**Domain Name Service**

# **API Reference**

**Issue** 01 **Date** 2023-11-30

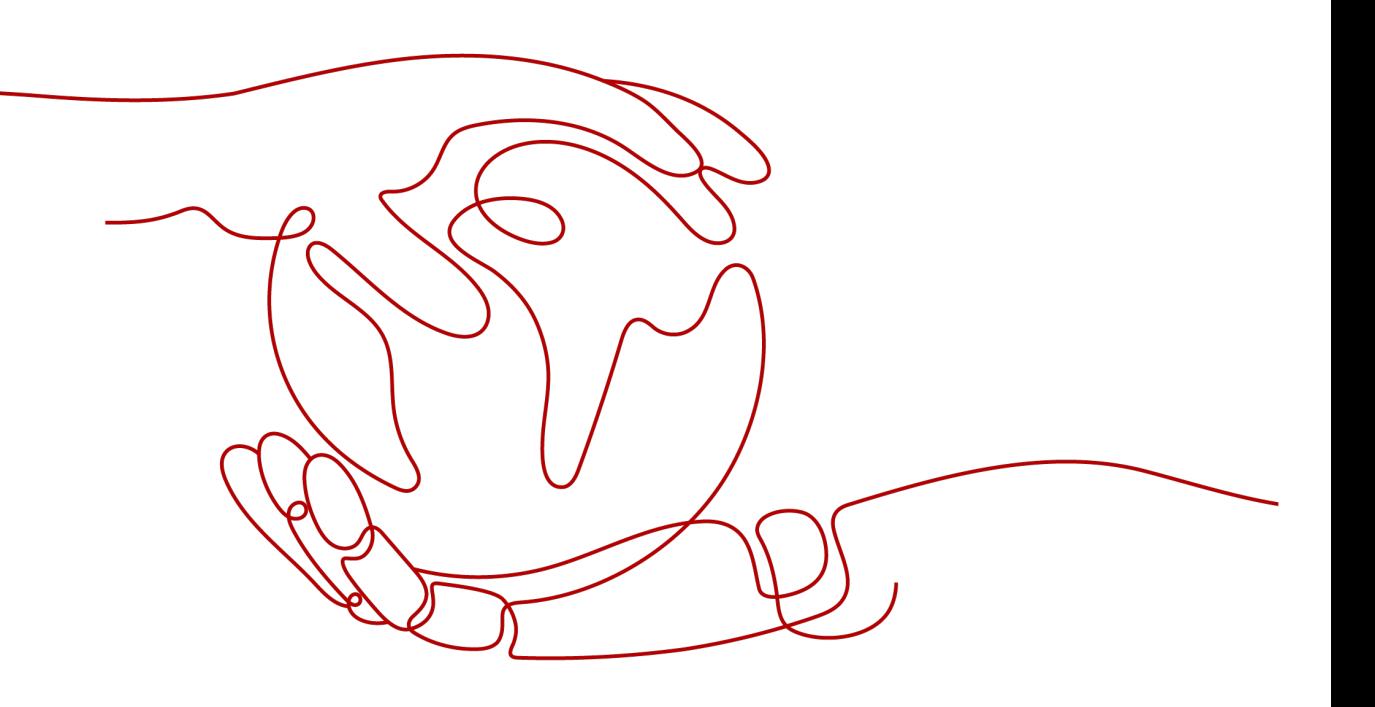

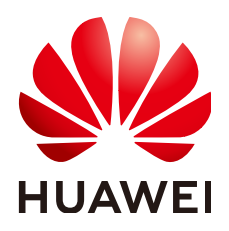

**HUAWEI TECHNOLOGIES CO., LTD.**

# **Copyright © Huawei Technologies Co., Ltd. 2024. All rights reserved.**

No part of this document may be reproduced or transmitted in any form or by any means without prior written consent of Huawei Technologies Co., Ltd.

# **Trademarks and Permissions**

**ND** HUAWEI and other Huawei trademarks are trademarks of Huawei Technologies Co., Ltd. All other trademarks and trade names mentioned in this document are the property of their respective holders.

# **Notice**

The purchased products, services and features are stipulated by the contract made between Huawei and the customer. All or part of the products, services and features described in this document may not be within the purchase scope or the usage scope. Unless otherwise specified in the contract, all statements, information, and recommendations in this document are provided "AS IS" without warranties, guarantees or representations of any kind, either express or implied.

The information in this document is subject to change without notice. Every effort has been made in the preparation of this document to ensure accuracy of the contents, but all statements, information, and recommendations in this document do not constitute a warranty of any kind, express or implied.

# **Security Declaration**

# **Vulnerability**

Huawei's regulations on product vulnerability management are subject to the Vul. Response Process. For details about this process, visit the following web page:

<https://www.huawei.com/en/psirt/vul-response-process>

For vulnerability information, enterprise customers can visit the following web page: <https://securitybulletin.huawei.com/enterprise/en/security-advisory>

# **Contents**

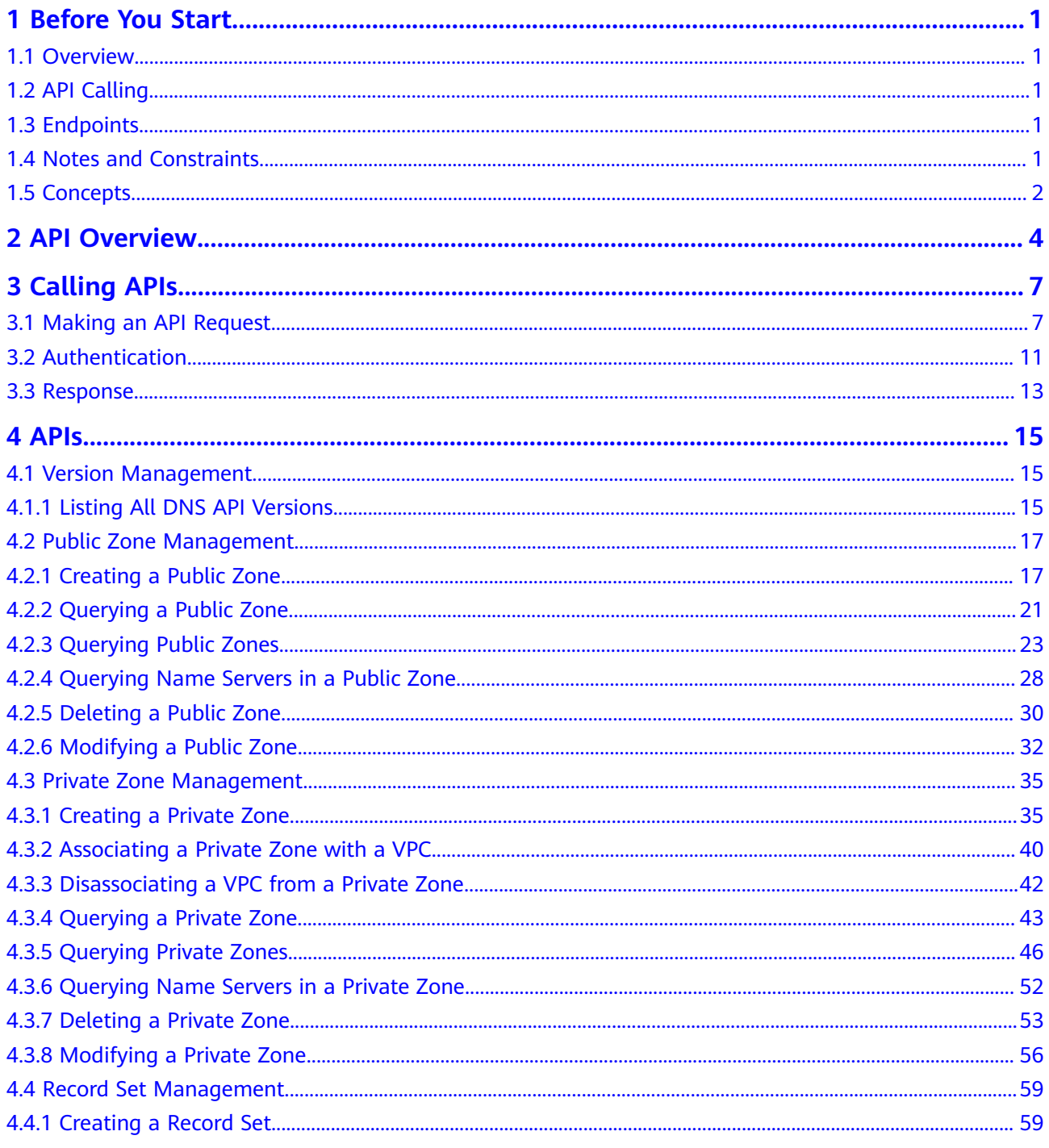

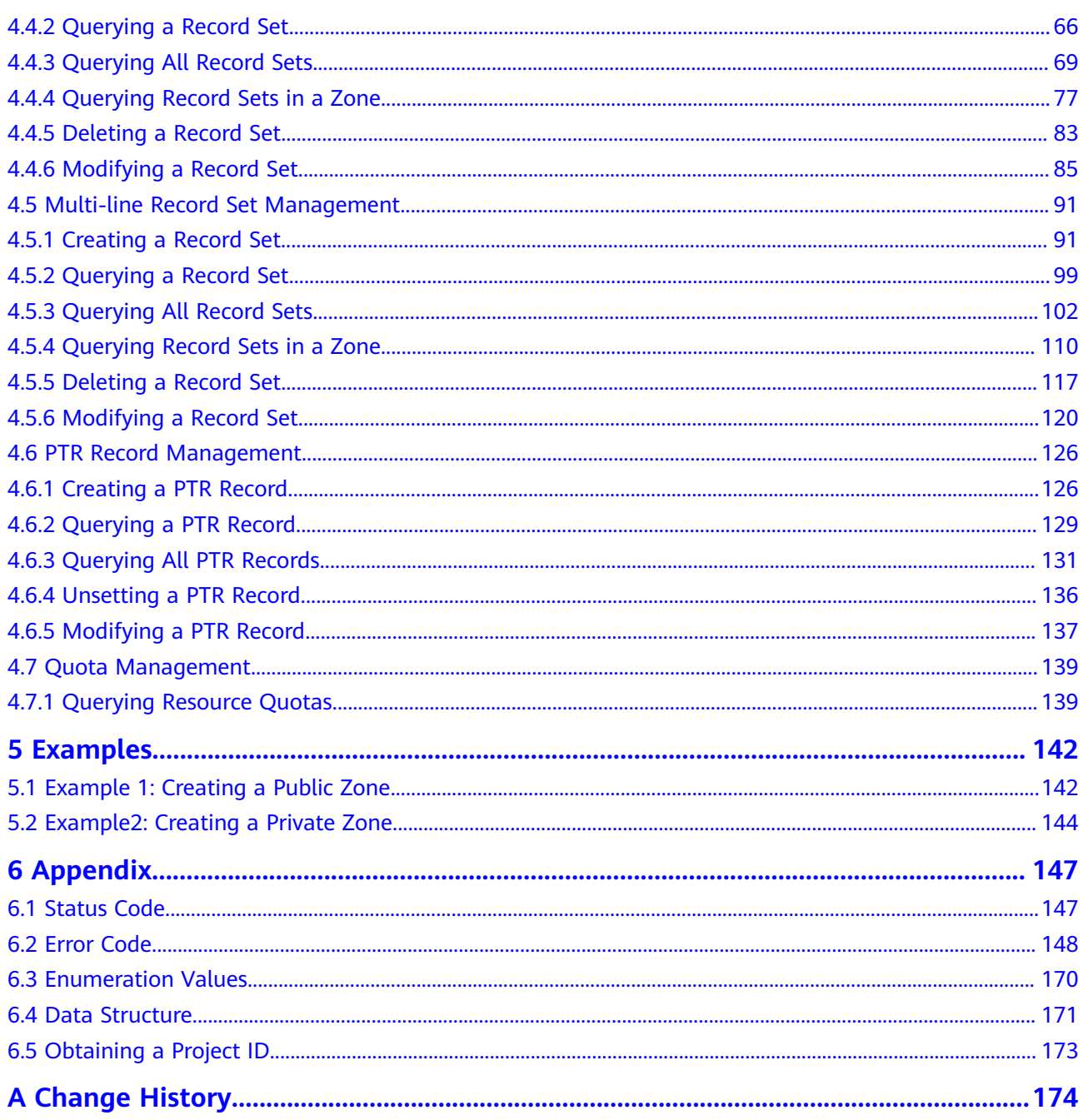

# **1 Before You Start**

# <span id="page-5-0"></span>**1.1 Overview**

Welcome to *Domain Name Service API Reference*. Domain Name Service (DNS) is highly available and scalable authoritative domain resolution service that translates domain names like www.example.com into IP addresses like 192.1.2.3 required for network connection. The DNS service allows users to visit your websites or web applications with domain names.

This document describes how to use APIs to perform operations such as creating, deleting, querying, or modifying DNS resources. For details about all supported operations, see **[API Overview](#page-8-0)**.

Before you access DNS by calling APIs, get yourself familiar with DNS concepts. For details, see **[Service Overview](https://support.huaweicloud.com/intl/en-us/eu-west-0-usermanual-dns/en-us_topic_0035467691.html)**.

# **1.2 API Calling**

DNS supports REST APIs that can be called over HTTPS. For details about API calling, see **[Calling APIs](#page-11-0)**.

# **1.3 Endpoints**

An endpoint is the **request address** for calling an API. Endpoints vary depending on services and regions. For the endpoints of DNS, see **[Regions and Endpoints](https://developer.huaweicloud.com/intl/en-us/endpoint?DNS)**.

# **1.4 Notes and Constraints**

- The number of DNS resources you can create is determined by quota. To view or increase the quota, see "Quota Adjustment" in the *Domain Name Service* User Guide.
- For more details, see the constraints described in each API.

# <span id="page-6-0"></span>**1.5 Concepts**

**Account** 

An account is created upon successful registration. The account has full access permissions for all of its cloud services and resources. It can be used to reset user passwords and grant user permissions. The account is a payment entity, which should not be used directly to perform routine management. For security purposes, create Identity and Access Management (IAM) users and grant them permissions for routine management.

● User

An IAM user is created by an account in IAM to use cloud services. Each IAM user has its own identity credentials (password and access keys).

API authentication requires information such as the account name, username, and password.

**Region** 

A region is a geographic area in which cloud resources are deployed. Availability zones (AZs) in the same region can communicate with each other over an intranet, while AZs in different regions are isolated from each other. Deploying cloud resources in different regions can better suit certain user requirements or comply with local laws or regulations.

AZ

An AZ comprises of one or more physical data centers equipped with independent ventilation, fire, water, and electricity facilities. Computing, network, storage, and other resources in an AZ are logically divided into multiple clusters. AZs within a region are interconnected using high-speed optical fibers to allow you to build cross-AZ high-availability systems.

Project

A project corresponds to a region. Default projects are defined to group and physically isolate resources (including computing, storage, and network resources) across regions. Users can be granted permissions in a default project to access all resources under their accounts in the region associated with the project. If you need more refined access control, create subprojects under a default project and create resources in subprojects. Then you can assign users the permissions required to access only the resources in the specific subprojects.

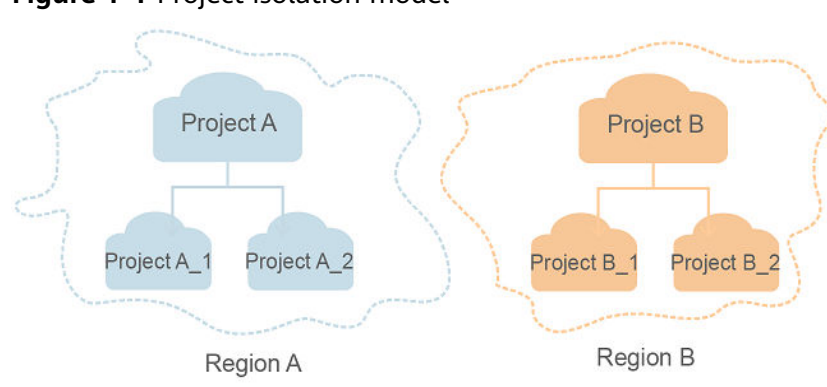

**Figure 1-1** Project isolation model

# **2 API Overview**

<span id="page-8-0"></span>The DNS service provides REST APIs.

By calling these APIs, you can use all DNS functions, including creating, querying, modifying, and deleting public zones, private zones, and record sets.

**Table 2-1** provides an overview of the DNS APIs.

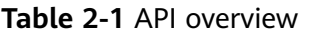

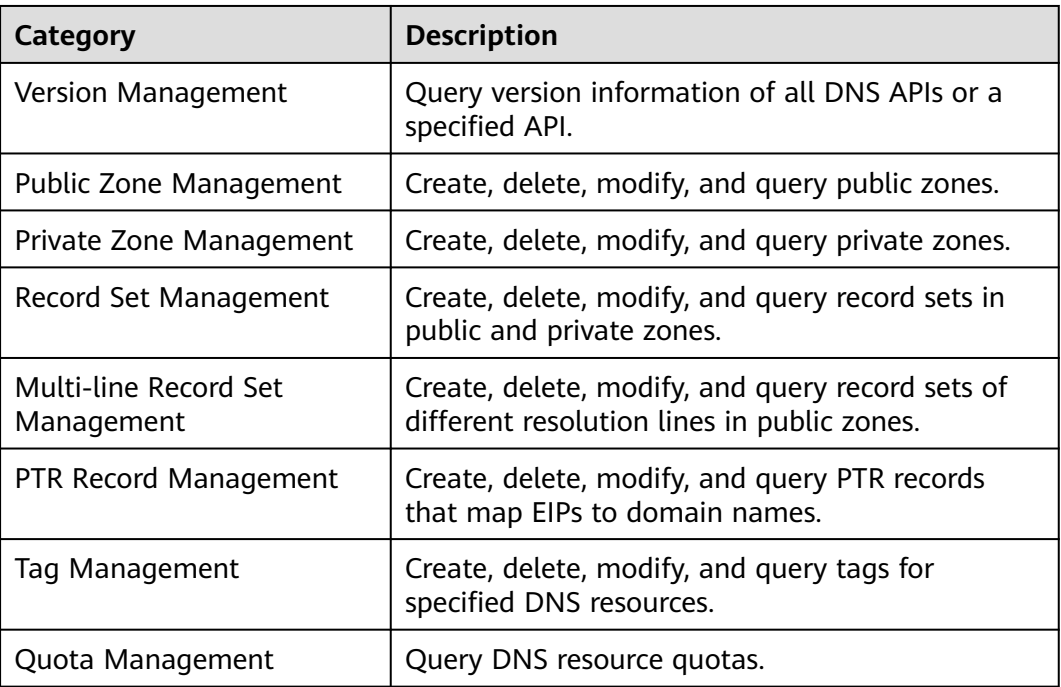

# **Version Management**

Query DNS API versions.

### **Table 2-2** Version management APIs

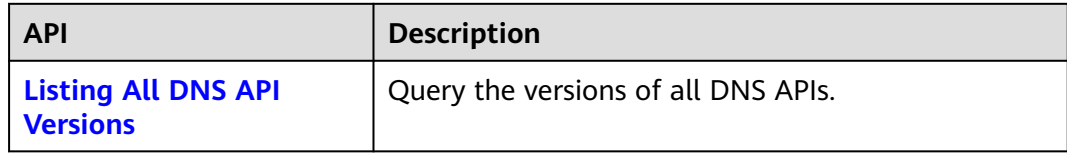

# **Public Zone Management**

Create, query, delete, and modify public zones.

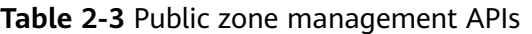

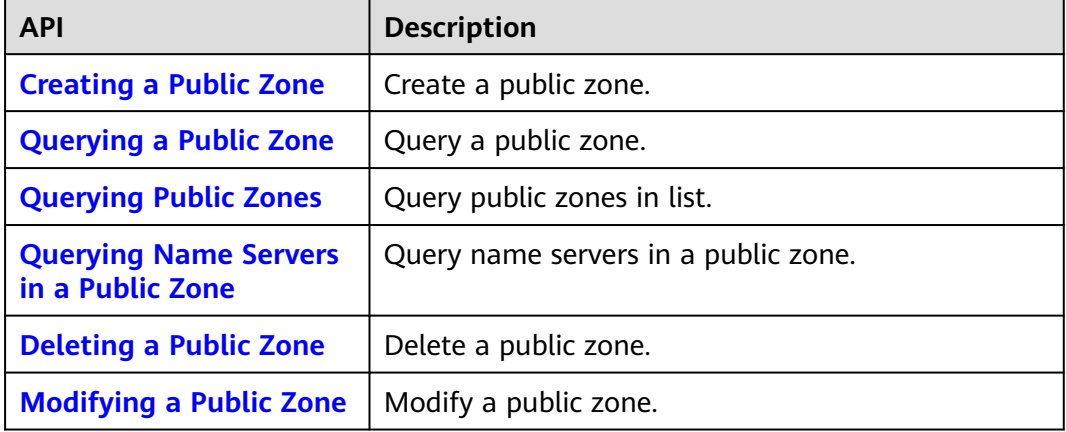

# **Private Zone Management**

Create, query, delete, and modify private zones.

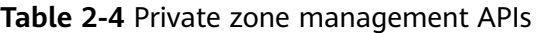

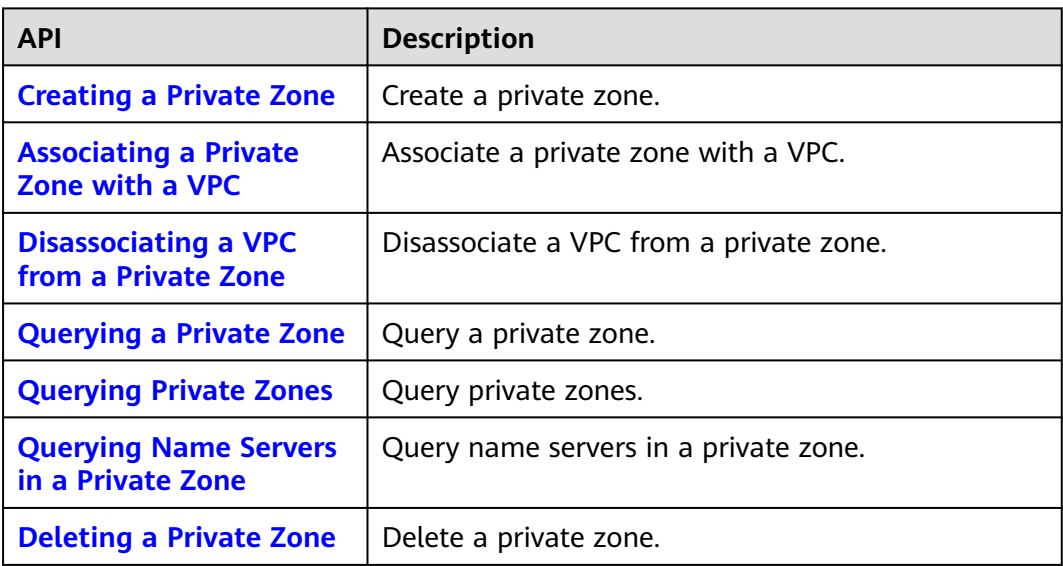

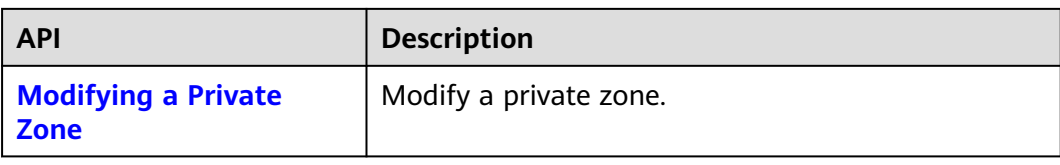

# **Record Set Management**

Create, query, delete, and modify record sets.

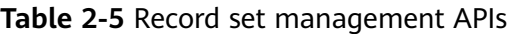

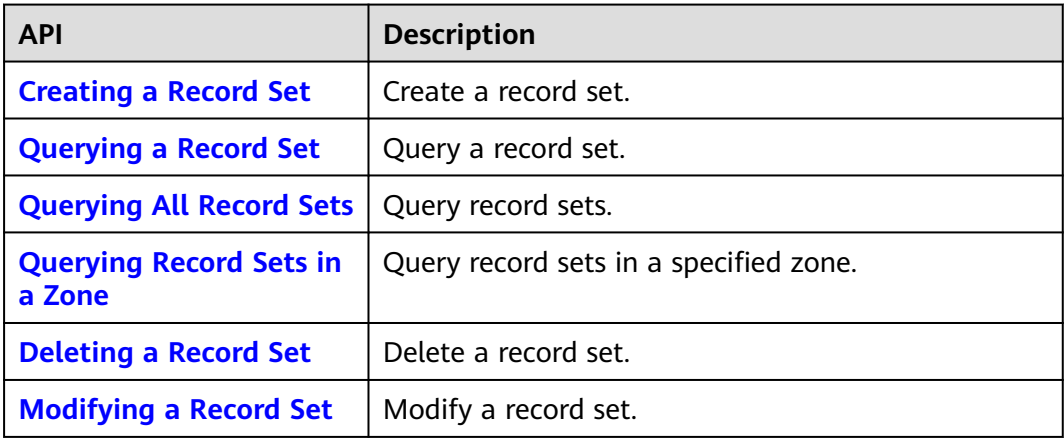

# **PTR Record Management**

Set, query, modify, and unset PTR records for EIPs.

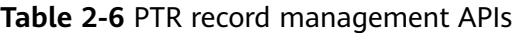

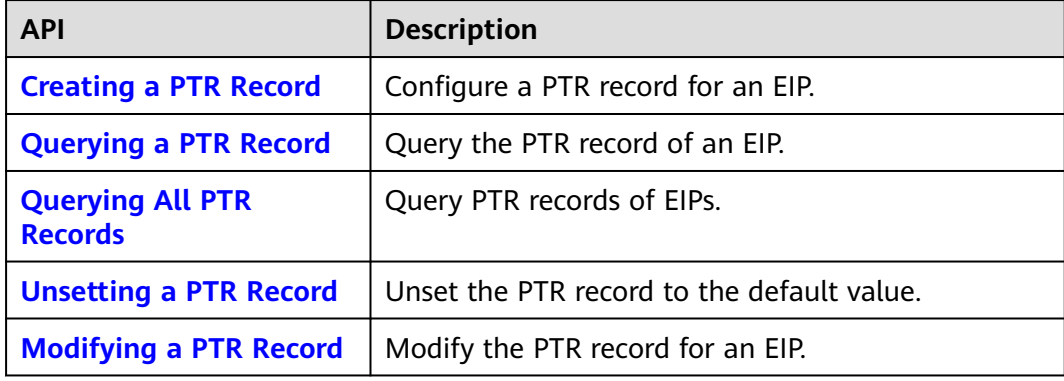

# **3 Calling APIs**

# <span id="page-11-0"></span>**3.1 Making an API Request**

This section describes the structure of a REST API request, and uses the IAM API for obtaining a user token as an example to demonstrate how to call an API. The obtained token can then be used to authenticate the calling of other APIs.

# **Request URI**

A request URI is in the following format:

# **{URI-scheme}://{Endpoint}/{resource-path}?{query-string}**

Although a request URI is included in the request header, most programming languages or frameworks require the request URI to be transmitted separately.

| <b>Parameter</b> | <b>Description</b>                                                                                                    |  |  |
|------------------|----------------------------------------------------------------------------------------------------|--|--|
| URI-scheme       | Protocol used to transmit requests. All APIs use HTTPS.                                                                                                    |  |  |
| Endpoint         | Domain name or IP address of the server bearing the REST<br>service. The endpoint varies between services in different<br>regions. It can be obtained from Regions and Endpoints.                                                                                              |  |  |
| resource-path    | Access path of an API for performing a specified operation.<br>Obtain the path from the URI of an API. For example, the<br>resource-path of the API used to obtain a user token is /v3/<br>auth/tokens.                                                                        |  |  |
| query-string     | Query parameter, which is optional. Ensure that a question<br>mark (?) is included before each query parameter that is in the<br>format of Parameter name=Parameter value. For example, ?<br><b>limit=10</b> indicates that a maximum of 10 data records will be<br>displayed. |  |  |

**Table 3-1** URI parameter description

# $\Box$  Note

To simplify the URI display in this document, each API is provided only with a **resourcepath** and a request method. The **URI-scheme** of all APIs is **HTTPS**, and the endpoints of all APIs in the same region are identical.

# **Request Methods**

The HTTP protocol defines the following request methods that can be used to send a request to the server.

| <b>Method</b> | <b>Description</b>                                                            |  |  |
|---------------|-------------------------------------------------------------------------------|--|--|
| <b>GET</b>    | Requests the server to return specified resources.                            |  |  |
| <b>PUT</b>    | Requests the server to update specified resources.                            |  |  |
| <b>POST</b>   | Requests the server to add resources or perform special<br>operations.        |  |  |
| <b>DELETE</b> | Requests the server to delete specified resources, for<br>example, an object. |  |  |
| <b>HEAD</b>   | Same as GET except that the server must return only<br>the response header.   |  |  |
| <b>PATCH</b>  | Requests the server to update partial content of a<br>specified resource.     |  |  |
|               | If the resource does not exist, a new resource will be<br>created.            |  |  |

**Table 3-2** HTTP methods

For example, in the case of the API used to obtain a user token, the request method is **POST**. The request is as follows:

POST https://{{endpoint}}/v3/auth/tokens

# **Request Header**

You can also add additional header fields to a request, such as the fields required by a specified URI or HTTP method. For example, to request for the authentication information, add **Content-Type**, which specifies the request body type.

Common request header fields are as follows.

| <b>Parameter</b>   | <b>Description</b>                                                                                                    | <b>Mandatory</b>                                                                                                    | <b>Example Value</b>                         |
|--------------------|----------------------------------------------------------------------------------------------------|----------------------------------------------------------------------------------------------------|----------------------------------------------|
| Host               | Specifies the server<br>domain name and port<br>number of the resources<br>being requested. The<br>value can be obtained<br>from the URL of the<br>service API. The value is<br>in the format of<br>Hostname:Port number.<br>If the port number is not<br>specified, the default<br>port is used. The default<br>port number for https is<br>443. | No<br>This field is<br>mandatory for<br>AK/SK<br>authentication.                                                                                                    | code.test.com<br>or<br>code.test.com:44<br>3 |
| Content-Type       | Specifies the type (or<br>format) of the message<br>body. The default value<br>application/json is<br>recommended. Other<br>values of this field will be<br>provided for specific APIs<br>if any.                                                                                                    | Yes                                                                                                    | application/json                             |
| Content-<br>Length | Specifies the length of<br>the request body. The<br>unit is byte.                                                                                                    | <b>No</b>                                                                                                    | 3495                                         |
| X-Project-Id       | Specifies the project ID.<br>Obtain the project ID by<br>following the instructions<br>in Obtaining a Project<br>ID.                                                                                                    | <b>No</b><br>This field is<br>mandatory for<br>requests that<br>use AK/SK<br>authentication<br>in the Dedicated<br>Cloud (DeC)<br>scenario or<br>multi-project<br>scenario. | e9993fc787d94b<br>6c886cbaa340f9c<br>0f4     |

**Table 3-3** Common request header fields

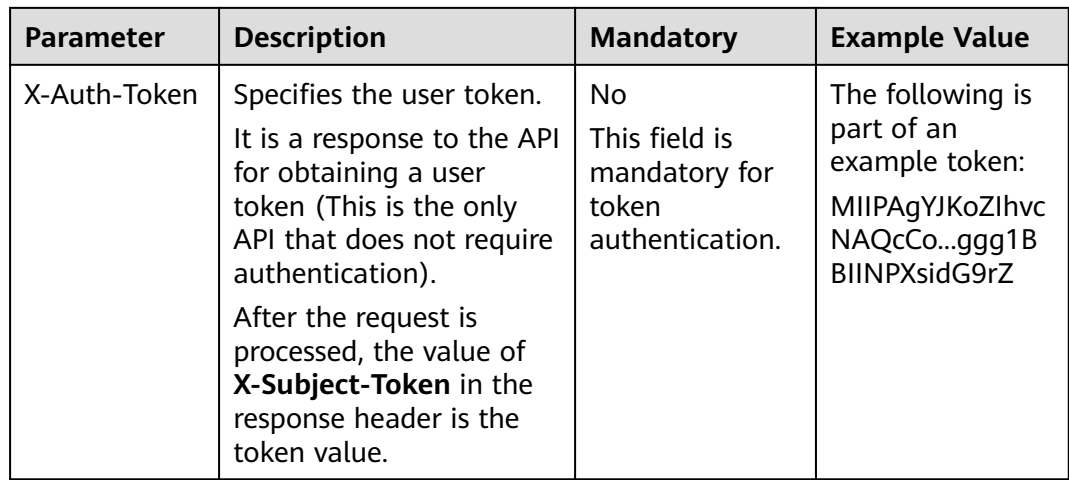

### $\Box$  Note

In addition to supporting authentication using tokens, APIs support authentication using AK/SK, which uses SDKs to sign a request. During the signature, the **Authorization** (signature authentication) and **X-Sdk-Date** (time when a request is sent) headers are automatically added in the request.

For more details, see "Authentication Using AK/SK" in **[Authentication](#page-15-0)**.

The API used to obtain a user token does not require authentication. Therefore, only the **Content-Type** field needs to be added to requests for calling the API. An example of such requests is as follows:

POST https://{{endpoint}}/v3/auth/tokens Content-Type: application/json

# **(Optional) Request Body**

This part is optional. The body of a request is often sent in a structured format (for example, JSON or XML) as specified in the **Content-Type** header field. The request body transfers content except the request header.

The request body varies between APIs. Some APIs do not require the request body, such as the APIs requested using the GET and DELETE methods.

In the case of the API used to obtain a user token, the request parameters and parameter description can be obtained from the API request. The following provides an example request with a body included. Replace username,  $\dot{a}$  domainname, \*\*\*\*\*\*\*\* (login password), and xxxxxxxxxxxxxxxxxx (project name) with the actual values. Obtain a project name from **[Regions and Endpoints](https://developer.huaweicloud.com/intl/en-us/endpoint?DNS)**.

### $\Box$  Note

The **scope** parameter specifies where a token takes effect. You can set **scope** to an account or a project under an account. In the following example, the token takes effect only for the resources in a specified project. For more information about this API, see "Obtaining a User Token".

POST https://{{endpoint}}/v3/auth/tokens Content-Type: application/json

<span id="page-15-0"></span>{

```
 "auth": {
      "identity": {
         "methods": [
            "password"
        ],
         "password": {
            "user": {
              "name": "username",
             "password": " ********
              "domain": {
                "name": "domainname"
\qquad \qquad \} }
        }
      },
      "scope": {
 "project": {
 "name": "xxxxxxxxxxxxxxxxxx"
        }
      }
   }
```
If all data required for the API request is available, you can send the request to call the API through **[curl](https://curl.haxx.se/)**, **[Postman](https://www.getpostman.com/)**, or coding. In the response to the API used to obtain a user token, **X-Subject-Token** is the desired user token. This token can then be used to authenticate the calling of other APIs.

# **3.2 Authentication**

}

Requests for calling an API can be authenticated using either of the following methods:

- Token authentication: Requests are authenticated using tokens.
- AK/SK authentication: Requests are encrypted using AK/SK pairs. AK/SK authentication is recommended because it is more secure than token authentication.

# **Token Authentication**

# $\Box$  Note

The validity period of a token is 24 hours. When using a token for authentication, cache it to prevent frequently calling the IAM API used to obtain a user token.

A token specifies temporary permissions in a computer system. During API authentication using a token, the token is added to requests to get permissions for calling the API. You can obtain a token by calling the Obtaining User Token API.

A cloud service can be deployed as either a project-level service or global service.

- For a project-level service, you need to obtain a project-level token. When you call the API, set **auth.scope** in the request body to **project**.
- For a global service, you need to obtain a global token. When you call the API, set **auth.scope** in the request body to **domain**.

DNS is a project-level service. When you call the API, set **auth.scope** in the request body to **project**.

{ "auth": {

```
 "identity": {
         "methods": [
            "password"
         ],
          "password": {
            "user": {
               "name": "username",
                "password": "********",
               "domain": {
                  "name": "domainname"
\qquad \qquad \} }
         }
      },
       "scope": {
         "project": {
            "name": "xxxxxxxx"
         }
      }
   }
```
After a token is obtained, the **X-Auth-Token** header field must be added to requests to specify the token when calling other APIs. For example, if the token is **ABCDEFJ....**, **X-Auth-Token: ABCDEFJ....** can be added to a request as follows:

```
POST https://{{endpoint}}/v3/auth/projects
Content-Type: application/json
X-Auth-Token: ABCDEFJ....
```
# **AK/SK Authentication**

}

### $\Box$  Note

AK/SK authentication supports API requests with a body not larger than 12 MB. For API requests with a larger body, token authentication is recommended.

In AK/SK authentication, AK/SK is used to sign requests and the signature is then added to the requests for authentication.

- AK: access key ID, which is a unique identifier used in conjunction with a secret access key to sign requests cryptographically.
- SK: secret access key, which is used in conjunction with an AK to sign requests cryptographically. It identifies a request sender and prevents the request from being modified.

In AK/SK authentication, you can use an AK/SK to sign requests based on the signature algorithm or using the signing SDK. For details about how to sign requests and use the signing SDK, see **[API Request Signing Guide](https://support.huaweicloud.com/intl/en-us/devg-apisign/api-sign-provide.html)**.

### $\Box$  Note

The signing SDK is only used for signing requests and is different from the SDKs provided by services.

# <span id="page-17-0"></span>**3.3 Response**

# **Status Code**

After sending a request, you will receive a response, including a status code, response header, and response body.

A status code is a group of digits, ranging from 1xx to 5xx. It indicates the status of a request. For more information, see **[Status Code](#page-151-0)**.

For example, if status code **201** is returned for calling the API used to obtain a user token, the request is successful.

# **Response Header**

Similar to a request, a response also has a header, for example, **Content-Type**.

**Figure 3-1** shows the response header fields for the API used to obtain a user token. The **x-subject-token** header field is the desired user token. This token can then be used to authenticate the calling of other APIs.

### $\Box$  Note

For security purposes, you are advised to set the token in ciphertext in configuration files or environment variables and decrypt it when using it.

**Figure 3-1** Header fields of the response to the request for obtaining a user token

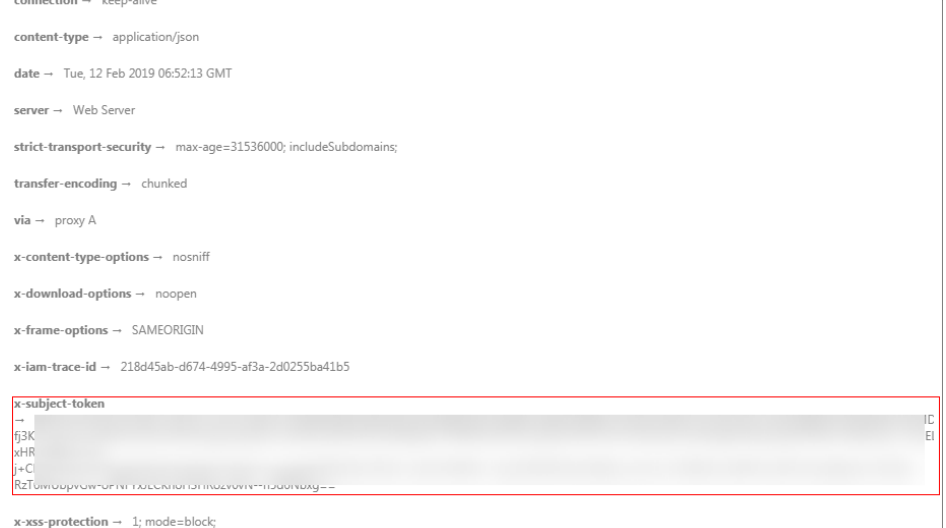

# **(Optional) Response Body**

The body of a response is often returned in a structured format (for example, JSON or XML) as specified in the **Content-Type** header field. The response body transfers content except the response header.

The following is part of the response body for the API used to obtain a user token.

{

......

```
 "token": {
     "expires_at": "2019-02-13T06:52:13.855000Z",
     "methods": [
       "password"
\qquad \qquad ],
 "catalog": [
 {
 "endpoints": [
 {
               "region_id": "az-01",
```
If an error occurs during API calling, an error code and a message will be displayed. The following shows an error response body.

```
{
 "error_msg": "Internal error.",
 "error_code": "DNS.0001"
}
```
In the response body, **error\_code** is an error code, and **error\_msg** provides information about the error.

# **4 APIs**

# <span id="page-19-0"></span>**4.1 Version Management**

# **4.1.1 Listing All DNS API Versions**

# **Function**

List all DNS API versions.

To be interconnected with a third-party system, the current DNS version supports 1024- and 2048-bit DH key exchange algorithms, and the 2048-bit algorithm is recommended.

# **URI**

GET /

# **Request**

- Request parameters None
- Example request List all DNS API versions. GET https://{DNS\_Endpoint}/

# **Response**

Parameter description

# **Table 4-1** Parameter in the response

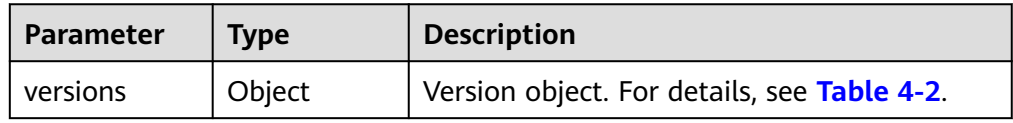

| Parameter | <b>Type</b>        | <b>Description</b>                        |
|-----------|--------------------|-------------------------------------------|
| values    | Array of<br>object | Version list. For details, see Table 4-3. |

<span id="page-20-0"></span>**Table 4-2** Description of the **versions** field

### **Table 4-3** Description of the **values** field

| <b>Parameter</b> | <b>Type</b>        | <b>Description</b>                                             |  |
|------------------|--------------------|----------------------------------------------------------------|--|
| status           | String             | Version status, which can be:                                  |  |
|                  |                    | • CURRENT: widely used version                                 |  |
|                  |                    | • SUPPORTED: earlier version which is still<br>supported       |  |
|                  |                    | • DEPRECATED: deprecated version which<br>may be deleted later |  |
| id               | String             | Version number                                                 |  |
| links            | Array of<br>object | URL of the current version. For details, see<br>Table 4-4      |  |

**Table 4-4** Description of the **links** field

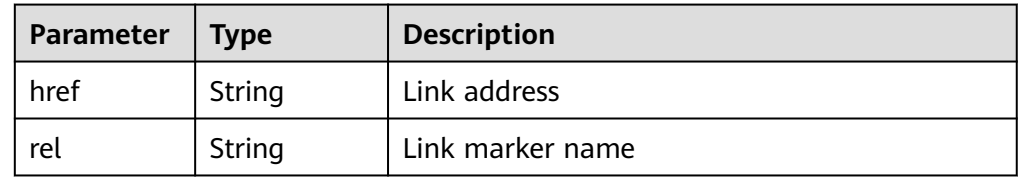

Example response {

```
 "versions": {
 "values": [
       {
         "status": "CURRENT",
         "id": "v2",
         "links": [
\{ "href": "https://Endpoint/v2",
 "rel": "self"
       }<br>]
 ]
 }
\blacksquare }
}
```
# **Returned Value**

If a 2xx status code is returned, for example, 200, 202, or 204, the request is successful.

For details, see **[Status Code](#page-151-0)**.

# <span id="page-21-0"></span>**4.2 Public Zone Management**

# **4.2.1 Creating a Public Zone**

# **Function**

Create a public zone.

# **URI**

POST /v2/zones

# **Request**

● Parameter description

**Table 4-5** Parameters in the request

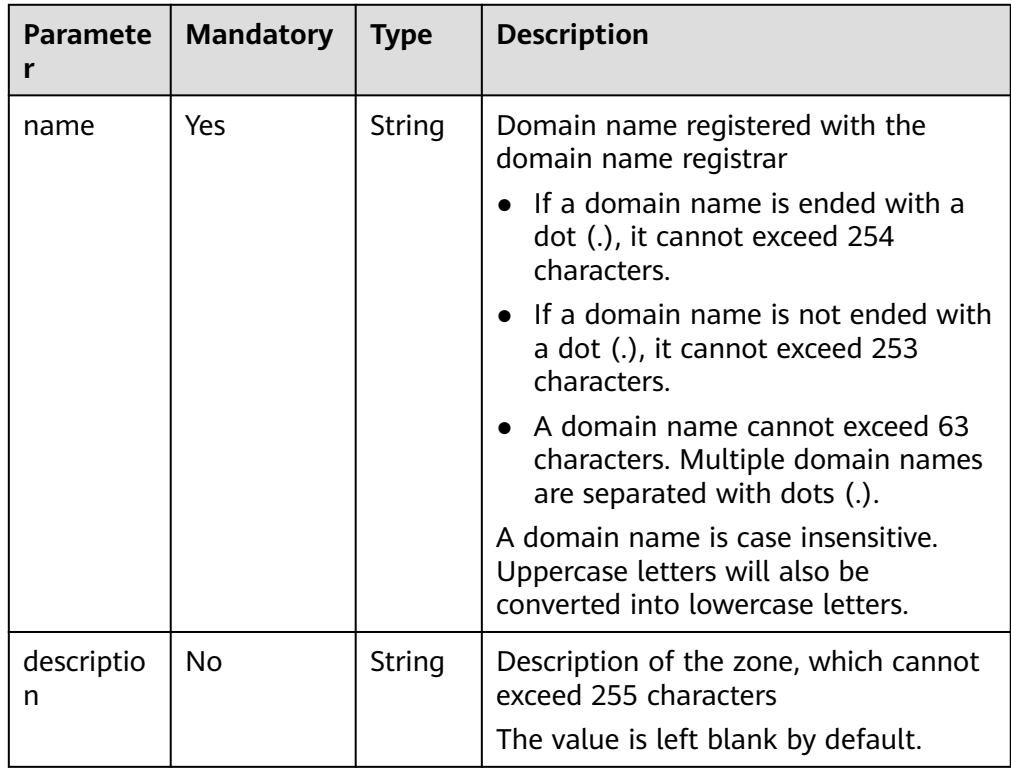

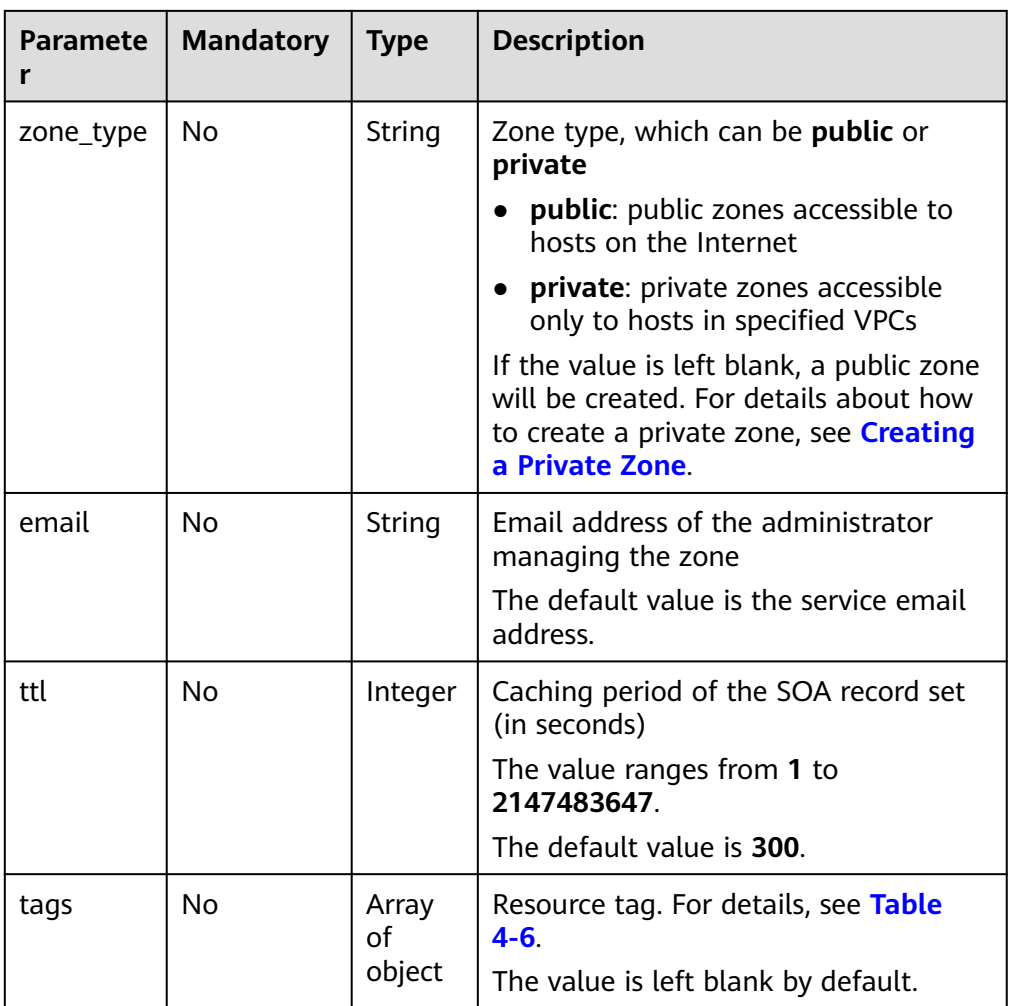

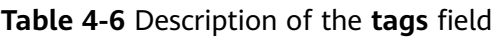

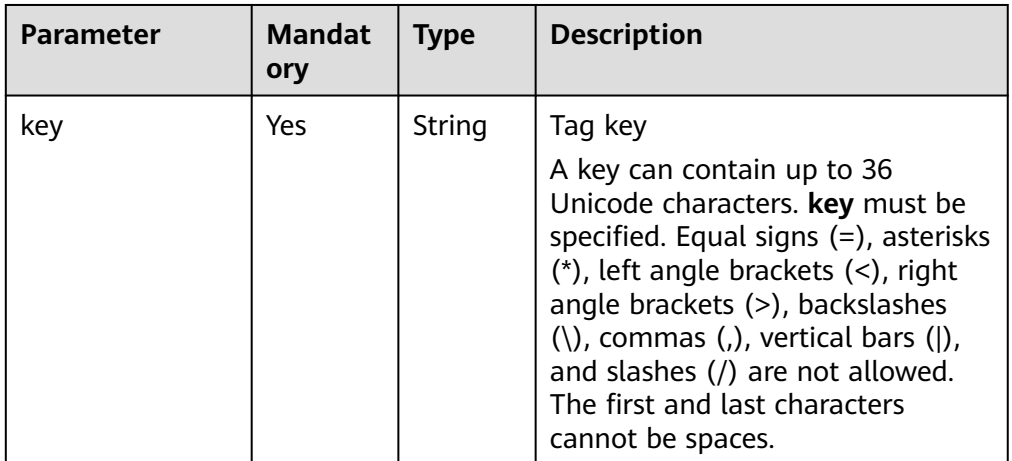

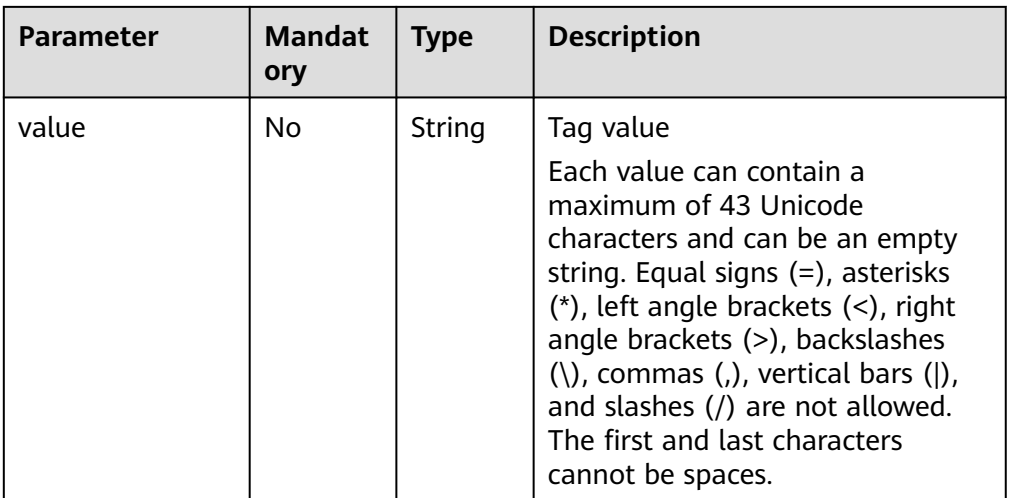

● Example request

Create a public zone named **example.com**. POST https://{DNS\_Endpoint}/v2/zones

```
{
   "name": "example.com.",
   "description": "This is an example zone.",
 "zone_type": "public",
 "email": "xx@example.org",
 "ttl": 300,
   "tags": [
      {
       "key": "key1",
       "value": "value1"
     }
   ]
}
```
# **Response**

Parameter description

# **Table 4-7** Parameters in the response

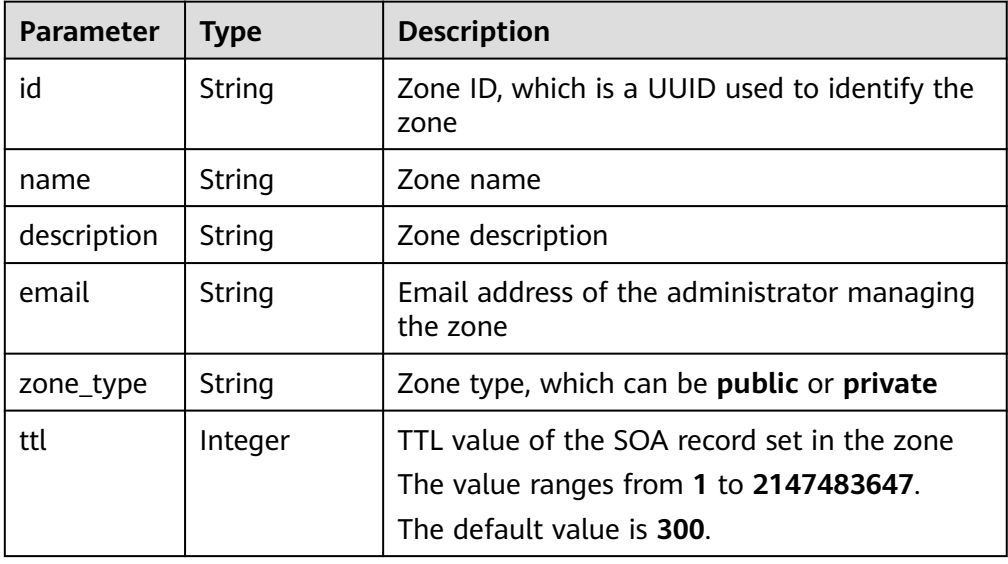

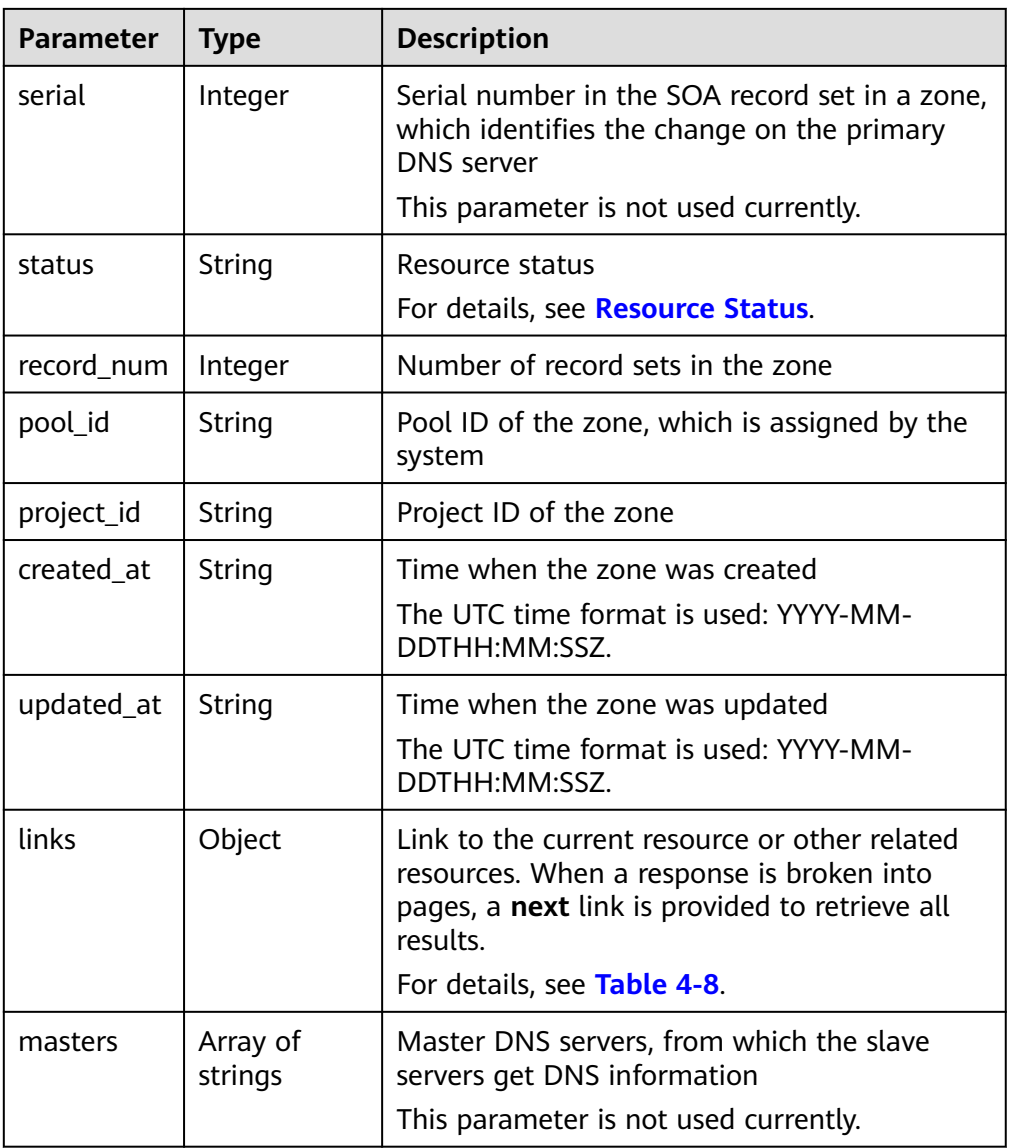

### **Table 4-8** Description of the **links** field

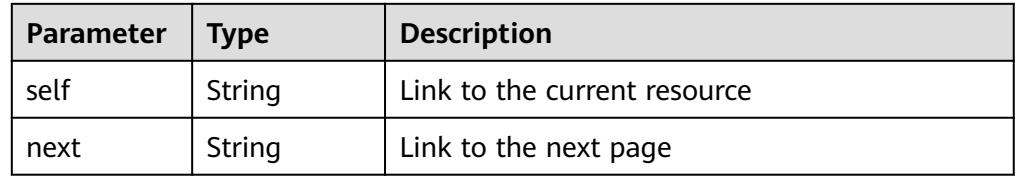

● Example response

```
{
   "id": "2c9eb155587194ec01587224c9f90149",
 "name": "example.com.",
 "description": "This is an example zone.",
 "email": "xx@example.com",
 "ttl": 300,
 "serial": 1,
 "masters": [],
 "status": "PENDING_CREATE",
 "links": {
```

```
"self": "https://Endpoint/v2/zones/2c9eb155587194ec01587224c9f90149"
   },
   "pool_id": "00000000570e54ee01570e9939b20019",
 "project_id": "e55c6f3dc4e34c9f86353b664ae0e70c",
 "zone_type": "public",
 "created_at": "2016-11-17T11:56:03.439",
   "updated_at": null,
   "record_num": 0
```
# **Returned Value**

If a 2xx status code is returned, for example, 200, 202, or 204, the request is successful.

For details, see **[Status Code](#page-151-0)**.

# **4.2.2 Querying a Public Zone**

}

# **Function**

Query a public zone.

# **URI**

GET /v2/zones/{zone\_id}

For details, see **Table 4-9**.

# **Table 4-9** Parameter in the URI

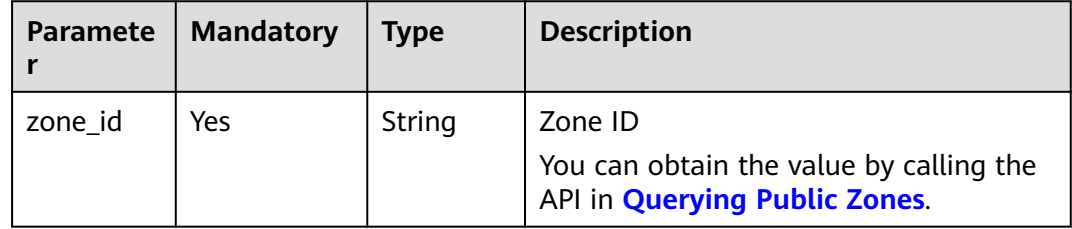

# **Request**

- Request parameters None
- Example request Query the zone whose ID is 2c9eb155587194ec01587224c9f90149: GET https://{DNS\_Endpoint}/v2/zones/2c9eb155587194ec01587224c9f90149

# **Response**

Parameter description

| <b>Parameter</b> | <b>Type</b>         | <b>Description</b>                                                                                                    |  |  |
|------------------|---------------------|----------------------------------------------------------------------------------------------------|--|--|
| id               | String              | Zone ID, which is a UUID used to identify the<br>zone                                                                                                    |  |  |
| name             | String              | Zone name                                                                                                    |  |  |
| description      | String              | Zone description                                                                                                    |  |  |
| email            | String              | Email address of the administrator managing<br>the zone                                                                                                    |  |  |
| zone_type        | String              | Zone type, which can be public or private                                                                                                    |  |  |
| ttl              | Integer             | TTL value of the SOA record set in the zone<br>The value ranges from 1 to 2147483647.<br>The default value is 300.                                                                       |  |  |
| serial           | Integer             | Serial number in the SOA record set in a zone,<br>which identifies the change on the primary<br><b>DNS</b> server                                                                        |  |  |
|                  |                     | This parameter is not used currently.                                                                                                    |  |  |
| status           | String              | Resource status<br>For details, see Resource Status.                                                                                                    |  |  |
| record_num       | Integer             | Number of record sets in the zone                                                                                                    |  |  |
| pool_id          | String              | Pool ID of the zone, which is assigned by the<br>system                                                                                                    |  |  |
| project_id       | String              | Project ID of the zone                                                                                                    |  |  |
| created_at       | String              | Time when the zone was created                                                                                                    |  |  |
|                  |                     | The UTC time format is used: YYYY-MM-<br>DDTHH:MM:SSZ.                                                                                                    |  |  |
| updated_at       | String              | Time when the zone was updated<br>The UTC time format is used: YYYY-MM-<br>DDTHH:MM:SSZ.                                                                                                 |  |  |
| links            | Object              | Link to the current resource or other related<br>resources. When a response is broken into<br>pages, a next link is provided to retrieve all<br>results.<br>For details, see Table 4-11. |  |  |
| masters          | Array of<br>strings | Master DNS servers, from which the slave<br>servers get DNS information<br>This parameter is not used currently.                                                                         |  |  |

**Table 4-10** Parameters in the response

| Parameter | Tvpe   | <b>Description</b>           |  |
|-----------|--------|------------------------------|--|
| self      | String | Link to the current resource |  |
| next      | String | Link to the next page        |  |

<span id="page-27-0"></span>**Table 4-11** Description of the **links** field

Example response

```
{
   "id": "2c9eb155587194ec01587224c9f90149",
   "name": "example.com.",
   "description": "This is an example zone.",
   "email": "xx@example.com",
   "ttl": 300,
   "serial": 0,
   "masters": [],
   "status": "ACTIVE",
   "links": {
     "self": "https://Endpoint/v2/zones/2c9eb155587194ec01587224c9f90149"
   },
 "pool_id": "00000000570e54ee01570e9939b20019",
 "project_id": "e55c6f3dc4e34c9f86353b664ae0e70c",
   "zone_type": "public",
 "created_at": "2016-11-17T11:56:03.439",
 "updated_at": "2016-11-17T11:56:05.528",
   "record_num": 2
}
```
# **Returned Value**

If a 2xx status code is returned, for example, 200, 202, or 204, the request is successful.

For details, see **[Status Code](#page-151-0)**.

# **4.2.3 Querying Public Zones**

# **Function**

Query public zones in list.

# **URI**

GET /v2/zones

For details, see **[Table 4-12](#page-28-0)**.

<span id="page-28-0"></span>**Table 4-12** Parameters in the URI

| <b>Parameter</b> | <b>Mandatory</b> | <b>Type</b> | <b>Description</b>                                                                                                    |
|------------------|------------------|-------------|----------------------------------------------------------------------------------------------------|
| type             | <b>No</b>        | String      | Zone type, which can be <b>public</b> or<br>private<br><b>public</b> : Public zones are queried.<br>private: Private zones are queried.<br>If the value is left blank, public<br>zones are queried by default.<br>A fuzzy search will be performed.<br>The value is left blank by default.                                                                                                    |
| marker           | No               | String      | Start resource ID of pagination query.<br>If the parameter is left blank, only<br>resources on the first page are queried.                                                                                                    |
| limit            | No               | Integer     | Number of resources on each page<br>The value ranges from 0 to 500.<br>Commonly used values are 10, 20, and<br>50. The default value is 500.                                                                                                    |
| offset           | No               | Integer     | Start offset of pagination query. The<br>query will start from the next resource<br>of the offset value.<br>The value ranges from 0 to<br>2147483647.<br>The default value is 0.<br>If marker is not left blank, the query<br>starts from the resource specified by<br>marker.                                                                                                    |
| tags             | No               | String      | Resource tag<br>The format is as follows: key1, value1 <br>key2, value2.<br>Multiple tags are separated by vertical<br>bar ( ). The key and value of each tag<br>are separated by comma (,).<br>The tags are in AND relationship.<br>Exact matching will work. If the value<br>starts with an asterisk (*), fuzzy<br>matching will work for the string<br>following the asterisk.<br>The value is left blank by default. |
| name             | No               | String      | Zone name<br>A fuzzy search will be performed.                                                                                                    |
| status           | No               | String      | Resource status<br>For details, see Resource Status.                                                                                                    |

# **Request**

- Request parameters None
- Example request Query the first 10 public zones whose tag is <key1, value1>: GET https://{DNS\_Endpoint}/v2/zones?type=public&limit=10&offset=0&tags=key1,value1

# **Response**

● Parameter description

# **Table 4-13** Parameters in the response

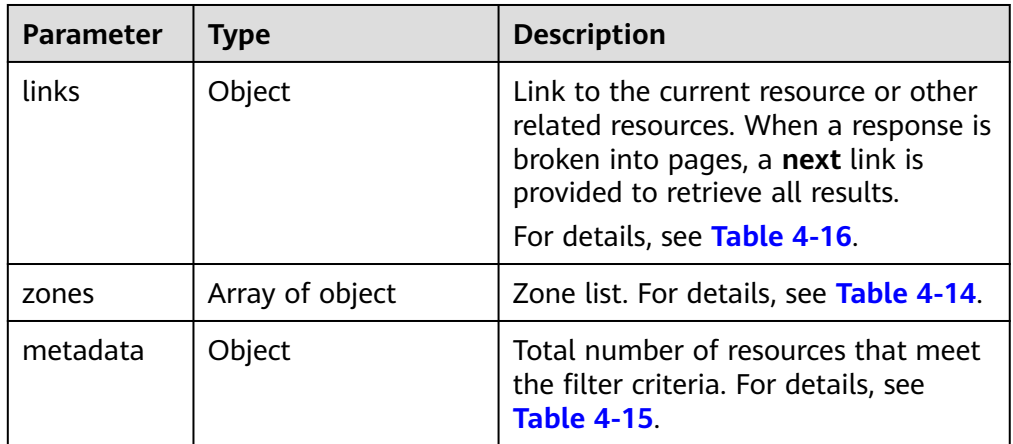

# **Table 4-14** Description of the **zones** field

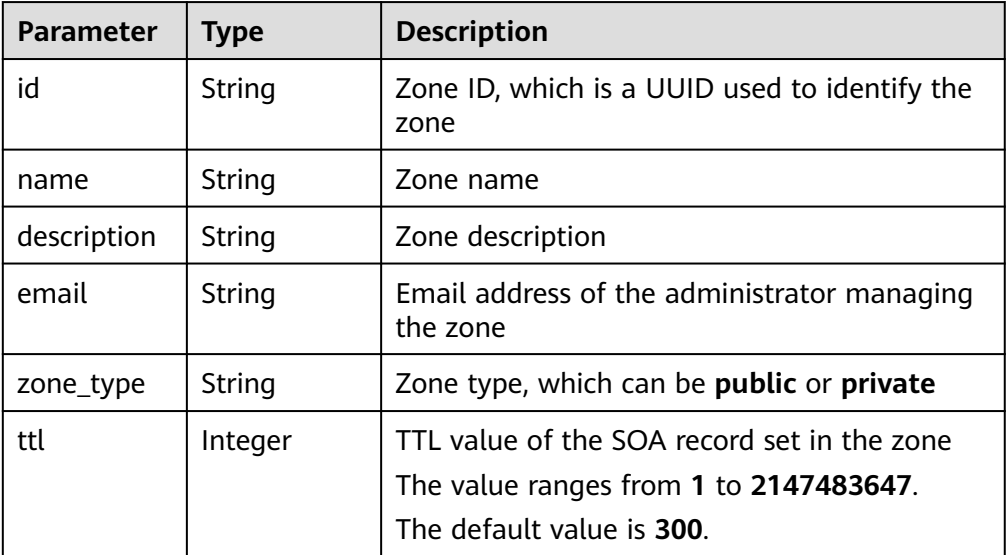

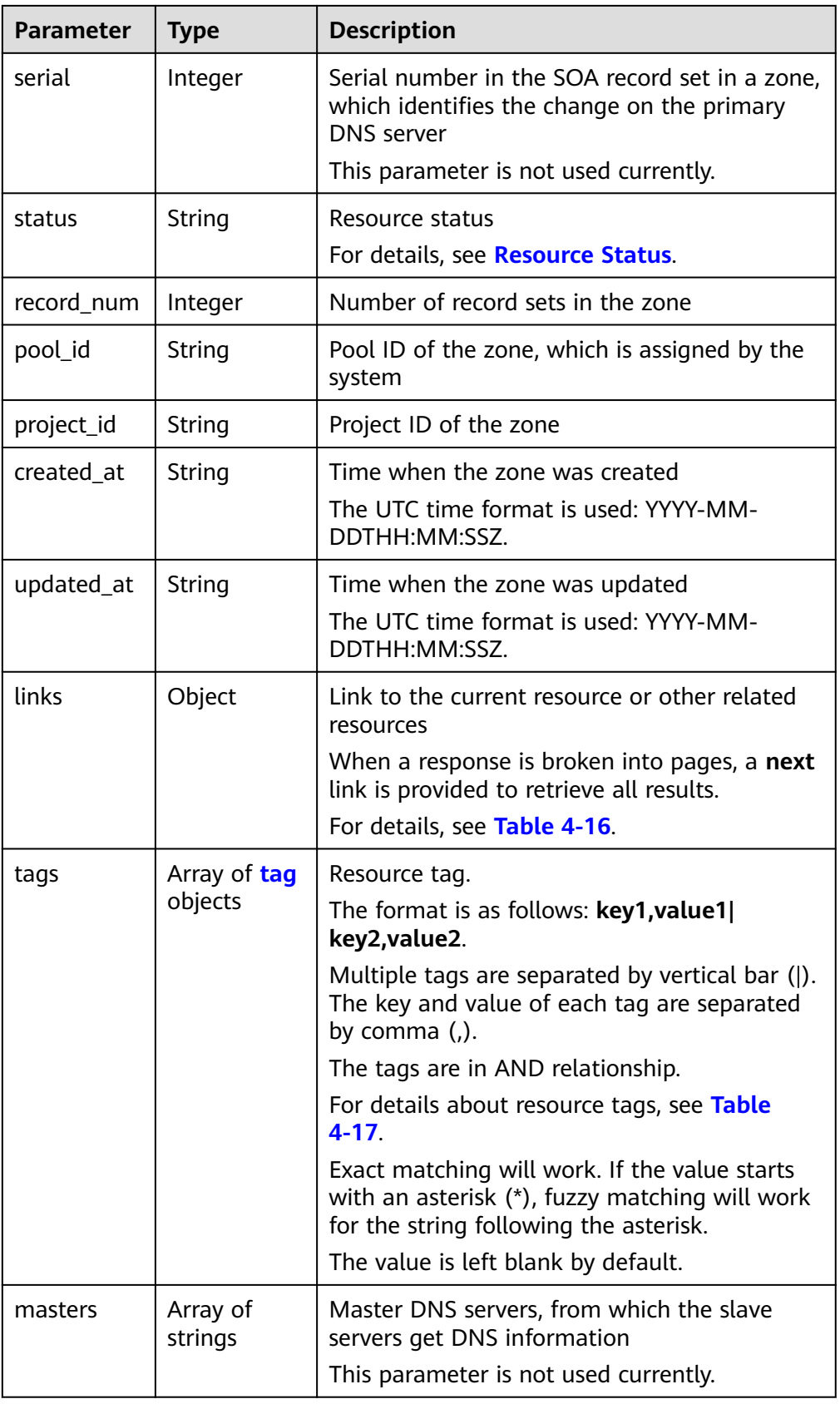

| <b>Parameter</b> | Type    | <b>Description</b>                                                                                          |
|------------------|---------|----------------------------------------------------------------------------------------------------|
| total count      | Integer | Number of resources<br>that meet the filter<br>criteria. The number is<br>irrelevant to limit or<br>offset. |

<span id="page-31-0"></span>**Table 4-15** Description of the **metadata** field

# **Table 4-16** Parameters in the **links** field

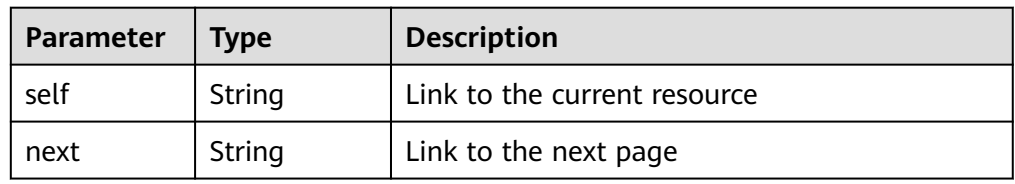

# **Table 4-17** Description of the **tag** field

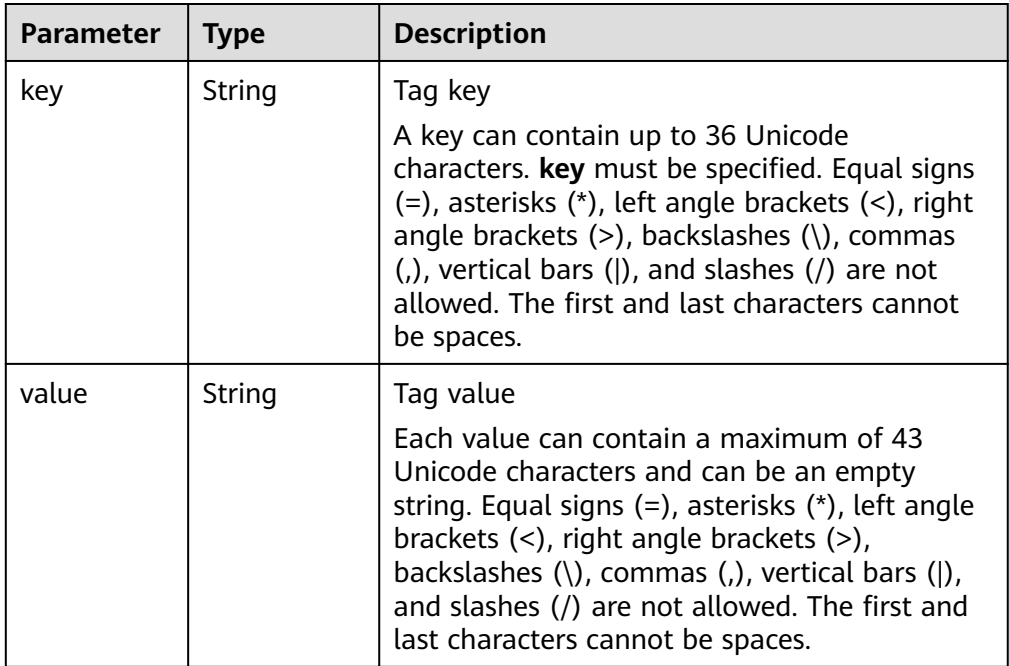

# ● Example response

```
{
   "links": {
     .......<br>"self": "https://Endpoint/v2/zones?type=public&limit=11",
     "next": "https://Endpoint/v2/zones?
type=public&limit=11&marker=2c9eb155587194ec01587224c9f90149"
   },
   "zones": [
      {
         "id": "2c9eb155587194ec01587224c9f90149",
 "name": "example.com.",
 "description": "This is an example zone.",
         "email": "xx@example.com",
```

```
 "ttl": 300,
        "serial": 0,
        "masters": [],
        "status": "ACTIVE",
        "links": {
          "self": "https://Endpoint/v2/zones/2c9eb155587194ec01587224c9f90149"
        },
 "pool_id": "00000000570e54ee01570e9939b20019",
 "project_id": "e55c6f3dc4e34c9f86353b664ae0e70c",
        "zone_type": "public",
 "created_at": "2016-11-17T11:56:03.439",
 "updated_at": "2016-11-17T11:56:05.528",
        "record_num": 2
     },
     {
        "id": "2c9eb155587228570158722996c50001",
        "name": "example.org.",
 "description": "This is an example zone.",
 "email": "xx@example.org",
        "ttl": 300,
        "serial": 0,
        "masters": [],
        "status": "PENDING_CREATE",
        "links": {
          "self": "https://Endpoint/v2/zones/2c9eb155587228570158722996c50001"
        },
        "pool_id": "00000000570e54ee01570e9939b20019",
        "project_id": "e55c6f3dc4e34c9f86353b664ae0e70c",
 "zone_type": "public",
 "created_at": "2016-11-17T12:01:17.996",
        "updated_at": "2016-11-17T12:01:18.528",
        "record_num": 2
     }
 ],
 "metadata": {
     "total_count": 2
   }
```
# **Returned Value**

If a 2xx status code is returned, for example, 200, 202, or 204, the request is successful.

For details, see **[Status Code](#page-151-0)**.

}

# **4.2.4 Querying Name Servers in a Public Zone**

# **Function**

Query name servers in a public zone.

# **URI**

GET /v2/zones/{zone\_id}/nameservers

For details, see **[Table 4-18](#page-33-0)**.

<span id="page-33-0"></span>**Table 4-18** Parameter in the URI

| <b>Parameter</b> | <b>Mandatory</b> | <b>Type</b> | <b>Description</b>                                                                          |
|------------------|------------------|-------------|---------------------------------------------------------------------------------------------|
| zone id          | Yes              | String      | Zone ID<br>You can obtain the value by calling<br>the API in <b>Querying Public Zones</b> . |

# **Request**

- Request parameters None
- Example request Query name servers of the zone whose ID is 2c9eb155587194ec01587224c9f90149:

GET https://{DNS\_Endpoint}/v2/zones/2c9eb155587194ec01587224c9f90149/nameservers

# **Response**

Parameter description

**Table 4-19** Parameter in the response

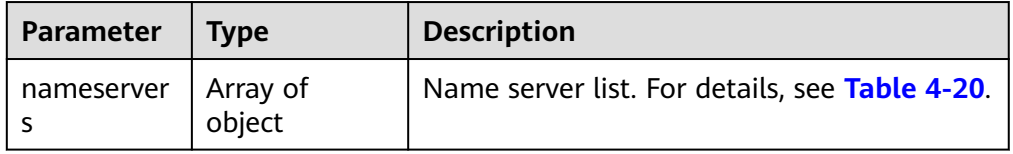

### **Table 4-20** Description of the **nameservers** field

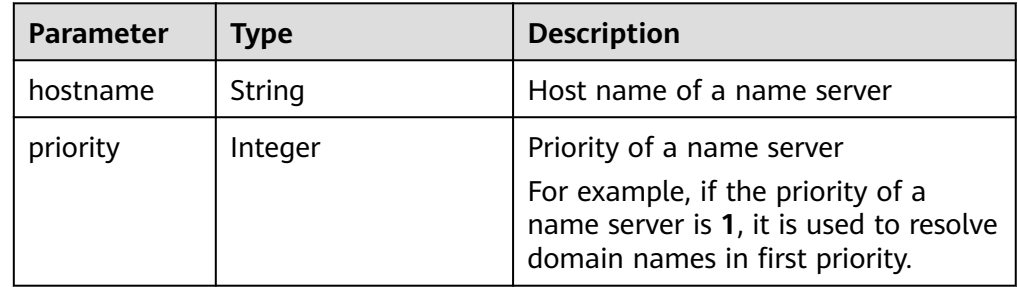

Example response

{

}

```
 "nameservers": [
    {
       "hostname": "ns1.example.com.", 
       "priority": 1 
    }, 
    {
       "hostname": "ns2.example.com.", 
       "priority": 2
    }
 ]
```
# <span id="page-34-0"></span>**Returned Value**

If a 2xx status code is returned, for example, 200, 202, or 204, the request is successful.

For details, see **[Status Code](#page-151-0)**.

# **4.2.5 Deleting a Public Zone**

# **Function**

Delete a public zone.

# **URI**

DELETE /v2/zones/{zone\_id}

For details, see **Table 4-21**.

### **Table 4-21** Parameter in the URI

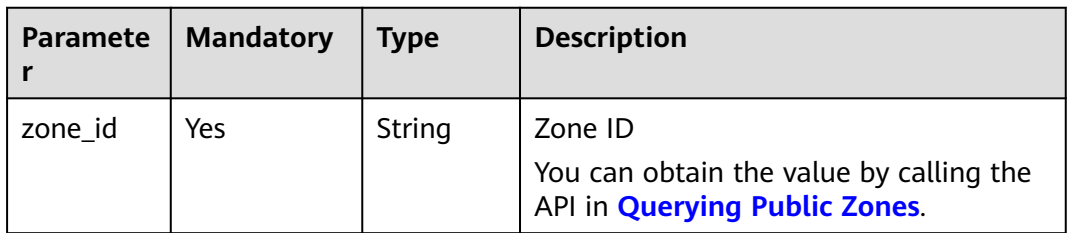

# **Request**

- Request parameters None
- Example request Delete the zone whose ID is 2c9eb155587194ec01587224c9f90149: DELETE https://{DNS\_Endpoint}/v2/zones/2c9eb155587194ec01587224c9f90149

# **Response**

● Parameter description

### **Table 4-22** Parameters in the response

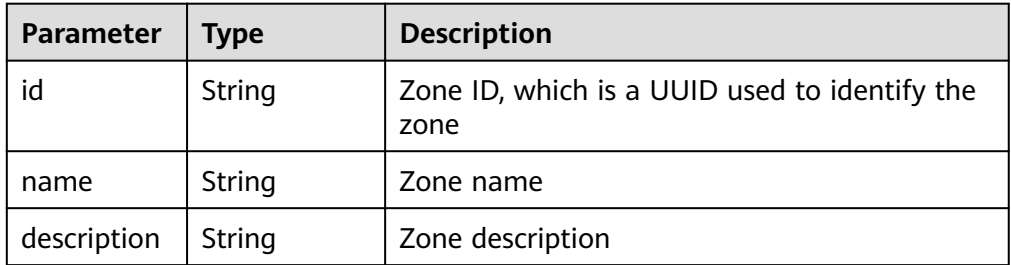

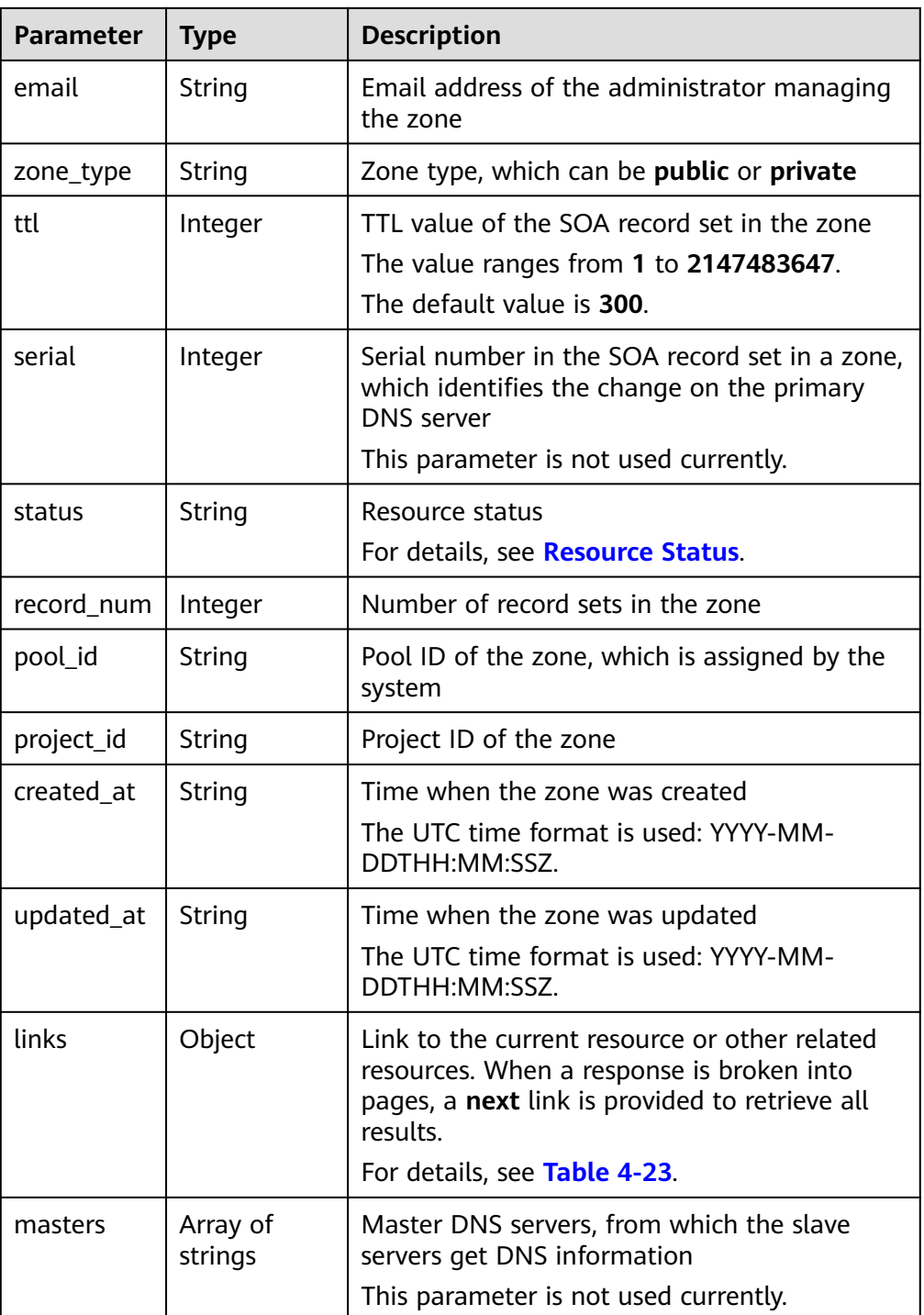

# **Table 4-23** Description of the **links** field

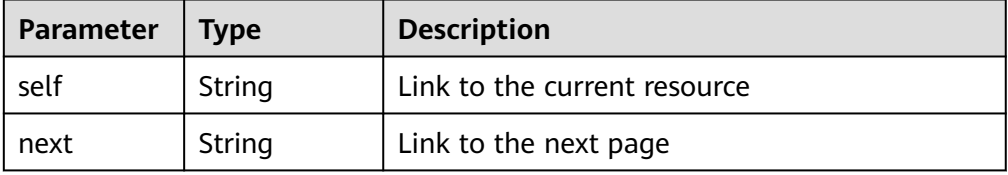
```
Example response
{
```

```
 "id": "2c9eb155587194ec01587224c9f90149",
   "name": "example.com.",
   "description": "This is an example zone.",
   "email": "xx@example.com",
   "ttl": 300,
   "serial": 1,
   "masters": [],
   "status": "PENDING_DELETE",
   "links": {
     "self": "https://Endpoint/v2/zones/2c9eb155587194ec01587224c9f90149"
 },
 "pool_id": "00000000570e54ee01570e9939b20019",
   "project_id": "e55c6f3dc4e34c9f86353b664ae0e70c",
   "zone_type": "public",
 "created_at": "2016-11-17T11:56:03.439",
 "updated_at": "2016-11-17T11:56:05.057",
   "record_num": 0
```
If a 2xx status code is returned, for example, 200, 202, or 204, the request is successful.

For details, see **[Status Code](#page-151-0)**.

## **4.2.6 Modifying a Public Zone**

}

#### **Function**

Modify a public zone.

#### **URI**

PATCH /v2/zones/{zone\_id}

For details, see **Table 4-24**.

**Table 4-24** Parameter in the URI

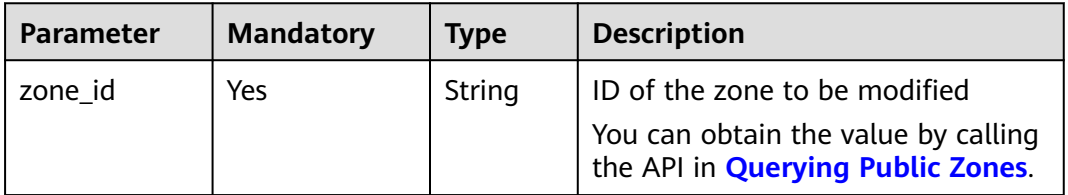

#### **Request**

Parameter description

| <b>Parameter</b> | <b>Mandatory</b> | <b>Type</b> | <b>Description</b>                                                 |
|------------------|------------------|-------------|--------------------------------------------------------------------|
| description      | No.              | String      | Description of the zone, which<br>cannot exceed 255 characters     |
|                  |                  |             | If this parameter is left blank, the<br>value will not be changed. |
|                  |                  |             | The value is left blank by default.                                |
| email            | No.              | String      | Email address of the administrator<br>managing the zone            |
|                  |                  |             | If this parameter is left blank, the<br>value will not be changed. |
|                  |                  |             | The value is left blank by default.                                |
| ttl              | No.              | Integer     | Caching period of the SOA record<br>set (in seconds)               |
|                  |                  |             | The value range from 300 to<br>2147483647.                         |
|                  |                  |             | If this parameter is left blank, the<br>value will not be changed. |
|                  |                  |             | The value is left blank by default.                                |

**Table 4-25** Parameters in the request

#### ● Example request

{

}

Modify the zone whose ID is 2c9eb155587194ec01587224c9f90149: PATCH https://{DNS\_Endpoint}/v2/zones/2c9eb155587194ec01587224c9f90149

 "description": "This is an example zone.", "email": "xx@example.org", "ttl": 300

## **Response**

● Parameter description

#### **Table 4-26** Parameters in the response

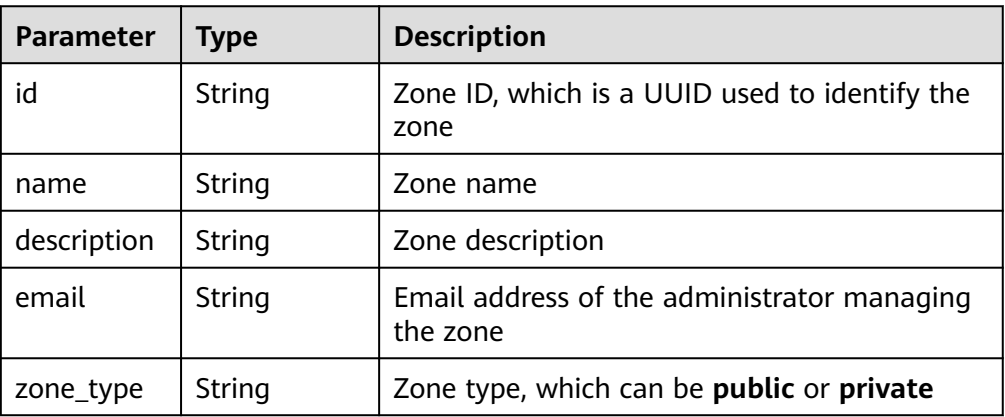

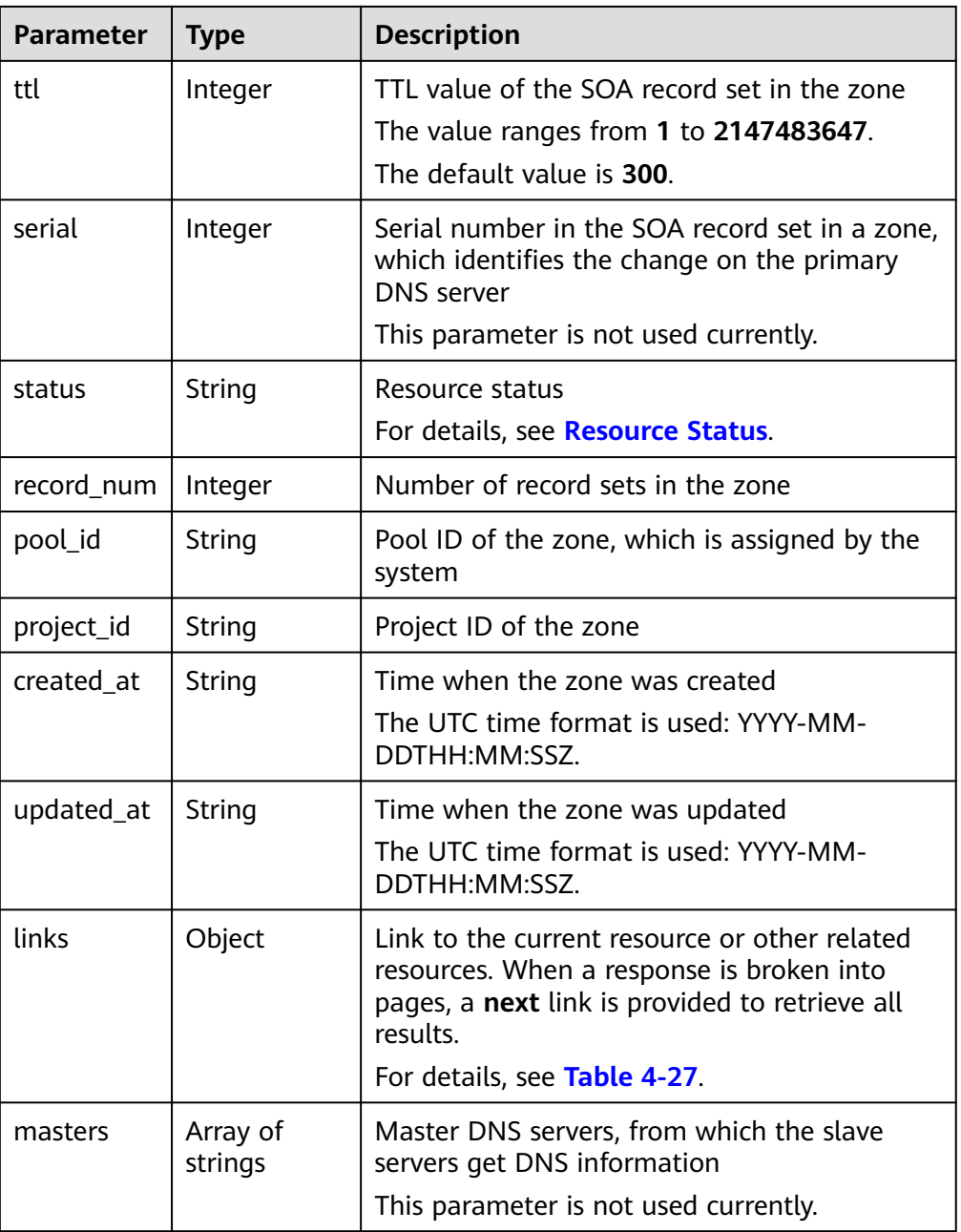

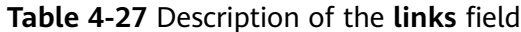

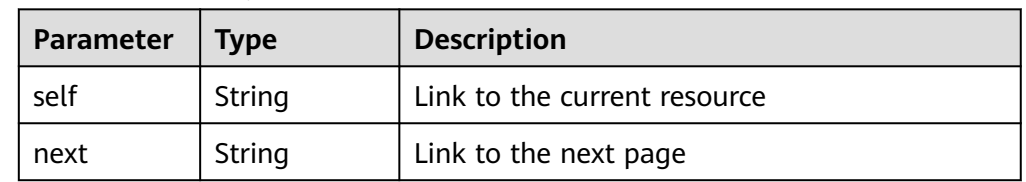

● Example response {

 "id": "2c9eb155587194ec01587224c9f90149", "name": "example.com.", "description": "This is an example zone.", "email": "xx@example.com",

```
 "ttl": 300,
   "serial": 1,
 "masters": [],
 "status": "ACTIVE",
   "links": {
    "self": "https://Endpoint/v2/zones/2c9eb155587194ec01587224c9f90149"
   },
 "pool_id": "00000000570e54ee01570e9939b20019",
 "project_id": "e55c6f3dc4e34c9f86353b664ae0e70c",
   "zone_type": "public",
 "created_at": "2016-11-17T11:56:03.439",
 "updated_at": "2016-11-17T11:56:05.749",
   "record_num": 2
```
If a 2xx status code is returned, for example, 200, 202, or 204, the request is successful.

For details, see **[Status Code](#page-151-0)**.

# **4.3 Private Zone Management**

## **4.3.1 Creating a Private Zone**

}

#### **Function**

Create a private zone.

**URI**

POST /v2/zones

#### **Request**

● Parameter description

| <b>Parameter</b> | <b>Mandatory</b> | <b>Type</b>           | <b>Description</b>                                                                                                    |
|------------------|------------------|-----------------------|----------------------------------------------------------------------------------------------------|
| name             | Yes              | String                | Domain name of the zone to be<br>created<br>If a domain name is ended with<br>a dot (.), it cannot exceed 254<br>characters.<br>• Otherwise, the domain name<br>cannot exceed 253 characters.<br>A domain name cannot exceed<br>63 characters. Multiple domain<br>names are separated with dots<br>$(.)$ .<br>A domain name is case insensitive.<br>Uppercase letters will also be<br>converted into lowercase letters. |
| description      | No               | String                | Description of the domain name,<br>which cannot exceed 255 characters<br>The value is left blank by default.                                                                                                    |
| zone_type        | Yes              | String                | Zone type<br>The value must be private,<br>indicating private zones accessible<br>only to hosts in specified VPCs will<br>be created.<br>For details about creating a public<br>zone, see section Creating a Public<br>Zone.                                                                                                    |
| email            | No               | String                | Email address of the administrator<br>managing the zone<br>The default value is the service<br>email address.                                                                                                    |
| ttl              | No               | Integer               | Caching period of the SOA record<br>set (in seconds)<br>The value ranges from 300 to<br>2147483647.<br>The default value is 300.                                                                                                    |
| router           | Yes              | Object                | Router information (VPC associated<br>with the private zone)<br>For details, see Table 4-29.                                                                                                    |
| tags             | No               | Array<br>of<br>object | Resource tag. For details, see Table<br>$4 - 30.$<br>The value is left blank by default.                                                                                                    |

**Table 4-28** Parameters in the request

| Parame<br>ter     | <b>Mand</b><br>atory | <b>Type</b> | <b>Description</b>                                                                                           |
|-------------------|----------------------|-------------|----------------------------------------------------------------------------------------------------|
| router_i          | Yes                  | String      | ID of the associated VPC                                                                                     |
| router_r<br>egion | No                   | String      | Region of the VPC<br>If it is left blank, the region of the project<br>in the token takes effect by default. |

<span id="page-41-0"></span>**Table 4-29** Description of the **router** field

**Table 4-30** Description of the **tags** field

| <b>Parameter</b> | <b>Mandat</b><br>ory | <b>Type</b> | <b>Description</b>                                                                                                    |
|------------------|----------------------|-------------|----------------------------------------------------------------------------------------------------|
| key              | Yes                  | String      | Tag key<br>A key can contain up to 36<br>Unicode characters. key must be<br>specified. Equal signs $(=)$ , asterisks<br>$(*)$ , left angle brackets $(<)$ , right<br>angle brackets (>), backslashes<br>$\langle \langle \rangle$ , commas $\langle \rangle$ , vertical bars $\langle \rangle$ ,<br>and slashes (/) are not allowed.<br>The first and last characters<br>cannot be spaces.                      |
| value            | No                   | String      | Tag value<br>Each value can contain a<br>maximum of 43 Unicode<br>characters and can be an empty<br>string. Equal signs $(=)$ , asterisks<br>$(*)$ , left angle brackets $(<)$ , right<br>angle brackets (>), backslashes<br>$\langle \langle \rangle$ , commas $\langle \rangle$ , vertical bars $\langle \rangle$ ,<br>and slashes (/) are not allowed.<br>The first and last characters<br>cannot be spaces. |

#### ● Example request

```
Create a private zone named example.com.
POST https://{DNS_Endpoint}/v2/zones
{
 "name": "example.com.",
 "description": "This is an example zone.",
 "zone_type": "private",
 "email": "xx@example.org",
   "router": {
      "router_id": "19664294-0bf6-4271-ad3a-94b8c79c6558",
      "router_region": "xx"
 },
 "tags": [
     {
```
 "key": "key1", "value": "value1" } ]

## **Response**

● Parameter description

}

#### **Table 4-31** Parameters in the response

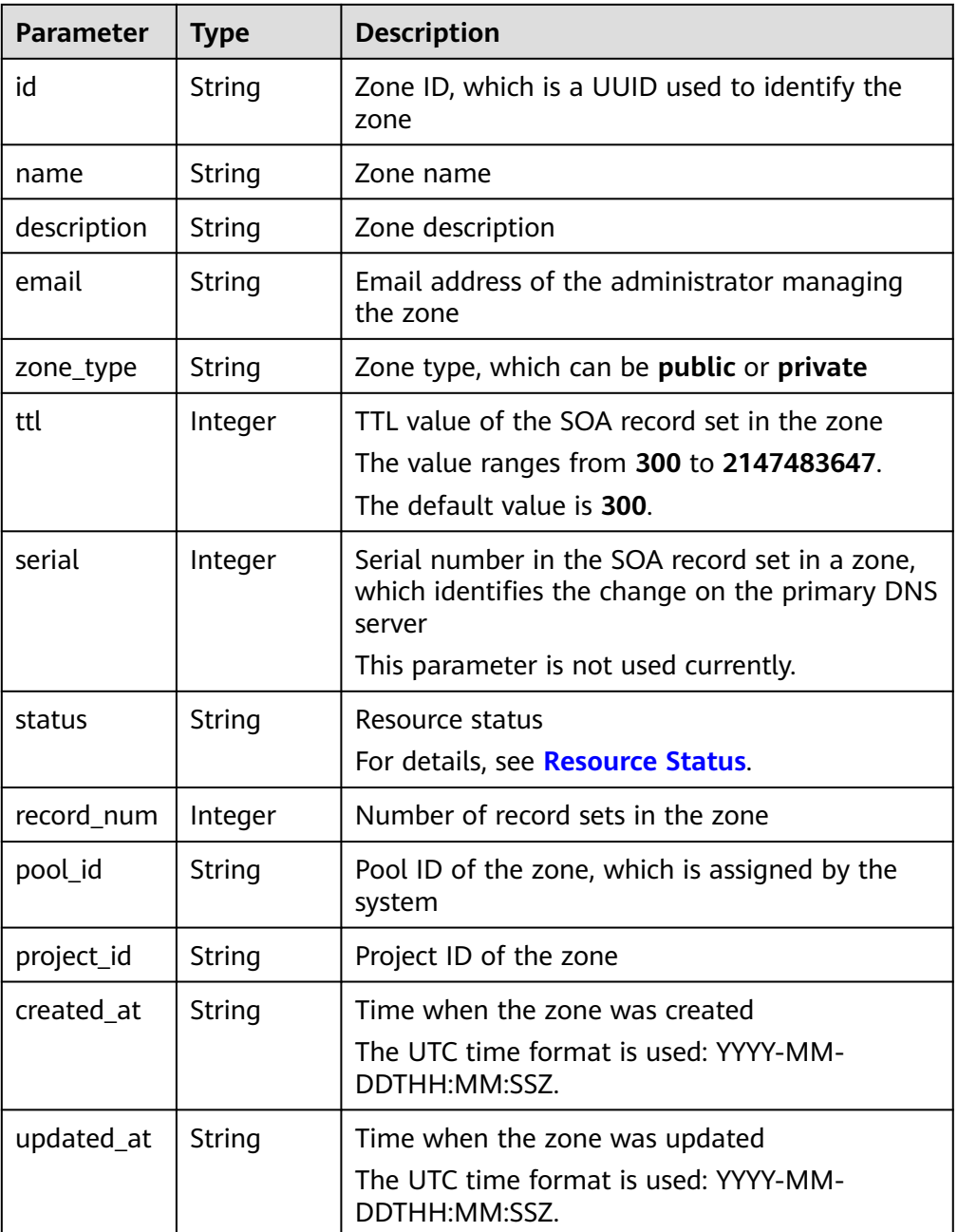

| <b>Parameter</b> | <b>Type</b>         | <b>Description</b>                                                                        |  |
|------------------|---------------------|-------------------------------------------------------------------------------------------|--|
| links            | Object              | Link to the current resource or other related<br>resources.                               |  |
|                  |                     | When a response is broken into pages, a next<br>link is provided to retrieve all results. |  |
|                  |                     | For details, see Table 4-32.                                                              |  |
| masters          | Array of<br>strings | Master DNS servers, from which the slave<br>servers get DNS information                   |  |
|                  |                     | This parameter is not used currently.                                                     |  |
| router           | Object              | Information about the VPC associated with the<br>zone. For details, see Table 4-33.       |  |

**Table 4-32** Parameters in the **links** field

| Parameter | <b>Type</b> | <b>Description</b>           |
|-----------|-------------|------------------------------|
| self      | String      | Link to the current resource |
| next      | String      | Link to the next page        |

**Table 4-33** Description of the **router** field

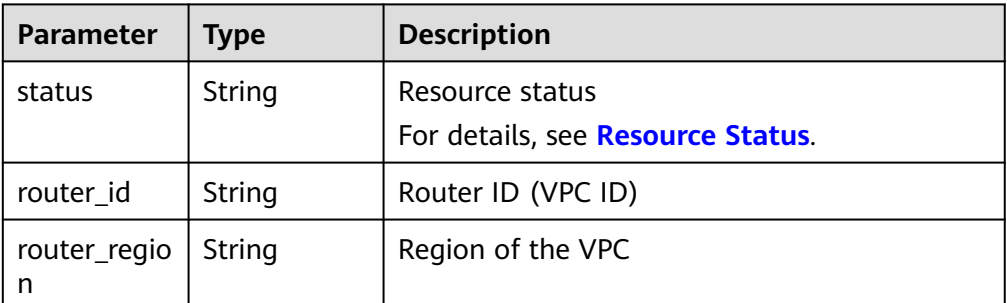

#### Example response

```
{
   "id": "ff8080825b8fc86c015b94bc6f8712c3",
   "name": "example.com.",
 "description": "This is an example zone.",
 "email": "xx@example.com",
   "ttl": 300,
   "serial": 1,
   "masters": [],
   "status": "PENDING_CREATE",
   "links": {
     "self": "https://Endpoint/v2/zones/ff8080825b8fc86c015b94bc6f8712c3"
   },
   "pool_id": "ff8080825ab738f4015ab7513298010e",
 "project_id": "e55c6f3dc4e34c9f86353b664ae0e70c",
 "zone_type": "private",
 "created_at": "2017-04-22T08:17:08.997",
   "updated_at": null,
   "record_num": 0,
```

```
 "router": {
   "status": "PENDING_CREATE",
   "router_id": "19664294-0bf6-4271-ad3a-94b8c79c6558",
   "router_region": "xx"
 }
```
If a 2xx status code is returned, for example, 200, 202, or 204, the request is successful.

For details, see **[Status Code](#page-151-0)**.

}

## **4.3.2 Associating a Private Zone with a VPC**

#### **Function**

Associate a private zone with a VPC.

#### **URI**

POST /v2/zones/{zone\_id}/associaterouter

For details, see **Table 4-34**.

#### **Table 4-34** Parameter in the URI

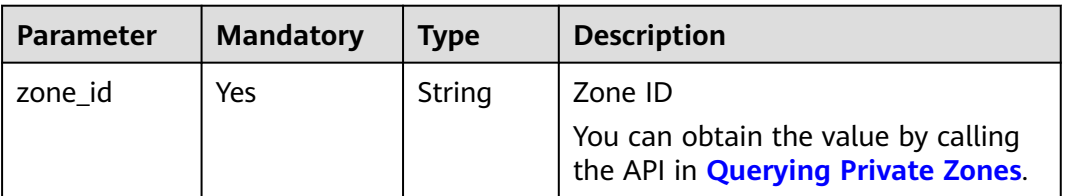

#### **Request**

Parameter description

**Table 4-35** Parameters in the request

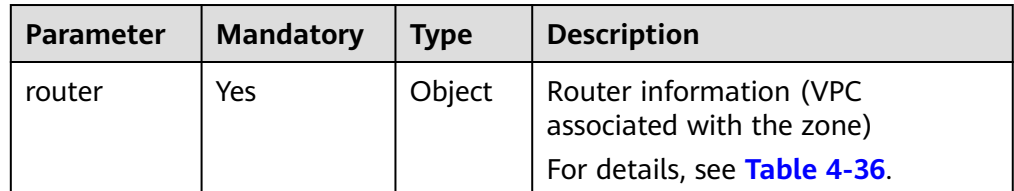

| <b>Paramete</b>   | <b>Mandat</b><br>ory | Type   | <b>Description</b>                                                                                           |
|-------------------|----------------------|--------|----------------------------------------------------------------------------------------------------|
| router id         | Yes                  | String | ID of the associated VPC                                                                                     |
| router_reg<br>ion | No                   | String | Region of the VPC<br>If it is left blank, the region of the project<br>in the token takes effect by default. |

<span id="page-45-0"></span>**Table 4-36** Description of the **router** field

● Example request

Associate the zone whose ID is ff8080825b8fc86c015b94bc6f8712c3 with a VPC:

POST https://{DNS\_Endpoint}/v2/zones/ff8080825b8fc86c015b94bc6f8712c3/ associaterouter

```
{
   "router": {
      "router_id": "f0791650-db8c-4a20-8a44-a06c6e24b15b",
      "router_region": "xx"
   }
}
```
#### **Response**

● Parameter description

**Table 4-37** Parameters in the response

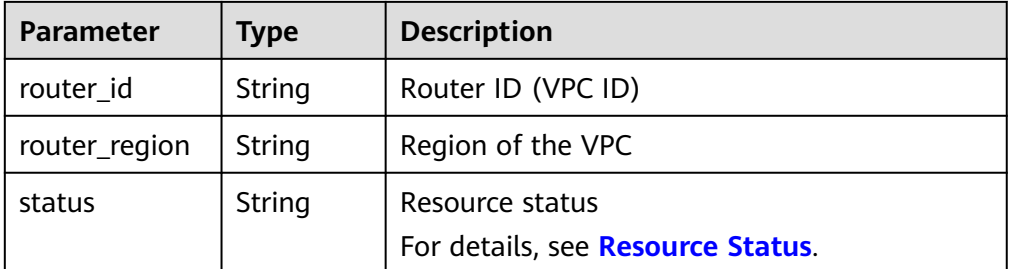

Example response

```
{
   "status": "PENDING_CREATE",
   "router_id": "f0791650-db8c-4a20-8a44-a06c6e24b15b",
   "router_region": "xx"
}
```
## **Returned Value**

If a 2xx status code is returned, for example, 200, 202, or 204, the request is successful.

For details, see **[Status Code](#page-151-0)**.

# **4.3.3 Disassociating a VPC from a Private Zone**

## **Function**

Disassociate a VPC from a private zone.

When a private zone is associated with only one VPC, you cannot disassociate it.

#### **URI**

POST /v2/zones/{zone\_id}/disassociaterouter

For details, see **Table 4-38**.

#### **Table 4-38** Parameter in the URI

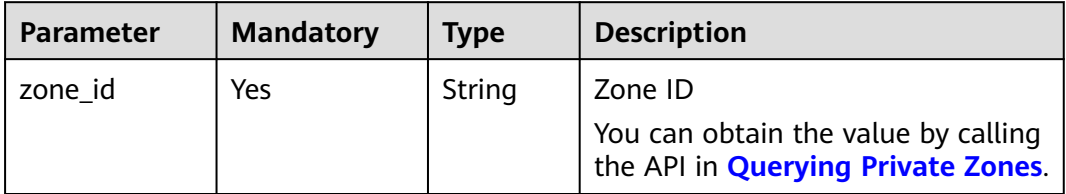

## **Request**

● Parameter description

#### **Table 4-39** Parameter in the request

| Parameter | <b>Mandatory</b> | <b>Type</b> | <b>Description</b>                                                                   |
|-----------|------------------|-------------|--------------------------------------------------------------------------------------|
| router    | Yes              | Object      | Router information (VPC<br>associated with the zone)<br>For details, see Table 4-40. |

**Table 4-40** Description of the **router** field

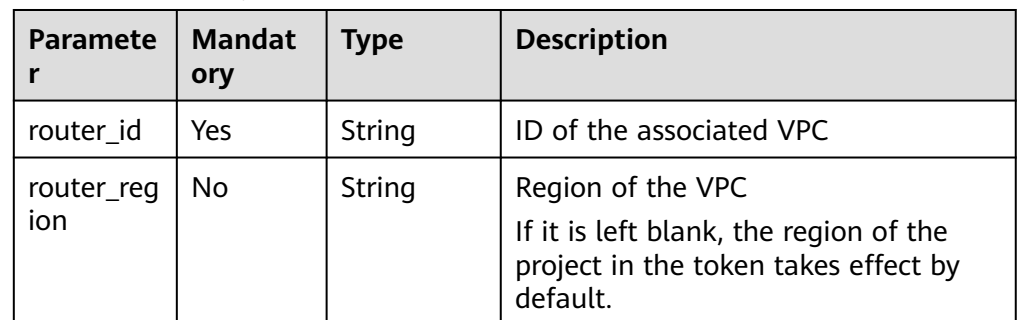

Example request

Disassociate a VPC from the zone whose ID is ff8080825b8fc86c015b94bc6f8712c3:

```
POST https://{DNS_Endpoint}/v2/zones/ff8080825b8fc86c015b94bc6f8712c3/
disassociaterouter
{
   "router": {
      "router_id": "f0791650-db8c-4a20-8a44-a06c6e24b15b",
      "router_region": "xx"
   }
}
```
#### **Response**

Parameter description

#### **Table 4-41** Parameters in the response

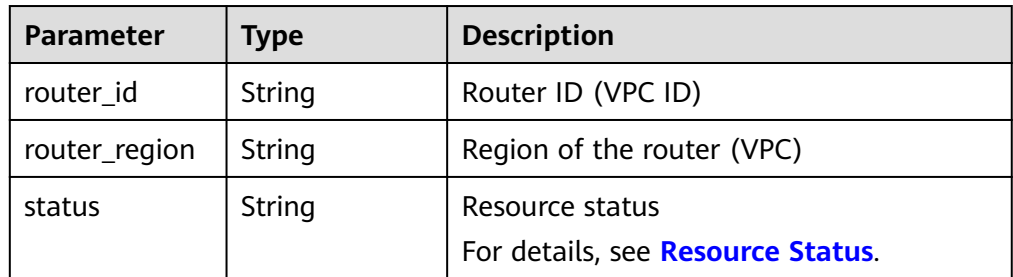

Example response

```
{
   "status": "PENDING_DELETE",
   "router_id": "f0791650-db8c-4a20-8a44-a06c6e24b15b",
   "router_region": "xx"
}
```
## **Returned Value**

If a 2xx status code is returned, for example, 200, 202, or 204, the request is successful.

For details, see **[Status Code](#page-151-0)**.

## **4.3.4 Querying a Private Zone**

## **Function**

Query a private zone.

#### **URI**

GET /v2/zones/{zone\_id}

For details, see **[Table 4-42](#page-48-0)**.

<span id="page-48-0"></span>**Table 4-42** Parameter in the URI

| Parameter | <b>Mandatory</b> | <b>Type</b> | <b>Description</b>                                                                           |
|-----------|------------------|-------------|----------------------------------------------------------------------------------------------|
| zone id   | Yes              | String      | Zone ID<br>You can obtain the value by calling<br>the API in <b>Querying Private Zones</b> . |

## **Request**

- Request parameters None
- Example request Query the zone whose ID is ff8080825b8fc86c015b94bc6f8712c3: GET https://{DNS\_Endpoint}/v2/zones/ff8080825b8fc86c015b94bc6f8712c3

## **Response**

● Parameter description

#### **Table 4-43** Parameters in the response

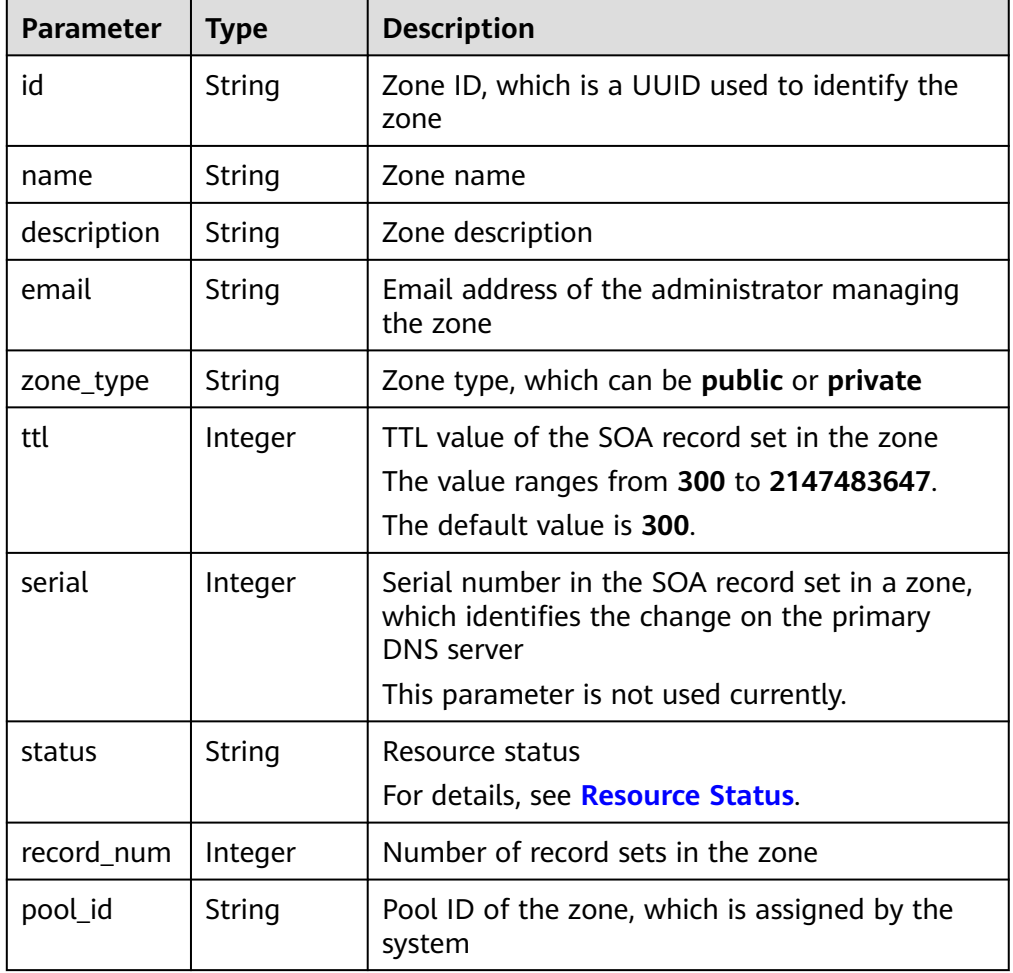

| <b>Parameter</b> | <b>Type</b>         | <b>Description</b>                                                                                                    |
|------------------|---------------------|----------------------------------------------------------------------------------------------------|
| project_id       | String              | Project ID of the zone                                                                                                    |
| created_at       | String              | Time when the zone was created<br>The UTC time format is used: YYYY-MM-<br>DDTHH:MM:SSZ.                                                                                                 |
| updated_at       | String              | Time when the zone was updated<br>The UTC time format is used: YYYY-MM-<br>DDTHH:MM:SSZ.                                                                                                 |
| links            | Object              | Link to the current resource or other related<br>resources.<br>When a response is broken into pages, a next<br>link is provided to retrieve all results.<br>For details, see Table 4-44. |
| masters          | Array of<br>strings | Master DNS servers, from which the slave<br>servers get DNS information<br>This parameter is not used currently.                                                                         |
| routers          | Array of<br>object  | Routers (VPCs associated with the zone). For<br>details, see Table 4-45.                                                                                                    |

**Table 4-44** Parameters in the **links** field

| Parameter | <b>Type</b> | <b>Description</b>           |
|-----------|-------------|------------------------------|
| self      | String      | Link to the current resource |
| next      | String      | Link to the next page        |

**Table 4-45** Description of the **routers** field

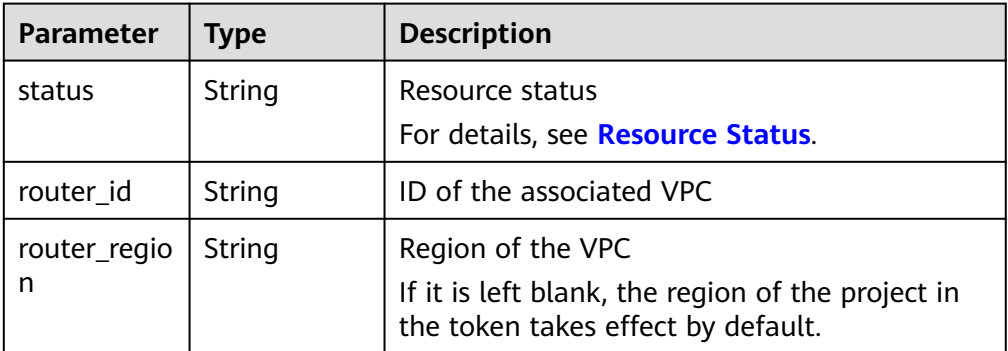

● Example response

{

```
 "id": "ff8080825b8fc86c015b94bc6f8712c3",
 "name": "example.com.",
```

```
 "description": "This is an example zone.",
   "email": "xx@example.com",
   "ttl": 300,
   "serial": 0,
   "masters": [],
   "status": "ACTIVE",
   "links": {
     "self": "https://Endpoint/v2/zones/ff8080825b8fc86c015b94bc6f8712c3"
   },
   "pool_id": "ff8080825ab738f4015ab7513298010e",
 "project_id": "e55c6f3dc4e34c9f86353b664ae0e70c",
 "zone_type": "private",
 "created_at": "2017-04-22T08:17:08.997",
   "updated_at": "2017-04-22T08:17:09.997",
   "record_num": 2,
   "routers": [
      {
         "status": "ACTIVE",
         "router_id": "19664294-0bf6-4271-ad3a-94b8c79c6558",
         "router_region": "xx"
      },
      {
         "status": "ACTIVE",
         "router_id": "f0791650-db8c-4a20-8a44-a06c6e24b15b",
         "router_region": "xx"
      }
   ]
```
If a 2xx status code is returned, for example, 200, 202, or 204, the request is successful.

For details, see **[Status Code](#page-151-0)**.

## **4.3.5 Querying Private Zones**

}

#### **Function**

Query private zones in list.

## **URI**

GET /v2/zones

For details, see **Table 4-46**.

**Table 4-46** Parameters in the URI

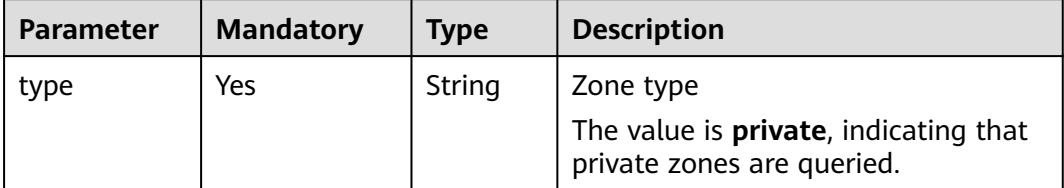

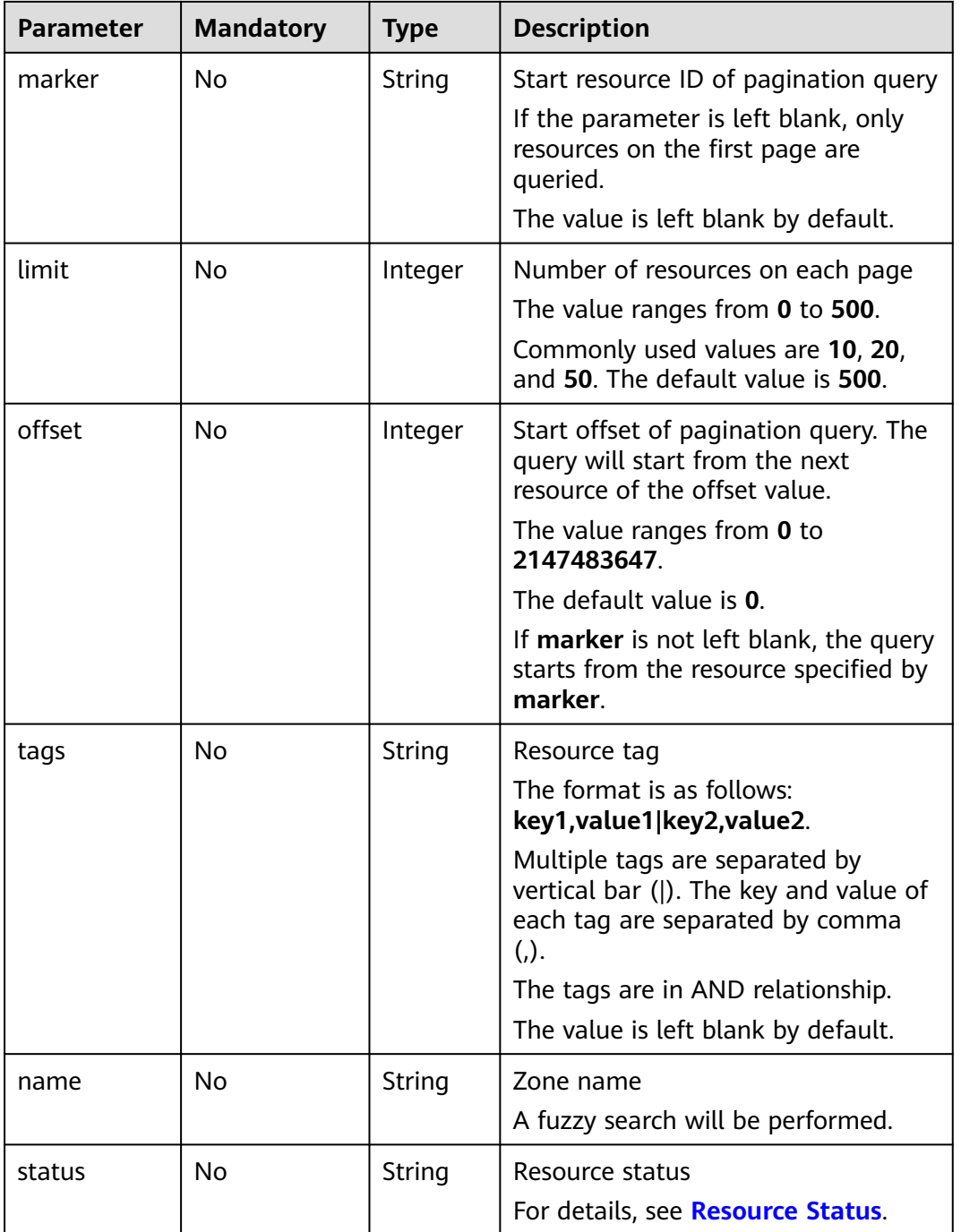

## **Request**

- Request parameters None
- Example request

Query the first 10 private zones whose tag is <key1, value1>: GET https://{DNS\_Endpoint}/v2/zones?type=private&limit=10&offset=0&tags=key1,value1

## **Response**

● Parameter description

#### **Table 4-47** Parameters in the response

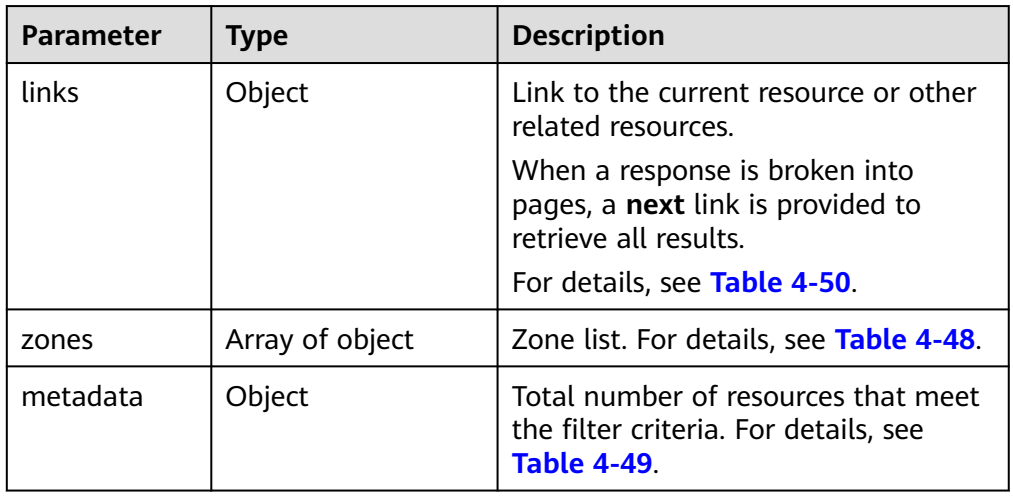

## **Table 4-48** Description of the **zones** field

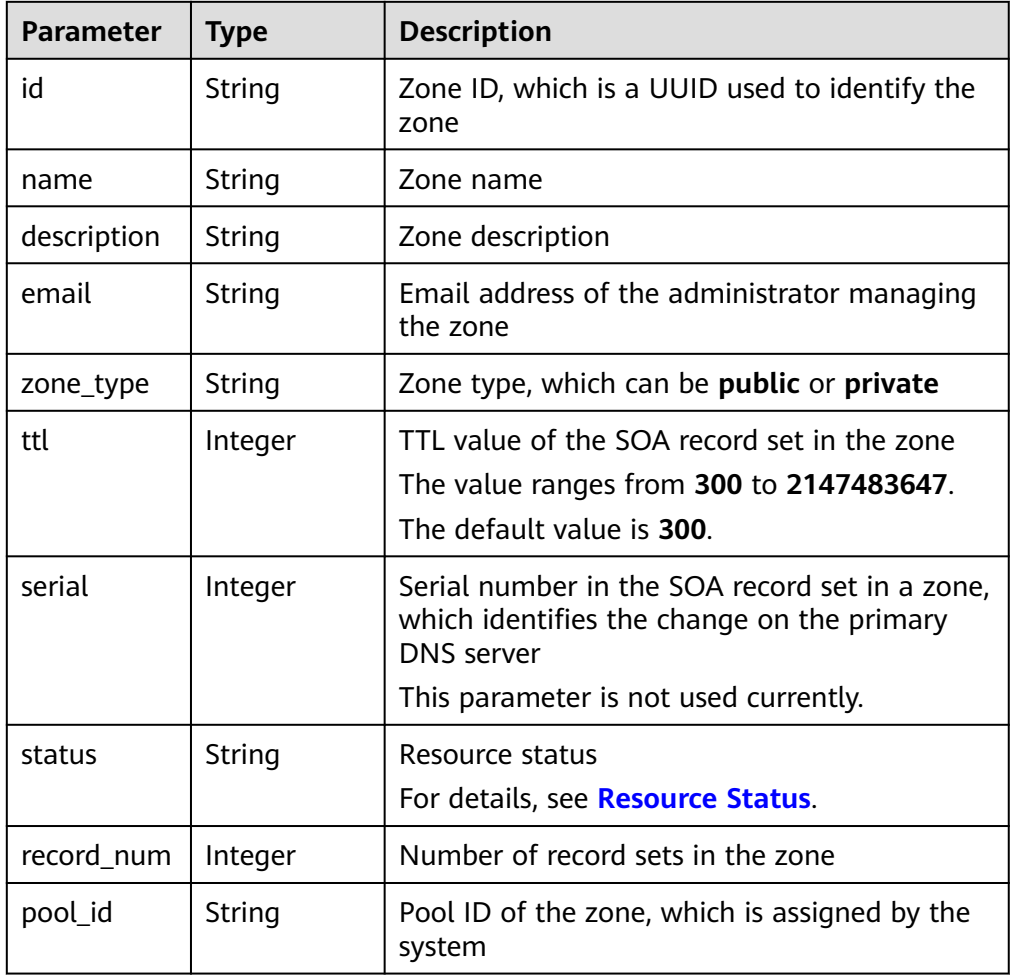

<span id="page-53-0"></span>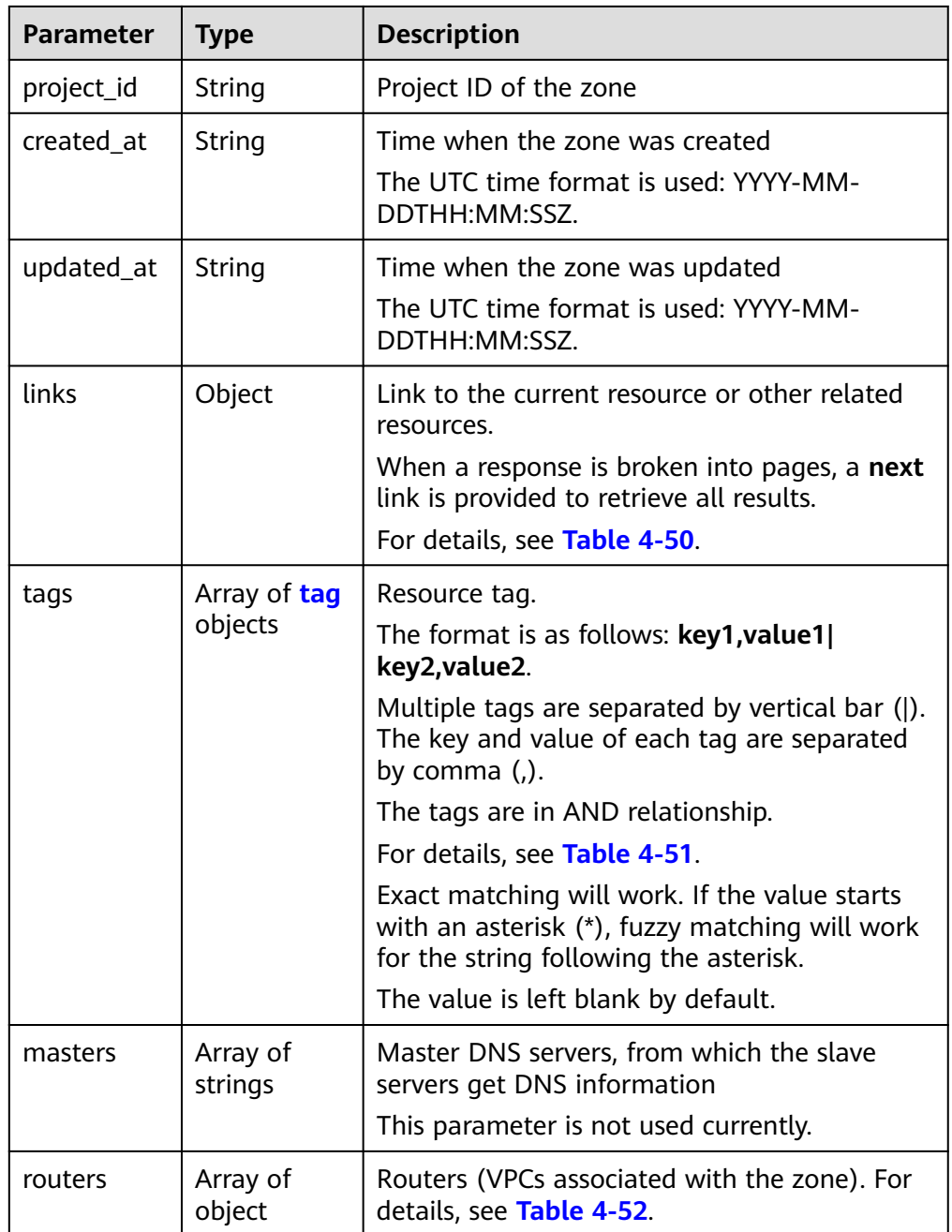

## **Table 4-49** Description of the **metadata** field

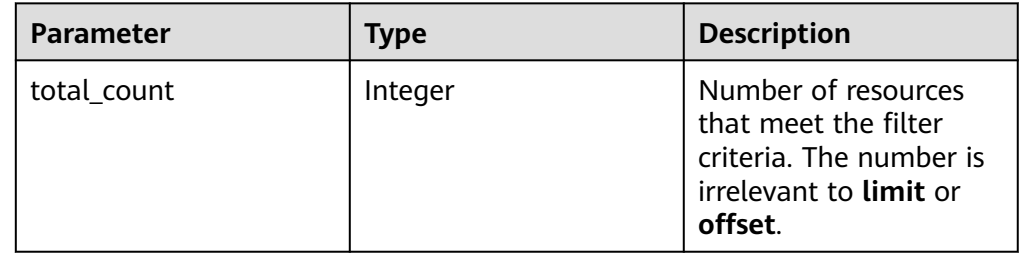

| Parameter | <b>Type</b> | <b>Description</b>           |
|-----------|-------------|------------------------------|
| self      | String      | Link to the current resource |
| next      | String      | Link to the next page        |

<span id="page-54-0"></span>**Table 4-50** Parameters in the **links** field

#### **Table 4-51** Description of the **tag** field

| <b>Parameter</b> | <b>Type</b> | <b>Description</b>                                                                                                    |  |
|------------------|-------------|----------------------------------------------------------------------------------------------------|--|
| key              | String      | Tag key                                                                                                    |  |
|                  |             | A key can contain up to 36 Unicode<br>characters. key must be specified. Equal signs<br>$(=)$ , asterisks $(*)$ , left angle brackets $($ ), right<br>angle brackets $(>)$ , backslashes $( \n)$ , commas<br>(,), vertical bars ( ), and slashes $($ ) are not<br>allowed. The first and last characters cannot<br>be spaces.                          |  |
| value            | String      | Tag value                                                                                                    |  |
|                  |             | Each value can contain a maximum of 43<br>Unicode characters and can be an empty<br>string. Equal signs $(=)$ , asterisks $(*)$ , left angle<br>brackets $(\le)$ , right angle brackets $(\ge)$ ,<br>backslashes $(\xi)$ , commas $($ ,), vertical bars $($ ]),<br>and slashes (/) are not allowed. The first and<br>last characters cannot be spaces. |  |

**Table 4-52** Description of the **routers** field

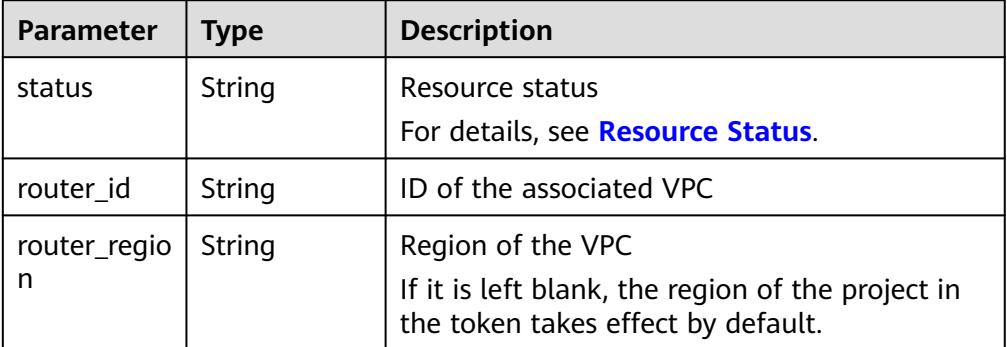

● Example response

```
{
 "links": {
"self": "https://Endpoint/v2/zones?type=private&limit=11",
"next": "https://Endpoint/v2/zones?
type=private&limit=11&marker=ff8080825b8fc86c015b94bc6f8712c3"
 },
 "zones": [
     {
```

```
 "id": "ff8080825b8fc86c015b94bc6f8712c3",
         "name": "example.com.",
         "description": "This is an example zone.",
         "email": "xx@example.com",
         "ttl": 300,
         "serial": 0,
         "masters": [],
         "status": "ACTIVE",
         "links": {
           "self": "https://Endpoint/v2/zones/ff8080825b8fc86c015b94bc6f8712c3"
         },
         "pool_id": "ff8080825ab738f4015ab7513298010e",
         "project_id": "e55c6f3dc4e34c9f86353b664ae0e70c",
         "zone_type": "private",
 "created_at": "2017-04-22T08:17:08.997",
 "updated_at": "2017-04-22T08:17:09.997",
         "record_num": 2,
         "routers": [
            {
              "status": "ACTIVE",
              "router_id": "19664294-0bf6-4271-ad3a-94b8c79c6558",
              "router_region": "xx"
            },
            {
              "status": "ACTIVE",
               "router_id": "f0791650-db8c-4a20-8a44-a06c6e24b15b",
              "router_region": "xx"
           }
        ]
      },
      {
         "id": "ff8080825b95142f015b951f87280029",
         "name": "example.org.",
         "description": "This is an example zone.",
         "email": "xx@example.org",
         "ttl": 300,
         "serial": 0,
         "masters": [],
         "status": "ACTIVE",
         "links": {
           "self": "https://Endpoint/v2/zones/ff8080825b95142f015b951f87280029"
         },
         "pool_id": "ff8080825ab738f4015ab7513298010e",
         "project_id": "e55c6f3dc4e34c9f86353b664ae0e70c",
         "zone_type": "private",
 "created_at": "2017-04-22T08:17:08.997",
 "updated_at": "2017-04-22T08:17:09.997",
         "record_num": 2,
         "routers": [
            {
              "status": "ACTIVE",
              "router_id": "19664294-0bf6-4271-ad3a-94b8c79c6558",
               "router_region": "xx"
            },
            {
              "status": "ACTIVE",
              "router_id": "f0791650-db8c-4a20-8a44-a06c6e24b15b",
              "router_region": "xx"
            }
         ]
      }
   ],
    "metadata": {
      "total_count": 2
   }
}
```
If a 2xx status code is returned, for example, 200, 202, or 204, the request is successful.

For details, see **[Status Code](#page-151-0)**.

## **4.3.6 Querying Name Servers in a Private Zone**

## **Function**

Query name servers in a private zone.

#### **URI**

GET /v2/zones/{zone\_id}/nameservers

For details, see **Table 4-53**.

#### **Table 4-53** Parameter in the URI

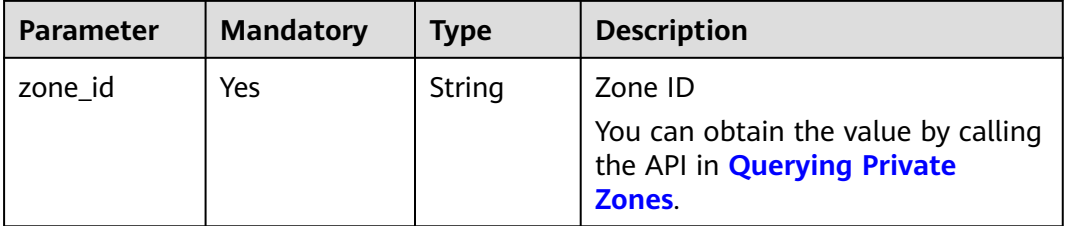

#### **Request**

- Request parameters None
- Example request

Query name servers of the zone whose ID is ff8080825b8fc86c015b94bc6f8712c3:

GET https://{DNS\_Endpoint}/v2/zones/ff8080825b8fc86c015b94bc6f8712c3/nameservers

#### **Response**

Parameter description

#### **Table 4-54** Parameter in the response

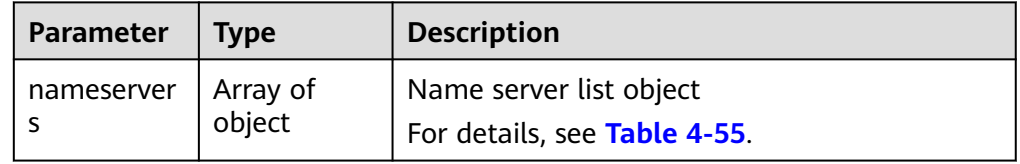

| <b>Parameter</b> | Type    | <b>Description</b>                                                                                                    |
|------------------|---------|----------------------------------------------------------------------------------------------------|
| address          | String  | IP address of a DNS server                                                                                                    |
| priority         | Integer | Priority of a name server<br>For example, if the priority of a name server is<br>1, it is used to resolve domain names in first<br>priority. |

<span id="page-57-0"></span>**Table 4-55** Description of the **nameservers** field

Example response

```
{
    "nameservers": [
       {
          "priority": 1, 
          "address": "100.125.0.81"
       }, 
       {
          "priority": 2, 
          "address": "100.125.0.82"
       }
   ]
}
```
If a 2xx status code is returned, for example, 200, 202, or 204, the request is successful.

For details, see **[Status Code](#page-151-0)**.

## **4.3.7 Deleting a Private Zone**

## **Function**

Delete a private zone.

## **URI**

DELETE /v2/zones/{zone\_id}

For details, see **Table 4-56**.

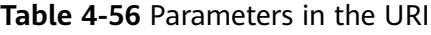

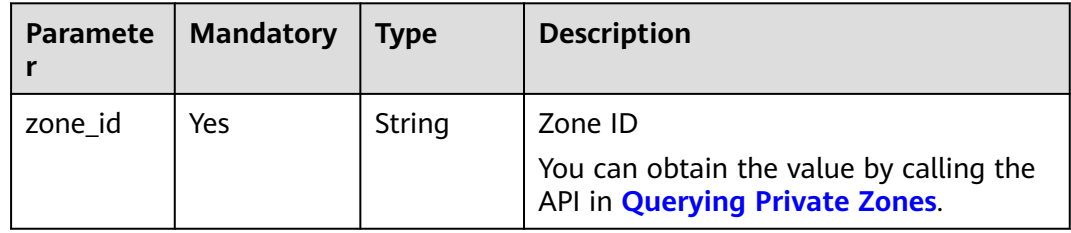

## **Request**

- Request parameters None
- Example request Delete the zone whose ID is ff8080825b8fc86c015b94bc6f8712c3: DELETE https://{DNS\_Endpoint}/v2/zones/ff8080825b8fc86c015b94bc6f8712c3

#### **Response**

● Parameter description

#### **Table 4-57** Parameters in the response

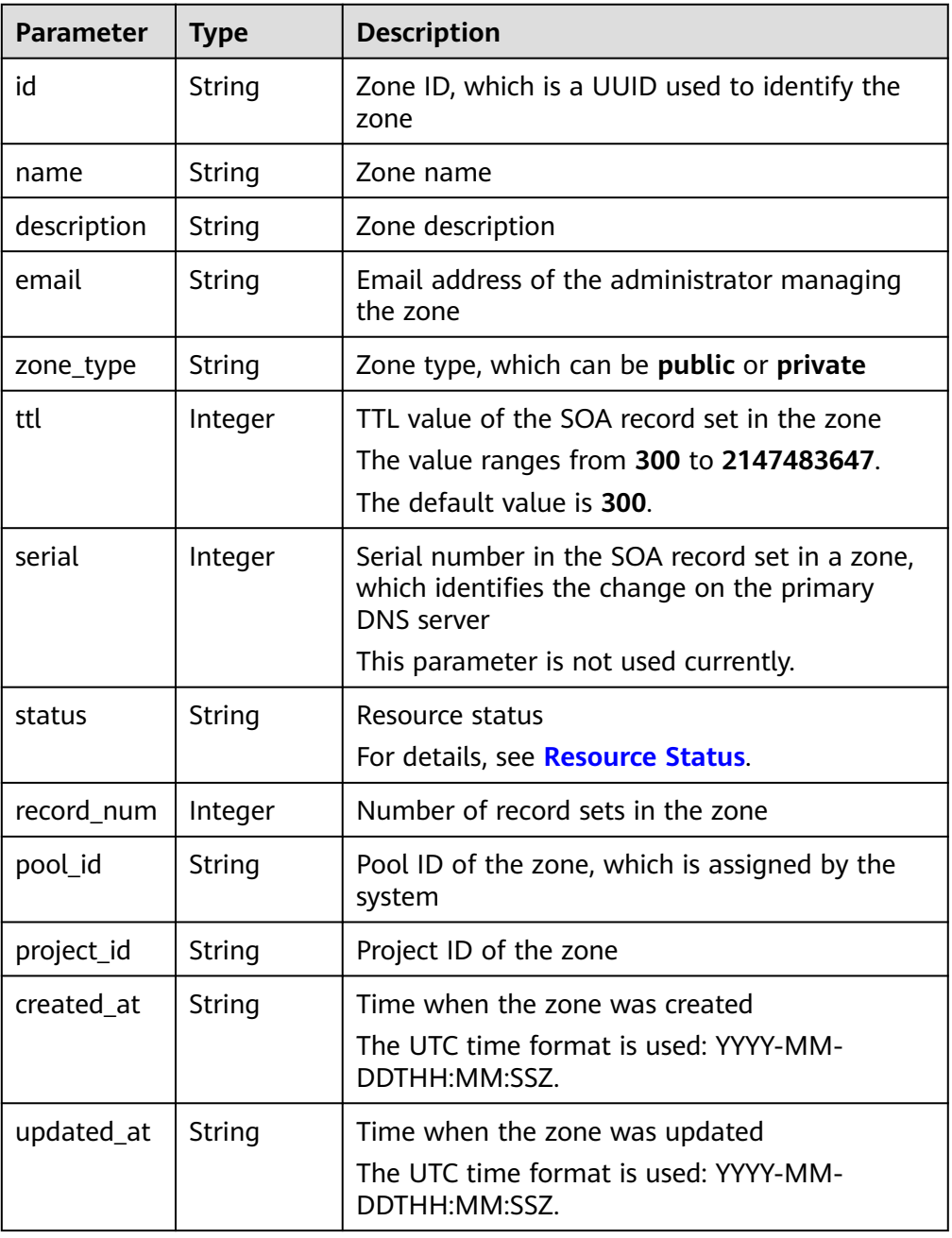

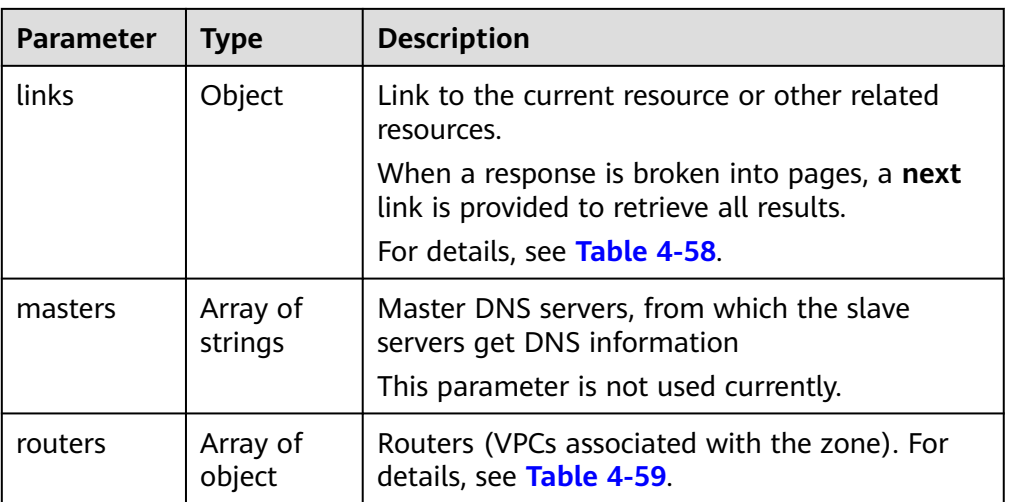

#### **Table 4-58** Parameters in the **links** field

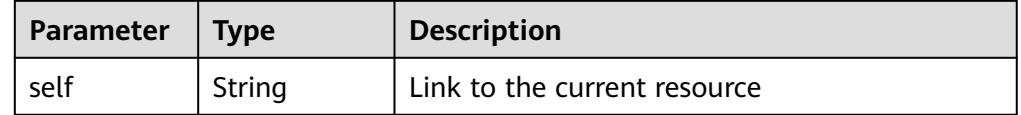

#### **Table 4-59** Description of the **routers** field

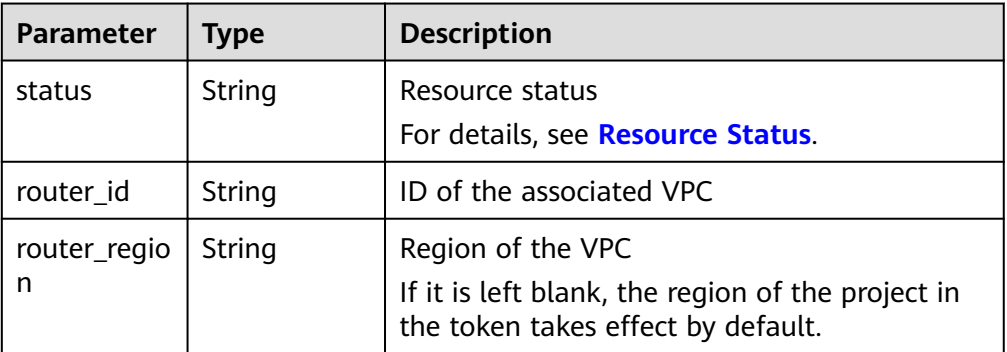

#### Example response

```
{
   "id": "ff8080825b8fc86c015b94bc6f8712c3",
   "name": "example.com.",
   "description": "This is an example zone.",
   "email": "xx@example.com",
   "ttl": 300,
   "serial": 1,
   "masters": [],
   "status": "PENDING_DELETE",
   "links": {
     "self": "https://Endpoint/v2/zones/ff8080825b8fc86c015b94bc6f8712c3"
   },
   "pool_id": "ff8080825ab738f4015ab7513298010e",
 "project_id": "e55c6f3dc4e34c9f86353b664ae0e70c",
 "zone_type": "private",
 "created_at": "2017-04-22T10:05:23.110",
 "updated_at": "2017-04-22T10:05:23.959",
 "record_num": 0,
```

```
 "routers": [
     {
 "status": "ACTIVE",
 "router_id": "19664294-0bf6-4271-ad3a-94b8c79c6558",
        "router_region": "xx"
     },
     {
        "status": "ACTIVE",
        "router_id": "f0791650-db8c-4a20-8a44-a06c6e24b15b",
        "router_region": "xx"
     }
  ]
```
If a 2xx status code is returned, for example, 200, 202, or 204, the request is successful.

For details, see **[Status Code](#page-151-0)**.

## **4.3.8 Modifying a Private Zone**

}

## **Function**

Modify a private zone.

#### **URI**

PATCH /v2/zones/{zone\_id}

For details, see **Table 4-60**.

#### **Table 4-60** Parameters in the URI

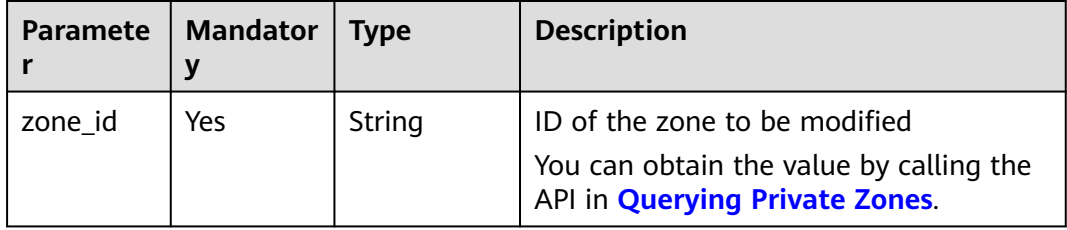

#### **Request**

Parameter description

| <b>Paramete</b><br>r | Manda<br>tory | <b>Type</b> | <b>Description</b>                                                 |
|----------------------|---------------|-------------|--------------------------------------------------------------------|
| descriptio<br>n      | No            | String      | Description of the zone, which cannot<br>exceed 255 characters     |
|                      |               |             | If this parameter is left blank, the<br>value will not be changed. |
|                      |               |             | The value is left blank by default.                                |
| email                | No.           | String      | Email address of the administrator<br>managing the zone            |
|                      |               |             | If this parameter is left blank, the<br>value will not be changed. |
|                      |               |             | The value is left blank by default.                                |
| ttl                  | No            | Integer     | Caching period of the SOA record set<br>(in seconds)               |
|                      |               |             | The value ranges from 300 to<br>2147483647.                        |
|                      |               |             | If this parameter is left blank, the<br>value will not be changed. |
|                      |               |             | The value is left blank by default.                                |

**Table 4-61** Parameters in the request

#### ● Example request

Modify the zone whose ID is 2c9eb155587194ec01587224c9f90149: PATCH https://{DNS\_Endpoint}/v2/zones/2c9eb155587194ec01587224c9f90149 {

```
 "description": "This is an example zone.",
 "email": "xx@example.org",
 "ttl": 300
```
#### }

## **Response**

#### Parameter description

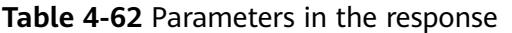

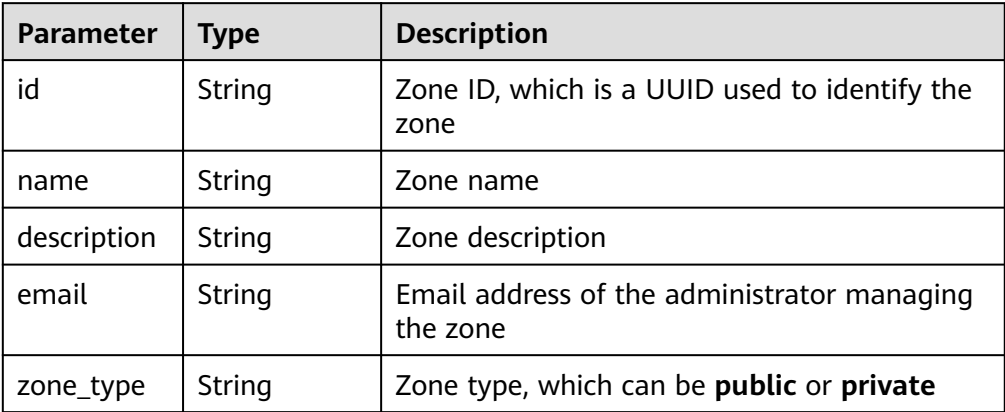

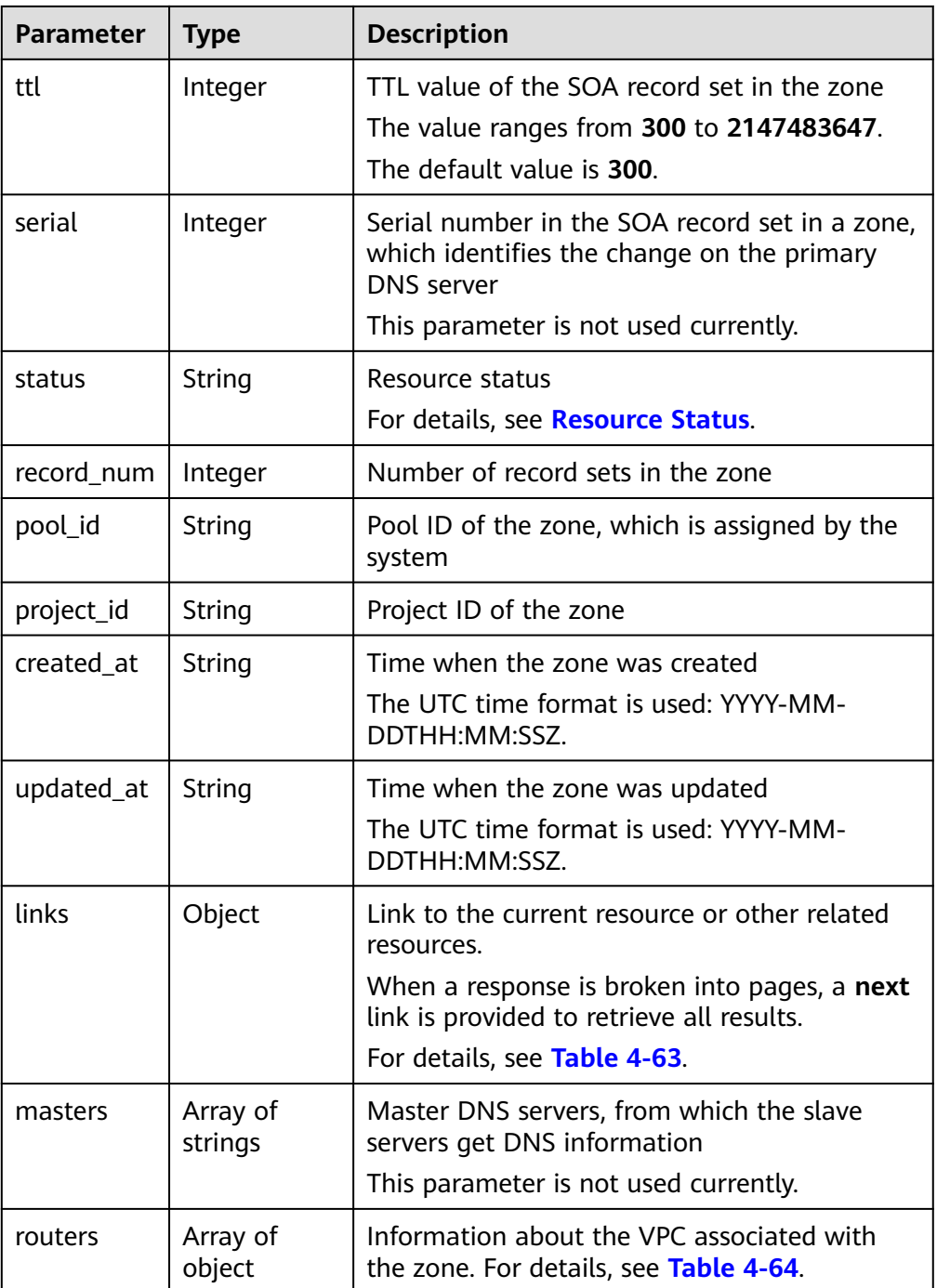

#### **Table 4-63** Parameters in the **links** field

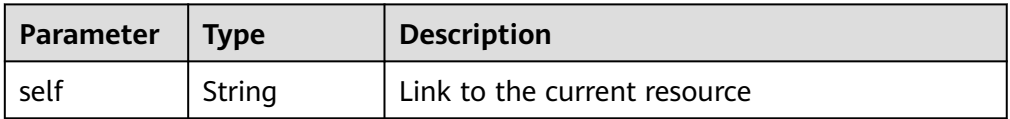

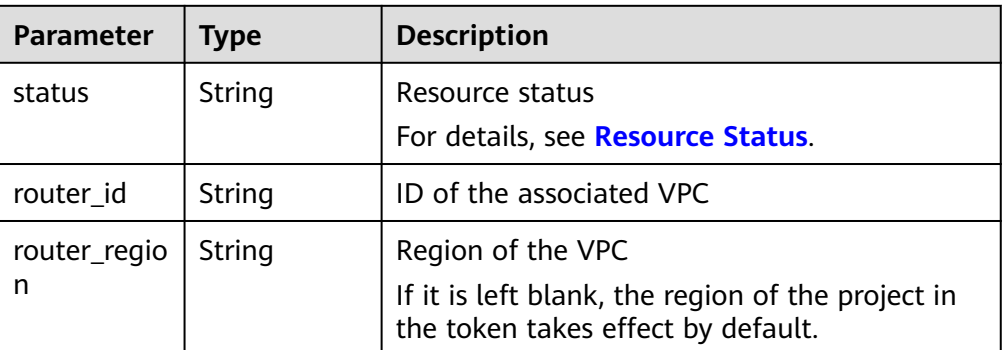

<span id="page-63-0"></span>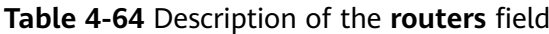

#### Example response

```
{
   "id": "ff8080825b8fc86c015b94bc6f8712c3",
   "name": "example.com.",
   "description": "This is an example zone.",
   "email": "xx@example.com",
   "ttl": 300,
   "serial": 1,
   "masters": [],
   "status": "ACTIVE",
 "links": {
"self": "https://Endpoint/v2/zones/ff8080825b8fc86c015b94bc6f8712c3"
   },
   "pool_id": "ff8080825ab738f4015ab7513298010e",
 "project_id": "e55c6f3dc4e34c9f86353b664ae0e70c",
 "zone_type": "private",
 "created_at": "2017-04-22T08:17:08.997",
   "updated_at": "2017-04-22T08:17:10.849",
    "record_num": 2,
   "routers": [
    {
        "status": "ACTIVE",
        "router_id": "19664294-0bf6-4271-ad3a-94b8c79c6558",
       "router_region": "xx"
      }
   ]
}
```
## **Returned Value**

If a 2xx status code is returned, for example, 200, 202, or 204, the request is successful.

For details, see **[Status Code](#page-151-0)**.

# **4.4 Record Set Management**

## **4.4.1 Creating a Record Set**

## **Function**

Create a record set.

## **URI**

POST /v2/zones/{zone\_id}/recordsets

For details, see **Table 4-65**.

#### **Table 4-65** Parameters in the URI

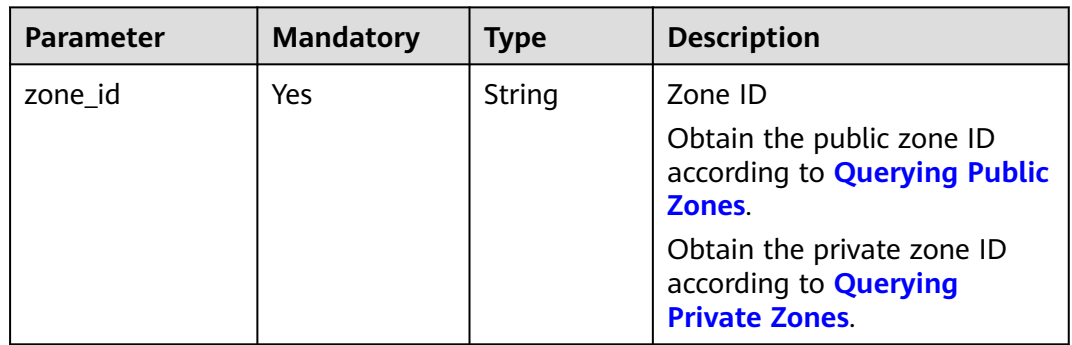

## **Request**

● Parameter description

#### **Table 4-66** Parameters in the request

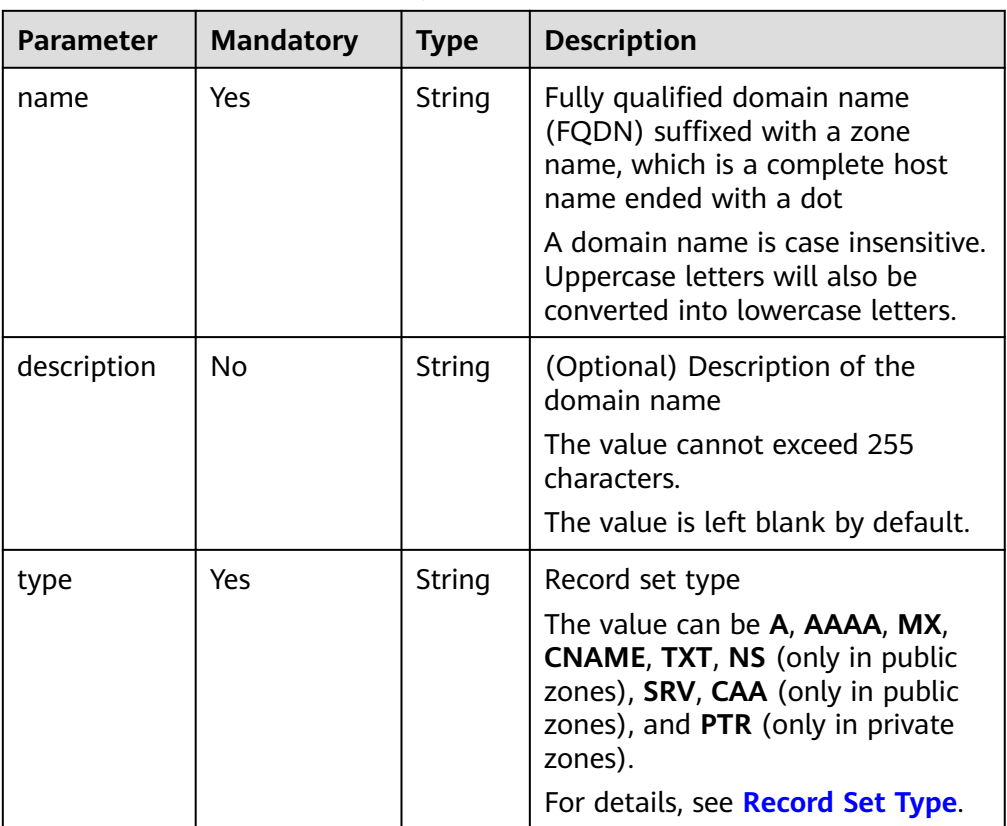

| <b>Parameter</b> | <b>Mandatory</b> | <b>Type</b>            | <b>Description</b>                                                                                        |
|------------------|------------------|------------------------|----------------------------------------------------------------------------------------------------|
| ttl              | No               | Integer                | Caching period of the record set<br>on a local DNS server                                                 |
|                  |                  |                        | If your service address is<br>frequently changed, set TTL to a<br>smaller value.                          |
|                  |                  |                        | Value range:                                                                                              |
|                  |                  |                        | • Public zone: 1-2147483647                                                                               |
|                  |                  |                        | Private zone: 300-2147483647                                                                              |
|                  |                  |                        | The default value is 300.                                                                                 |
| records          | Yes              | Array<br>of<br>strings | Value of the record set. The value<br>format varies depending on record<br>set types.                     |
|                  |                  |                        | For example, the value of an<br>AAAA record set is the IPv6<br>address list mapped to the domain<br>name. |
| tags             | No               | Array<br>оf<br>object  | Resource tag. For details, see<br><b>Table 4-67</b>                                                       |
|                  |                  |                        | The value is left blank by default.                                                                       |

**Table 4-67** Description of the **tags** field

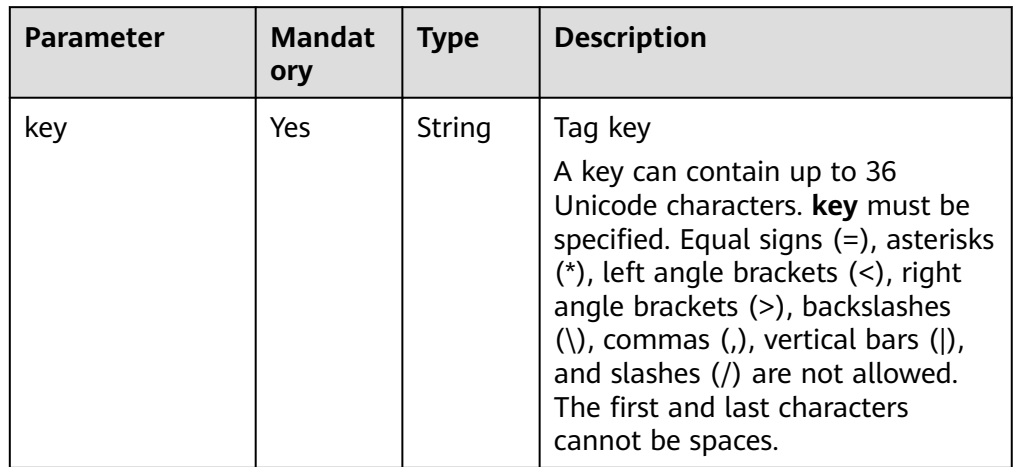

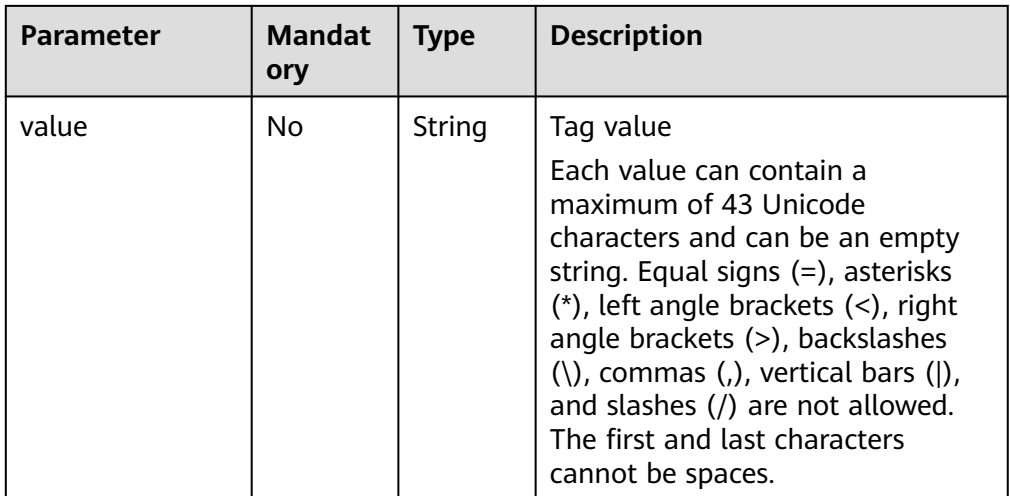

● Example request

Add record sets for the zone whose ID is 2c9eb155587194ec01587224c9f90149: POST https://{DNS\_Endpoint}/v2/zones/2c9eb155587194ec01587224c9f90149/recordsets

```
– A type
      {
       "name": "www.example.com.",
       "description": "This is an example record set.",
       "type": "A",
       "ttl": 3600,
          "records": [
       "192.168.10.1",
       "192.168.10.2"
          ],
          "tags": [
             {
              "key": "key1",
              "value": "value1"
            }
         ]
     }
      – AAAA type
      {
          "name": "www.example.com.",
          "description": "This is an example record set.",
          "type": "AAAA",
          "ttl": 3600,
          "records": [
             "fe80:0:0:0:202:b3ff:fe1e:8329",
             "ff03:0db8:85a3:0:0:8a2e:0370:7334"
       ],
       "tags": [
      \overline{\phantom{a}}}<br>"key": "key1",<br>יי<sup>יי יי</sup> "ג'ף
              "value": "value1"
            }
        \, ]
      }
– MX type
      {
          "name": "www.example.com.",
          "description": "This is an example record set.",
       "type": "MX",
       "ttl": 3600,
          "records": [
```

```
 "1 mail.example.com"
         ],
          "tags": [
             {
              "key": "key1",
              "value": "value1"
            }
        \, \, \,}
      – CNAME type
      {
          "name": "sale.example.com.",
          "description": "This is an example record set.",
          "type": "CNAME",
          "ttl": 3600,
          "records": [
             "server1.example.com"
          ],
          "tags": [
             {
              "key": "key1",
              "value": "value1"
            }
         ]
      }
      – TXT type
      {
          "name": "server1.example.com.",
       "description": "This is an example record set.",
       "type": "TXT",
       "ttl": 300,
          "records": [
             "\"This host is used for sale.\""
       ],
       "tags": [
      \overline{\phantom{a}} "key": "key1",
              "value": "value1"
            }
         ]
      }
      NS type
      {
          "name": "server1.example.com.",
          "description": "This is an example record set.",
          "type": "NS",
          "ttl": 300,
          "records": [
             "node1.example.com.",
             "node2.example.com."
         ],
          "tags": [
             {
              "key": "key1",
              "value": "value1"
            }
        \, ]
      }
– SRV type
      {
          "name": "_sip._tcp.example.com.",
          "description": "This is an example record set.",
          "type": "SRV",
          "ttl": 300,
          "records": [
             "3 60 2176 sipserver.example.com.",
             "10 100 2176 sipserver.example.com."
```

```
 ],
       "tags": [
      \overline{\phantom{a}}\{ "key": "key1",
             "value": "value1"
            }
         ]
     }
– PTR type
     {
         "name": "1.1.168.192.in-addr.arpa.",
       "description": "This is an example record set.",
       "type": "PTR",
         "ttl": 300,
         "records": [
            "webserver.example.com."
         ],
         "tags": [
            {
       "key": "key1",
       "value": "value1"
            }
        \, ]
     }
– CAA type
      {
       "name": "www.example.com.",
       "description": "This is an example record set.",
       "type": "CAA",
         "ttl": 300,
         "records": [
       "0 issue \"example.com\"",
       "0 issuewild \"www.certinomis.com\"",
       "0 iodef \"mailto:xx@example.org\"",
       "0 iodef \"http://iodef.example.com\""
       ],
       "tags": [
      \overline{\phantom{a}} "key": "key1",
             "value": "value1"
            }
         ]
     }
```
## **Response**

Parameter description

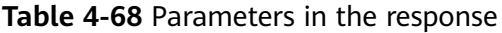

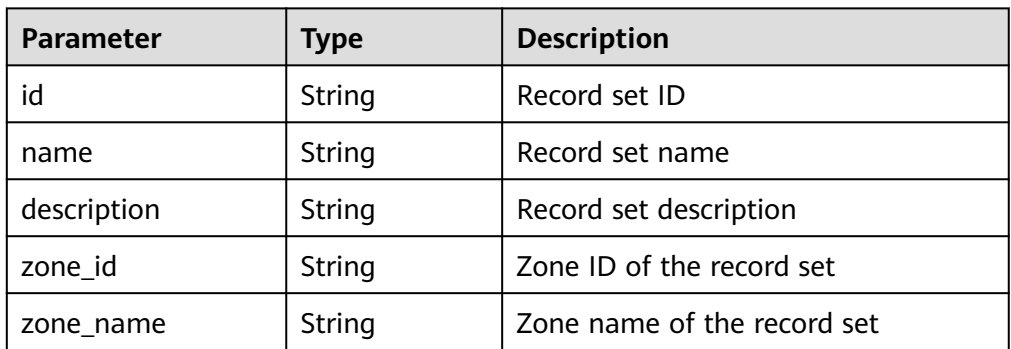

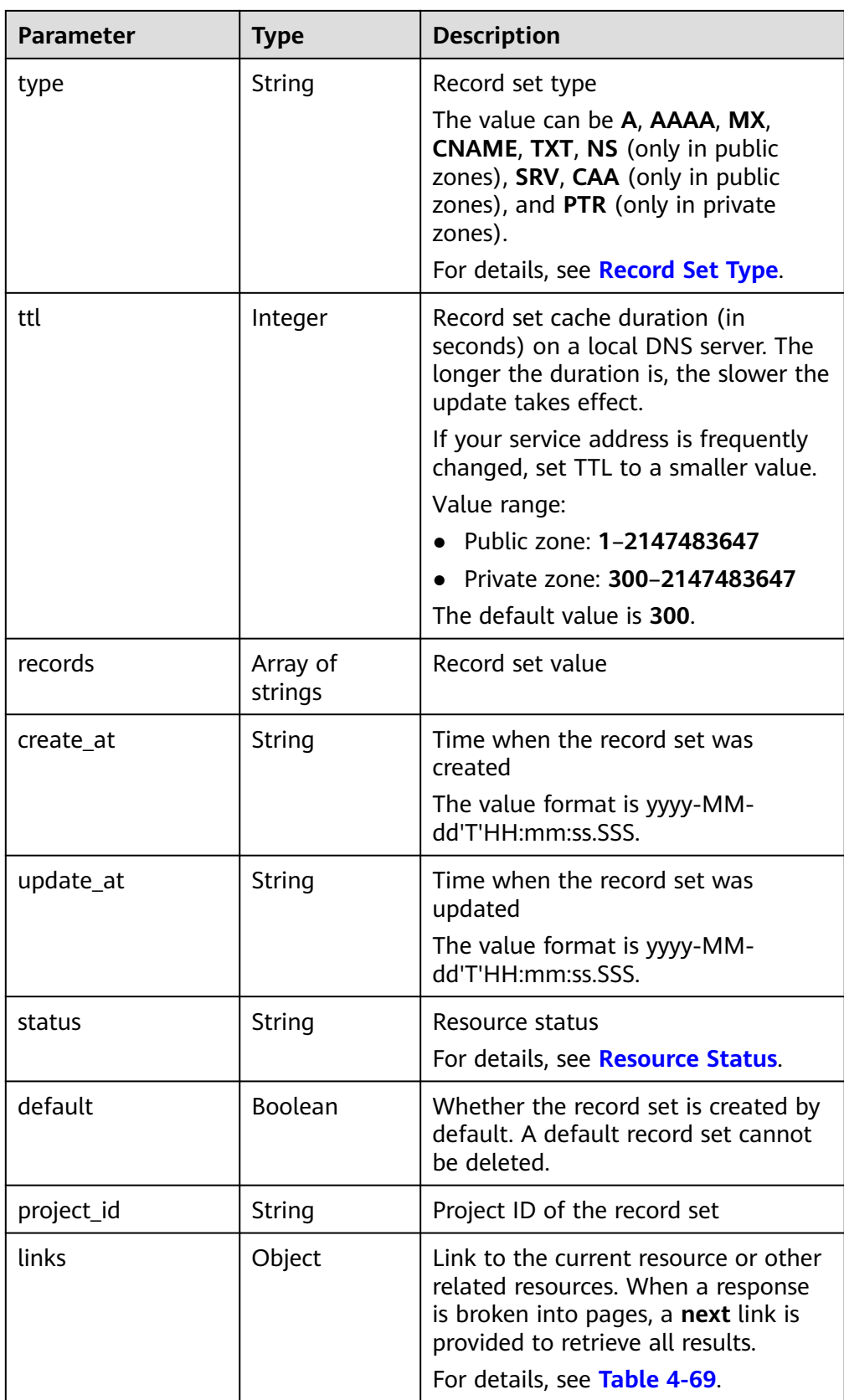

| Parameter | <b>Type</b> | <b>Description</b>           |
|-----------|-------------|------------------------------|
| self      | String      | Link to the current resource |
| next      | String      | Link to the next page        |

<span id="page-70-0"></span>**Table 4-69** Parameters in the **links** field

Example response

```
{
   "id": "2c9eb155587228570158722b6ac30007",
   "name": "www.example.com.",
   "description": "This is an example record set.",
   "type": "A",
   "ttl": 300,
   "records": [
      "192.168.10.1",
      "192.168.10.2"
   ],
   "status": "PENDING_CREATE",
 "links": {
"self": "https://Endpoint/v2/zones/2c9eb155587194ec01587224c9f90149/recordsets/
2c9eb155587228570158722b6ac30007"
   },
   "zone_id": "2c9eb155587194ec01587224c9f90149",
   "zone_name": "example.com.",
   "create_at": "2016-11-17T12:03:17.827",
   "update_at": null,
   "default": false,
   "project_id": "e55c6f3dc4e34c9f86353b664ae0e70c"
}
```
## **Returned Value**

If a 2xx status code is returned, for example, 200, 202, or 204, the request is successful.

For details, see **[Status Code](#page-151-0)**.

## **4.4.2 Querying a Record Set**

#### **Function**

Query a record set.

#### **URI**

GET /v2/zones/{zone\_id}/recordsets/{recordset\_id}

For details, see **[Table 4-70](#page-71-0)**.

<span id="page-71-0"></span>**Table 4-70** Parameters in the URI

| <b>Parameter</b> | <b>Mandat</b><br>ory | <b>Type</b> | <b>Description</b>                                                                          |
|------------------|----------------------|-------------|---------------------------------------------------------------------------------------------|
| zone id          | Yes                  | String      | Zone ID                                                                                     |
|                  |                      |             | Obtain the public zone ID according<br>to Querying Public Zones.                            |
|                  |                      |             | Obtain the private zone ID according<br>to Querying Private Zones.                          |
| recordset id     | Yes                  | String      | Record set ID                                                                               |
|                  |                      |             | You can obtain the value by calling<br>the API in <b>Querying Record Sets in a</b><br>Zone. |

### **Request**

- Request parameters
	- None
- Example request

Query the record set whose ID is 2c9eb155587228570158722b6ac30007 in the zone whose ID is 2c9eb155587194ec01587224c9f90149:

GET https://{DNS\_Endpoint}/v2/zones/2c9eb155587194ec01587224c9f90149/recordsets/ 2c9eb155587228570158722b6ac30007

## **Response**

● Parameter description

#### **Table 4-71** Parameters in the response

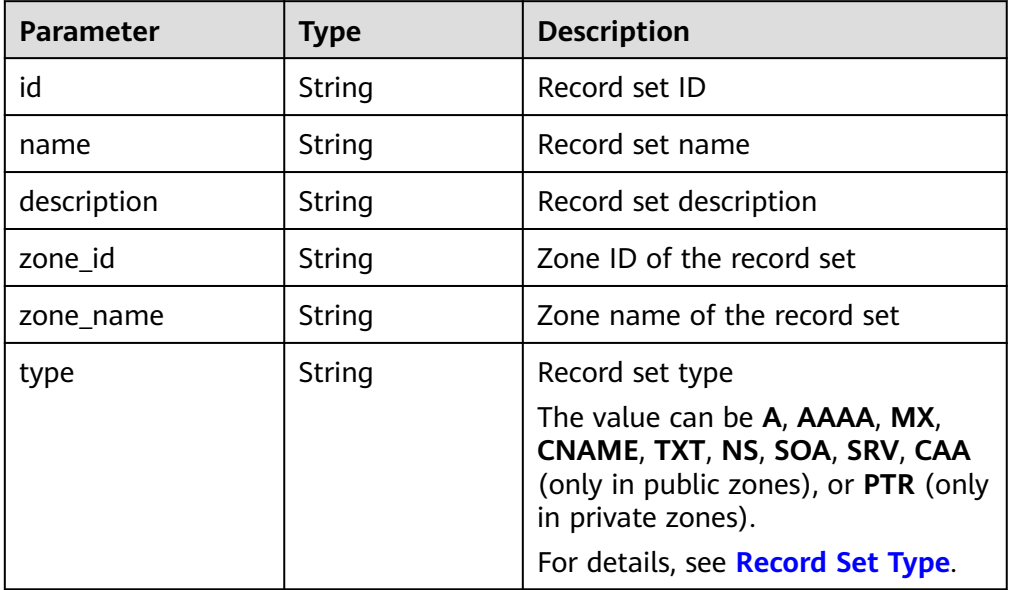
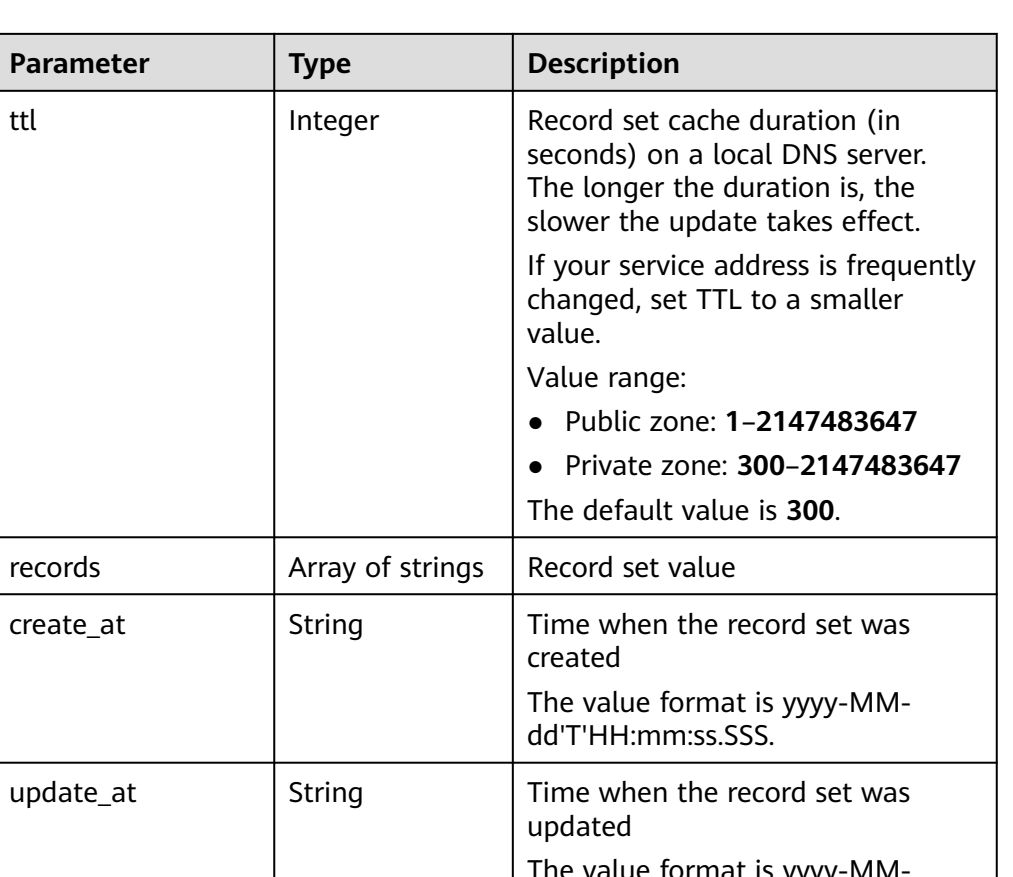

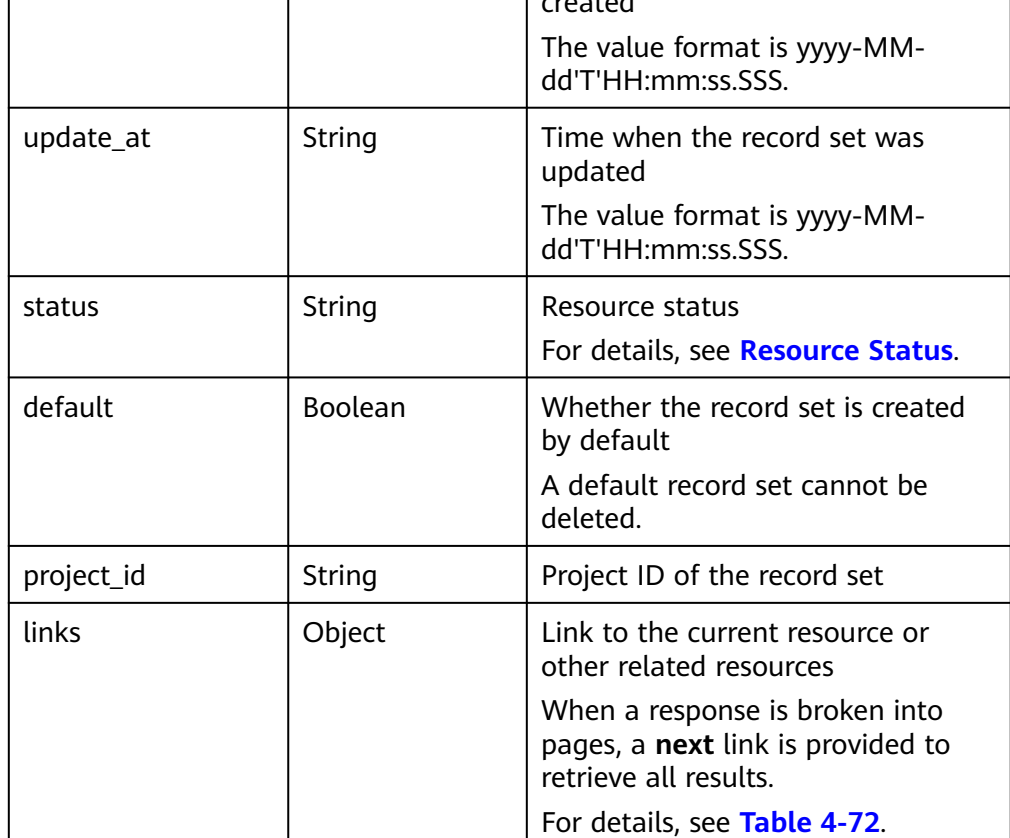

#### **Table 4-72** Parameters in the **links** field

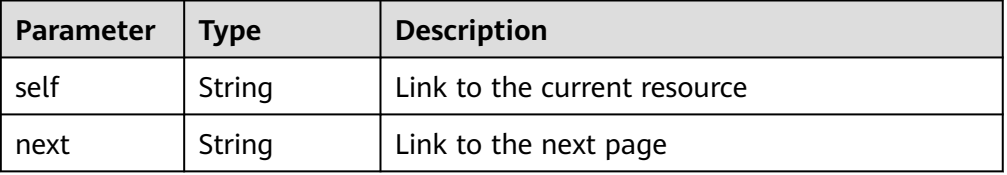

```
{
   "id": "2c9eb155587228570158722b6ac30007",
   "name": "www.example.com.",
   "description": "This is an example record set.",
 "type": "A",
 "ttl": 300,
   "records": [
 "192.168.10.2",
 "192.168.10.1"
   ],
   "status": "PENDING_CREATE",
 "links": {
"self": "https://Endpoint/v2/zones/2c9eb155587194ec01587224c9f90149/recordsets/
2c9eb155587228570158722b6ac30007"
   },
   "zone_id": "2c9eb155587194ec01587224c9f90149",
 "zone_name": "example.com.",
 "create_at": "2016-11-17T12:03:17.827",
   "update_at": "2016-11-17T12:03:18.827",
   "default": false,
   "project_id": "e55c6f3dc4e34c9f86353b664ae0e70c"
}
```
### **Returned Value**

If a 2xx status code is returned, for example, 200, 202, or 204, the request is successful.

For details, see **[Status Code](#page-151-0)**.

# **4.4.3 Querying All Record Sets**

#### **Function**

Query record sets in list.

## **URI**

GET /v2/recordsets

For details, see **[Table 4-73](#page-74-0)**.

| zone_type | No        | String  | Zone type of the record set to be<br>queried, which can be <b>public</b> or<br>private                                                                              |
|-----------|-----------|---------|----------------------------------------------------------------------------------------------------|
|           |           |         | public: Record sets in public zones<br>are queried.                                                                                                    |
|           |           |         | private: Record sets in private<br>zones are queried.<br>If the value is left blank, record sets<br>in public zones are queried by<br>default.                      |
|           |           |         | A fuzzy search will be performed.<br>The default value is public.                                                                                                   |
| marker    | No        | String  | Start resource ID of pagination query<br>If the parameter is left blank, only<br>resources on the first page are<br>queried.<br>The value is left blank by default. |
| limit     | <b>No</b> | Integer | Number of resources on each page<br>The value ranges from 0 to 500.<br>Commonly used values are 10, 20,<br>and 50. The default value is 500.                        |
| offset    | <b>No</b> | Integer | Start offset of pagination query. The<br>query will start from the next resource<br>of the offset value.                                                            |
|           |           |         | The value ranges from 0 to<br>2147483647.                                                                                                    |
|           |           |         | The default value is 0.                                                                                                    |
|           |           |         | If marker is not left blank, the query<br>starts from the resource specified by<br>marker.                                                                          |

<span id="page-74-0"></span>**Table 4-73** Parameters in the URI

**Parameter** | Mandatory | Type | Description

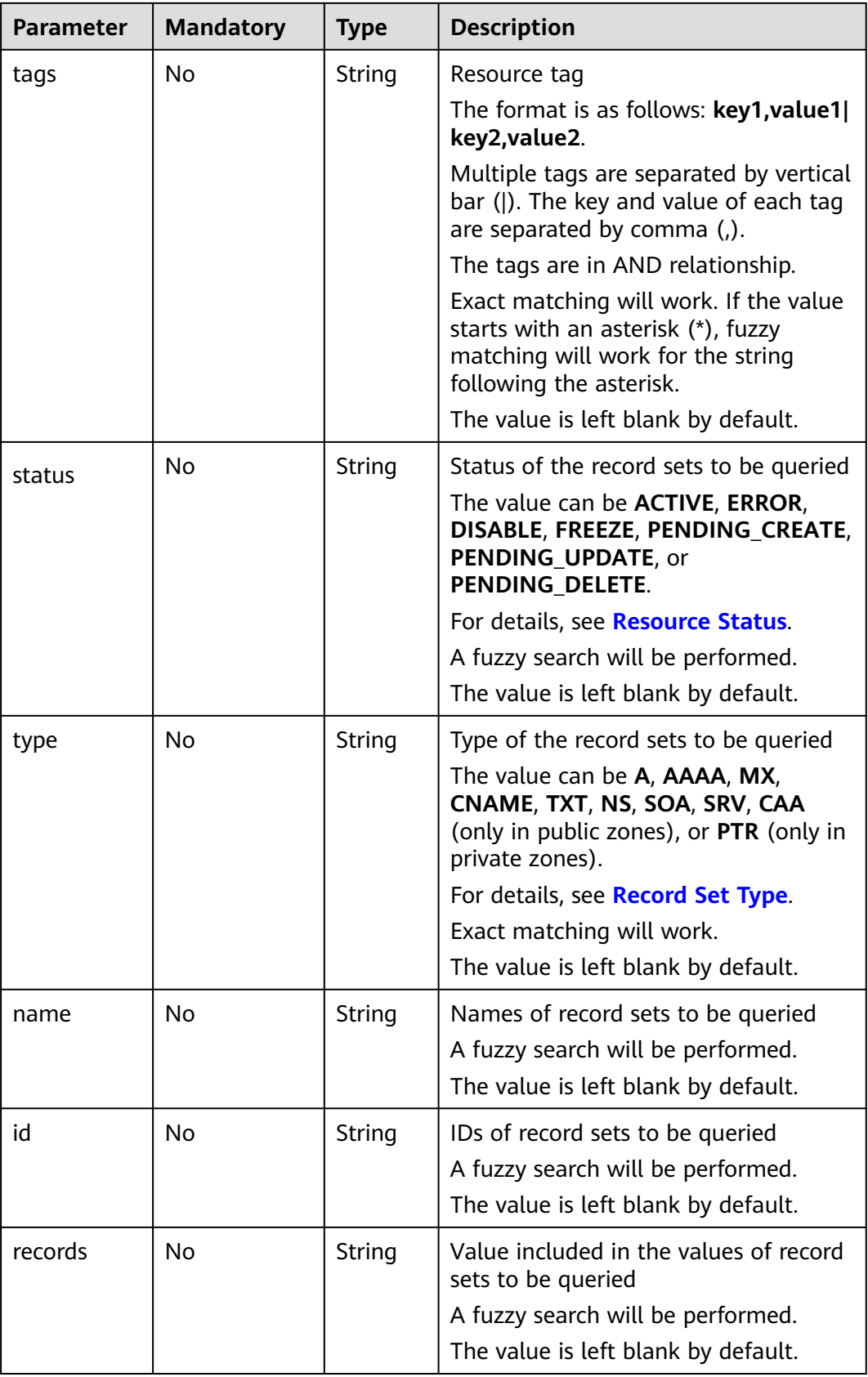

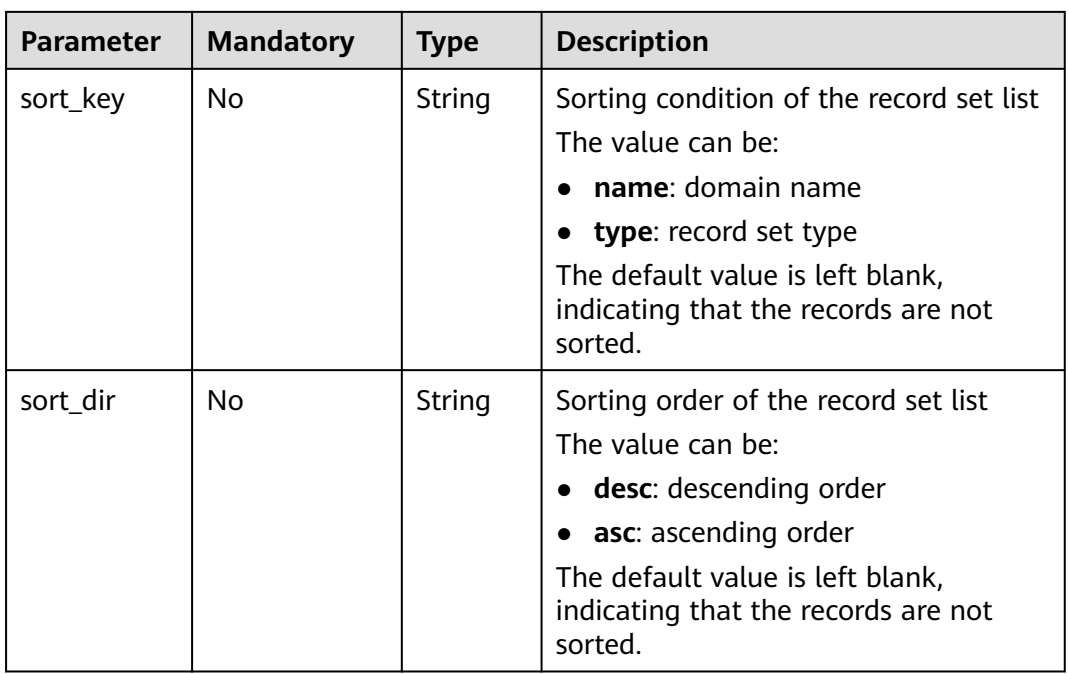

- Request parameters None
- **Example request**

Query A record sets whose name contains **www.example.com** in private zones:

GET https://{DNS\_Endpoint}/v2/recordsets? zone\_type=private&type=A&name=www.example.com

### **Response**

● Parameter description

**Table 4-74** Parameters in the response

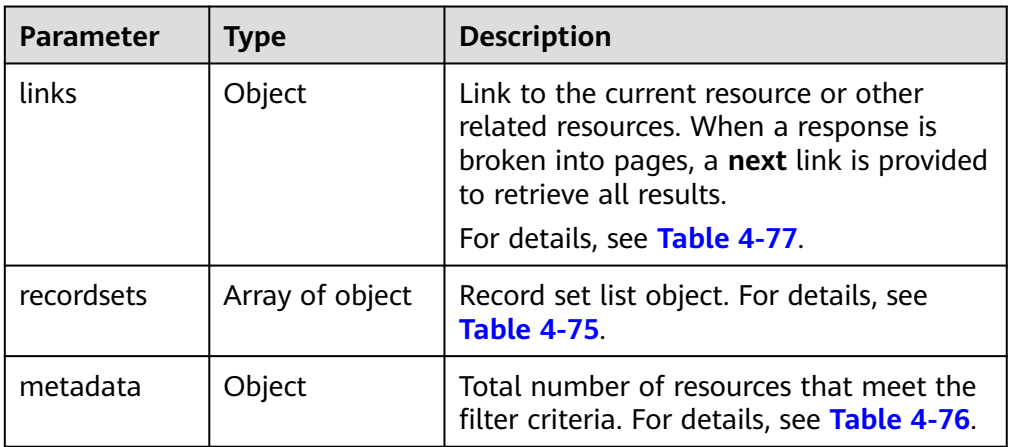

| <b>Parameter</b> | <b>Type</b>      | <b>Description</b>                                                                                                    |
|------------------|------------------|----------------------------------------------------------------------------------------------------|
| id               | String           | Record set ID                                                                                                    |
| name             | String           | Record set name                                                                                                    |
| description      | String           | Record set description                                                                                                    |
| zone_id          | String           | Zone ID of the record set                                                                                                    |
| zone_name        | String           | Zone name of the record set                                                                                                    |
| type             | String           | Record set type<br>The value can be A, AAAA, MX,<br>CNAME, TXT, NS, SOA, SRV, CAA<br>(only in public zones), or PTR (only<br>in private zones).<br>For details, see Record Set Type.                                                                                                    |
| ttl              | Integer          | Record set cache duration (in<br>seconds) on a local DNS server.<br>The longer the duration is, the<br>slower the update takes effect.<br>If your service address is frequently<br>changed, set TTL to a smaller<br>value.<br>Value range:<br>Public zone: 1-2147483647<br>Private zone: 300-2147483647<br>The default value is 300. |
| records          | Array of strings | Record set value                                                                                                    |
| create_at        | String           | Time when the record set was<br>created<br>The value format is yyyy-MM-<br>dd'T'HH:mm:ss.SSS.                                                                                                    |
| update_at        | String           | Time when the record set was<br>updated<br>The value format is yyyy-MM-<br>dd'T'HH:mm:ss.SSS.                                                                                                    |
| status           | String           | Resource status<br>For details, see Resource Status.                                                                                                    |
| default          | Boolean          | Whether the record set is created<br>by default<br>A default record set cannot be<br>deleted.                                                                                                    |

<span id="page-77-0"></span>**Table 4-75** Description of the **recordsets** field

٦

<span id="page-78-0"></span>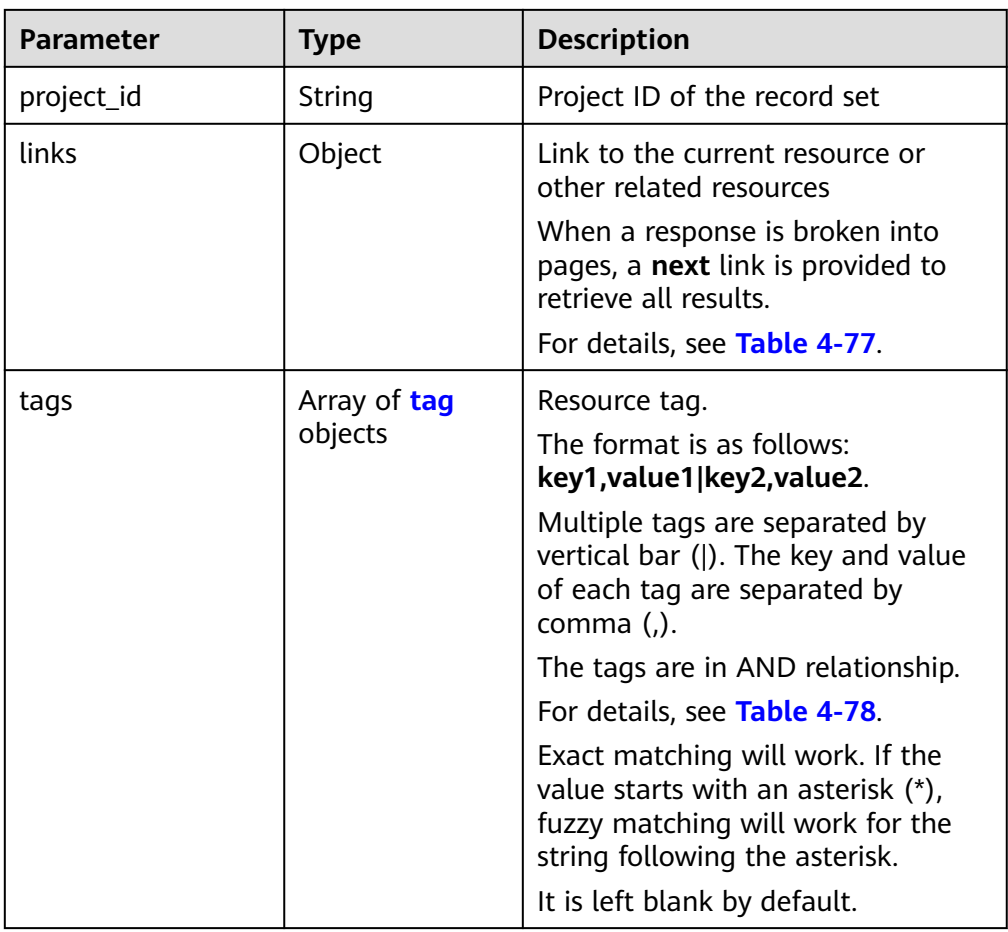

#### **Table 4-76** Description of the **metadata** field

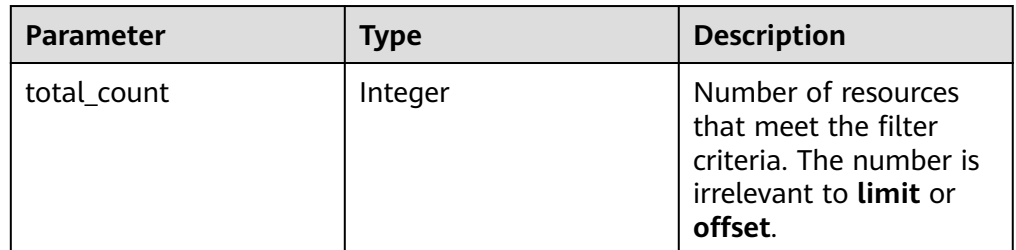

### **Table 4-77** Parameters in the **links** field

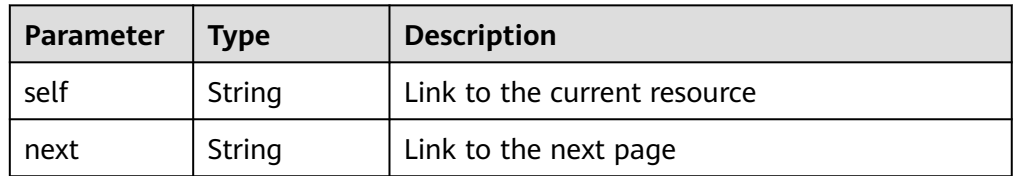

| <b>Parameter</b> | <b>Type</b> | <b>Description</b>                                                                                                    |
|------------------|-------------|----------------------------------------------------------------------------------------------------|
| key              | String      | Tag key<br>A key can contain up to 36 Unicode<br>characters. key must be specified. Equal signs<br>$(=)$ , asterisks $(*)$ , left angle brackets $($ ), right<br>angle brackets $(>)$ , backslashes $( \n)$ , commas<br>$($ ,), vertical bars ( $ $ ), and slashes $($ $/$ ) are not<br>allowed. The first and last characters cannot<br>be spaces.                 |
| value            | String      | Tag value<br>Each value can contain a maximum of 43<br>Unicode characters and can be an empty<br>string. Equal signs $(=)$ , asterisks $(*)$ , left angle<br>brackets $(\le)$ , right angle brackets $(\ge)$ ,<br>backslashes $(\xi)$ , commas $($ ,), vertical bars $($ ]),<br>and slashes (/) are not allowed. The first and<br>last characters cannot be spaces. |

<span id="page-79-0"></span>**Table 4-78** Description of the **tag** field

```
{
   "links": {
     ........<br>"self": "https://Endpoint/v2/recordsets",
     "next": "https://Endpoint/v2/recordsets?
id=&limit=11&marker=2c9eb155587194ec01587224c9f9014a"
   },
    "recordsets": [
      {
         "id": "2c9eb155587194ec01587224c9f9014a",
         "name": "example.com.",
         "type": "SOA",
         "ttl": 300,
         "records": [
            "ns1.hotrot.de. xx.example.com. (1 7200 900 1209600 300)"
\qquad \qquad \Box "status": "ACTIVE",
         "links": {
          "self": "https://Endpoint/v2/zones/2c9eb155587194ec01587224c9f90149/recordsets/
2c9eb155587194ec01587224c9f9014a"
, and \},
 "zone_id": "2c9eb155587194ec01587224c9f90149",
 "zone_name": "example.com.",
 "create_at": "2016-11-17T11:56:03.439",
         "update_at": "2016-11-17T11:56:03.827",
         "default": true,
         "project_id": "e55c6f3dc4e34c9f86353b664ae0e70c"
      },
\overline{\phantom{a}} "id": "2c9eb155587194ec01587224c9f9014c",
         "name": "example.com.",
         "type": "NS",
         "ttl": 172800,
         "records": [
            "ns2.hotrot.de.",
            "ns1.hotrot.de."
         ],
         "status": "ACTIVE",
         "links": {
           "self": "https://Endpoint/v2/zones/2c9eb155587194ec01587224c9f90149/recordsets/
```

```
2c9eb155587194ec01587224c9f9014c"
\qquad \qquad \} "zone_id": "2c9eb155587194ec01587224c9f90149",
         "zone_name": "example.com.",
         "create_at": "2016-11-17T11:56:03.439",
         "update_at": "2016-11-17T11:56:03.827",
        "default": true,
         "project_id": "e55c6f3dc4e34c9f86353b664ae0e70c"
      },
      {
        "id": "2c9eb155587228570158722996ca0002",
 "name": "example.org.",
 "type": "SOA",
         "ttl": 300,
         "records": [
           "ns1.hotrot.de. xx.example.org. (1 7200 900 1209600 300)"
        ],
         "status": "ACTIVE",
         "links": {
           "self": "https://Endpoint/v2/zones/2c9eb155587228570158722996c50001/recordsets/
2c9eb155587228570158722996ca0002"
        },
         "zone_id": "2c9eb155587228570158722996c50001",
         "zone_name": "example.org.",
 "create_at": "2016-11-17T12:01:17.996",
 "update_at": "2016-11-17T12:56:03.827",
         "default": true,
         "project_id": "e55c6f3dc4e34c9f86353b664ae0e70c"
      },
      {
        "id": "2c9eb155587228570158722996ca0004",
 "name": "example.org.",
 "type": "NS",
         "ttl": 172800,
        "records": [
           "ns2.hotrot.de.",
           "ns1.hotrot.de."
        ],
         "status": "ACTIVE",
        "links": {
           "self": "https://Endpoint/v2/zones/2c9eb155587228570158722996c50001/recordsets/
2c9eb155587228570158722996ca0004"
        },
         "zone_id": "2c9eb155587228570158722996c50001",
        "zone_name": "example.org."
         "create_at": "2016-11-17T12:01:17.996",
         "update_at": "2016-11-17T12:56:03.827",
         "default": true,
         "project_id": "e55c6f3dc4e34c9f86353b664ae0e70c"
      },
      {
        "id": "2c9eb155587228570158722b6ac30007",
         "name": "www.example.com.",
        "description": "This is an example record set.",
        "type": "A",
         "ttl": 300,
         "records": [
           "192.168.10.2",
           "192.168.10.1"
\qquad \qquad \Box "status": "ACTIVE",
         "links": {
           "self": "https://Endpoint/v2/zones/2c9eb155587194ec01587224c9f90149/recordsets/
2c9eb155587228570158722b6ac30007"
, and \},
 "zone_id": "2c9eb155587194ec01587224c9f90149",
         "zone_name": "example.com.",
         "create_at": "2016-11-17T12:03:17.827",
         "update_at": "2016-11-17T12:56:03.827",
```

```
 "default": false,
         "project_id": "e55c6f3dc4e34c9f86353b664ae0e70c"
      }
   ],
    "metadata": {
      "total_count": 5
   }
}
```
## **Returned Value**

If a 2xx status code is returned, for example, 200, 202, or 204, the request is successful.

For details, see **[Status Code](#page-151-0)**.

# **4.4.4 Querying Record Sets in a Zone**

## **Function**

Query all record sets in a specified zone.

### **URI**

GET /v2/zones/{zone\_id}/recordsets

For details, see **Table 4-79**.

#### **Table 4-79** Parameters in the URI

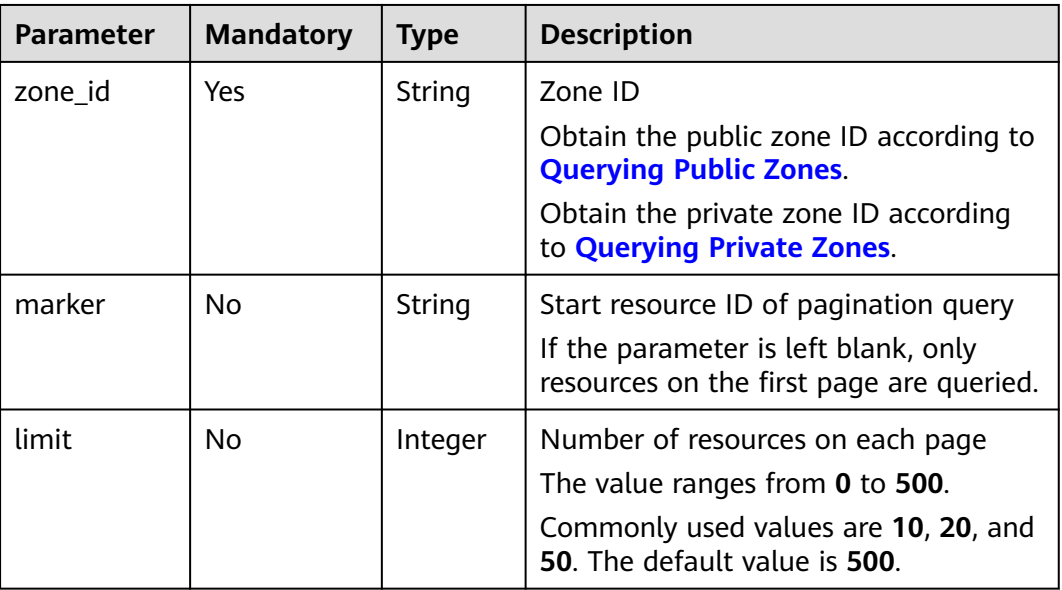

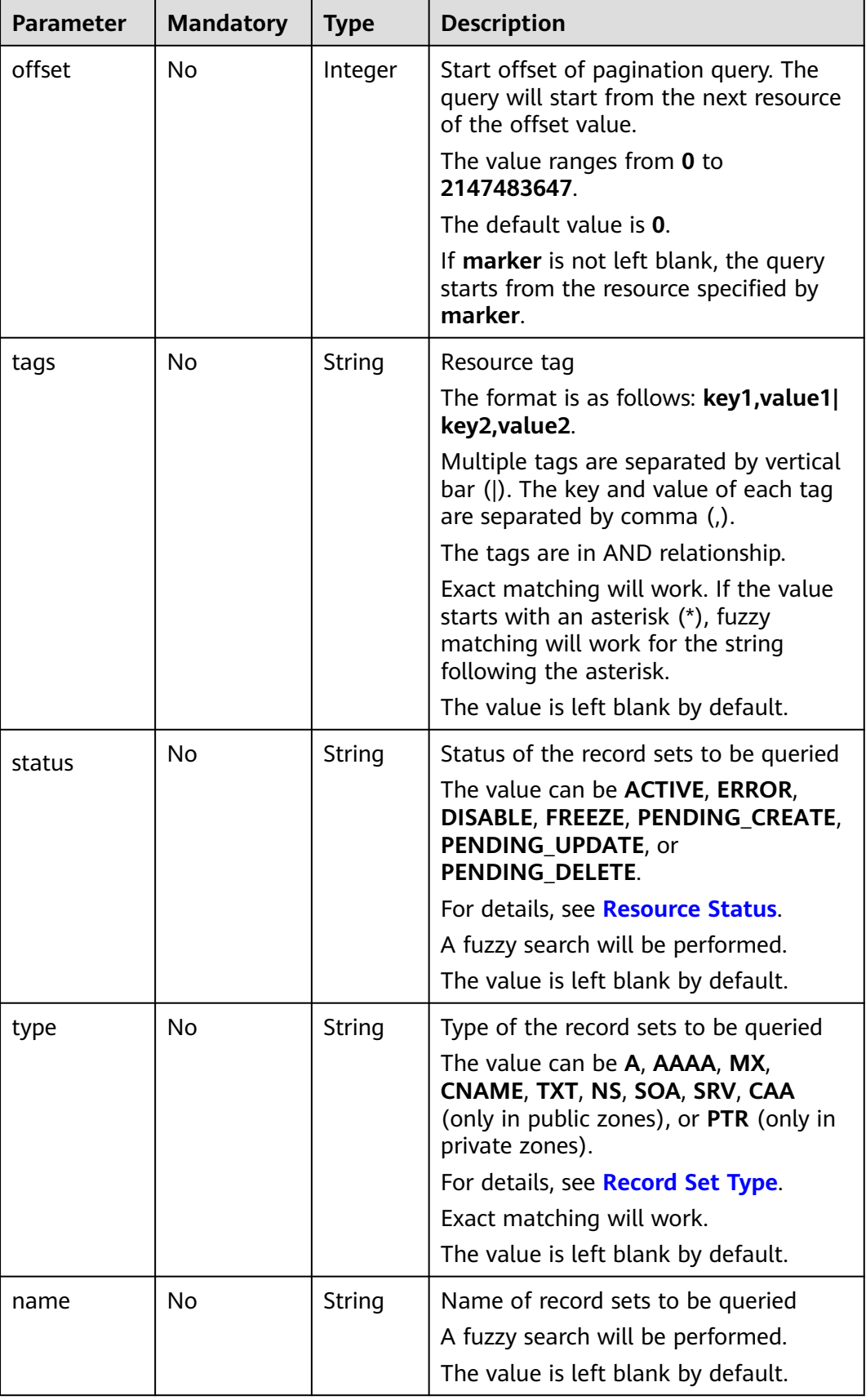

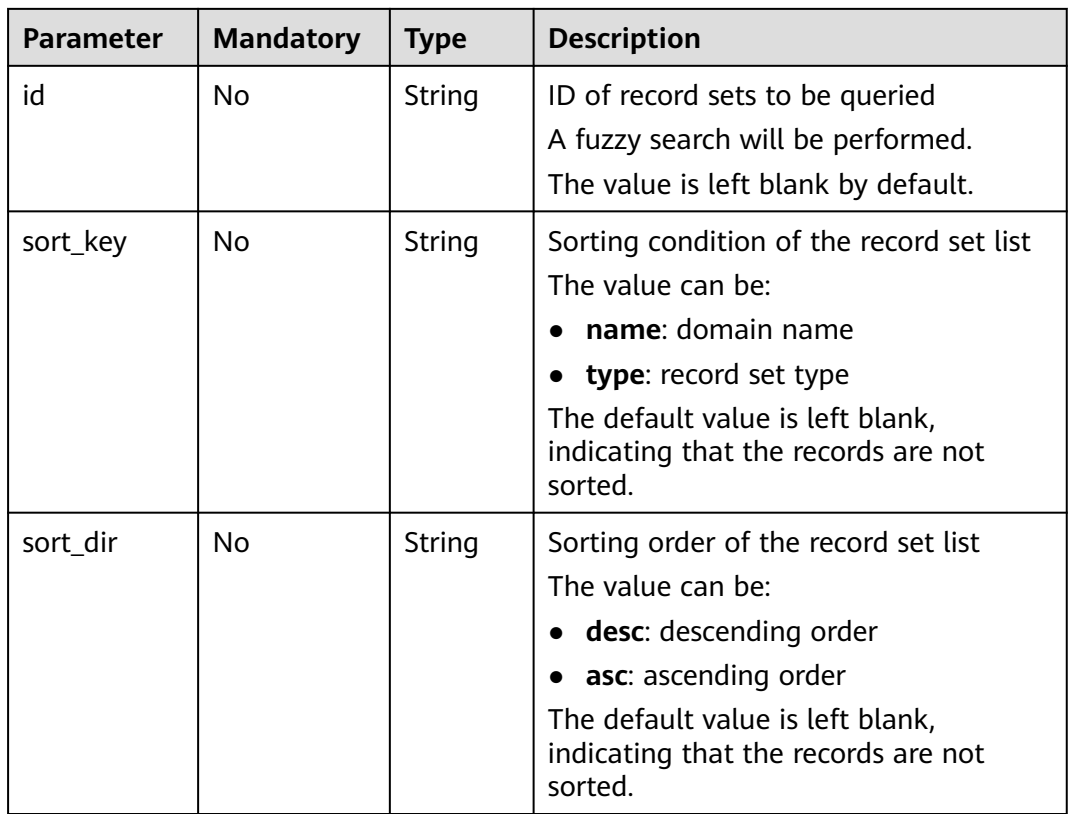

- Request parameters None
- Example request

Query record sets in the zone whose ID is 2c9eb155587194ec01587224c9f90149:

# **Response**

Parameter description

#### **Table 4-80** Parameters in the response

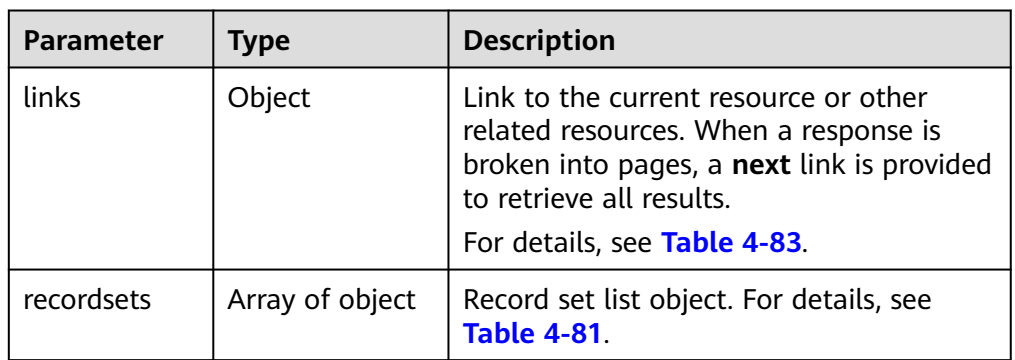

GET https://{DNS\_Endpoint}/v2/zones/2c9eb155587194ec01587224c9f90149/recordsets? limit=&offset=

<span id="page-84-0"></span>

| Parameter | Tvpe   | <b>Description</b>                                                                       |
|-----------|--------|------------------------------------------------------------------------------------------|
| metadata  | Object | Total number of resources that meet the<br>filter criteria. For details, see Table 4-82. |

**Table 4-81** Description of the **recordsets** field

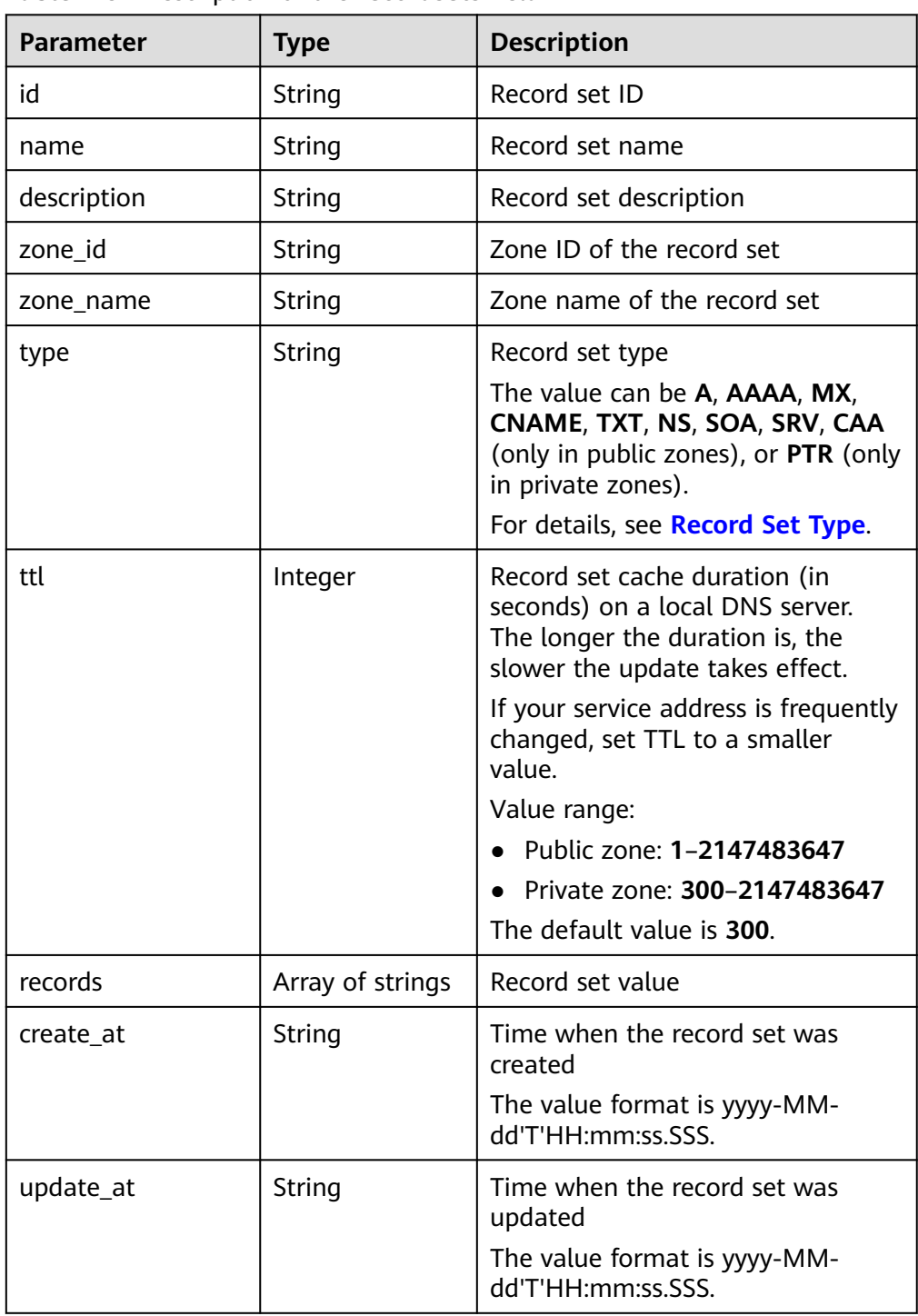

<span id="page-85-0"></span>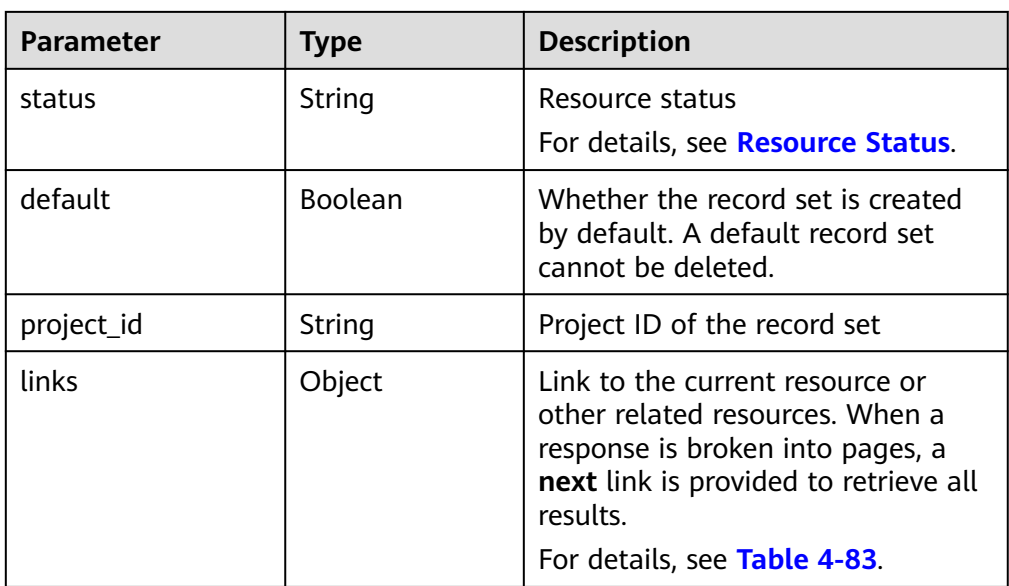

#### **Table 4-82** Description of the **metadata** field

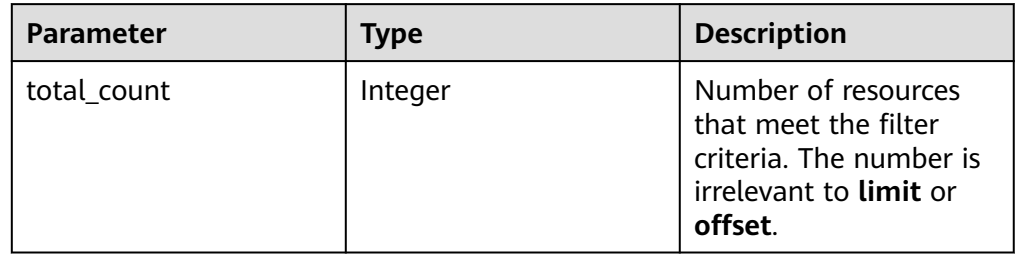

#### **Table 4-83** Parameters in the **links** field

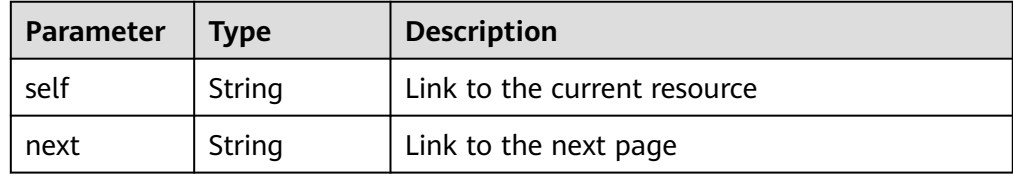

#### ● Example response

```
{
   "links": {
     "self": "https://Endpoint/v2/recordsets?
limit=1&marker=&name=&status=&zone_id=2c9eb155587194ec01587224c9f90149",
     "next": "https://Endpoint/v2/recordsets?
limit=11&marker=2c9eb155587194ec01587224c9f9014a&name=&status=&zone_id=2c9eb155587194ec
01587224c9f90149"
   },
   "recordsets": [
      {
        "id": "2c9eb155587194ec01587224c9f9014a",
        "name": "example.com.",
        "type": "SOA",
        "ttl": 300,
        "records": [
           "ns1.hotrot.de. xx.example.com. (1 7200 900 1209600 300)"
        ],
```

```
 "status": "ACTIVE",
         "links": {
          "self": "https://Endpoint/v2/zones/2c9eb155587194ec01587224c9f90149/recordsets/
2c9eb155587194ec01587224c9f9014a"
         },
         "zone_id": "2c9eb155587194ec01587224c9f90149",
         "zone_name": "example.com.",
 "create_at": "2016-11-17T11:56:03.439",
 "update_at": "2016-11-17T12:56:03.827",
         "default": true,
         "project_id": "e55c6f3dc4e34c9f86353b664ae0e70c"
      },
      {
         "id": "2c9eb155587194ec01587224c9f9014c",
 "name": "example.com.",
 "type": "NS",
         "ttl": 172800,
         "records": [
           "ns2.hotrot.de.",
           "ns1.hotrot.de."
         ],
         "status": "ACTIVE",
         "links": {
          "self": "https://Endpoint/v2/zones/2c9eb155587194ec01587224c9f90149/recordsets/
2c9eb155587194ec01587224c9f9014c"
, and \},
         "zone_id": "2c9eb155587194ec01587224c9f90149",
         "zone_name": "example.com.",
 "create_at": "2016-11-17T11:56:03.439",
 "update_at": "2016-11-17T12:56:03.827",
         "default": true,
         "project_id": "e55c6f3dc4e34c9f86353b664ae0e70c"
      },
      {
         "id": "2c9eb155587228570158722b6ac30007",
         "name": "www.example.com.",
         "description": "This is an example record set.",
         "type": "A",
         "ttl": 300,
         "records": [
           "192.168.10.2",
           "192.168.10.1"
         ],
         "status": "PENDING_CREATE",
         "links": {
          "self": "https://Endpoint/v2/zones/2c9eb155587194ec01587224c9f90149/recordsets/
2c9eb155587228570158722b6ac30007"
         },
         "zone_id": "2c9eb155587194ec01587224c9f90149",
         "zone_name": "example.com.",
         "create_at": "2016-11-17T12:03:17.827",
         "update_at": "2016-11-17T12:56:03.827",
         "default": false,
         "project_id": "e55c6f3dc4e34c9f86353b664ae0e70c"
      }
   ],
    "metadata": {
      "total_count": 3
   }
}
```
## **Returned Value**

If a 2xx status code is returned, for example, 200, 202, or 204, the request is successful.

For details, see **[Status Code](#page-151-0)**.

# **4.4.5 Deleting a Record Set**

## **Function**

Delete a record set.

### **URI**

DELETE /v2/zones/{zone\_id}/recordsets/{recordset\_id}

For details, see **Table 4-84**.

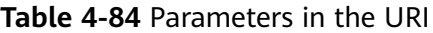

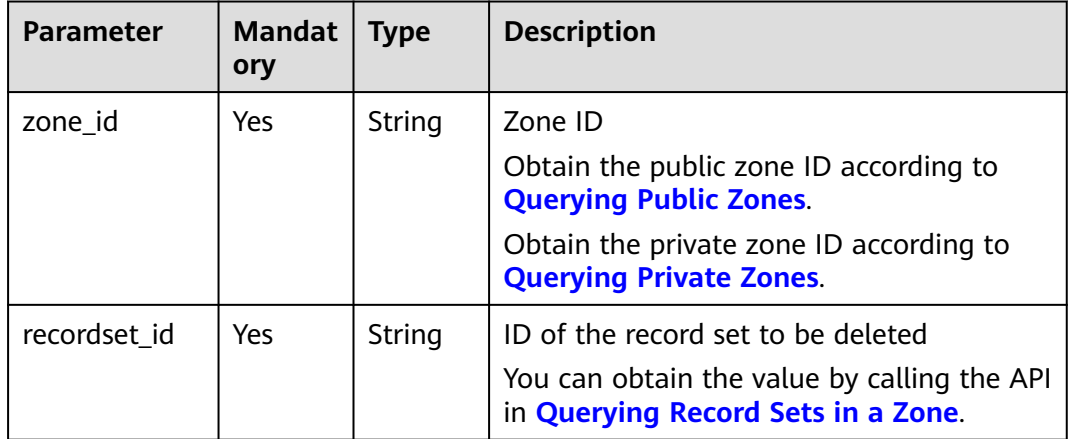

### **Request**

- Request parameters None
- **Example request**

Delete the record set whose ID is 2c9eb155587228570158722b6ac30007 in the zone whose ID is 2c9eb155587194ec01587224c9f90149:

DELETE https://{DNS\_Endpoint}/v2/zones/2c9eb155587194ec01587224c9f90149/ recordsets/2c9eb155587228570158722b6ac30007

## **Response**

Parameter description

#### **Table 4-85** Parameters in the response

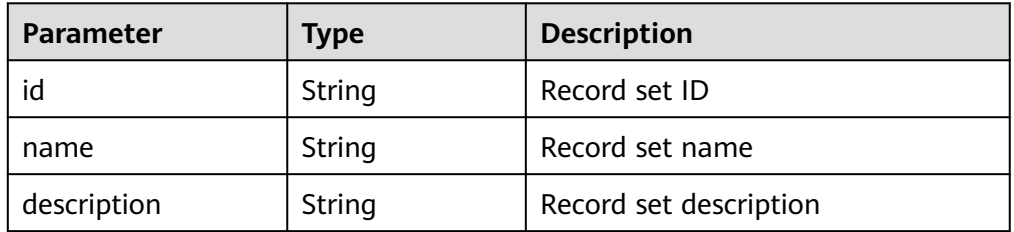

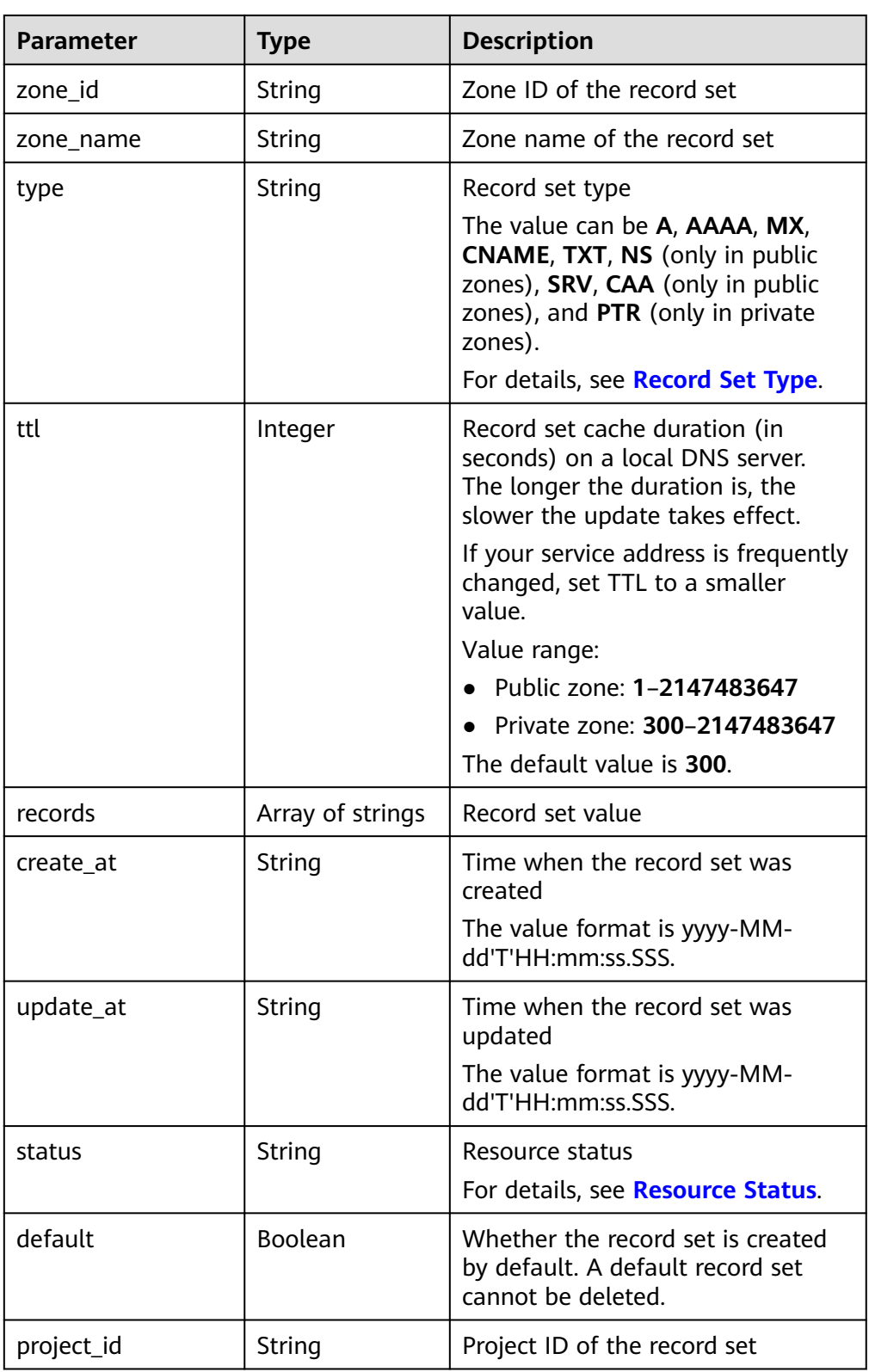

| <b>Parameter</b> | Type   | <b>Description</b>                                                                                                    |
|------------------|--------|----------------------------------------------------------------------------------------------------|
| links            | Object | Link to the current resource or<br>other related resources. When a<br>response is broken into pages, a<br>next link is provided to retrieve all<br>results. |
|                  |        | For details, see Table 4-86.                                                                                                    |

**Table 4-86** Parameters in the **links** field

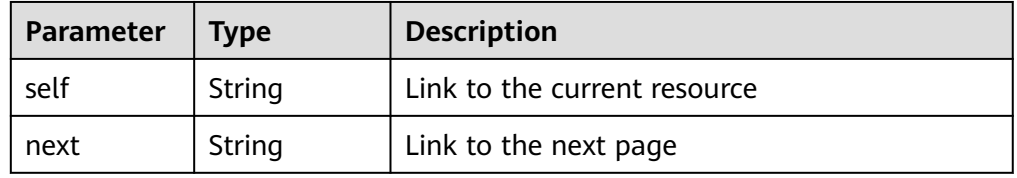

```
{
   "id": "2c9eb155587228570158722b6ac30007",
   "name": "www.example.com.",
   "description": "This is an example record set.",
   "type": "A",
   "ttl": 300,
   "status": "PENDING_DELETE",
   "links": {
     "self": "https://Endpoint/v2/zones/2c9eb155587194ec01587224c9f90149/recordsets/
2c9eb155587228570158722b6ac30007"
 },
 "zone_id": "2c9eb155587194ec01587224c9f90149",
   "zone_name": "example.com.",
   "create_at": "2016-11-17T12:03:17.827",
   "update_at": "2016-11-17T12:56:03.827",
   "default": false,
    "project_id": "e55c6f3dc4e34c9f86353b664ae0e70c"
}
```
## **Returned Value**

If a 2xx status code is returned, for example, 200, 202, or 204, the request is successful.

For details, see **[Status Code](#page-151-0)**.

# **4.4.6 Modifying a Record Set**

# **Function**

Modify a record set.

## **URI**

PUT /v2/zones/{zone\_id}/recordsets/{recordset\_id}

For details, see **[Table 4-87](#page-90-0)**.

<span id="page-90-0"></span>**Table 4-87** Parameters in the URI

| <b>Parameter</b> | <b>Mandatory</b> | <b>Type</b> | <b>Description</b>                                                                                 |
|------------------|------------------|-------------|----------------------------------------------------------------------------------------------------|
| zone id          | Yes              | String      | Zone ID                                                                                            |
|                  |                  |             | Obtain the public zone ID<br>according to <b>Querying Public</b><br>Zones.                         |
|                  |                  |             | Obtain the private zone ID<br>according to <b>Querying</b><br><b>Private Zones</b>                 |
| recordset id     | Yes              | String      | ID of the record set to be<br>modified                                                             |
|                  |                  |             | You can obtain the value by<br>calling the API in <b>Querying</b><br><b>Record Sets in a Zone.</b> |

● Parameter description

## **Table 4-88** Parameters in the request

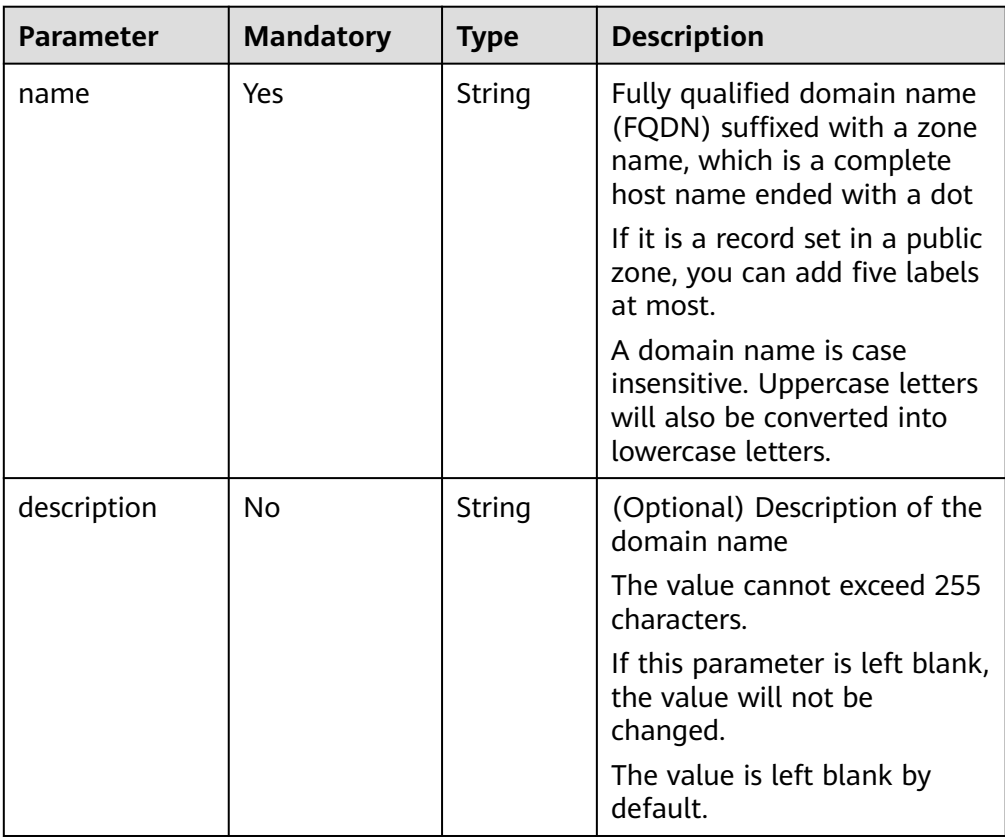

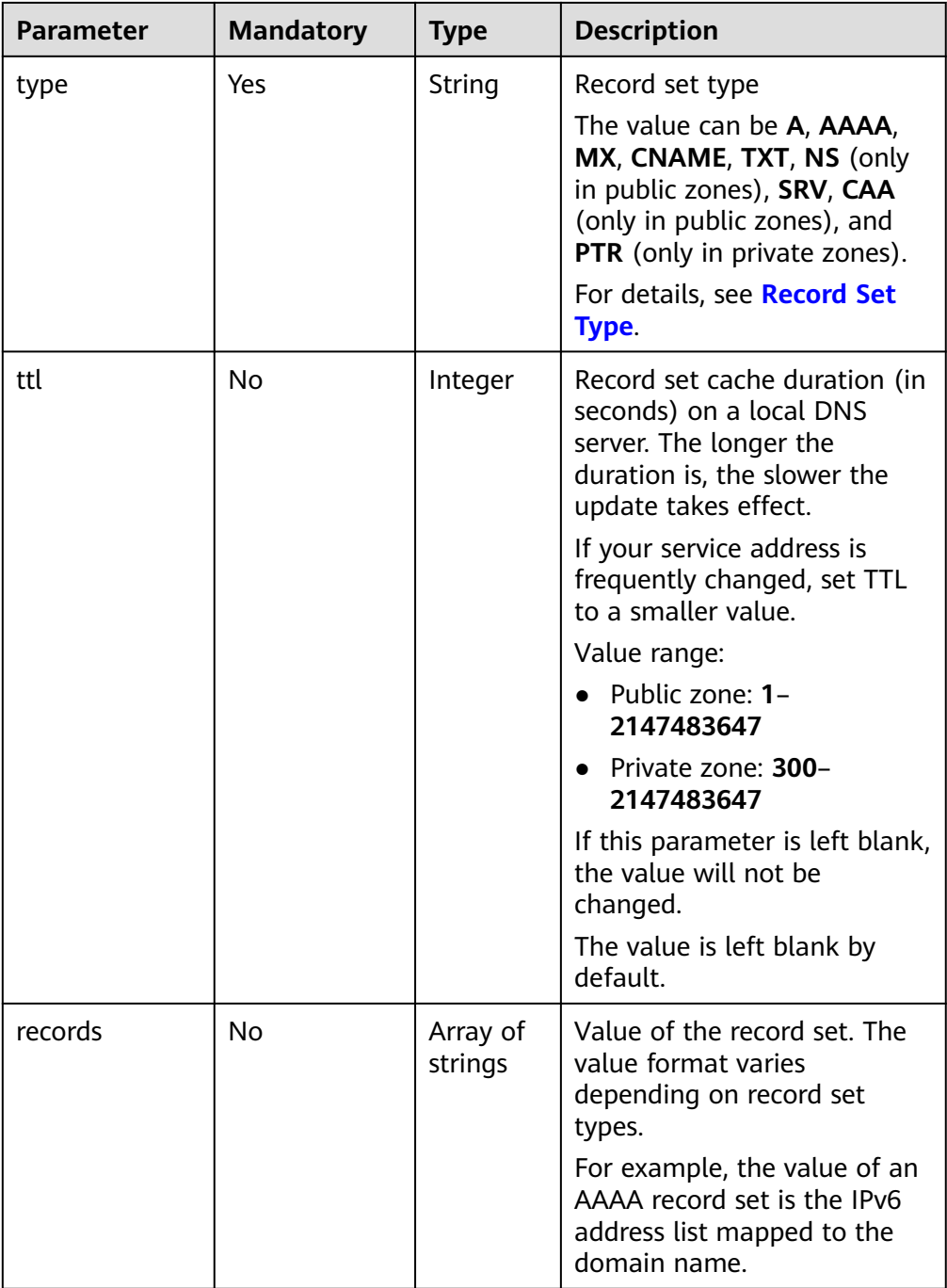

● Example request

Modify the record set whose ID is 2c9eb155587228570158722b6ac30007 in the zone whose ID is 2c9eb155587194ec01587224c9f90149:

PUT https://{DNS\_Endpoint}/v2/zones/2c9eb155587194ec01587224c9f90149/recordsets/ 2c9eb155587228570158722b6ac30007

– A type { "name": "www.example.com.", "description": "This is an example record set.", "type": "A", "ttl": 3600, "records": [

```
 "192.168.10.1",
            "192.168.10.2"
        ]
     }
     – AAAA type
      {
         "name": "www.example.com.",
         "description": "This is an example record set.",
         "type": "AAAA",
         "ttl": 3600,
         "records": [
            "fe80:0:0:0:202:b3ff:fe1e:8329",
            "ff03:0db8:85a3:0:0:8a2e:0370:7334"
        \, ]
     }
– MX type
     {
         "name": "www.example.com.",
         "description": "This is an example record set.",
         "type": "MX",
         "ttl": 3600,
         "records": [
            "1 mail.example.com"
         ]
     }
     – CNAME type
      {
         "name": "www.example.com.",
         "description": "This is an example record set.",
         "type": "CNAME",
         "ttl": 3600,
         "records": [
            "server1.example.com"
         ]
     }
– TXT type
      {
         "name": "www.example.com.",
         "description": "This is an example record set.",
         "type": "TXT",
         "ttl": 300,
         "records": [
            "\"This host is used for sale.\""
         ]
     }
     NS type
      {
         "name": "www.example.com.",
         "description": "This is an example record set.",
       "type": "NS",
       "ttl": 300,
         "records": [
            "node1.example.com.",
            "node2.example.com."
        \, ]
     }
– SRV type
      {
         "name": "www.example.com.",
         "description": "This is an example record set.",
         "type": "SRV",
         "ttl": 3600,
         "records": [
            "3 60 2176 sipserver.example.com.",
            "10 100 2176 sipserver.example.com."
```
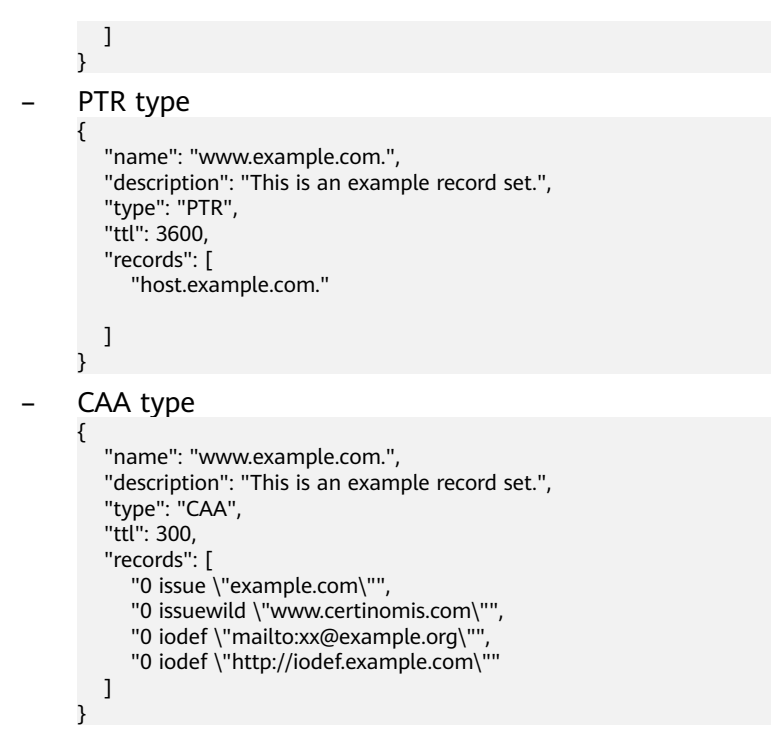

### **Response**

● Parameter description

**Table 4-89** Parameters in the response

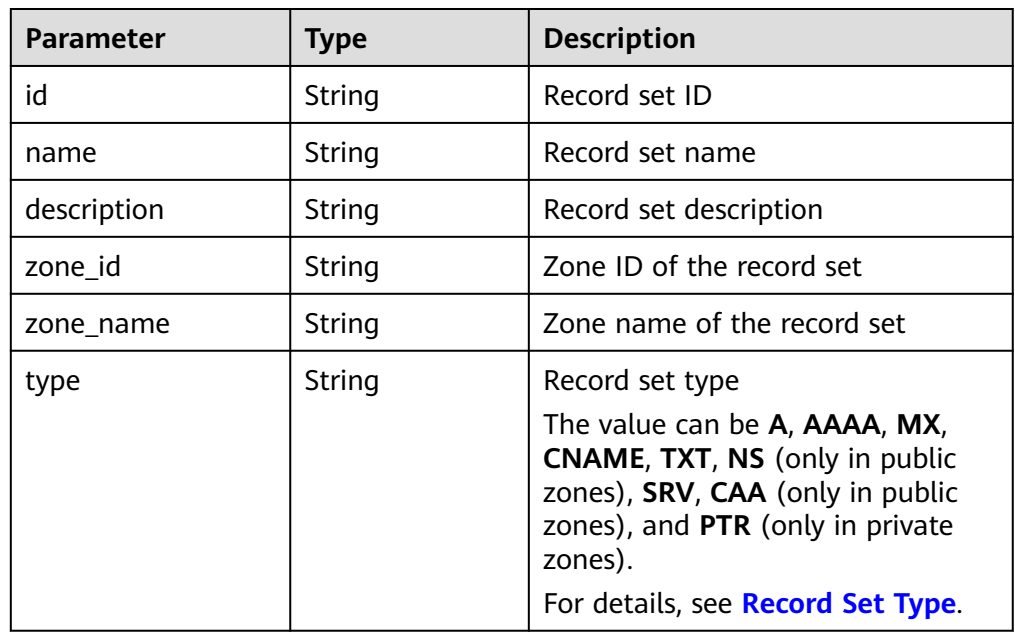

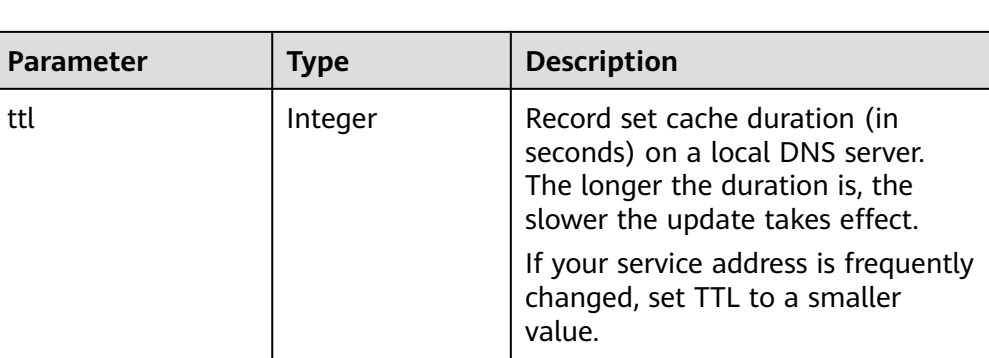

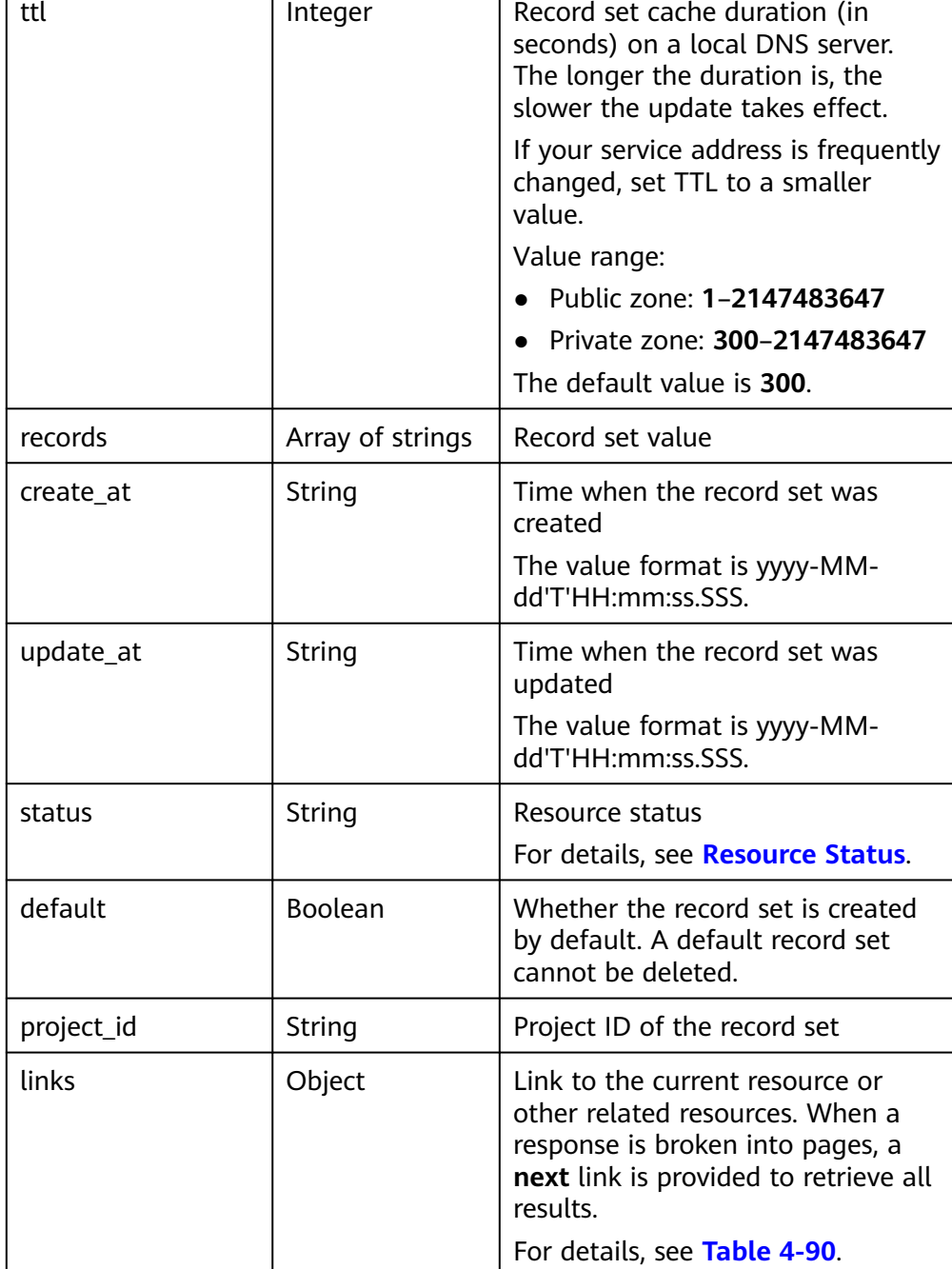

#### **Table 4-90** Parameters in the **links** field

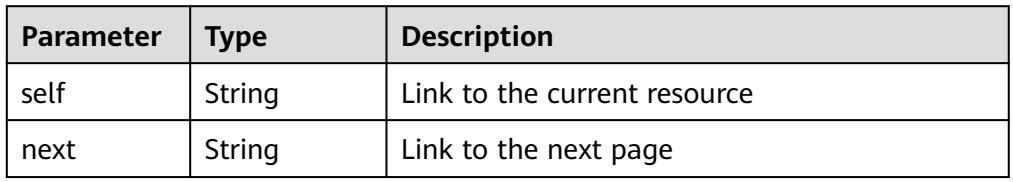

```
● Example response
     {
        "id": "2c9eb155587228570158722b6ac30007",
        "name": "www.example.com.",
        "description": "This is an example record set.",
        "type": "A",
        "ttl": 3600,
        "records": [
           "192.168.10.1",
           "192.168.10.2"
        ],
        "status": "PENDING_UPDATE",
      "links": {
     "self": "https://Endpoint/v2/zones/2c9eb155587194ec01587224c9f90149/recordsets/
     2c9eb155587228570158722b6ac30007"
        },
         "zone_id": "2c9eb155587194ec01587224c9f90149",
      "zone_name": "example.com.",
      "create_at": "2016-11-17T12:03:17.827",
        "update_at": "2016-11-17T12:56:03.827",
        "default": false,
        "project_id": "e55c6f3dc4e34c9f86353b664ae0e70c"
     }
```
## **Returned Value**

If a 2xx status code is returned, for example, 200, 202, or 204, the request is successful.

For details, see **[Status Code](#page-151-0)**.

# **4.5 Multi-line Record Set Management**

# **4.5.1 Creating a Record Set**

## **Function**

Create a record set.

### $\Box$  Note

The DNS service allows you to create multi-line record sets only in public zones.

## **URI**

POST /v2.1/zones/{zone\_id}/recordsets For details, see **[Table 4-91](#page-96-0)**.

<span id="page-96-0"></span>**Table 4-91** Parameters in the URI

| <b>Parameter</b> | <b>Mandatory</b> | Type   | <b>Description</b>                                                                        |
|------------------|------------------|--------|-------------------------------------------------------------------------------------------|
| zone id          | Yes              | String | Zone ID. Only public zones are<br>supported.                                              |
|                  |                  |        | You can obtain the value by<br>calling the API in <b>Querying</b><br><b>Public Zones.</b> |

● Parameter description

#### **Table 4-92** Parameters in the request

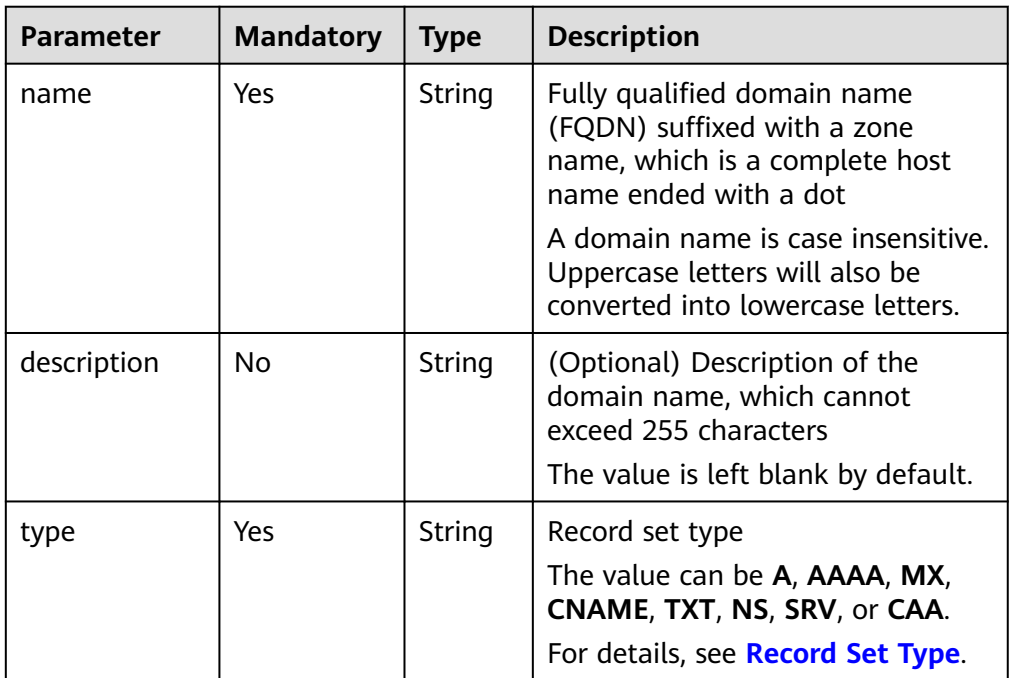

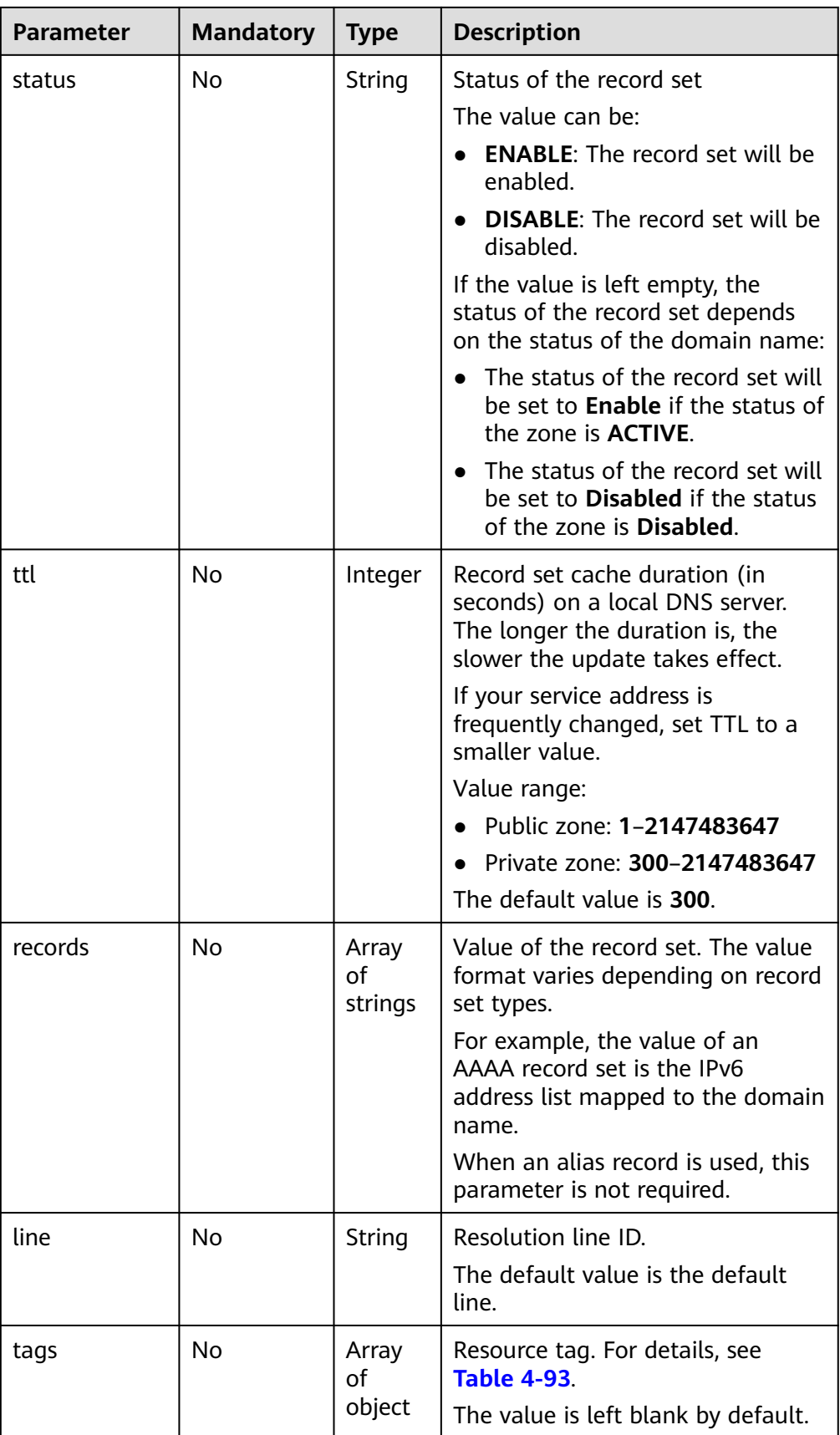

<span id="page-98-0"></span>

| <b>Parameter</b> | <b>Mandatory</b> | Type    | <b>Description</b>                                                                                                    |
|------------------|------------------|---------|----------------------------------------------------------------------------------------------------|
| weight           | No.              | Integer | Weight of the record set                                                                                                    |
|                  |                  |         | • If this value is left blank, the<br>default value 1 takes effect.                                                            |
|                  |                  |         | • If weight is set to 0, the record<br>set is a secondary one.                                                                 |
|                  |                  |         | If weight is larger than 0, the<br>record set is a primary one.                                                                |
|                  |                  |         | The value ranges from 0 to 1000.                                                                                               |
|                  |                  |         | You can create a maximum of 20<br>record sets with the same name,<br>type, and resolution line but<br>different weight values. |
| alias_target     | No.              | Object  | Domain name alias. For details,<br>see Table 4-94.                                                                             |
|                  |                  |         | The value is left blank by default.                                                                                            |

**Table 4-93** Description of the **tags** field

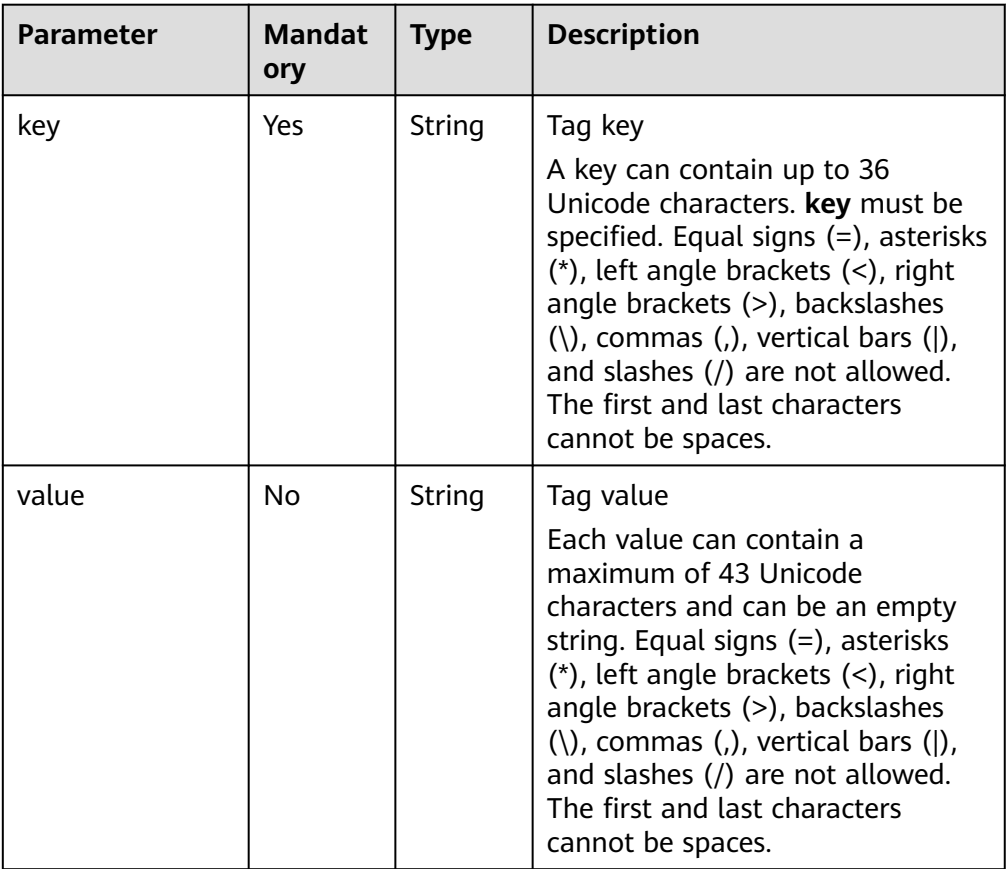

| <b>Parameter</b>        | <b>Mandat</b><br>ory | <b>Type</b> | <b>Description</b>                                                                                   |
|-------------------------|----------------------|-------------|----------------------------------------------------------------------------------------------------|
| resource_type           | No                   | String      | Service that support domain<br>name aliases<br>The value can be:<br>cloudsite: CloudSite<br>waf: WAF |
| resource_domain<br>name | No.                  | String      | Domain name of the target<br>service                                                                 |

<span id="page-99-0"></span>**Table 4-94** Description of the **alias\_target** field

● Example request

Add record sets for the zone whose ID is 2c9eb155587194ec01587224c9f90149: POST https://{DNS\_Endpoint}/v2.1/zones/2c9eb155587194ec01587224c9f90149/recordsets

```
– A type
```

```
{
    "name": "www.example.com.",
 "description": "This is an example record set.",
 "type": "A",
   "ttl": 3600,
    "records": [
      "192.168.10.1",
      "192.168.10.2"
    ],
    "line":"default_view",
    "weight":1,
    "tags": [
       {
        "key": "key1",
        "value": "value1"
      }
   ]
}
– AAAA type
{
    "name": "www.example.com.",
    "description": "This is an example record set.",
    "type": "AAAA",
    "ttl": 3600,
    "records": [
       "fe80:0:0:0:202:b3ff:fe1e:8329",
       "ff03:0db8:85a3:0:0:8a2e:0370:7334"
 ],
 "line":"default_view",
    "weight":1,
    "tags": [
       {
        "key": "key1",
        "value": "value1"
      }
  \, \, \,}
MX type
{
    "name": "www.example.com.",
    "description": "This is an example record set.",
    "type": "MX",
```

```
 "ttl": 3600,
          "records": [
            "1 mail.example.com"
       ],
       "line":"default_view",
       "weight":1,
         "tags": [
            {
              "key": "key1",
              "value": "value1"
            }
         ]
     }
– CNAME type
      {
          "name": "sale.example.com.",
          "description": "This is an example record set.",
          "type": "CNAME",
          "ttl": 3600,
          "records": [
            "server1.example.com"
       ],
       "line":"default_view",
          "weight":1,
         "tags": [
            {
              "key": "key1",
              "value": "value1"
            }
         ]
     }
– TXT type
      {
         "name": "server1.example.com.",
          "description": "This is an example record set.",
         "type": "TXT",
         "ttl": 300,
       "records": [
       "\"This host is used for sale.\""
       ],
       "line":"default_view",
          "weight":1,
          "tags": [
            {
              "key": "key1",
              "value": "value1"
            }
         ]
     }
     NS type
      {
         "name": "server1.example.com.",
          "description": "This is an example record set.",
          "type": "NS",
          "ttl": 300,
         "records": [
            "node1.example.com.",
            "node2.example.com."
       ],
       "line":"default_view",
       "weight": 1,
       "tags": [
            {
              "key": "key1",
              "value": "value1"
            }
        \, ]
     }
```

```
– SRV type
{
 "name": "_sip._tcp.example.com.",
 "description": "This is an example record set.",
    "type": "SRV",
    "ttl": 300,
    "records": [
 "3 60 2176 sipserver.example.com.",
 "10 100 2176 sipserver.example.com."
 ],
 "line":"default_view",
    "weight":1,
    "tags": [
       {
        "key": "key1",
        "value": "value1"
      }
  \, \, \,}
CAA type
{
    "name": "www.example.com.",
    "description": "This is an example record set.",
    "type": "CAA",
    "ttl": 300,
    "records": [
       "0 issue \"example.com\"",
       "0 issuewild \"www.certinomis.com\"",
      "0 iodef \"mailto:xx@example.org\"
      "0 iodef \"http://iodef.example.com\""
 ],
 "line":"default_view",
    "weight":1,
    "tags": [
      \left\{ \right. "key": "key1",
        "value": "value1"
      }
   ]
}
– A type (alias)
{
    "name": "www.example.com.",
    "description": "This is an example record set.",
    "type": "A",
    "ttl": 3600,
    "alias_target": {
             "resource_type": "cloudsite",
```

```
 "resource_domain_name": "2018122211053616ucavdwdh.cname.ysjianzhan.cn."
```

```
 }
```
}

## **Response**

● Parameter description

#### **Table 4-95** Parameters in the response

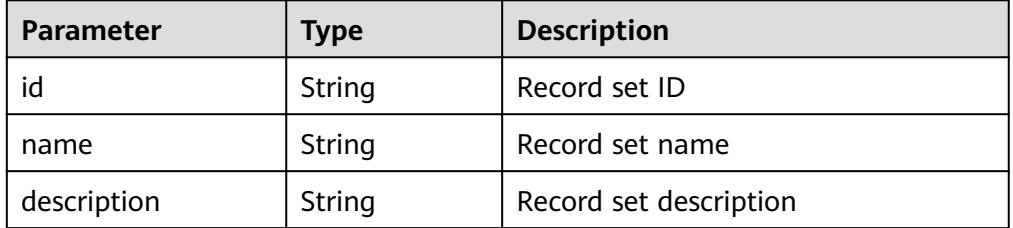

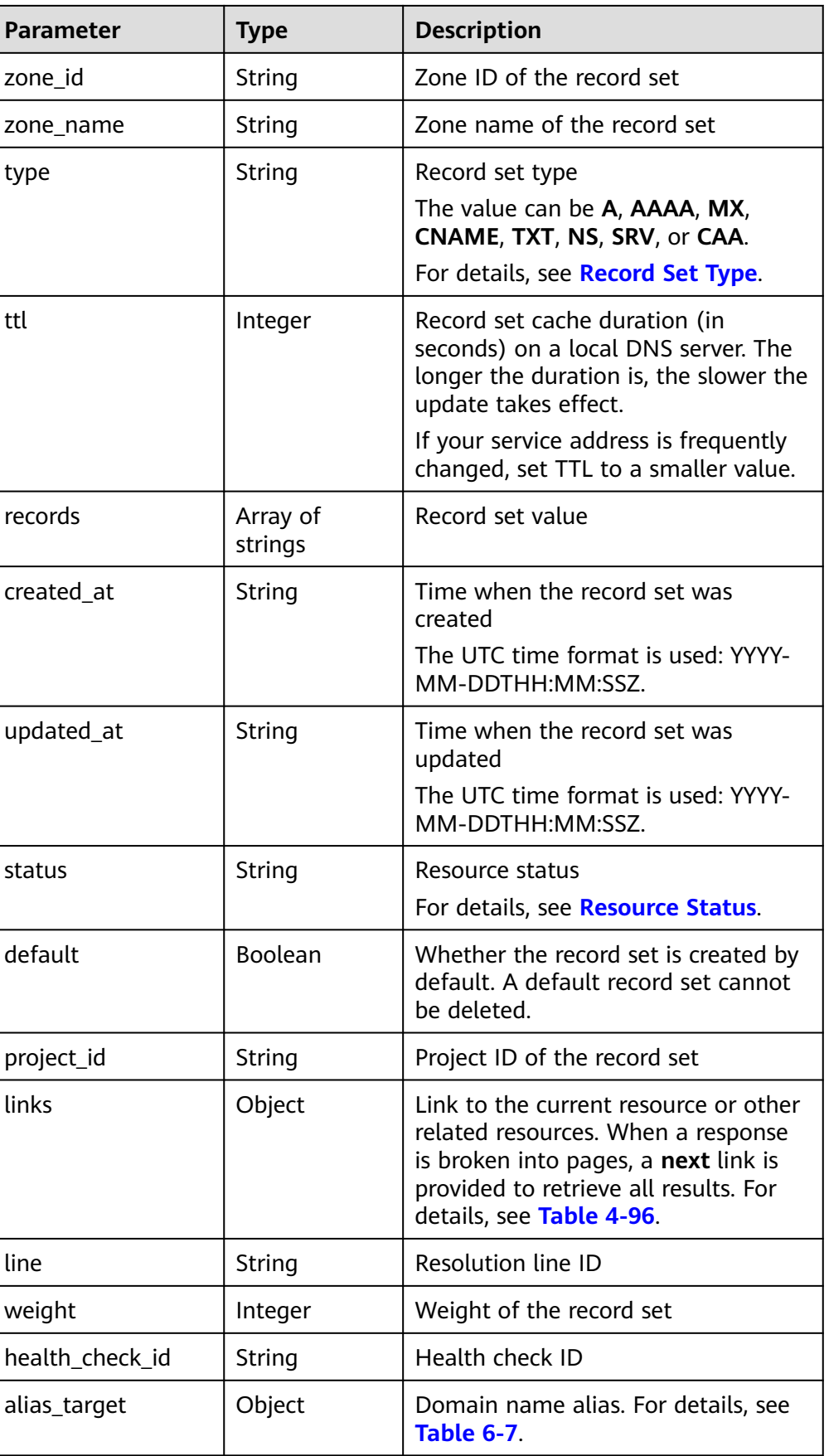

| Parameter | <b>Type</b> | <b>Description</b>           |
|-----------|-------------|------------------------------|
| self      | String      | Link to the current resource |
| next      | String      | Link to the next page        |

<span id="page-103-0"></span>**Table 4-96** Parameters in the **links** field

```
{
   "id": "2c9eb155587228570158722b6ac30007",
   "name": "www.example.com.",
   "description": "This is an example record set.",
   "type": "A",
   "ttl": 300,
   "records": [
      "192.168.10.1",
      "192.168.10.2"
   ],
   "status": "PENDING_CREATE",
 "links": {
"self": "https://Endpoint/v2.1/zones/2c9eb155587194ec01587224c9f90149/recordsets/
2c9eb155587228570158722b6ac30007"
   },
   "zone_id": "2c9eb155587194ec01587224c9f90149",
 "zone_name": "example.com.",
 "created_at": "2016-11-17T12:03:17.827",
   "updated_at": null,
   "default": false,
   "project_id": "e55c6f3dc4e34c9f86353b664ae0e70c",
   "line": "default_view",
    "weight": 1,
   "health_check_id":null
}
```
## **Returned Value**

If a 2xx status code is returned, for example, 200, 202, or 204, the request is successful.

For details, see **[Status Code](#page-151-0)**.

# **4.5.2 Querying a Record Set**

## **Function**

Query a record set.

### **URI**

GET /v2.1/zones/{zone\_id}/recordsets/{recordset\_id} For details, see **[Table 4-97](#page-104-0)**.

<span id="page-104-0"></span>**Table 4-97** Parameters in the URI

| <b>Parameter</b> | <b>Mandatory</b> | <b>Type</b> | <b>Description</b>                                                                                 |
|------------------|------------------|-------------|----------------------------------------------------------------------------------------------------|
| zone id          | Yes              | String      | Zone ID. Only public zones are<br>supported.                                                       |
|                  |                  |             | You can obtain the value by<br>calling the API in <b>Querying Public</b><br>Zones.                 |
| recordset id     | Yes              | String      | Record set ID                                                                                      |
|                  |                  |             | You can obtain the value by<br>calling the API in <b>Querying</b><br><b>Record Sets in a Zone.</b> |

- Request parameters None
- Example request

Query the record set whose ID is 2c9eb155587228570158722b6ac30007 in the zone whose ID is 2c9eb155587194ec01587224c9f90149:

GET https://{DNS\_Endpoint}/v2.1/zones/2c9eb155587194ec01587224c9f90149/recordsets/ 2c9eb155587228570158722b6ac30007

### **Response**

● Parameter description

**Table 4-98** Parameters in the response

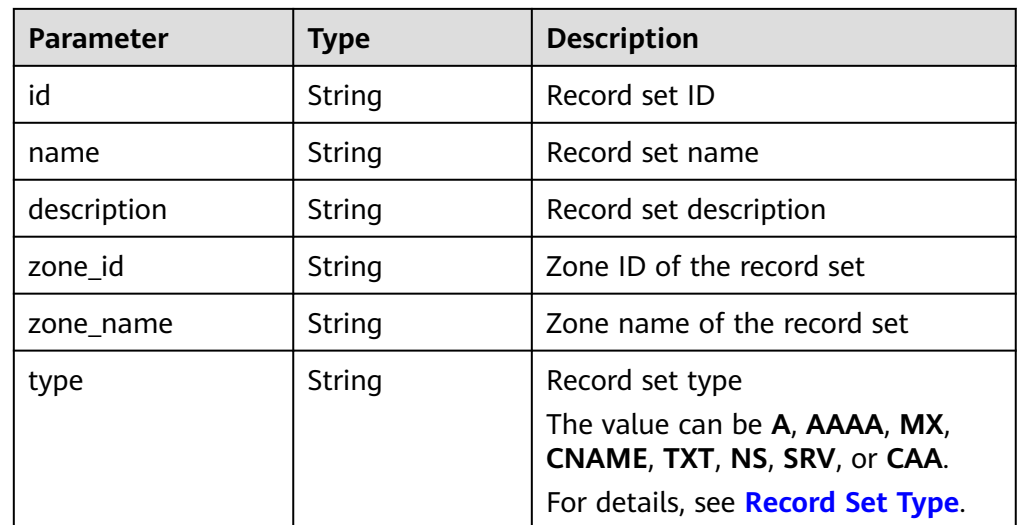

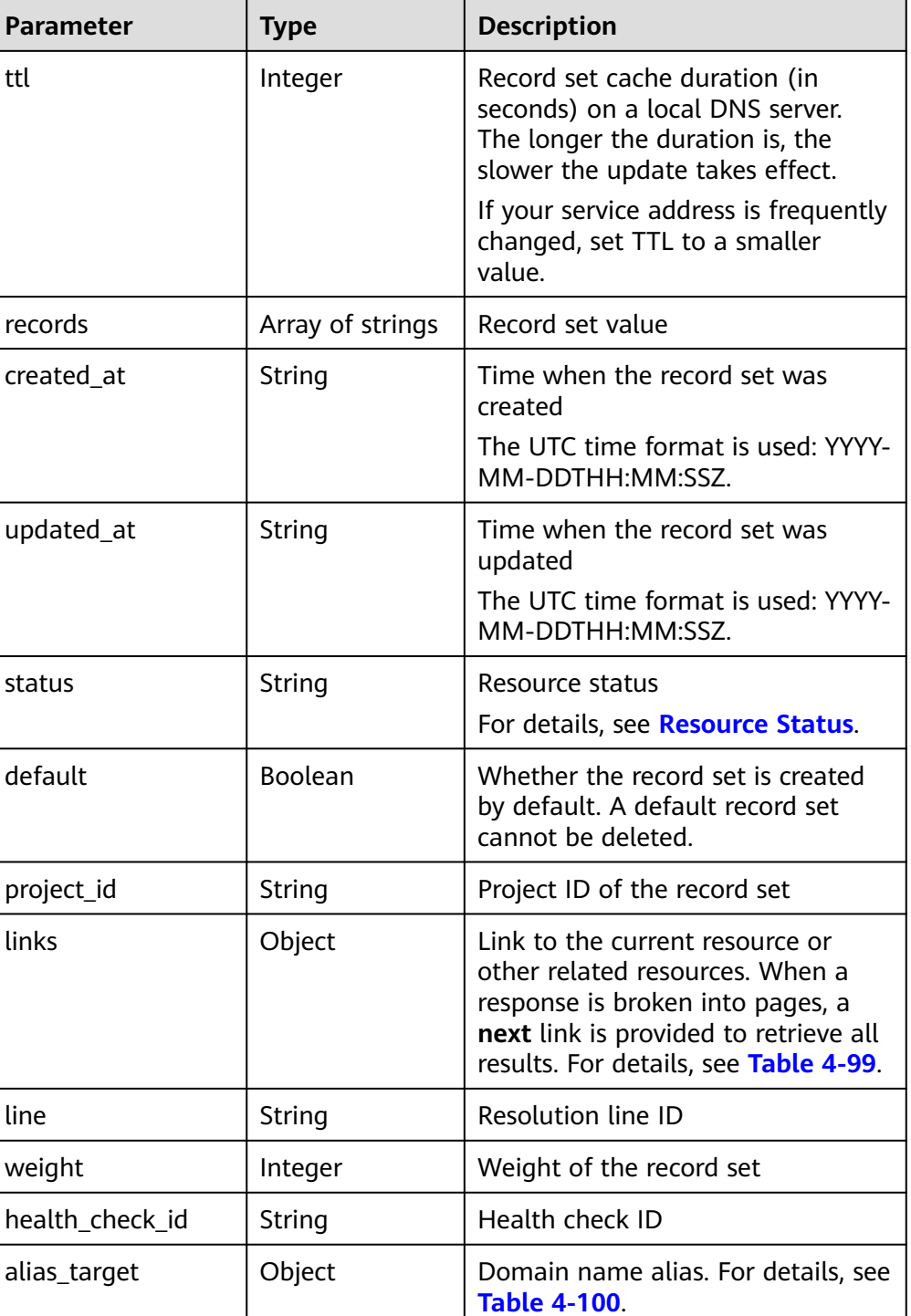

#### **Table 4-99** Parameters in the **links** field

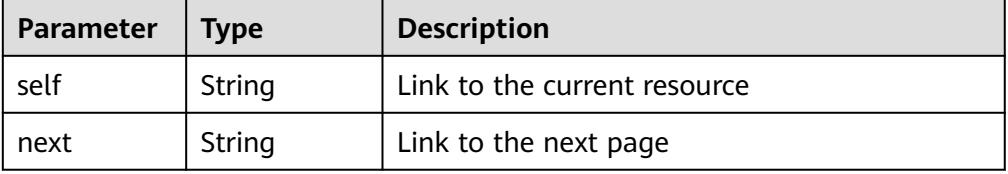

| <b>Parameter</b>         | Type   | <b>Description</b>                                                                                           |
|--------------------------|--------|----------------------------------------------------------------------------------------------------|
| resource_ty<br>pe        | String | Service that support domain name aliases<br>The value can be cloudsite or waf (Web<br>Application Firewall). |
| resource_do<br>main_name | String | Domain name of the target service                                                                            |

<span id="page-106-0"></span>**Table 4-100** Description of the **alias\_target** field

```
{
   "id": "2c9eb155587228570158722b6ac30007",
   "name": "www.example.com.",
   "description": "This is an example record set.",
   "type": "A",
   "ttl": 300,
   "records": [
      "192.168.10.2",
      "192.168.10.1"
   ],
   "status": "ACTIVE",
   "links": {
      "self": "https://Endpoint/v2.1/zones/2c9eb155587194ec01587224c9f90149/recordsets/
2c9eb155587228570158722b6ac30007"
   },
   "alias_target":null,
   "zone_id": "2c9eb155587194ec01587224c9f90149",
   "zone_name": "example.com.",
 "created_at": "2016-11-17T12:03:17.827",
 "updated_at": "2016-11-17T12:56:03.827",
   "default": false,
 "project_id": "e55c6f3dc4e34c9f86353b664ae0e70c",
 "line": "default_view",
   "weight": 1,
   "health_check_id":null
```
### **Returned Value**

If a 2xx status code is returned, for example, 200, 202, or 204, the request is successful.

For details, see **[Status Code](#page-151-0)**.

# **4.5.3 Querying All Record Sets**

}

## **Function**

Query record sets in list.

#### **URI**

GET /v2.1/recordsets

For details, see **[Table 4-101](#page-107-0)**.

<span id="page-107-0"></span>**Table 4-101** Parameters in the URI

| <b>Parameter</b> | <b>Mandatory</b> | <b>Type</b> | <b>Description</b>                                                                                                    |
|------------------|------------------|-------------|----------------------------------------------------------------------------------------------------|
| zone_type        | No               | String      | Zone type of the record set to be<br>queried, which can only be public<br>A fuzzy search will be performed.<br>The default value is public.                                                                                                    |
| marker           | No               | String      | Start resource ID of pagination query<br>If the parameter is left blank, only<br>resources on the first page are<br>queried.<br>The value is left blank by default.                                                                                                    |
| limit            | <b>No</b>        | Integer     | Number of resources on each page<br>The value ranges from 0 to 500.<br>Commonly used values are 10, 20,<br>and 50. The default value is 500.                                                                                                    |
| offset           | <b>No</b>        | Integer     | Start offset of pagination query. The<br>query will start from the next resource<br>of the offset value.<br>The value ranges from 0 to<br>2147483647.<br>The default value is 0.<br>If marker is not left blank, the query<br>starts from the resource specified by                                                                                                    |
| line_id          | No.              | String      | marker.<br>Resolution line ID.                                                                                                    |
| tags             | No               | String      | Resource tag<br>The format is as follows: key1, value1 <br>key2, value2.<br>Multiple tags are separated by vertical<br>bar ( ). The key and value of each tag<br>are separated by comma (,).<br>The tags are in AND relationship.<br>Exact matching will work. If the value<br>starts with an asterisk (*), fuzzy<br>matching will work for the string<br>following the asterisk.<br>The value is left blank by default. |
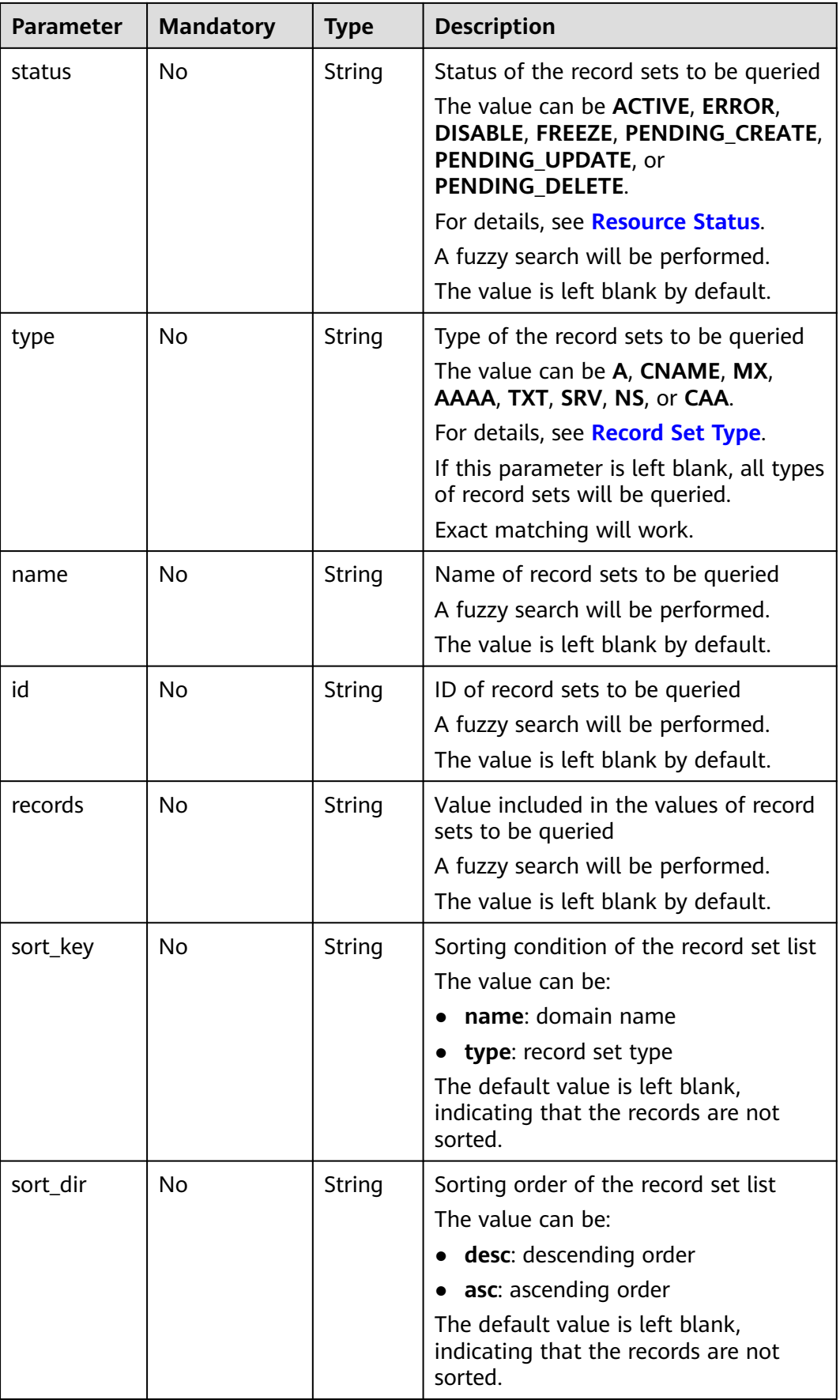

### **Request**

Request parameters

None

**Example request** 

Query A record sets whose name contains **www.example.com** in public zones:

GET https://{DNS\_Endpoint}/v2.1/recordsets? zone\_type=&type=A&name=www.example.com

## **Response**

● Parameter description

**Table 4-102** Parameters in the response

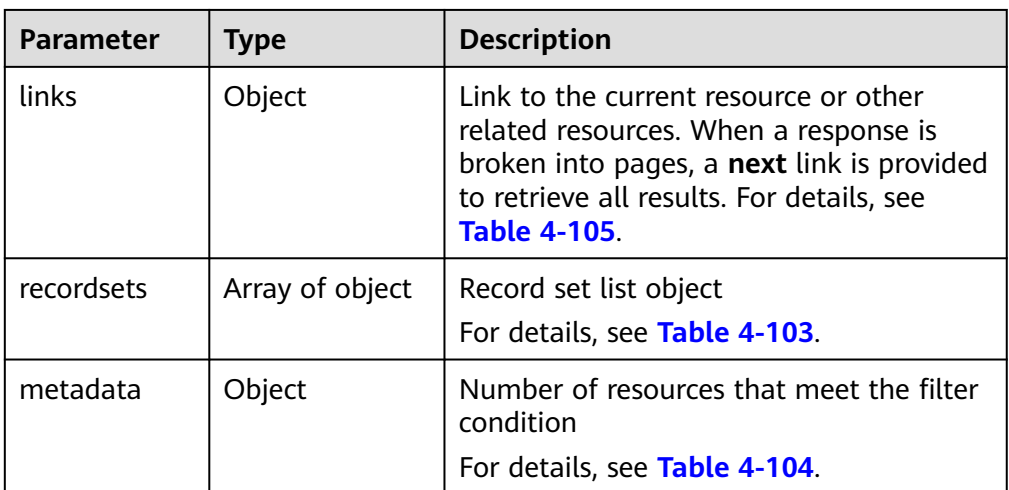

#### **Table 4-103** Description of the **recordsets** field

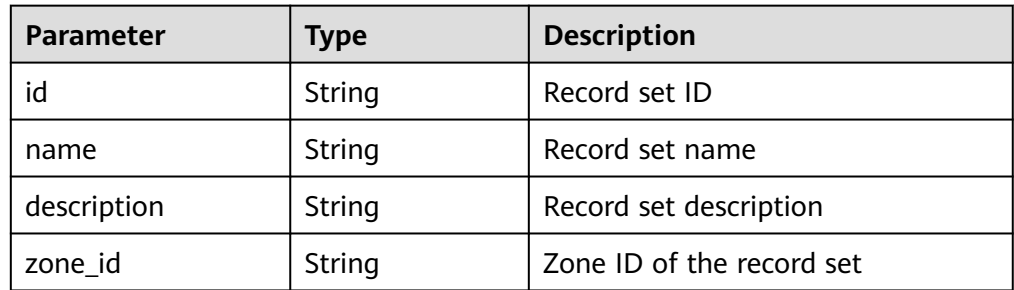

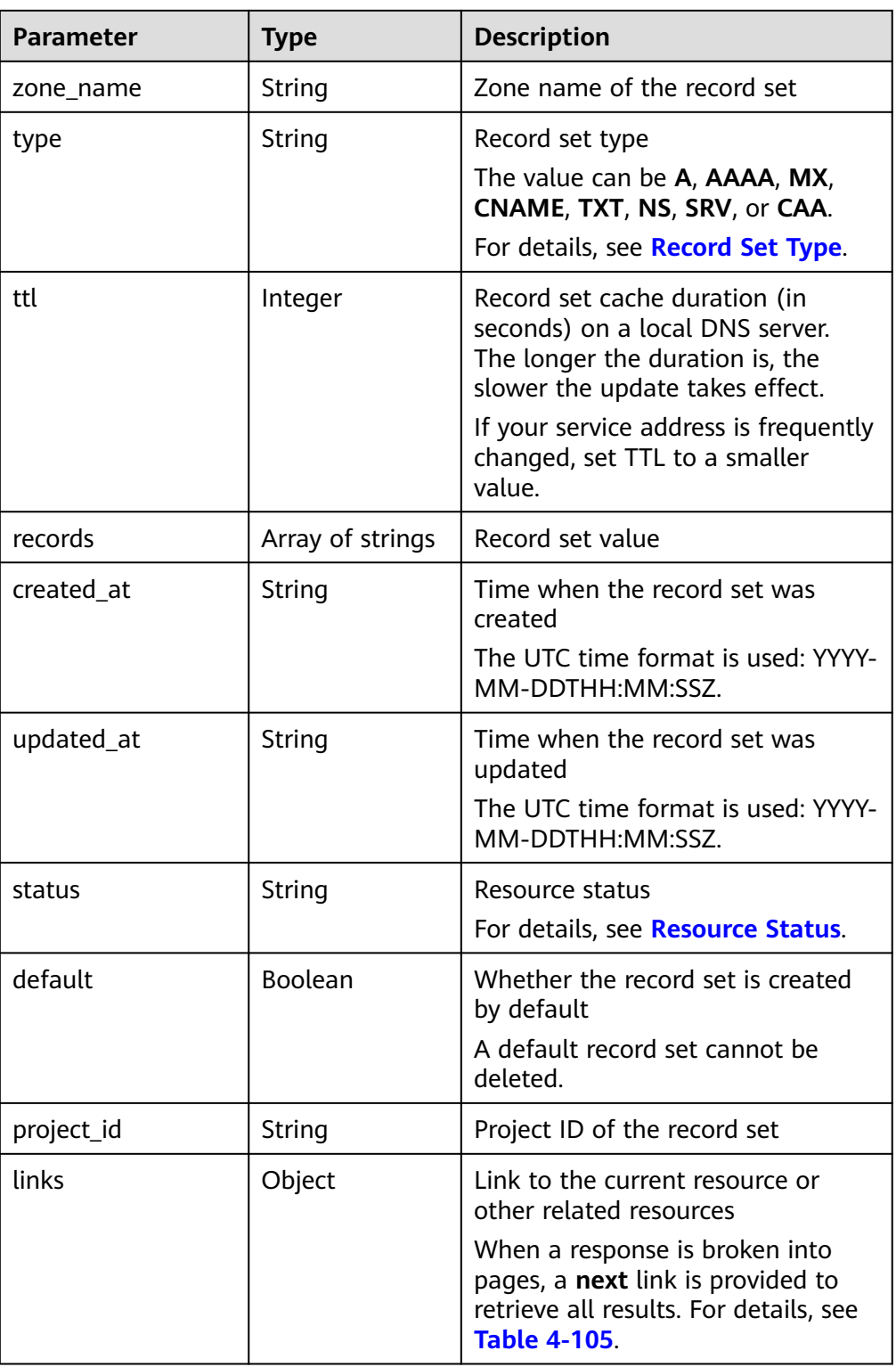

<span id="page-111-0"></span>

| <b>Parameter</b> | <b>Type</b>         | <b>Description</b>                                                                                                    |
|------------------|---------------------|----------------------------------------------------------------------------------------------------|
| tags             | Array of <b>tag</b> | Resource tag.                                                                                                    |
|                  | objects             | The format is as follows:<br>key1, value1 key2, value2.                                                                                      |
|                  |                     | Multiple tags are separated by<br>vertical bar ( ). The key and value<br>of each tag are separated by<br>comma $($ ).                        |
|                  |                     | The tags are in AND relationship.                                                                                                    |
|                  |                     | For details, see Table 4-106.                                                                                                    |
|                  |                     | Exact matching will work. If the<br>value starts with an asterisk (*),<br>fuzzy matching will work for the<br>string following the asterisk. |
|                  |                     | The value is left blank by default.                                                                                                    |
| line             | String              | Resolution line ID                                                                                                    |
| weight           | Integer             | Weight of the record set                                                                                                    |
| health_check_id  | String              | Health check ID                                                                                                    |
| alias_target     | Object              | Domain name alias. For details, see<br><b>Table 4-107.</b>                                                                                   |

**Table 4-104** Description of the **metadata** field

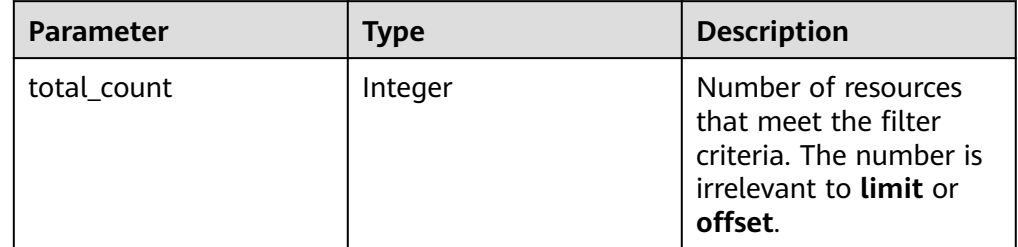

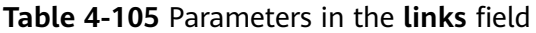

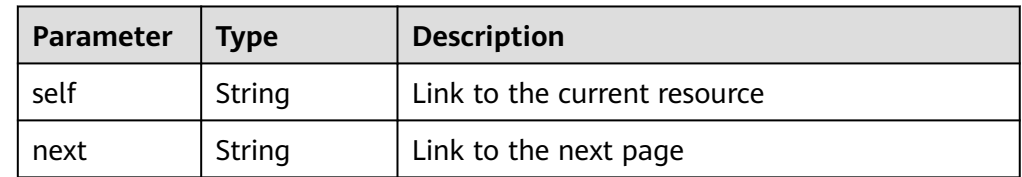

| <b>Parameter</b> | <b>Type</b> | <b>Description</b>                                                                                                    |  |
|------------------|-------------|----------------------------------------------------------------------------------------------------|--|
| key              | String      | Tag key<br>A key can contain up to 36 Unicode<br>characters. key must be specified. Equal signs<br>$(=)$ , asterisks $(*)$ , left angle brackets $($ ), right<br>angle brackets $(>)$ , backslashes $( \n)$ , commas<br>(,), vertical bars ( ), and slashes $($ ) are not<br>allowed. The first and last characters cannot<br>be spaces.                            |  |
|                  |             |                                                                                                    |  |
| value            | String      | Tag value<br>Each value can contain a maximum of 43<br>Unicode characters and can be an empty<br>string. Equal signs $(=)$ , asterisks $(*)$ , left angle<br>brackets $(\le)$ , right angle brackets $(\ge)$ ,<br>backslashes $(\xi)$ , commas $(0)$ , vertical bars $(1)$ ,<br>and slashes (/) are not allowed. The first and<br>last characters cannot be spaces. |  |

<span id="page-112-0"></span>**Table 4-106** Description of the **tag** field

#### **Table 4-107** Description of the **alias\_target** field

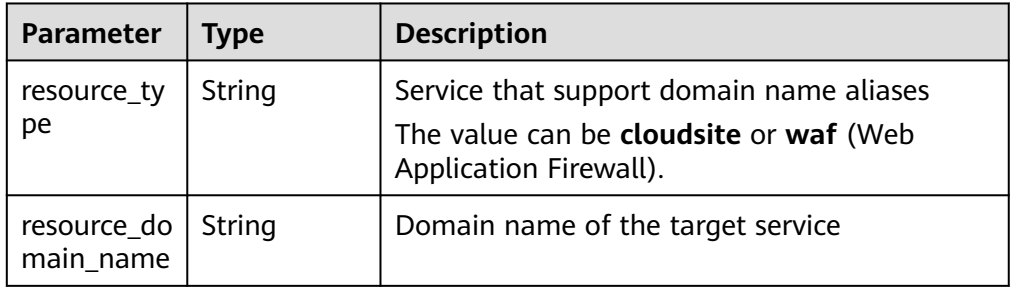

#### Example response

```
{
 "links": {
"self": "https://Endpoint/v2.1/recordsets",
"next": "https://Endpoint/v2.1/recordsets?
id=&limit=11&marker=2c9eb155587194ec01587224c9f9014a"
 },
 "recordsets": [
      {
        "id": "2c9eb155587194ec01587224c9f9014a",
 "name": "example.com.",
 "type": "SOA",
         "ttl": 300,
         "records": [
           "ns1.hotrot.de. xx.example.com. (1 7200 900 1209600 300)"
\sim \sim \sim \sim \sim \sim "status": "ACTIVE",
 "links": {
           "self": "https://Endpoint/v2.1/zones/2c9eb155587194ec01587224c9f90149/recordsets/
2c9eb155587194ec01587224c9f9014a"
\qquad \qquad \} "alias_target":null,
         "zone_id": "2c9eb155587194ec01587224c9f90149",
         "zone_name": "example.com.",
```

```
 "created_at": "2016-11-17T11:56:03.439",
 "updated_at": "2016-11-17T11:56:06.439",
        "default": true,
        "project_id": "e55c6f3dc4e34c9f86353b664ae0e70c",
        "line": "default_view",
        "weight": 1,
        "health_check_id":null
      },
      {
        "id": "2c9eb155587194ec01587224c9f9014c",
 "name": "example.com.",
 "type": "NS",
        "ttl": 172800,
        "records": [
           "ns2.hotrot.de.",
           "ns1.hotrot.de."
        ],
         "status": "ACTIVE",
        "links": {
           "self": "https://Endpoint/v2.1/zones/2c9eb155587194ec01587224c9f90149/recordsets/
2c9eb155587194ec01587224c9f9014c"
        },
        "alias_target":null,
        "zone_id": "2c9eb155587194ec01587224c9f90149",
 "zone_name": "example.com.",
 "created_at": "2016-11-17T11:56:03.439",
        "updated_at": "2016-11-17T11:56:06.439",
        "default": true,
         "project_id": "e55c6f3dc4e34c9f86353b664ae0e70c",
        "line": "default_view",
        "weight": 1,
        "health_check_id":null
      },
      {
        "id": "2c9eb155587228570158722996ca0002",
 "name": "example.org.",
 "type": "SOA",
        "ttl": 300,
        "records": [
           "ns1.hotrot.de. xx.example.org. (1 7200 900 1209600 300)"
        ],
         "status": "ACTIVE",
        "links": {
          "self": "https://Endpoint/v2.1/zones/2c9eb155587228570158722996c50001/recordsets/
2c9eb155587228570158722996ca0002"
        },
        "alias_target":null,
        "zone_id": "2c9eb155587228570158722996c50001",
 "zone_name": "example.org.",
 "created_at": "2016-11-17T12:01:17.996",
 "updated_at": "2016-11-17T12:56:06.439",
        "default": true,
         "project_id": "e55c6f3dc4e34c9f86353b664ae0e70c",
        "line": "xxx",
        "weight": 1,
        "health_check_id":null
      },
      {
        "id": "2c9eb155587228570158722996ca0004",
 "name": "example.org.",
 "type": "NS",
        "ttl": 172800,
        "records": [
           "ns2.hotrot.de.",
           "ns1.hotrot.de."
        ],
        "status": "ACTIVE",
        "links": {
          "self": "https://Endpoint/v2.1/zones/2c9eb155587228570158722996c50001/recordsets/
```

```
2c9eb155587228570158722996ca0004"
\qquad \qquad \} "alias_target":null,
         "zone_id": "2c9eb155587228570158722996c50001",
        "zone_name": "example.org."
         "created_at": "2016-11-17T12:01:17.996",
         "updated_at": "2016-11-17T12:56:06.439",
         "default": false,
         "project_id": "e55c6f3dc4e34c9f86353b664ae0e70c",
         "line": "xxx",
         "weight": 1,
         "health_check_id":null
      },
      {
         "id": "2c9eb155587228570158722b6ac30007",
         "name": "www.example.com.",
         "description": "This is an example record set.",
 "type": "A",
 "ttl": 300,
         "records": [
           "abc.bcd.com."
         ],
         "status": "ACTIVE",
         "links": {
           "self": "https://Endpoint/v2.1/zones/2c9eb155587194ec01587224c9f90149/recordsets/
2c9eb155587228570158722b6ac30007"
         },
         "alias_target":{
             "resource_type": "cloudsite",
            "resource_domain_name": "2018122216193840mjysxoqn.cname.ysjianzhan.cn."
         },
         "zone_id": "2c9eb155587194ec01587224c9f90149",
         "zone_name": "example.com.",
         "created_at": "2016-11-17T12:03:17.827",
         "updated_at": "2016-11-17T12:56:06.439",
         "default": false,
         "project_id": "e55c6f3dc4e34c9f86353b664ae0e70c",
         "line": "default_view",
         "weight": 1,
         "health_check_id":null
     }
   ],
   "metadata": {
      "total_count": 5
   }
```
If a 2xx status code is returned, for example, 200, 202, or 204, the request is successful.

For details, see **[Status Code](#page-151-0)**.

## **4.5.4 Querying Record Sets in a Zone**

}

## **Function**

Query all record sets in a specified zone.

## **URI**

GET /v2.1/zones/{zone\_id}/recordsets

For details, see **[Table 4-108](#page-115-0)**.

<span id="page-115-0"></span>**Table 4-108** Parameters in the URI

| <b>Parameter</b> | <b>Mandatory</b> | <b>Type</b> | <b>Description</b>                                                                                                    |
|------------------|------------------|-------------|----------------------------------------------------------------------------------------------------|
| zone_id          | Yes              | String      | Zone ID. Only public zones are<br>supported.<br>You can obtain the value by calling the                                                                                                    |
| marker           | No               | String      | API in <b>Querying Public Zones</b> .<br>Start resource ID of pagination query<br>If the parameter is left blank, only<br>resources on the first page are queried.<br>The value is left blank by default.                                                                                                    |
| limit            | No               | Integer     | Number of resources on each page<br>The value ranges from 0 to 500.<br>Commonly used values are 10, 20, and<br>50. The default value is 500.                                                                                                    |
| offset           | No               | Integer     | Start offset of pagination query. The<br>query will start from the next resource<br>of the offset value.<br>The value ranges from 0 to<br>2147483647.<br>The default value is 0.<br>If marker is not left blank, the query<br>starts from the resource specified by<br>marker.                                                                                                    |
| line_id          | No               | String      | Resolution line ID.<br>A fuzzy search will be performed.<br>The value is left blank by default.                                                                                                    |
| tags             | No               | String      | Resource tag<br>The format is as follows: key1, value1 <br>key2, value2.<br>Multiple tags are separated by vertical<br>bar ( ). The key and value of each tag<br>are separated by comma (,).<br>The tags are in AND relationship.<br>Exact matching will work. If the value<br>starts with an asterisk (*), fuzzy<br>matching will work for the string<br>following the asterisk.<br>The value is left blank by default. |

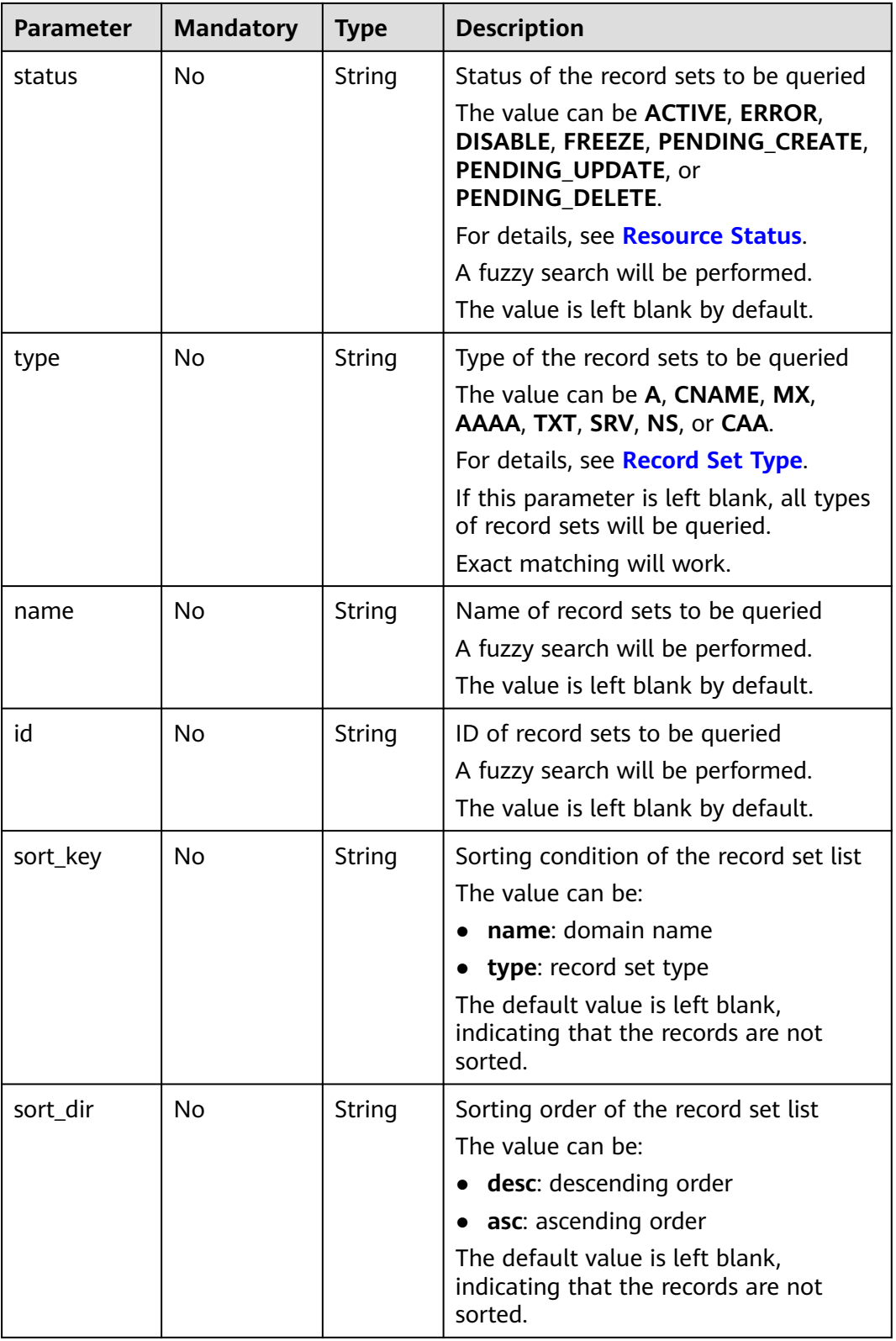

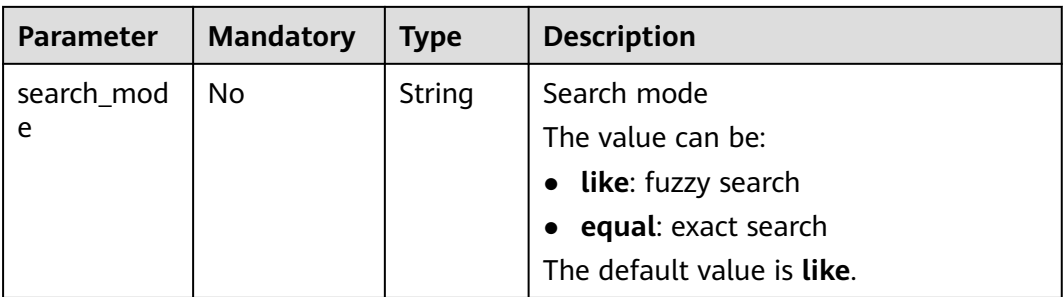

## **Request**

- Request parameters None
- Example request

Query record sets whose resolution line ID is **default\_view** in the zone whose ID is 2c9eb155587194ec01587224c9f90149:

GET https://{DNS\_Endpoint}/v2.1/zones/2c9eb155587194ec01587224c9f90149/recordsets? limit=&offset=&line\_id=default\_view

#### **Response**

● Parameter description

**Table 4-109** Parameters in the response

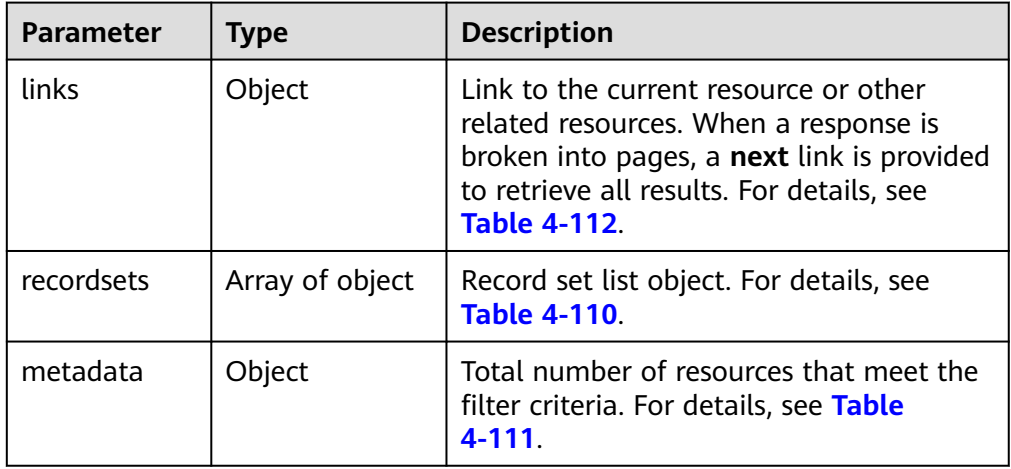

#### **Table 4-110** Description of the **recordsets** field

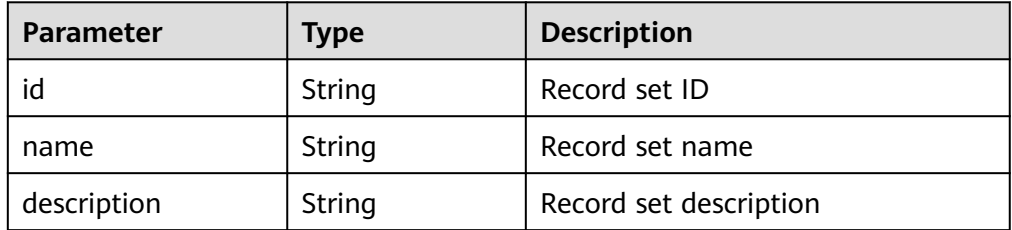

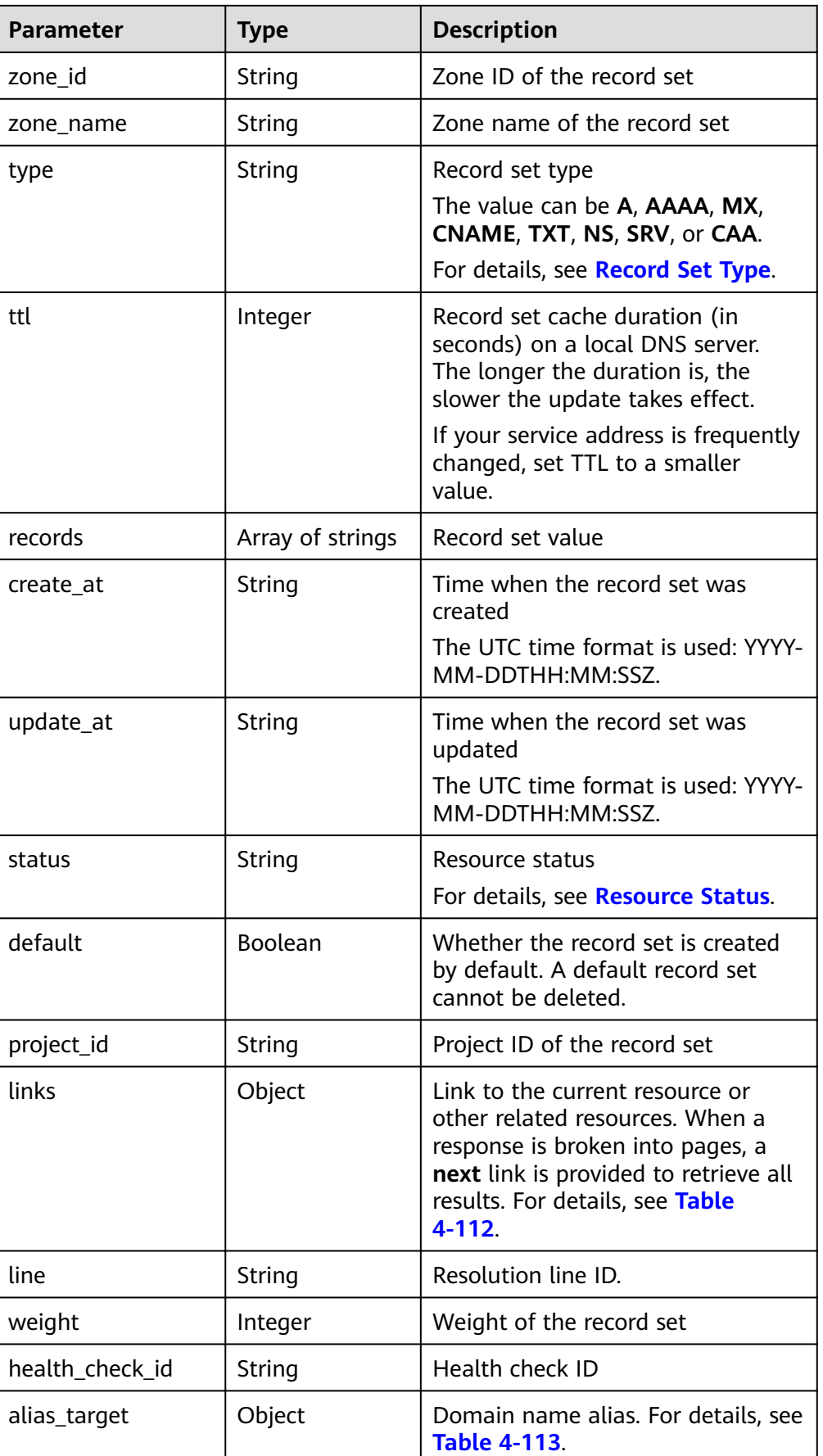

<span id="page-119-0"></span>**Table 4-111** Description of the **metadata** field

| <b>Parameter</b> | <b>Type</b> | <b>Description</b>                                                                                          |
|------------------|-------------|----------------------------------------------------------------------------------------------------|
| total count      | Integer     | Number of resources<br>that meet the filter<br>criteria. The number is<br>irrelevant to limit or<br>offset. |

**Table 4-112** Parameters in the **links** field

| Parameter | <b>Type</b> | <b>Description</b>           |  |
|-----------|-------------|------------------------------|--|
| self      | String      | Link to the current resource |  |
| next      | String      | Link to the next page        |  |

**Table 4-113** Description of the **alias\_target** field

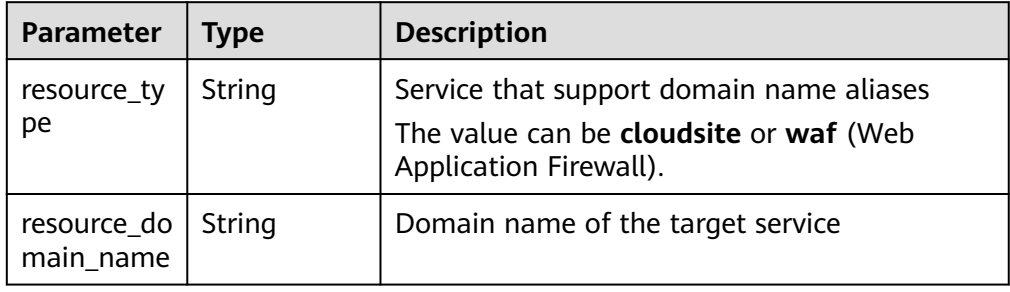

```
{
   "links": {
     "self": "https://Endpoint/v2.1/recordsets?
limit=1&marker=&name=&status=&zone_id=2c9eb155587194ec01587224c9f90149",
     "next": "https://Endpoint/v2.1/recordsets?
limit=11&marker=2c9eb155587194ec01587224c9f9014a&name=&status=&zone_id=2c9eb155587194ec
01587224c9f90149"
   },
   "recordsets": [
      {
        "id": "2c9eb155587194ec01587224c9f9014a",
 "name": "example.com.",
 "type": "SOA",
        "ttl": 300,
        "records": [
           "ns1.hotrot.de. xx.example.com. (1 7200 900 1209600 300)"
        ],
        "status": "ACTIVE",
        "links": {
          "self": "https://Endpoint/v2.1/zones/2c9eb155587194ec01587224c9f90149/recordsets/
2c9eb155587194ec01587224c9f9014a"
, and \},
 "alias_target": null,
```

```
 "zone_id": "2c9eb155587194ec01587224c9f90149",
         "zone_name": "example.com.",
         "create_at": "2016-11-17T11:56:03.439",
         "update_at": "2016-11-17T11:56:06.439",
         "default": true,
         "project_id": "e55c6f3dc4e34c9f86353b664ae0e70c",
         "line": "default_view",
         "weight": 1,
         "health_check_id":null
      },
      {
         "id": "2c9eb155587194ec01587224c9f9014c",
         "name": "example.com.",
         "type": "NS",
         "ttl": 172800,
         "records": [
            "ns2.hotrot.de.",
            "ns1.hotrot.de."
         ],
         "status": "ACTIVE",
         "links": {
          "self": "https://Endpoint/v2.1/zones/2c9eb155587194ec01587224c9f90149/recordsets/
2c9eb155587194ec01587224c9f9014c"
, and \},
 "alias_target": null,
         "zone_id": "2c9eb155587194ec01587224c9f90149",
        "zone_name": "example.com.",
         "create_at": "2016-11-17T11:56:03.439",
         "update_at": "2016-11-17T11:56:06.439",
         "default": true,
         "project_id": "e55c6f3dc4e34c9f86353b664ae0e70c",
         "line": "default_view",
         "weight": 1,
         "health_check_id":null
      },
      {
         "id": "2c9eb155587228570158722b6ac30007",
         "name": "www.example.com.",
 "description": "This is an example record set.",
 "type": "A",
         "ttl": 300,
         "records": [
            "192.168.10.2",
            "192.168.10.1"
         ],
         "status": "PENDING_CREATE",
         "links": {
           "self": "https://Endpoint/v2.1/zones/2c9eb155587194ec01587224c9f90149/recordsets/
2c9eb155587228570158722b6ac30007"
, and \},
         "alias_target": null,
         "zone_id": "2c9eb155587194ec01587224c9f90149",
         "zone_name": "example.com.",
         "create_at": "2016-11-17T12:03:17.827",
         "update_at": "2016-11-17T12:56:06.439",
         "default": false,
         "project_id": "e55c6f3dc4e34c9f86353b664ae0e70c",
         "line": "default_view",
         "weight": 1,
         "health_check_id":null
      }
   ],
    "metadata": {
      "total_count": 3
   }
}
```
If a 2xx status code is returned, for example, 200, 202, or 204, the request is successful.

For details, see **[Status Code](#page-151-0)**.

## **4.5.5 Deleting a Record Set**

## **Function**

Delete a record set.

### **URI**

DELETE /v2.1/zones/{zone\_id}/recordsets/{**[recordset\\_id](#page-114-0)**}

For details, see **Table 4-114**.

**Table 4-114** Parameters in the URI

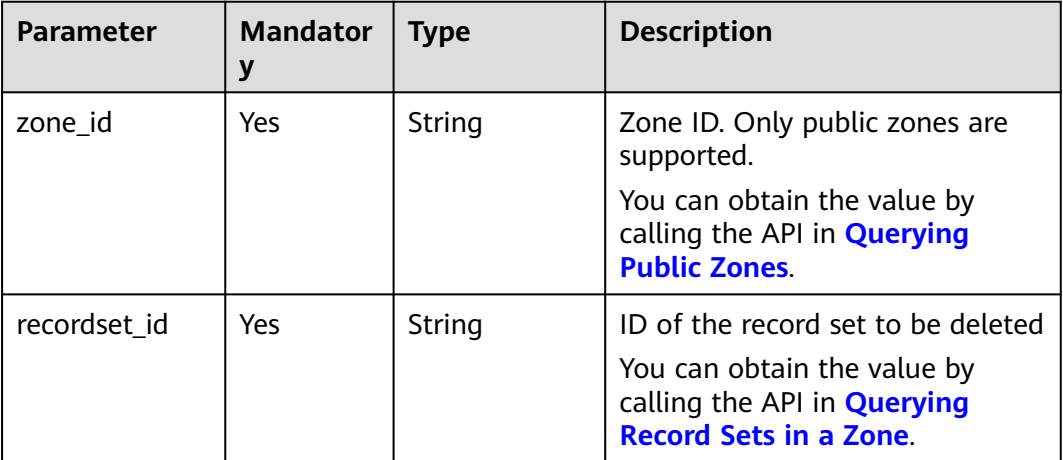

#### **Request**

Request parameters

None

● Example request

Delete the record set whose ID is 2c9eb155587228570158722b6ac30007 in the zone whose ID is 2c9eb155587194ec01587224c9f90149:

DELETE https://{DNS\_Endpoint}/v2.1/zones/2c9eb155587194ec01587224c9f90149/ recordsets/2c9eb155587228570158722b6ac30007

#### **Response**

● Parameter description

| able 4-115 Parameters in the response |                  |                                                                                                    |  |  |
|---------------------------------------|------------------|----------------------------------------------------------------------------------------------------|--|--|
| <b>Parameter</b>                      | <b>Type</b>      | <b>Description</b>                                                                                                    |  |  |
| id                                    | String           | Record set ID                                                                                                    |  |  |
| name                                  | String           | Record set name                                                                                                    |  |  |
| description                           | String           | Record set description                                                                                                    |  |  |
| zone_id                               | String           | Zone ID of the record set                                                                                                    |  |  |
| zone_name                             | String           | Zone name of the record set                                                                                                    |  |  |
| type                                  | String           | Record set type<br>The value can be A, AAAA, MX,<br>CNAME, TXT, NS, SRV, or CAA.<br>For details, see Record Set Type.                                                                                                    |  |  |
| ttl                                   | Integer          | Record set cache duration (in<br>seconds) on a local DNS server.<br>The longer the duration is, the<br>slower the update takes effect.<br>If your service address is frequently<br>changed, set TTL to a smaller<br>value. |  |  |
| records                               | Array of strings | Record set value                                                                                                    |  |  |
| created_at                            | String           | Time when the record set was<br>created<br>The UTC time format is used: YYYY-<br>MM-DDTHH:MM:SSZ.                                                                                                    |  |  |
| updated_at                            | <b>String</b>    | Time when the record set was<br>updated<br>The UTC time format is used: YYYY-<br>MM-DDTHH:MM:SSZ.                                                                                                    |  |  |
| status                                | String           | Resource status<br>For details, see Resource Status.                                                                                                    |  |  |
| default                               | Boolean          | Whether the record set is created<br>by default. A default record set<br>cannot be deleted.                                                                                                    |  |  |
| project_id                            | String           | Project ID of the record set                                                                                                    |  |  |
| links                                 | Object           | Link to the current resource or<br>other related resources. When a<br>response is broken into pages, a<br>next link is provided to retrieve all<br>results. For details, see Table<br>4-116.                               |  |  |

**Table 4-115** Parameters in the response

<span id="page-123-0"></span>

| Parameter       | <b>Type</b> | <b>Description</b>                                        |
|-----------------|-------------|-----------------------------------------------------------|
| line            | String      | Resolution line ID.                                       |
| weight          | Integer     | Weight of the record set                                  |
| health_check_id | String      | Health check ID                                           |
| alias_target    | Object      | Domain name alias. For details, see<br><b>Table 4-117</b> |

**Table 4-116** Parameters in the **links** field

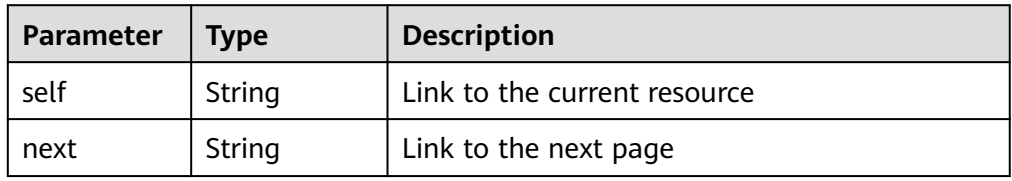

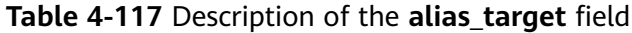

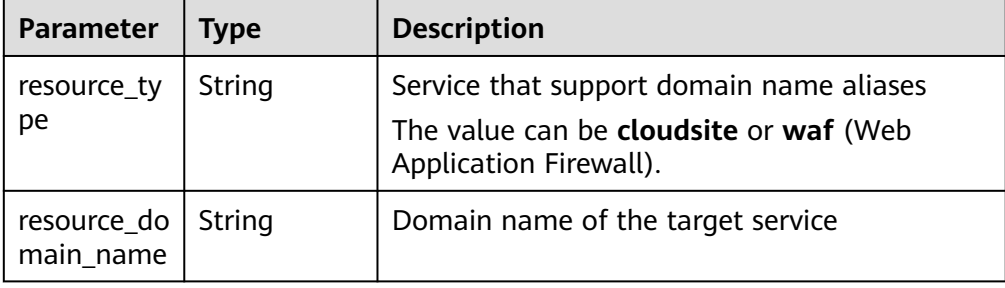

```
{
   "id": "2c9eb155587228570158722b6ac30007",
   "name": "www.example.com.",
   "description": "This is an example record set.",
   "type": "A",
   "ttl": 300,
   "status": "PENDING_DELETE",
 "links": {
"self": "https://Endpoint/v2.1/zones/2c9eb155587194ec01587224c9f90149/recordsets/
2c9eb155587228570158722b6ac30007"
 },
   "alias_target": null,
 "zone_id": "2c9eb155587194ec01587224c9f90149",
 "zone_name": "example.com.",
   "created_at": "2016-11-17T12:03:17.827",
   "updated_at": "2016-11-17T12:56:06.439",
   "default": false,
   "project_id": "e55c6f3dc4e34c9f86353b664ae0e70c",
   "line": "default_view",
   "weight": 1,
   "health_check_id":null
}
```
If a 2xx status code is returned, for example, 200, 202, or 204, the request is successful.

For details, see **[Status Code](#page-151-0)**.

## **4.5.6 Modifying a Record Set**

## **Function**

Modify a record set.

## **URI**

PUT /v2.1/zones/{zone\_id}/recordsets/{recordset\_id}

For details, see **Table 4-118**.

**Table 4-118** Parameters in the URI

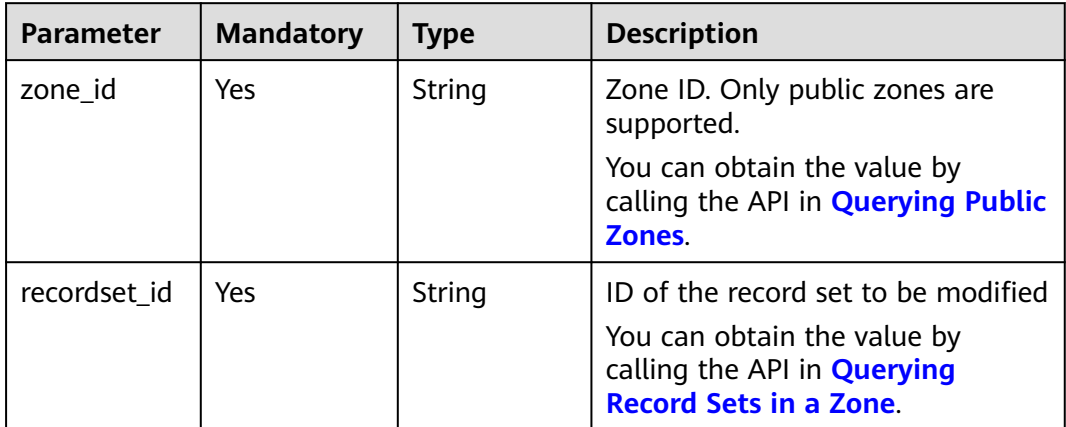

## **Request**

Parameter description

**Table 4-119** Parameters in the request

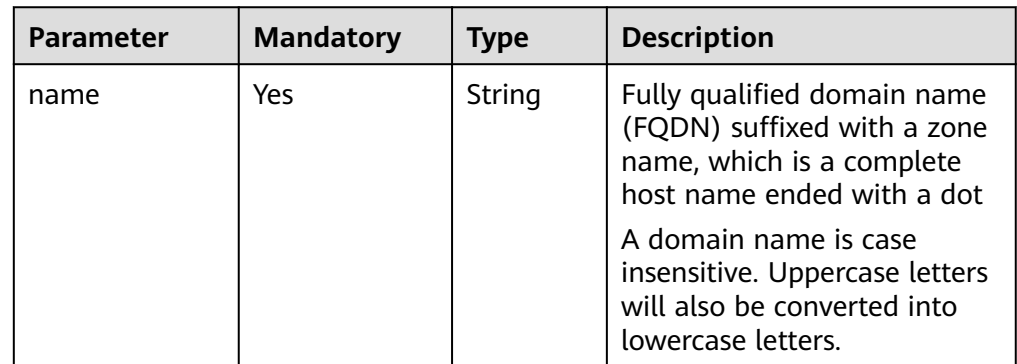

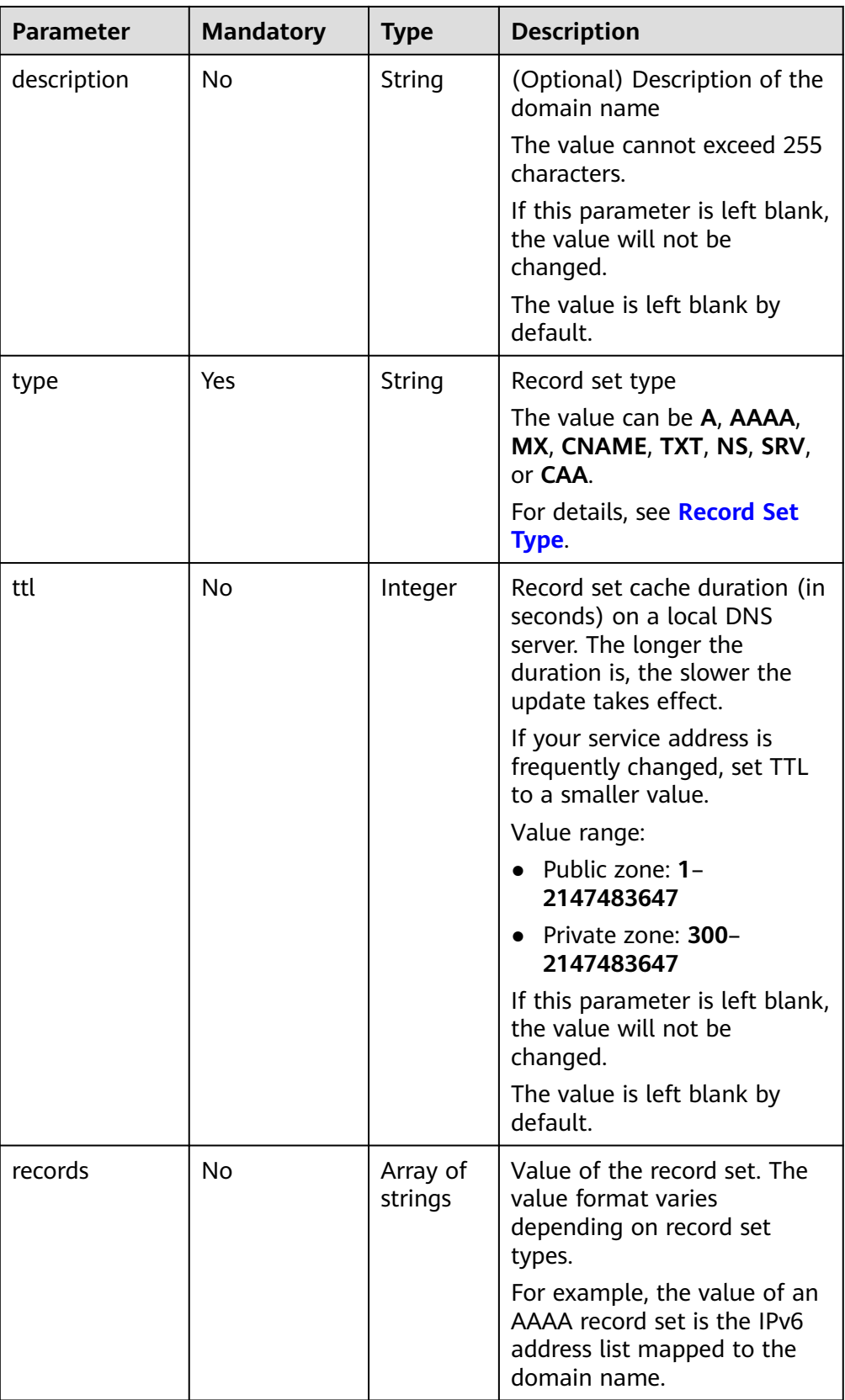

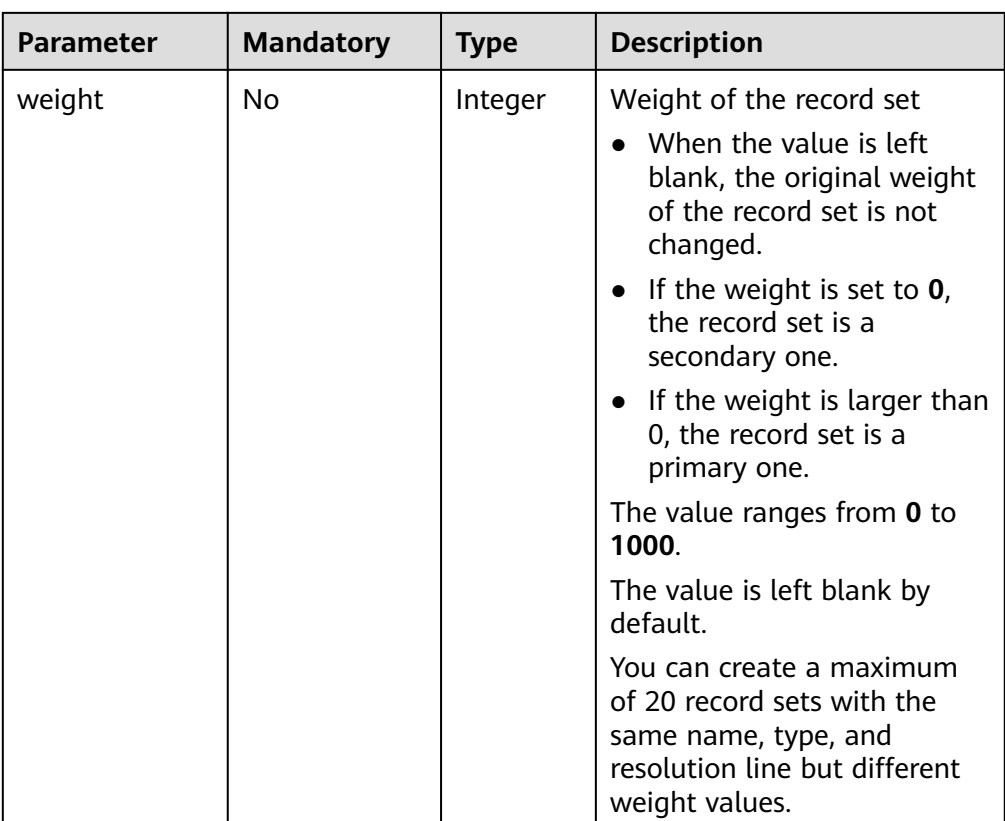

**Example request** 

Modify the record set whose ID is 2c9eb155587228570158722b6ac30007 in the zone whose ID is 2c9eb155587194ec01587224c9f90149:

PUT https://{DNS\_Endpoint}/v2.1/zones/2c9eb155587194ec01587224c9f90149/recordsets/ 2c9eb155587228570158722b6ac30007

```
– A type
{
    "name": "www.example.com.",
    "description": "This is an example record set.",
 "type": "A",
 "ttl": 3600,
    "records": [
       "192.168.10.1",
       "192.168.10.2"
   ],
    "weight": 1
}
```
– AAAA type

{

```
 "name": "www.example.com.",
 "description": "This is an example record set.",
 "type": "AAAA",
   "ttl": 3600,
   "records": [
      "fe80:0:0:0:202:b3ff:fe1e:8329",
      "ff03:0db8:85a3:0:0:8a2e:0370:7334"
   ],
    "weight": 1
}
```
– MX type

```
{
   "name": "www.example.com.",
```

```
 "description": "This is an example record set.",
         "type": "MX",
         "ttl": 3600,
         "records": [
            "1 mail.example.com"
         ],
         "weight": 1
     }
     – CNAME type
      {
         "name": "www.example.com.",
         "description": "This is an example record set.",
       "type": "CNAME",
       "ttl": 3600,
         "records": [
            "server1.example.com"
         ],
         "weight": 1
     }
     – TXT type
      {
         "name": "www.example.com.",
         "description": "This is an example record set.",
         "type": "TXT",
         "ttl": 300,
         "records": [
            "\"This host is used for sale.\""
         ],
         "weight": 1
     }
– NS type
      {
         "name": "www.example.com.",
         "description": "This is an example record set.",
         "type": "NS",
         "ttl": 300,
         "records": [
            "node1.example.com.",
            "node2.example.com."
         ],
         "weight": 1
     }
     SRV type
      {
         "name": "www.example.com.",
         "description": "This is an example record set.",
         "type": "SRV",
         "ttl": 3600,
         "records": [
            "3 60 2176 sipserver.example.com.",
            "10 100 2176 sipserver.example.com."
       ],
         "weight": 1
     }
     CAA type
      {
         "name": "www.example.com.",
       "description": "This is an example record set.",
       "type": "CAA",
         "ttl": 300,
         "records": [
            "0 issue \"example.com\"",
            "0 issuewild \"www.certinomis.com\"",
       "0 iodef \"mailto:xx@example.org\"",
       "0 iodef \"http://iodef.example.com\""
```
 ], "weight": 1 }

## **Response**

● Parameter description

**Table 4-120** Parameters in the response

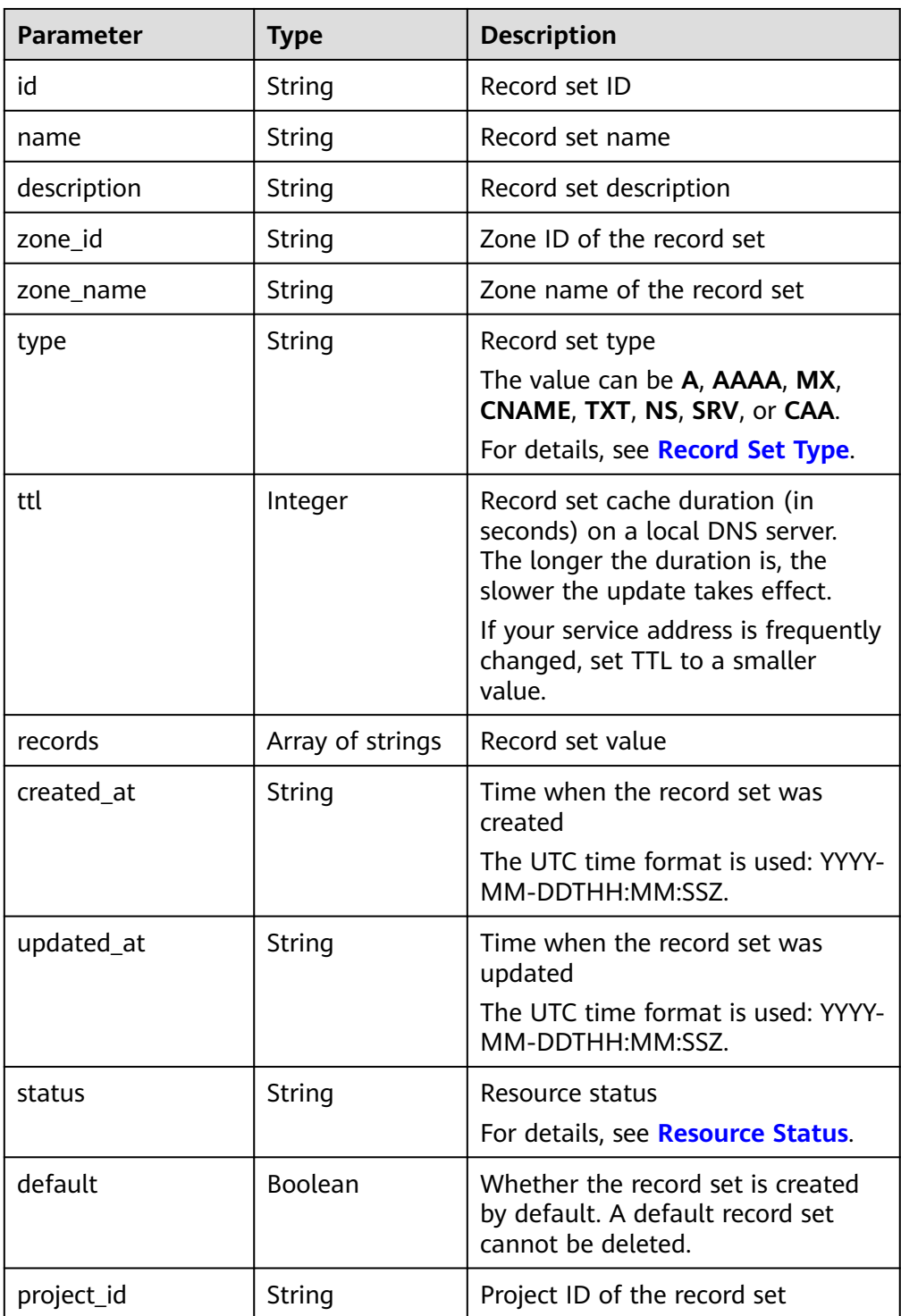

| <b>Parameter</b> | <b>Type</b> | <b>Description</b>                                                                                                    |
|------------------|-------------|----------------------------------------------------------------------------------------------------|
| links            | Object      | Link to the current resource or<br>other related resources. When a<br>response is broken into pages, a<br>next link is provided to retrieve all<br>results. For details, see Table<br>$4 - 121$ |
| line             | String      | Resolution line ID.                                                                                                    |
| weight           | Integer     | Weight of the record set                                                                                                    |
| health_check_id  | String      | Health check ID                                                                                                    |
| alias_target     | Object      | Domain name alias. For details, see<br><b>Table 4-122.</b>                                                                                                    |

**Table 4-121** Parameters in the **links** field

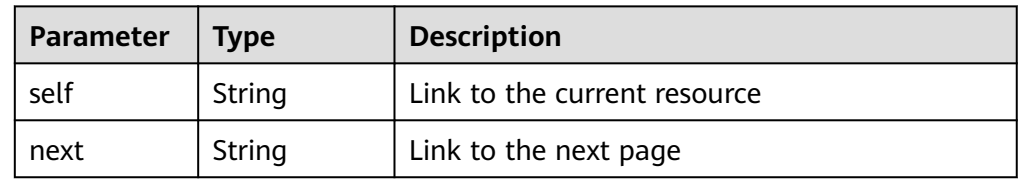

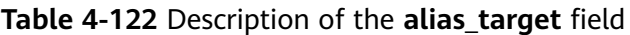

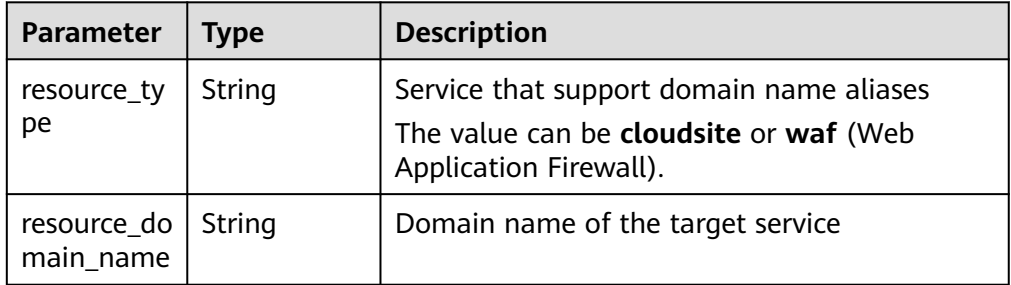

```
{
   "id": "2c9eb155587228570158722b6ac30007",
   "name": "www.example.com.",
   "description": "This is an example record set.",
   "type": "A",
   "ttl": 3600,
   "records": [
      "192.168.10.1",
      "192.168.10.2"
 ],
 "status": "PENDING_UPDATE",
 "links": {
"self": "https://Endpoint/v2.1/zones/2c9eb155587194ec01587224c9f90149/recordsets/
2c9eb155587228570158722b6ac30007"
 },
 "zone_id": "2c9eb155587194ec01587224c9f90149",
   "zone_name": "example.com.",
```

```
 "created_at": "2016-11-17T12:03:17.827",
 "updated_at": "2016-11-17T12:56:06.439",
   "default": false,
   "project_id": "e55c6f3dc4e34c9f86353b664ae0e70c",
   "line": "default_view",
   "weight": 1,
   "health_check_id":null
```
If a 2xx status code is returned, for example, 200, 202, or 204, the request is successful.

For details, see **[Status Code](#page-151-0)**.

# **4.6 PTR Record Management**

## **4.6.1 Creating a PTR Record**

}

## **Function**

Create a PTR record for an elastic IP address (EIP).

#### $\Box$  Note

The same **URI** is used to **create**, **[modify](#page-141-0)**, and **[delete](#page-140-0)** PTR records. Different request bodies are used to implement different functions.

#### **URI**

PATCH /v2/reverse/floatingips/{region}:{floatingip\_id}

For details, see **Table 4-123**.

**Table 4-123** Parameters in the URI

| Parameter     | <b>Mandatory</b> | <b>Type</b> | <b>Description</b>    |
|---------------|------------------|-------------|-----------------------|
| region        | Yes              | String      | Region of the tenant. |
| floatingip_id | Yes              | String      | EIP ID                |

## **Request**

Parameter description

| <b>Parameter</b> | <b>Mandatory</b> | <b>Type</b>        | <b>Description</b>                                                                                                    |
|------------------|------------------|--------------------|----------------------------------------------------------------------------------------------------|
| ptrdname         | Yes              | String             | Domain name of the PTR record<br>A domain name is case insensitive.<br>Uppercase letters will also be<br>converted into lowercase letters. |
| description      | No               | String             | PTR record description<br>The value is left blank by default.                                                                              |
| ttl              | No               | Integer            | PTR record cache duration (in<br>seconds) on a local DNS server. The<br>longer the duration is, the slower<br>the update takes effect.     |
|                  |                  |                    | If your service address is frequently<br>changed, set TTL to a smaller<br>value.                                                           |
|                  |                  |                    | The value ranges from 1 to<br>2147483647.                                                                                                  |
|                  |                  |                    | The default value is 300.                                                                                                    |
| tags             | No               | Array of<br>object | Resource tag. For details, see Table<br>$4 - 125$                                                                                          |
|                  |                  |                    | The value is left blank by default.                                                                                                    |

**Table 4-124** Parameters in the request

**Table 4-125** Description of the **tags** field

| <b>Parameter</b> | <b>Mandat</b><br>ory | <b>Type</b> | <b>Description</b>                                                                                                    |
|------------------|----------------------|-------------|----------------------------------------------------------------------------------------------------|
| key              | Yes                  | String      | Tag key<br>A key can contain up to 36<br>Unicode characters. key must be<br>specified. Equal signs (=), asterisks<br>$(*)$ , left angle brackets $(<)$ , right<br>angle brackets (>), backslashes<br>$(\rangle)$ , commas $($ ,), vertical bars $($ ),<br>and slashes (/) are not allowed.<br>The first and last characters<br>cannot be spaces. |

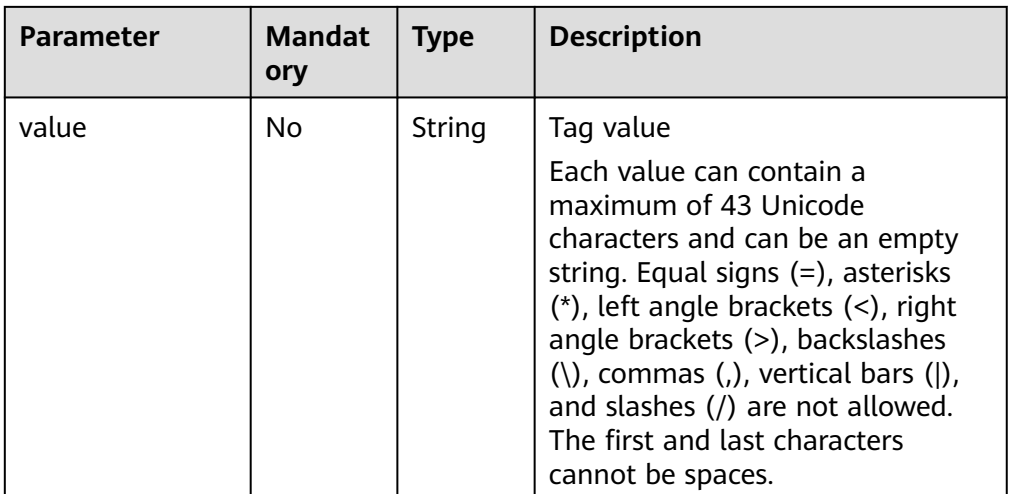

● Example request

{

}

#### Create a PTR record for the EIP whose ID is **c5504932-bf23-4171-b655 b87a6bc59334**:

PATCH https://{DNS\_Endpoint}/v2/reverse/floatingips/region\_id:c5504932-bf23-4171-b655b87a6bc59334

```
 "ptrdname": "www.example.com",
 "description": "Description for this PTR record",
 "ttl": 300,
   "tags": [ 
      { 
        "key": "key1", 
       "value": "value1" 
      } 
  ]
```
## **Response**

Parameter description

#### **Table 4-126** Parameters in the response

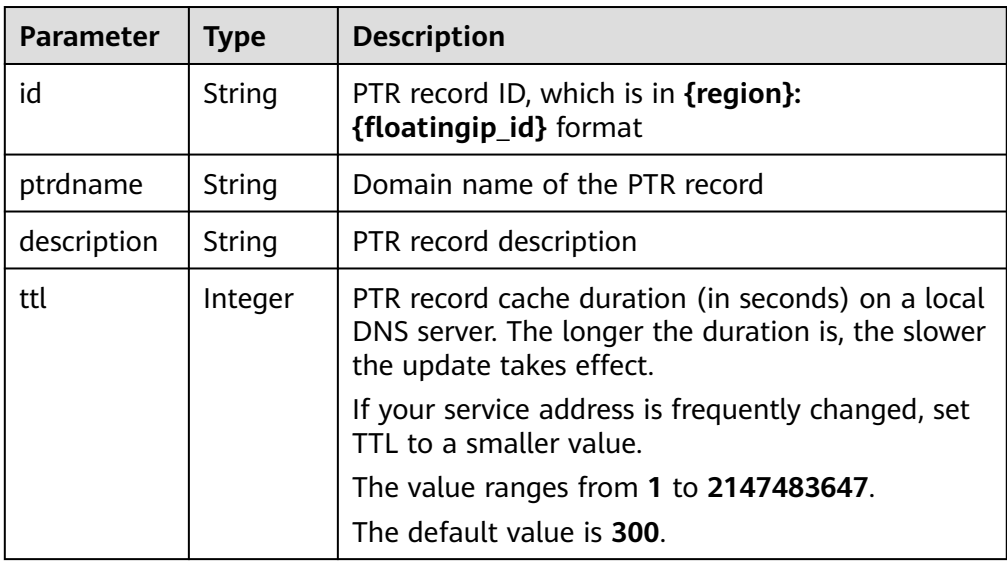

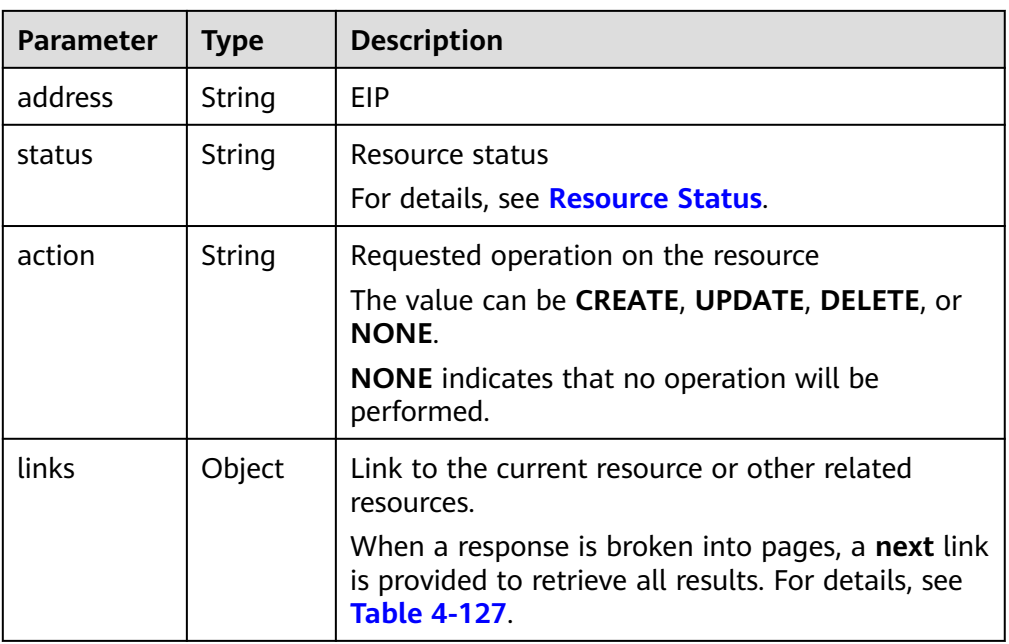

#### **Table 4-127** Parameters in the **links** field

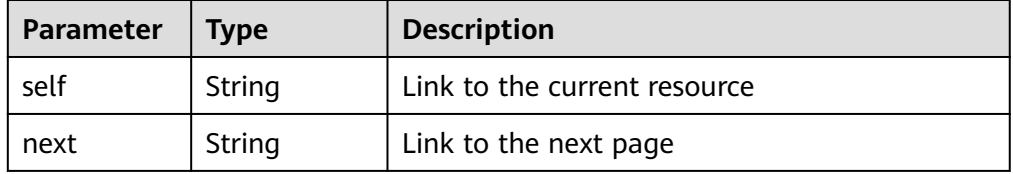

Example response

```
{
   "id": "region_id:c5504932-bf23-4171-b655-b87a6bc59334",
 "ptrdname": "www.example.com.",
 "description": "Description for this PTR record",
 "address": "10.154.52.138",
 "action": "CREATE",
   "ttl": 300,
   "status": "PENDING_CREATE",
 "links": {
 "self": "https://Endpoint/v2/reverse/floatingips/region_id:c5504932-bf23-4171-b655-
b87a6bc59334"
   }
}
```
## **Returned Value**

If a 2xx status code is returned, for example, 200, 202, or 204, the request is successful.

For details, see **[Status Code](#page-151-0)**.

## **4.6.2 Querying a PTR Record**

#### **Function**

Query the PTR record of an EIP.

## **URI**

GET /v2/reverse/floatingips/{region}:{floatingip\_id}

For details, see **Table 4-128**.

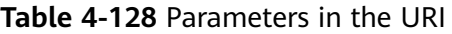

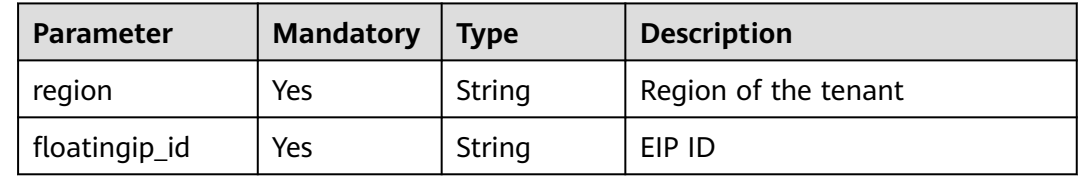

## **Request**

- Request parameters None
- Example request Query the PTR record whose EIP ID is **c5504932-bf23-4171-b655 b87a6bc59334**:

GET https://{DNS\_Endpoint}/v2/reverse/floatingips/region\_id:c5504932-bf23-4171-b655b87a6bc59334

#### **Response**

● Parameter description

#### **Table 4-129** Parameters in the response

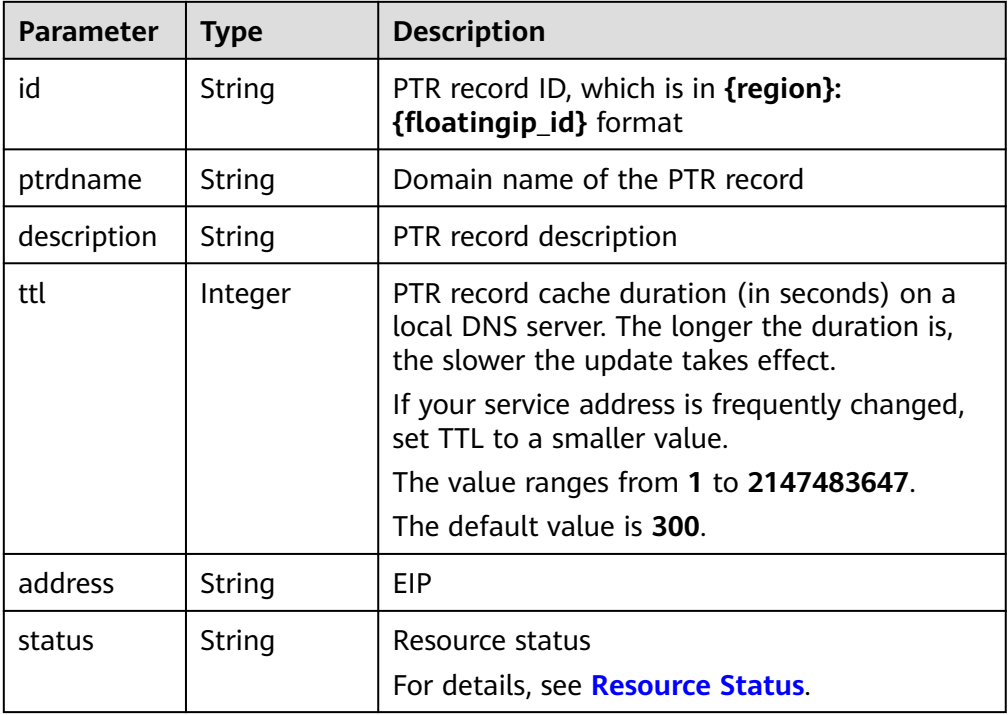

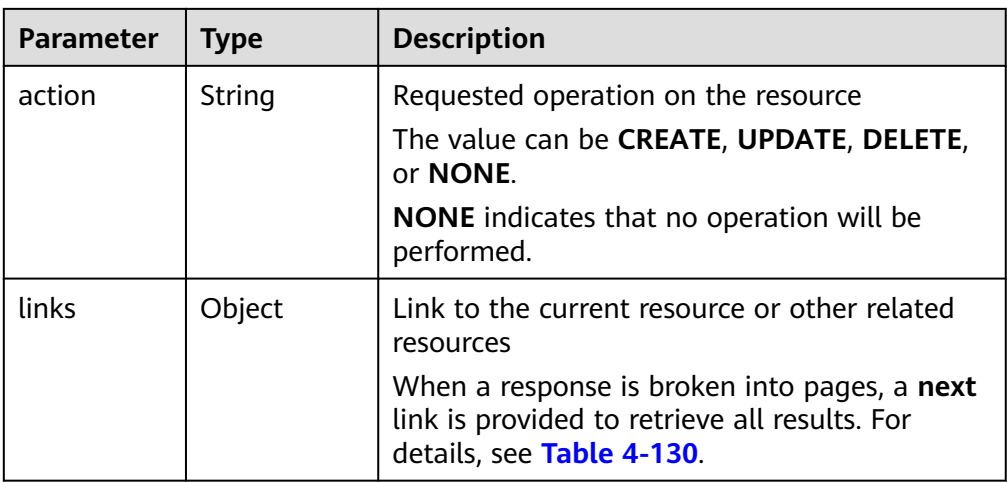

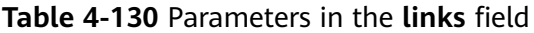

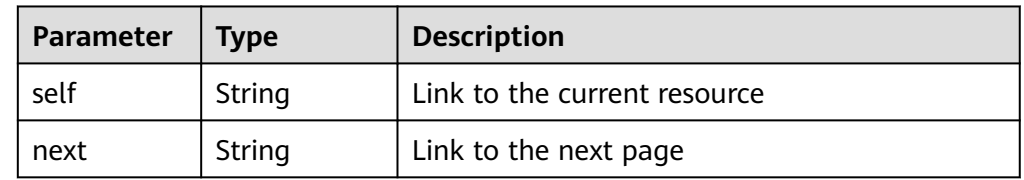

```
{
   "id": "region_id:c5504932-bf23-4171-b655-b87a6bc59334",
 "ptrdname": "www.example.com.",
 "description": "Description for this PTR record",
 "address": "10.154.52.138",
 "action": "CREATE",
   "ttl": 300,
   "status": "ACTIVE",
 "links": {
 "self": "https://Endpoint/v2/reverse/floatingips/region_id:c5504932-bf23-4171-b655-
b87a6bc59334"
   }
}
```
## **Returned Value**

If a 2xx status code is returned, for example, 200, 202, or 204, the request is successful.

For details, see **[Status Code](#page-151-0)**.

## **4.6.3 Querying All PTR Records**

## **Function**

Query PTR records of EIPs.

## **URI**

GET /v2/reverse/floatingips

For details, see **Table 4-131**.

**Table 4-131** Parameters in the URI

| <b>Parameter</b> | <b>Mandatory</b> | <b>Type</b>   | <b>Description</b>                                                                                                    |
|------------------|------------------|---------------|----------------------------------------------------------------------------------------------------|
| marker           | No               | String        | Start resource ID of pagination query<br>If the parameter is left blank, only<br>resources on the first page are<br>queried.<br>The value is left blank by default.                                                                                                    |
| limit            | <b>No</b>        | Integer       | Number of resources on each page<br>The value ranges from 0 to 500.<br>Commonly used values are 10, 20,<br>and 50. The default value is 500.                                                                                                    |
| offset           | <b>No</b>        | Integer       | Start offset of pagination query. The<br>query will start from the next<br>resource of the offset value.<br>The value ranges from 0 to<br>2147483647.<br>The default value is 0.<br>If marker is not left blank, the query<br>starts from the resource specified by<br>marker.                                                                                                    |
| tags             | No               | <b>String</b> | Resource tag<br>The format is as follows:<br>key1, value1 key2, value2.<br>Multiple tags are separated by<br>vertical bar ( ). The key and value of<br>each tag are separated by comma (,).<br>The tags are in AND relationship.<br>Exact matching will work. If the value<br>starts with an asterisk (*), fuzzy<br>matching will work for the string<br>following the asterisk.<br>The value is left blank by default. |
| status           | No               | String        | Resource status<br>For details, see Resource Status.                                                                                                    |

## **Request**

- Request parameters None
- Example request List required PTR records.

#### GET https://{DNS\_Endpoint}/v2/reverse/floatingips

## **Response**

● Parameter description

#### **Table 4-132** Parameters in the response

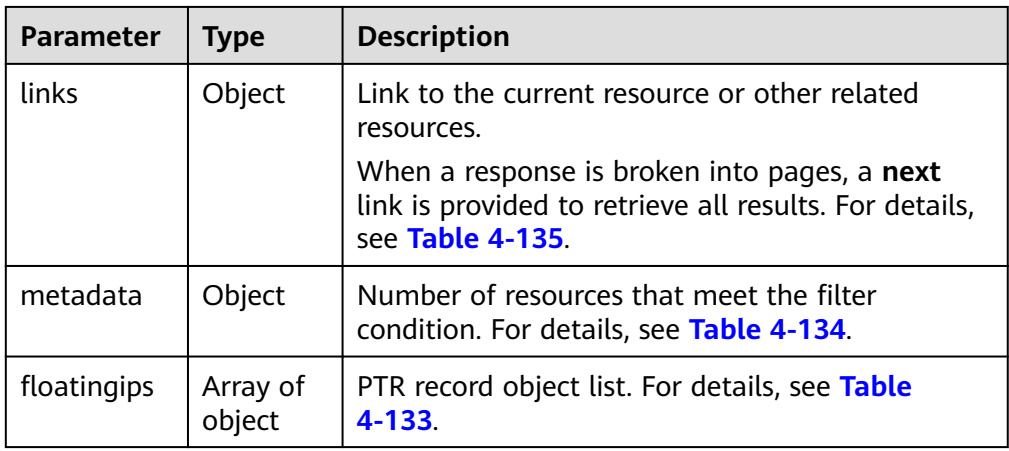

## **Table 4-133** Description of the **floatingips** field

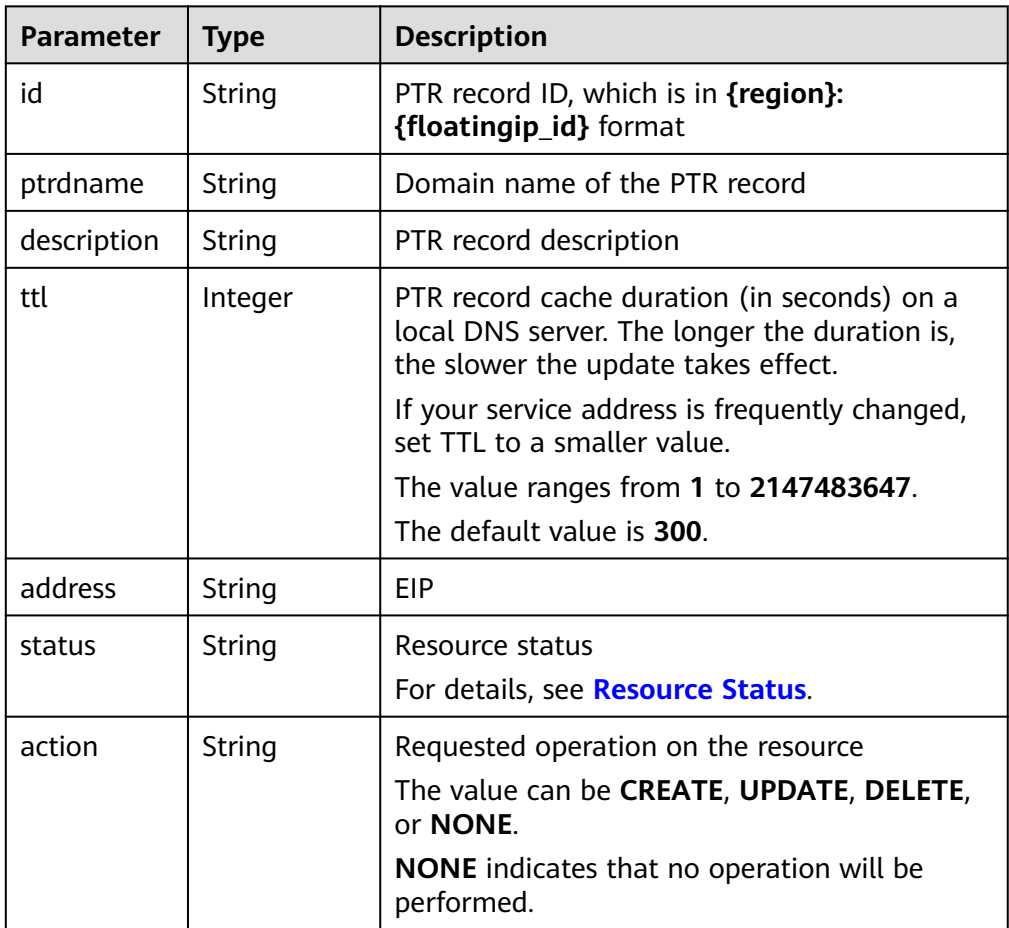

<span id="page-138-0"></span>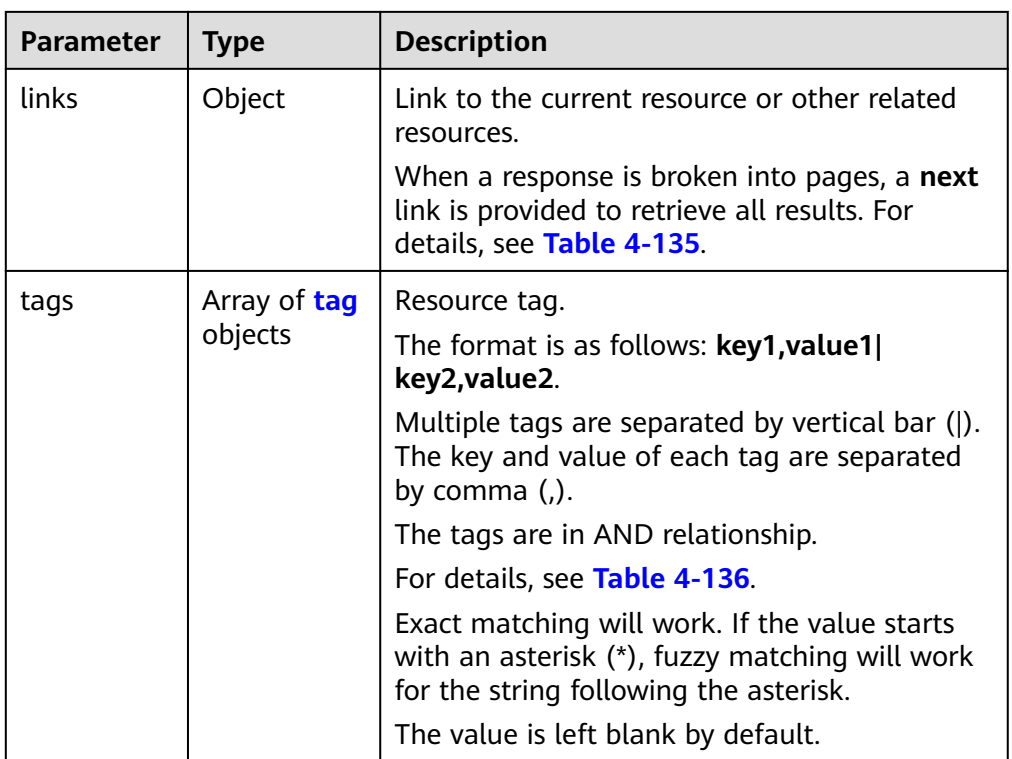

#### **Table 4-134** Description of the **metadata** field

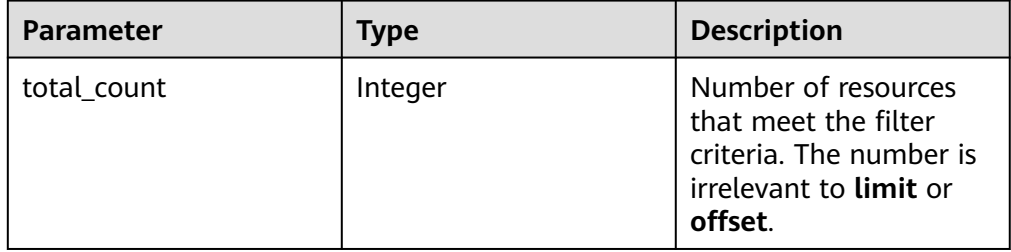

## **Table 4-135** Parameters in the **links** field

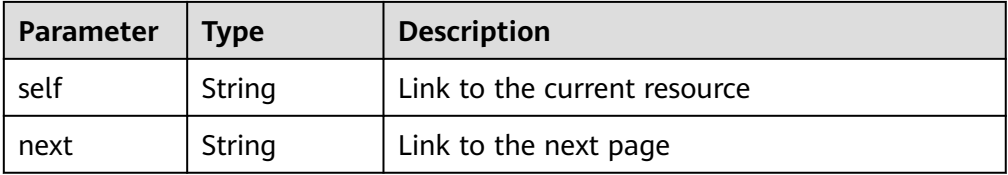

| <b>Parameter</b> | <b>Type</b> | <b>Description</b>                                                                                                    |
|------------------|-------------|----------------------------------------------------------------------------------------------------|
| key              | String      | Tag key                                                                                                    |
|                  |             | A key can contain up to 36 Unicode<br>characters. key must be specified. Equal signs<br>$(=)$ , asterisks $(*)$ , left angle brackets $($ ), right<br>angle brackets $(>)$ , backslashes $( \n)$ , commas<br>$($ ,), vertical bars ( $ $ ), and slashes $($ $/$ ) are not<br>allowed. The first and last characters cannot<br>be spaces.               |
| value            | String      | Tag value                                                                                                    |
|                  |             | Each value can contain a maximum of 43<br>Unicode characters and can be an empty<br>string. Equal signs $(=)$ , asterisks $(*)$ , left angle<br>brackets $(\le)$ , right angle brackets $(\ge)$ ,<br>backslashes $(\xi)$ , commas $(0)$ , vertical bars $(1)$ ,<br>and slashes (/) are not allowed. The first and<br>last characters cannot be spaces. |

<span id="page-139-0"></span>**Table 4-136** Description of the **tag** field

```
{
 "links": {
"self": "https://Endpoint/v2/reverse/floatingips",
     "next": "https://Endpoint/v2/zones?id=&limit=1&marker=region_id:c5504932-bf23-4171-b655-
b87a6bc59334"
   },
    "metadata": {
      "total_count": 1
 },
 "floatingips": [
\overline{\phantom{a}} "id": "region_id:c5504932-bf23-4171-b655-b87a6bc59334",
 "ptrdname": "www.example.com.",
         "description": "Description for this PTR record",
 "address": "10.154.52.138",
 "action": "NONE",
         "ttl": 300,
         "status": "ACTIVE",
         "links": {
          "self": "https://Endpoint/v2/reverse/floatingips/region_id:c5504932-bf23-4171-b655-
b87a6bc59334"
        }
      }
   ]
}
```
### **Returned Value**

If a 2xx status code is returned, for example, 200, 202, or 204, the request is successful.

For details, see **[Status Code](#page-151-0)**.

## <span id="page-140-0"></span>**4.6.4 Unsetting a PTR Record**

## **Function**

Delete a PTR record for an EIP by unsetting it to the default value.

#### $\Box$  Note

The same **[URI](#page-130-0)** is used to **[create](#page-130-0)**, **[modify](#page-141-0)**, and **delete** PTR records. Different request bodies are used to implement different functions.

#### **URI**

PATCH /v2/reverse/floatingips/{region}:{floatingip\_id}

For details, see **Table 4-137**.

#### **Table 4-137** Parameters in the URI

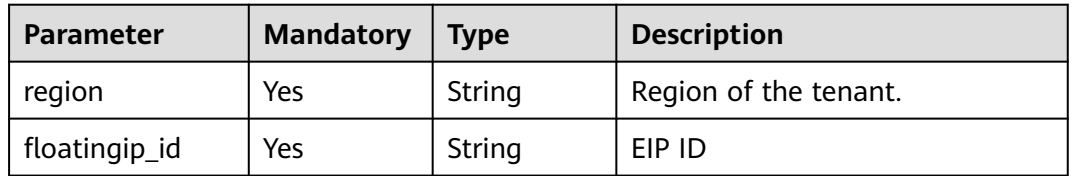

#### **Request**

Parameter description

**Table 4-138** Parameter in the request

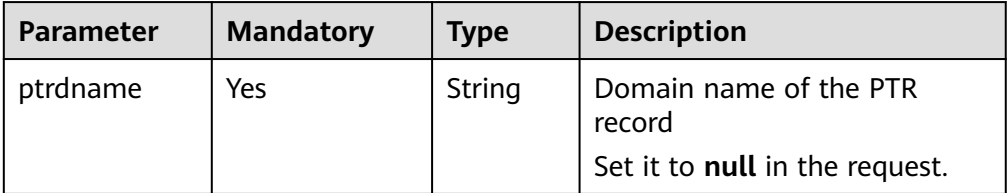

#### **Example request**

Unset the PTR record whose EIP ID is **c5504932-bf23-4171-b655 b87a6bc59334** to the default value: PATCH https://{DNS\_Endpoint}/v2/reverse/floatingips/region\_id:c5504932-bf23-4171-b655b87a6bc59334 {

"ptrdname": null

#### **Response**

None

}

<span id="page-141-0"></span>If a 2xx status code is returned, for example, 200, 202, or 204, the request is successful.

For details, see **[Status Code](#page-151-0)**.

## **4.6.5 Modifying a PTR Record**

## **Function**

Modify the PTR record for an EIP.

#### $\Box$  Note

The same **[URI](#page-130-0)** is used to **[create](#page-130-0)**, **modify**, and **[delete](#page-140-0)** PTR records. Different request bodies are used to implement different functions.

#### **URI**

PATCH /v2/reverse/floatingips/{region}:{floatingip\_id}

For details, see **Table 4-139**.

#### **Table 4-139** Parameters in the URI

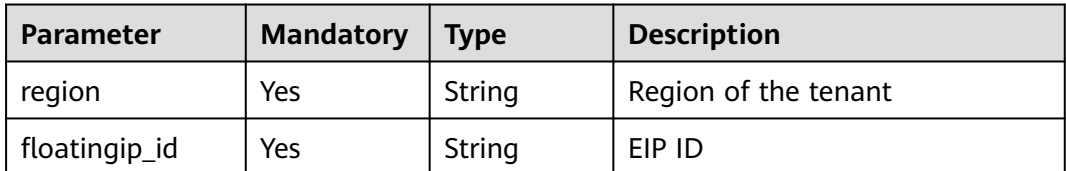

#### **Request**

● Parameter description

#### **Table 4-140** Parameters in the request

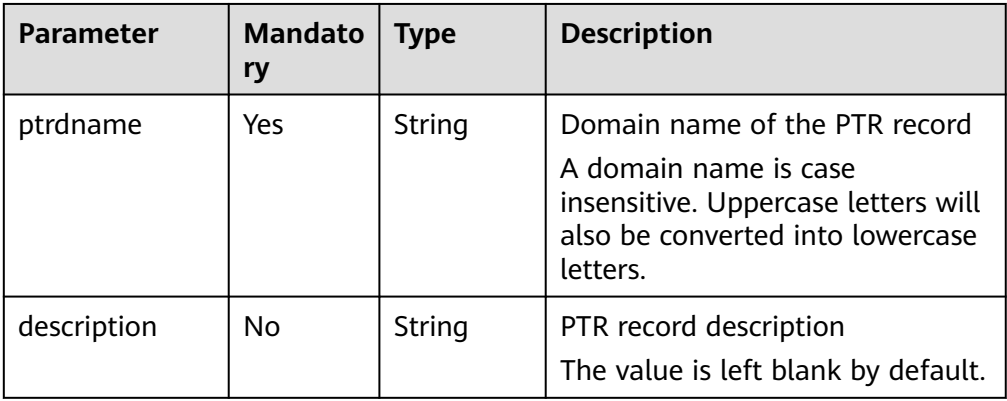

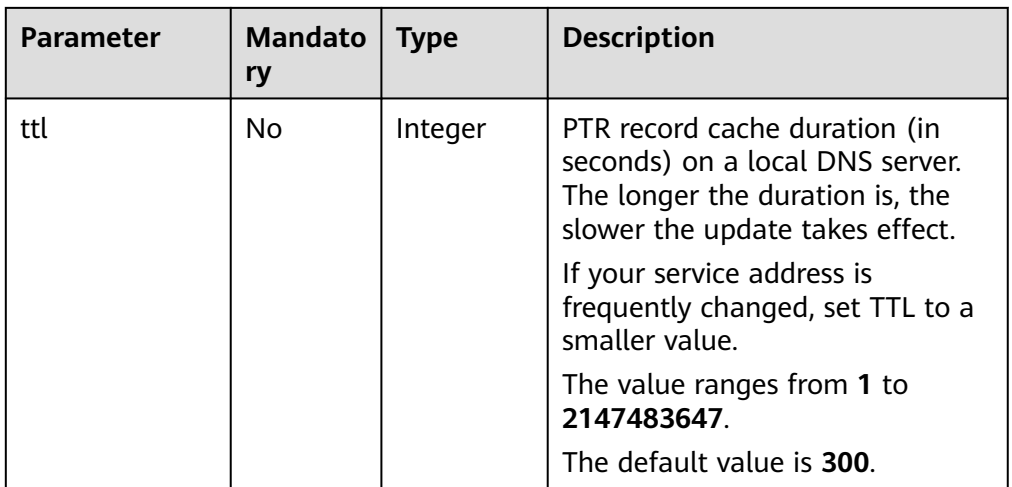

**Example request** 

```
Modify the PTR record whose EIP ID is c5504932-bf23-4171-b655-
b87a6bc59334:
```

```
PATCH https://{DNS_Endpoint}/v2/reverse/floatingips/region_id:c5504932-bf23-4171-b655-
b87a6bc59334
```

```
{
 "ptrdname": "www.example.com",
 "description": "Description for this PTR record",
 "ttl": 300
}
```
### **Response**

● Parameter description

#### **Table 4-141** Parameters in the response

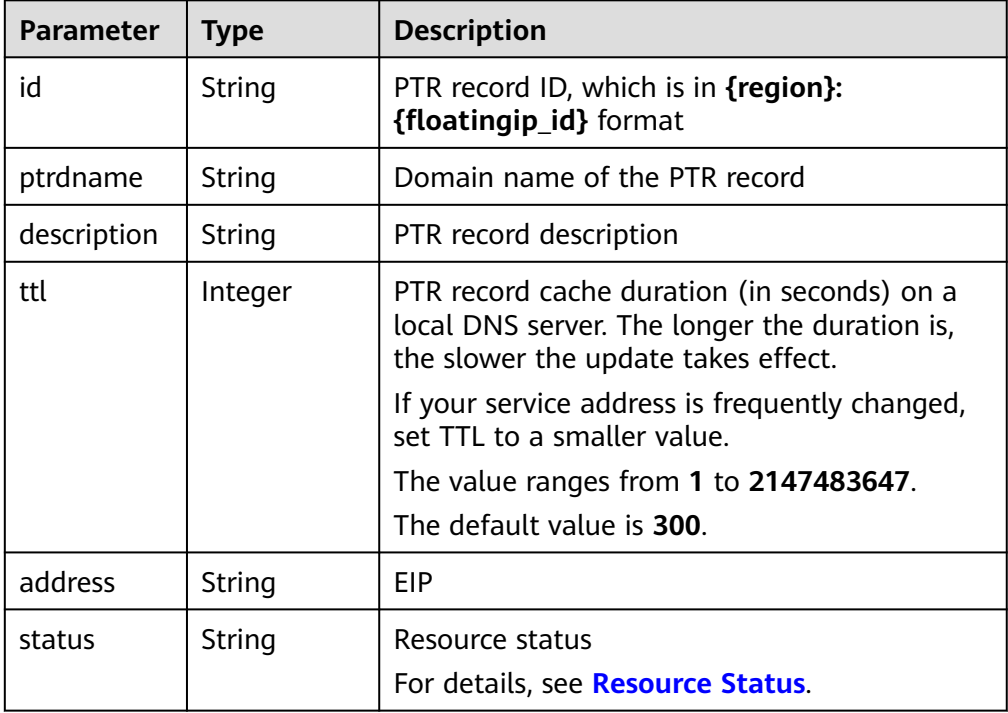

| <b>Parameter</b> | Type   | <b>Description</b>                                                                                                    |
|------------------|--------|----------------------------------------------------------------------------------------------------|
| action           | String | Requested operation on the resource<br>The value can be CREATE, UPDATE, DELETE,<br>or <b>NONE</b> (indicating that no operation will be<br>performed). |
| links            | Object | Link to the current resource or other related<br>resources<br>When a response is broken into pages, a next                                             |
|                  |        | link is provided to retrieve all results. For<br>details, see Table 4-142.                                                                             |

**Table 4-142** Parameters in the **links** field

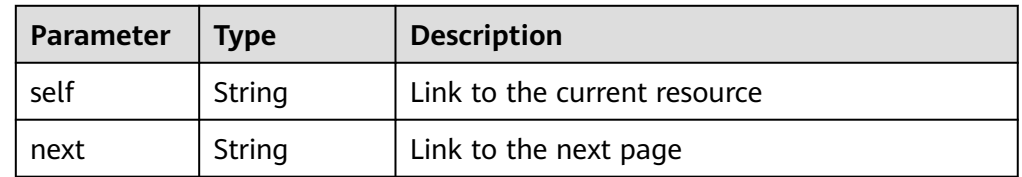

```
{
   "id": "region_id:c5504932-bf23-4171-b655-b87a6bc59334",
 "ptrdname": "www.example.com.",
 "description": "Description for this PTR record",
   "address": "10.154.52.138",
   "action": "CREATE",
   "ttl": 300,
   "status": "PENDING_CREATE",
   "links": {
     "self": "https://Endpoint/v2/reverse/floatingips/region_id:c5504932-bf23-4171-b655-
b87a6bc59334"
   }
}
```
## **Returned Value**

If a 2xx status code is returned, for example, 200, 202, or 204, the request is successful.

For details, see **[Status Code](#page-151-0)**.

# **4.7 Quota Management**

# **4.7.1 Querying Resource Quotas**

## **Function**

This API is used to query the DNS resource quotas of a specific tenant. The resources include:
- Public zones
- Private zones
- Record sets
- PRT records
- Resolution lines

### **URI**

GET /v2/quotamg/dns/quotas

### **Request**

● Parameter description

#### **Table 4-143** Parameters in the request

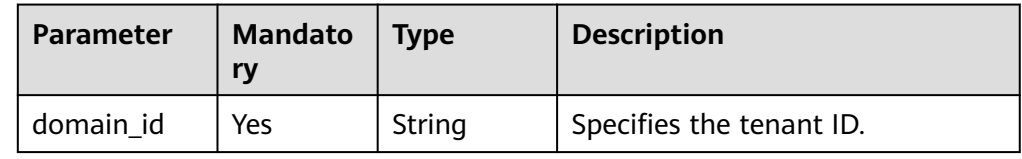

● Example request

Querying resource quotas of a tenant GET https://{DNS\_Endpoint}//v2/quotamg/dns/quotas&domain\_id=xxxx

### **Response**

● Parameter description

#### **Table 4-144** Parameters in the response

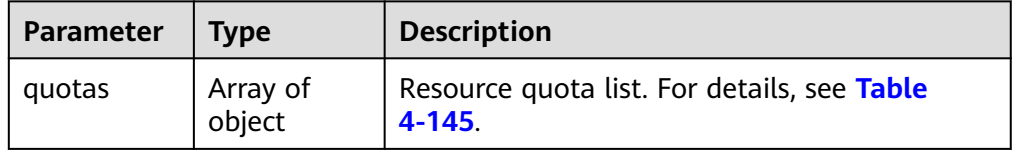

#### **Table 4-145** Description of the **quotas** field

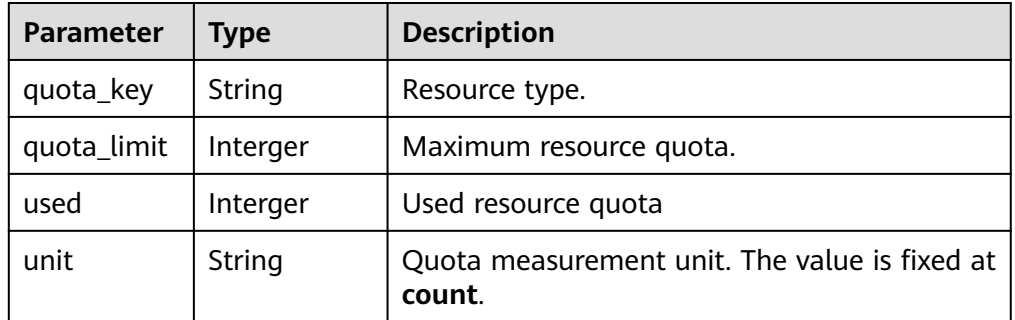

● Example response

```
{
  "quotas": [
 {
 "quota_key": "zone",
 "quota_limit": 50,
 "used": 30,
    "unit": "count",
   },
   {
     "quota_key": ""private zone",
    "quota_limit": 50,
    "used": 30,
  "unit": "count",
 }
 ]
}
```
## **Returned Value**

If a 2xx status code is returned, for example, 200, 202, or 204, the request is successful.

For details, see **[Status Code](#page-151-0)**.

# **5 Examples**

# **5.1 Example 1: Creating a Public Zone**

## **Scenarios**

After you register a domain name and set up a website, create a public zone and configure records to point the domain name to the IP address of the web server where the website is deployed so that visitors can use the domain name to access your website over the Internet.

This section describes how to create a public zone by calling the API in **[Creating a](#page-21-0) [Public Zone](#page-21-0)** and create a record set by calling the API in **[Creating a Record Set](#page-63-0)**. For details about how to call APIs, see **[Calling APIs](#page-11-0)**.

#### $\Box$  Note

The token obtained from IAM is valid for only 24 hours. If you want to use one token for authentication, you can cache it to avoid frequently calling the IAM API.

## **Prerequisites**

- You have registered domain name example.com.
- You have deployed a web server and obtained its IP address.

## **Involved APIs**

You need to obtain a token and add **X-Auth-Token** to the request header of API calls.

- IAM API for obtaining a token
- DNS API for creating a public zone
- DNS API for creating a record set

## **Procedure**

1. Obtain the token by referring to **[Authentication](#page-15-0)**.

- 2. Add **Content-Type** and **X-Auth-Token** in the request header.
- 3. Specify the following parameters in the request body:

 "name": "example.com.", // Zone name (mandatory, string) "description": "This is an example zone.", // Description of the zone (optional, string) "zone\_type": "public", // Zone type (optional) "email": "xx@example.org" // Email address of the domain name administrator (optional, string) "ttl": 300, // Default caching duration of the SOA record (optional, string) }

- 4. Send a request **POST https://DNS endpoint/v2/zones**.
- 5. Check the request response.

#### $\Box$  Note

{

- The request result may be successful or failed in the response.
- If the request fails, an error code and error information are returned. For details, see **[Error Code](#page-152-0)**.
- For details about parameters in the response, see **[Creating a Public Zone](#page-21-0)**.
- For details about general return codes in the response, see **[Status Code](#page-151-0)**.

The following is an example response of a successful request:

#### STATUS CODE 200

```
{
   "id": "2c9eb155587194ec01587224c9f90149",
   "name": "example.com.",
   "description": "This is an example zone.",
   "email": "xx@example.com",
   "ttl": 300,
   "serial": 1,
   "masters": [],
   "status": "PENDING_CREATE",
   "links": {
      "self": "https://Endpoint/v2/zones/2c9eb155587194ec01587224c9f90149"
 },
   "pool_id": "00000000570e54ee01570e9939b20019",
   "project_id": "e55c6f3dc4e34c9f86353b664ae0e70c",
   "zone_type": "public",
   "created_at": "2016-11-17T11:56:03.439",
   "updated_at": null,
   "record_num": 0
}
```
#### 6. Add **Content-Type** and **X-Auth-Token** in the request header.

7. Specify the following parameters in the request body:

```
 "name": "example.com.", // Zone name (mandatory, string)
    "description": "This is an example record set.", // Description of the record set (optional, string)
    "type": "A", // Record set type (mandatory, string)
    "ttl": 3600, // Caching duration of the record set (optional, integer)
    "records": [ 
       "192.168.10.1", 
       "192.168.10.2"
    ] // Values of the record set (mandatory, list<string>)
}
```
{

- 8. Send a request **POST https://DNS endpoint/v2/zones/{zone\_id}/recordsets**, where **zone id** is the ID of the zone to which the record set is to be added.
- 9. Check the request response. STATUS CODE 200

```
{
   "id": "2c9eb155587228570158722b6ac30007",
   "name": "example.com.",
   "description": "This is an example record set.",
   "type": "A",
```

```
 "ttl": 300,
   "records": [
      "192.168.10.1",
      "192.168.10.2"
   ],
   "status": "PENDING_CREATE",
   "links": {
     "self": "https://Endpoint/v2/zones/2c9eb155587194ec01587224c9f90149/recordsets/
2c9eb155587228570158722b6ac30007"
 },
   "zone_id": "ff8080825b8fc86c015b94bc6f8712c3",
   "zone_name": "example.com.",
   "create_at": "2017-04-22T08:17:08.997",
   "update_at": null,
   "default": false,
   "project_id": "e55c6f3dc4e34c9f86353b664ae0e70c"
```
# **5.2 Example2: Creating a Private Zone**

### **Scenarios**

If you want users to access your ECSs using private domain names so that the ECSs are not exposed to the Internet, you can create private zones in the DNS service and add A record sets for the zone.

This section describes how to create a private zone by calling the API in **[Creating](#page-39-0) [a Private Zone](#page-39-0)** and create a record set by calling the API in **[Creating a Record](#page-63-0) [Set](#page-63-0)**. For details about how to call APIs, see **[Calling APIs](#page-11-0)**.

#### $\Box$  Note

{

}

The token obtained from IAM is valid for only 24 hours. If you want to use one token for authentication, you can cache it to avoid frequently calling the IAM API.

#### **Prerequisites**

You have planned the region where you want to use private domain names and determined the endpoint for calling an API based on the region. For details, see **[Endpoints](#page-5-0)**.

## **Involved APIs**

You need to obtain a token and add **X-Auth-Token** to the request header of API calls.

- IAM API for obtaining a token
- DNS API for creating a private zone
- DNS API for creating a record set

#### **Procedure**

- 1. Obtain the token by referring to **[Authentication](#page-15-0)**.
- 2. Add **Content-Type** and **X-Auth-Token** in the request header.
- 3. Specify the following parameters in the request body:

"name": "example.com.", // Zone name (mandatory, string)

```
 "description": "This is an example zone.", // Description of the zone (optional, string)
 "zone_type": "private", // Zone type (optional, string)
 "email": "xx@example.com" // Email address of the domain name administrator (optional, string)
 "router": {
   "router_id": "19664294-0bf6-4271-ad3a-94b8c79c6558", // VPC ID (mandatory, string)
   "router_region": "xx" // Region of the VPC (optional, string)
 }
```
- 4. Send a request **POST https://DNS endpoint/v2/zones**.
- 5. Check the request response.

#### $\Box$  Note

}

{

- The request result may be successful or failed in the response.
- If the request fails, an error code and error information are returned. For details, see **[Error Code](#page-152-0)**.
- For details about parameters in the response, see **[Creating a Private Zone](#page-39-0)**.
- For details about general return codes in the response, see **[Status Code](#page-151-0)**.

#### The following is an example response of a successful request:

#### STATUS CODE 200

```
 "id": "ff8080825b8fc86c015b94bc6f8712c3",
   "name": "example.com.",
   "description": "This is an example zone.",
    "email": "xx@example.com",
    "ttl": 300,
   "serial": 1,
   "masters": [],
    "status": "PENDING_CREATE",
    "links": {
     "self": "https://Endpoint/v2/zones/ff8080825b8fc86c015b94bc6f8712c3"
 },
 "pool_id": "ff8080825ab738f4015ab7513298010e",
   "project_id": "e55c6f3dc4e34c9f86353b664ae0e70c",
 "zone_type": "private",
 "created_at": "2017-04-22T08:17:08.997",
    "updated_at": null,
   "record_num": 0,
   "router": {
      "status": "PENDING_CREATE",
      "router_id": "19664294-0bf6-4271-ad3a-94b8c79c6558",
      "router_region": "xx"
   }
}
```
6. Add **Content-Type** and **X-Auth-Token** in the request header.

#### 7. Specify the following parameters in the request body:

```
{
          "name": example.com.", // Record set name (mandatory, string)
         "description": "This is an example record set.", // Description of the record set (optional, string)
          "type": "A", // Record set type (mandatory, string)
         "ttl": 3600, // Caching duration of the record set (optional, integer)
         "records": [ 
            "192.168.10.1", 
            "192.168.10.2"
         ] // Values of the record set (mandatory, list<string>)
     }
8. Send a request POST https://DNS endpoint/v2/zones/{zone_id}/recordsets,
```
where **zone\_id** is the ID of the zone to which the record set is to be added.

9. Check the request response. STATUS CODE 200 { "id": "2c9eb155587228570158722b6ac30007",

```
 "name": "example.com.",
 "description": "This is an example record set.",
 "type": "A",
 "ttl": 300,
   "records": [
      "192.168.10.1",
      "192.168.10.2"
 ],
 "status": "PENDING_CREATE",
 "links": {
"self": "https://Endpoint/v2/zones/2c9eb155587194ec01587224c9f90149/recordsets/
2c9eb155587228570158722b6ac30007"
 },
 "zone_id": "ff8080825b8fc86c015b94bc6f8712c3",
 "zone_name": "example.com.",
 "create_at": "2017-04-22T08:17:08.997",
 "update_at": null,
 "default": false,
 "project_id": "e55c6f3dc4e34c9f86353b664ae0e70c"
}
```
# **6 Appendix**

# <span id="page-151-0"></span>**6.1 Status Code**

● Normal

#### **Table 6-1** Return code for successful requests

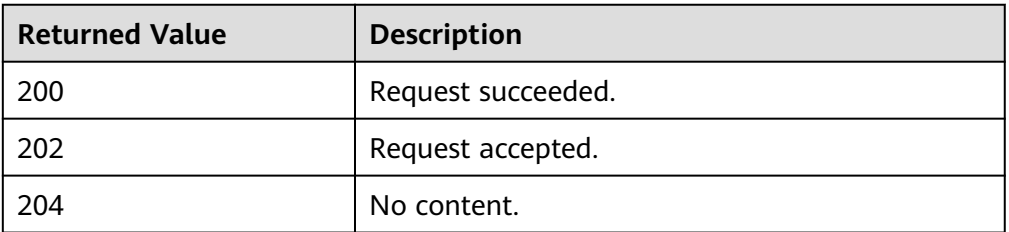

● Abnormal

**Table 6-2** Return code for failed requests

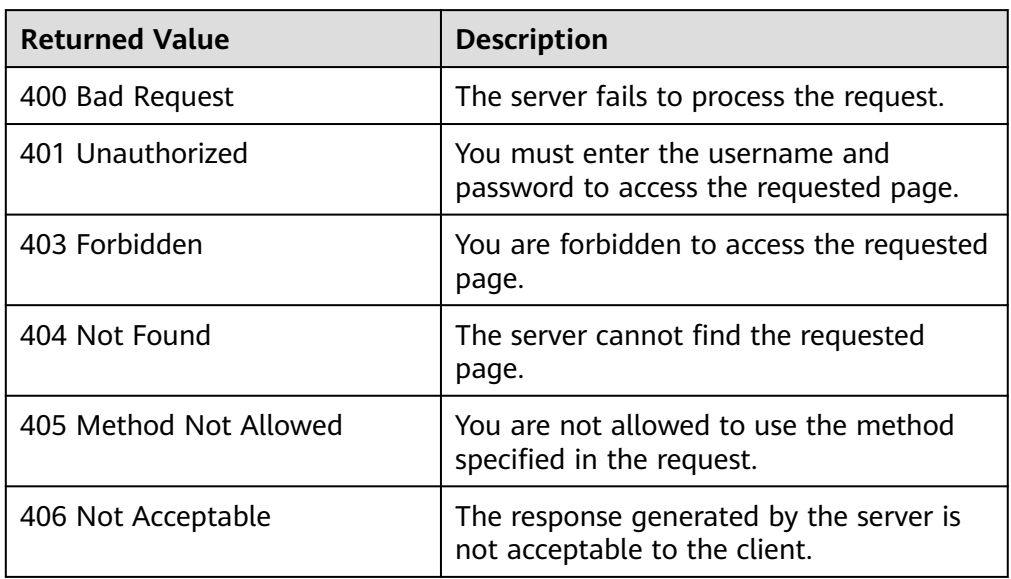

<span id="page-152-0"></span>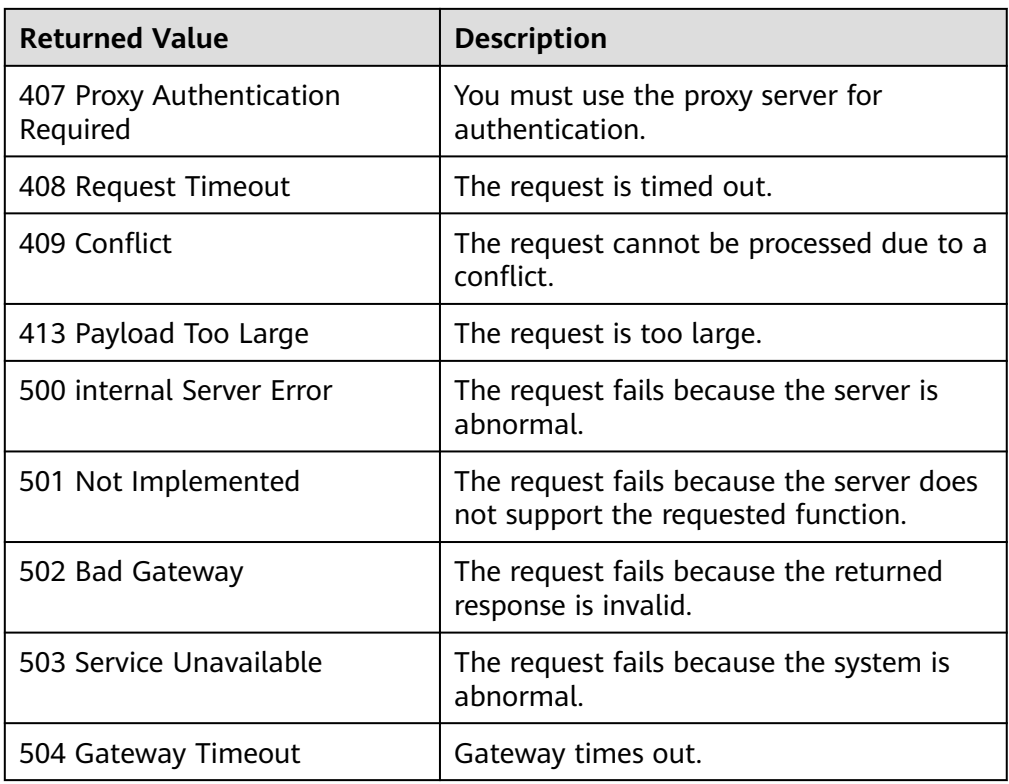

# **6.2 Error Code**

## **Introduction**

When an API call encounters an error, an error structure is returned. The following table describes DNS error codes.

## **Error Code Structure Format**

{ "code": "DNS.0001", "message": "Internal error." }

# **Error Code Description**

#### **Table 6-3** Error codes

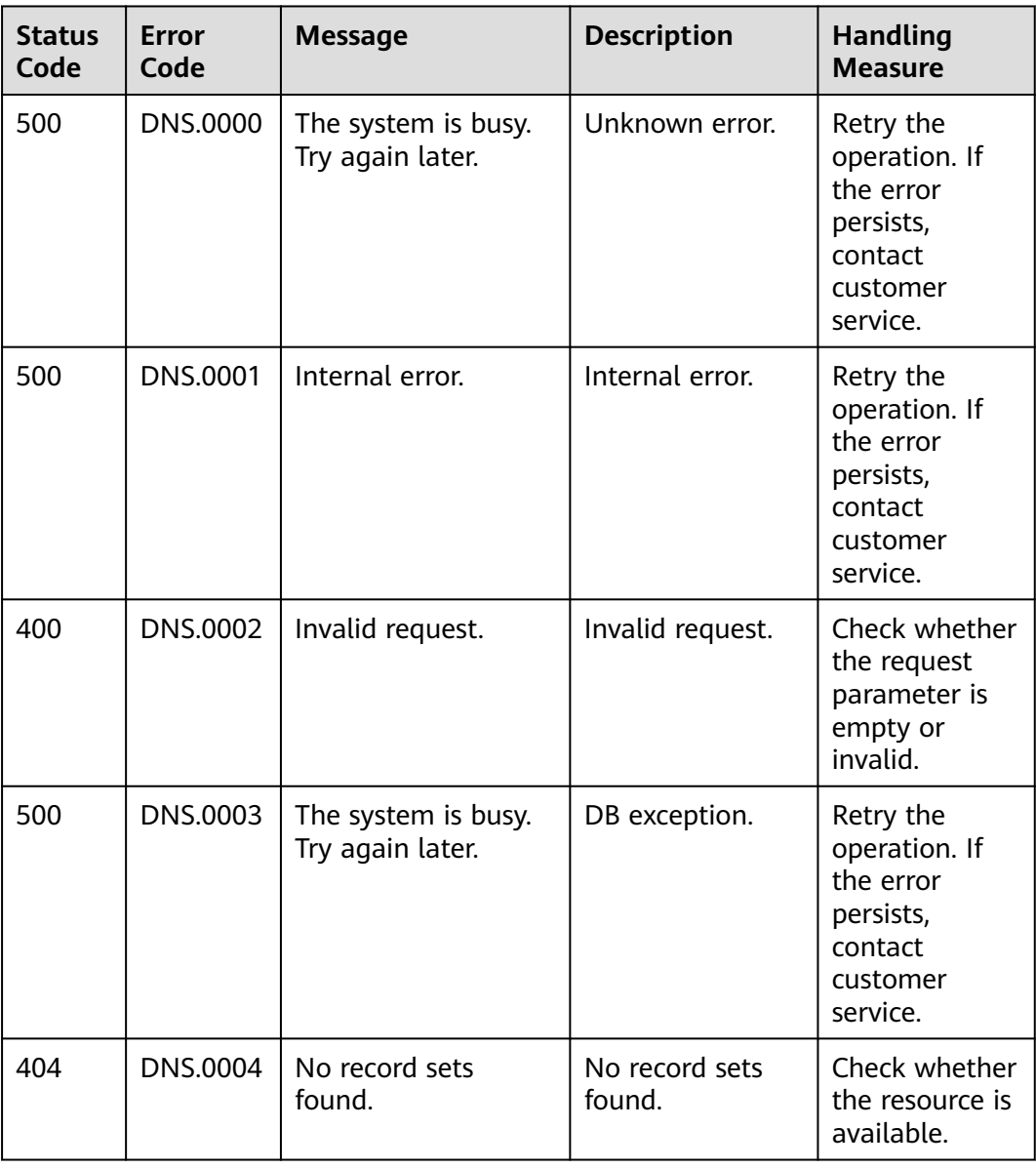

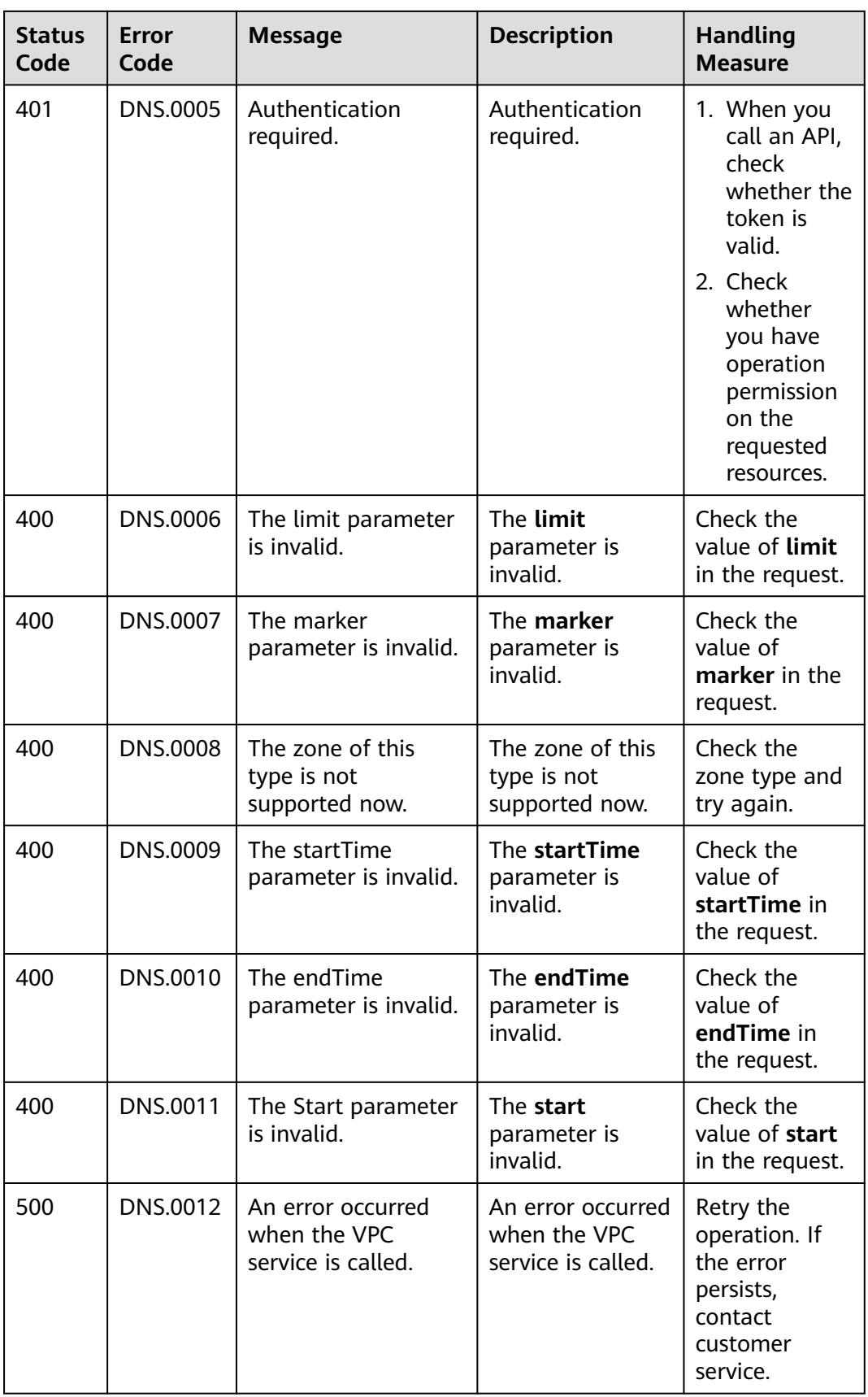

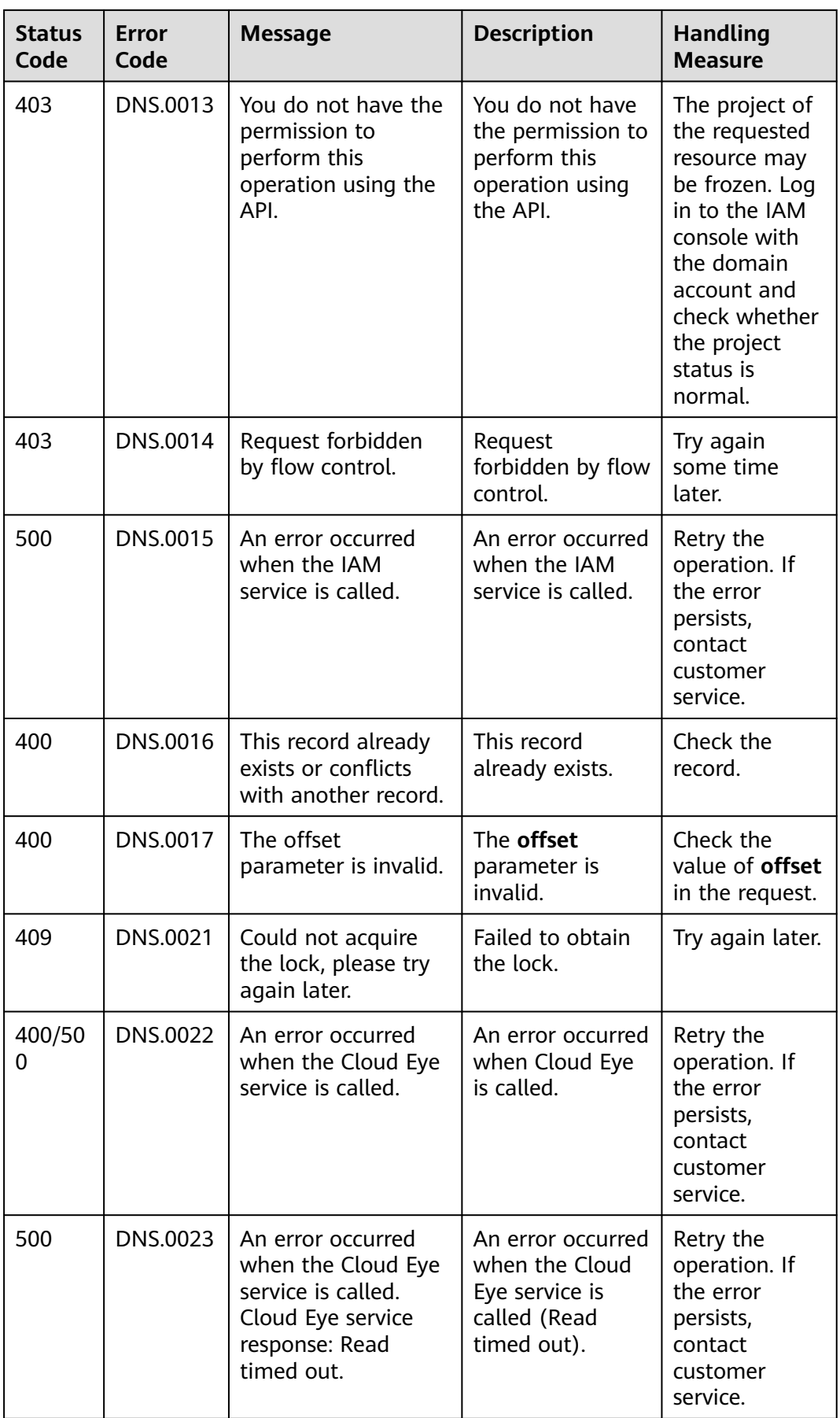

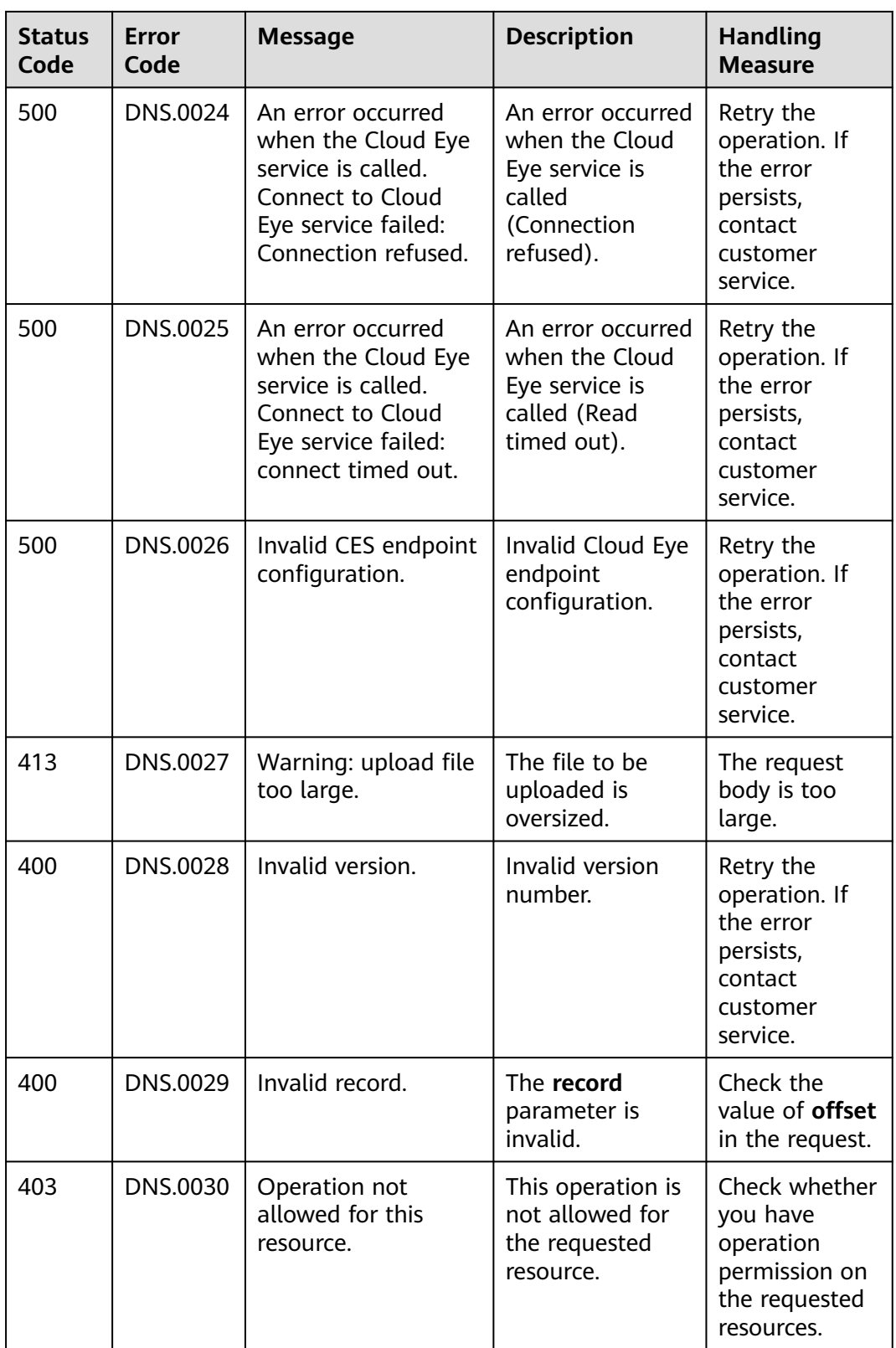

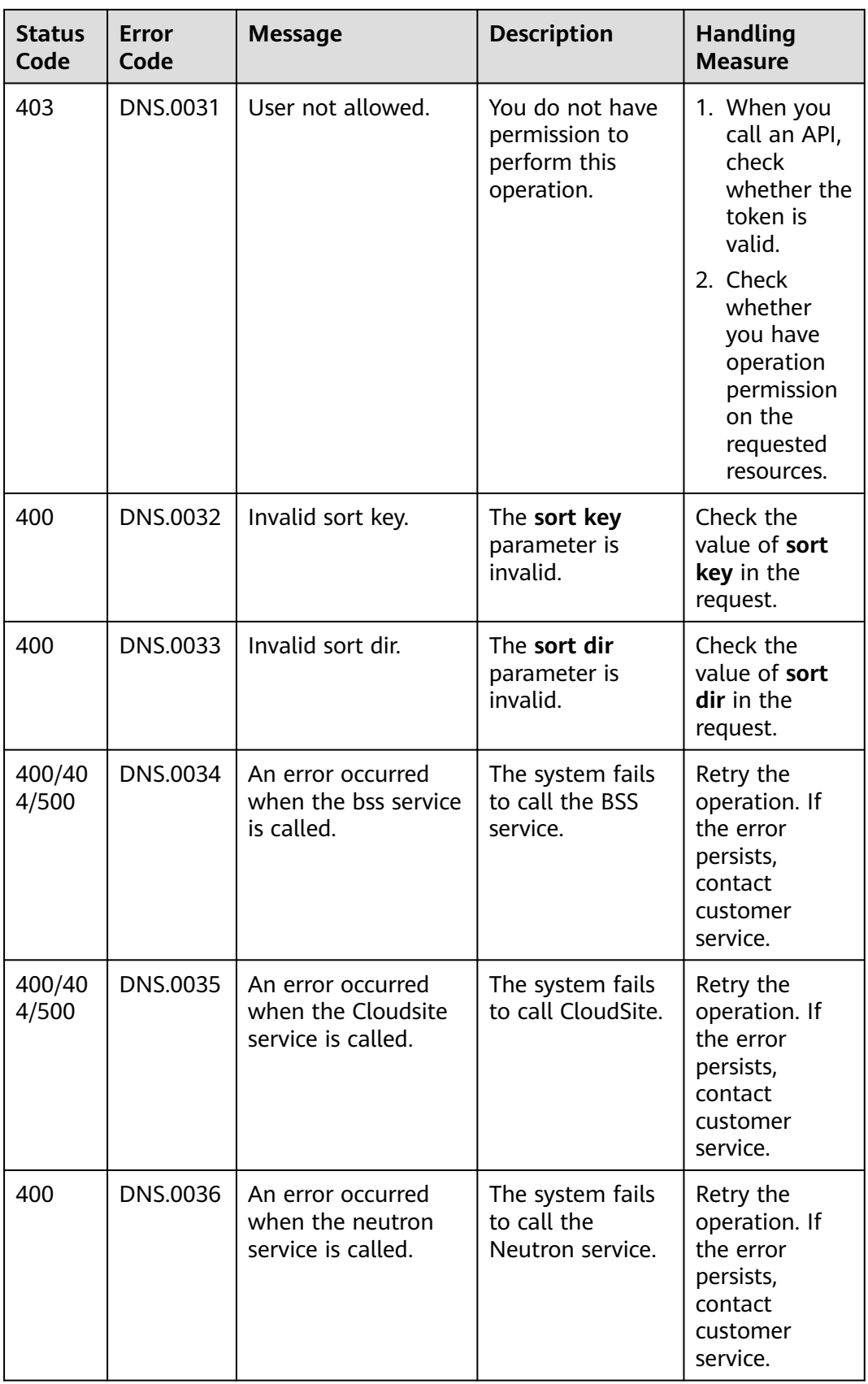

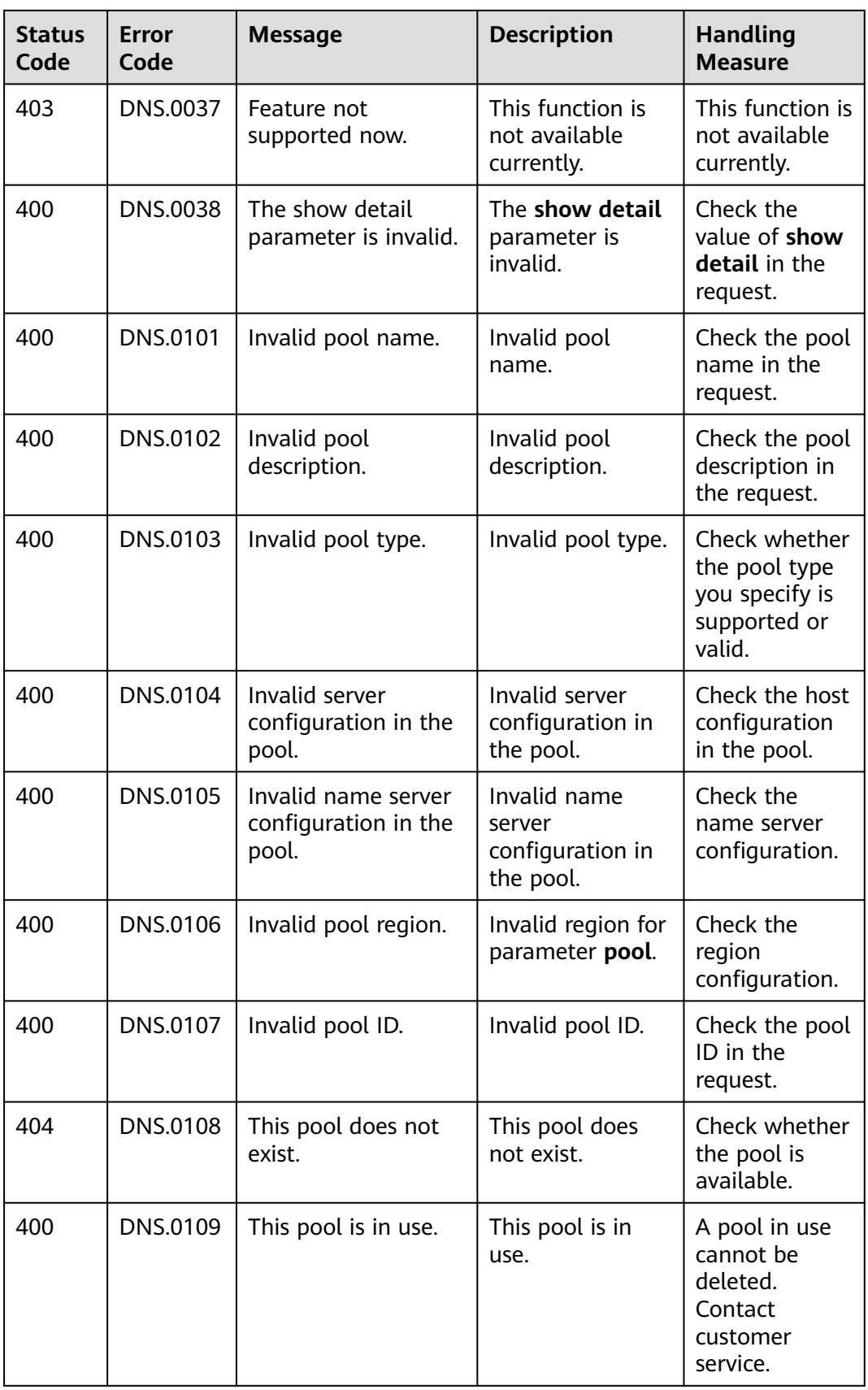

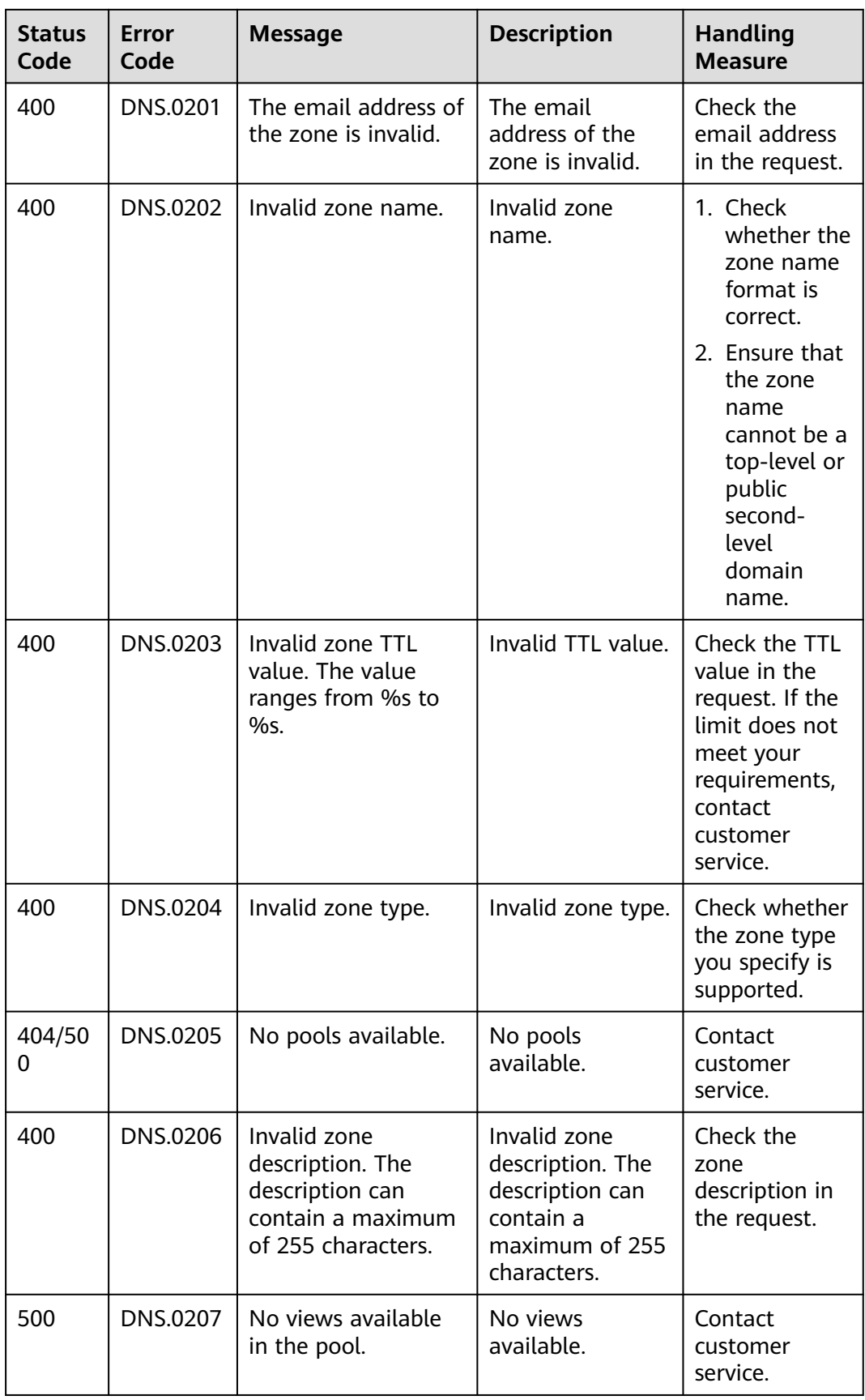

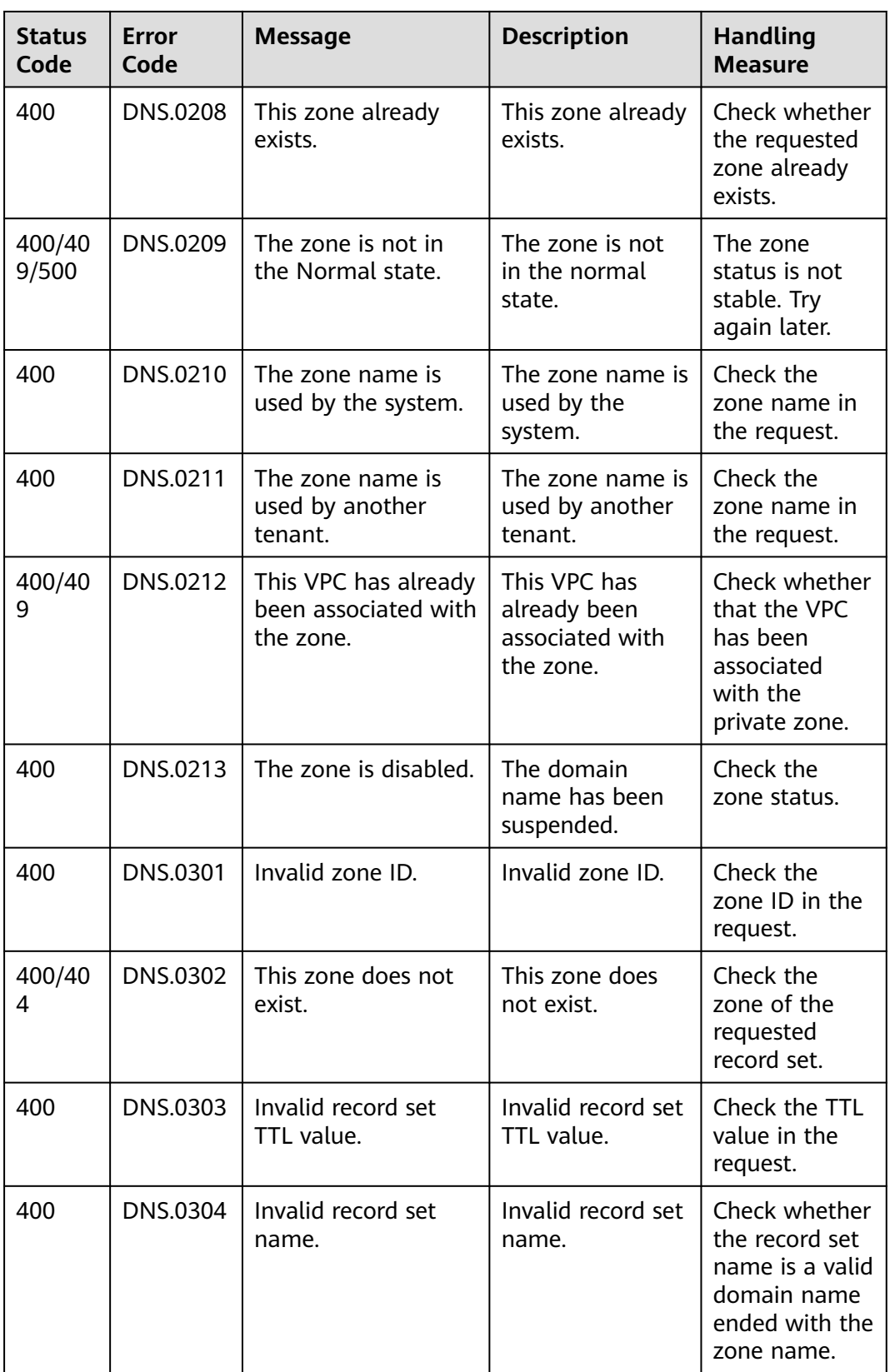

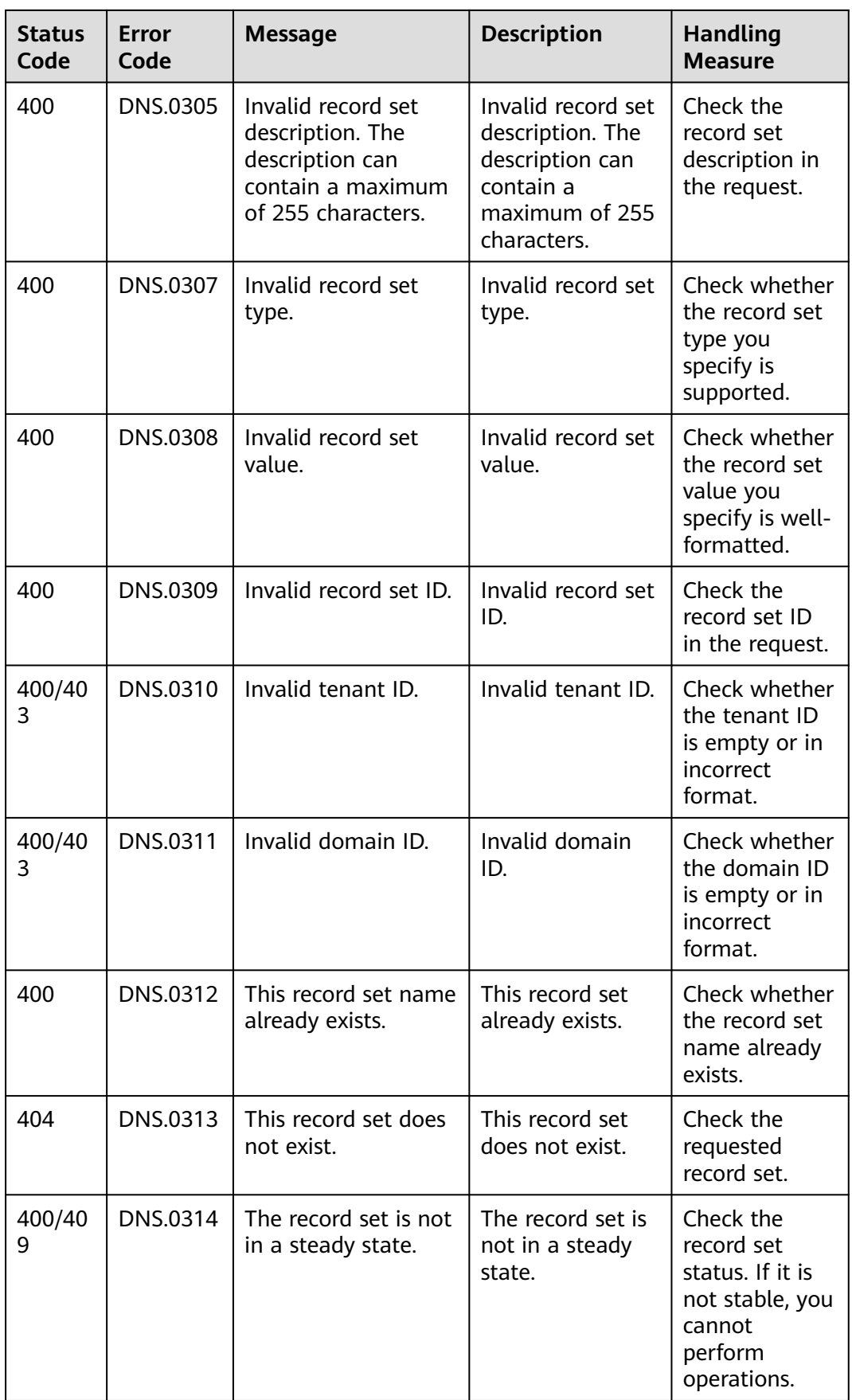

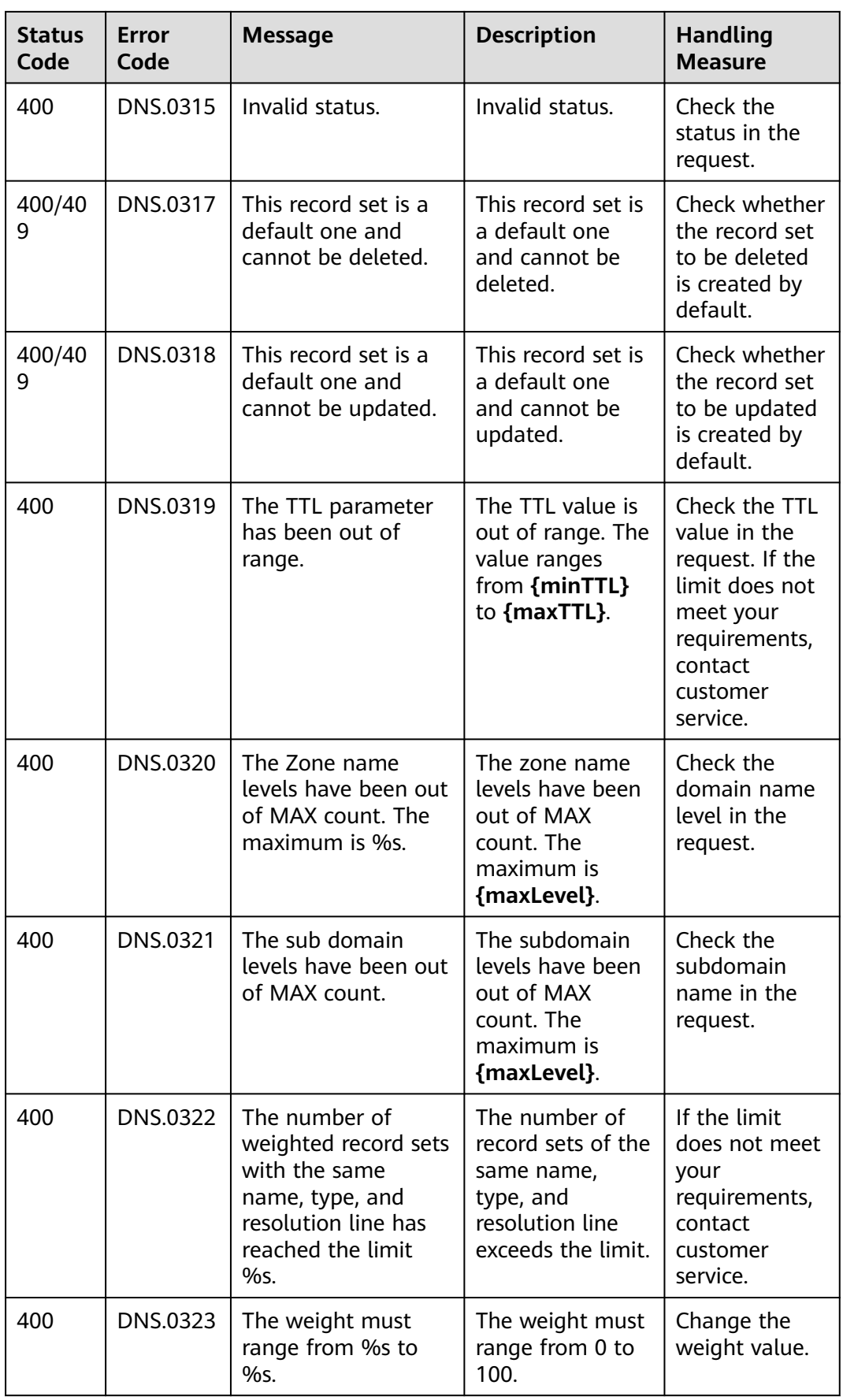

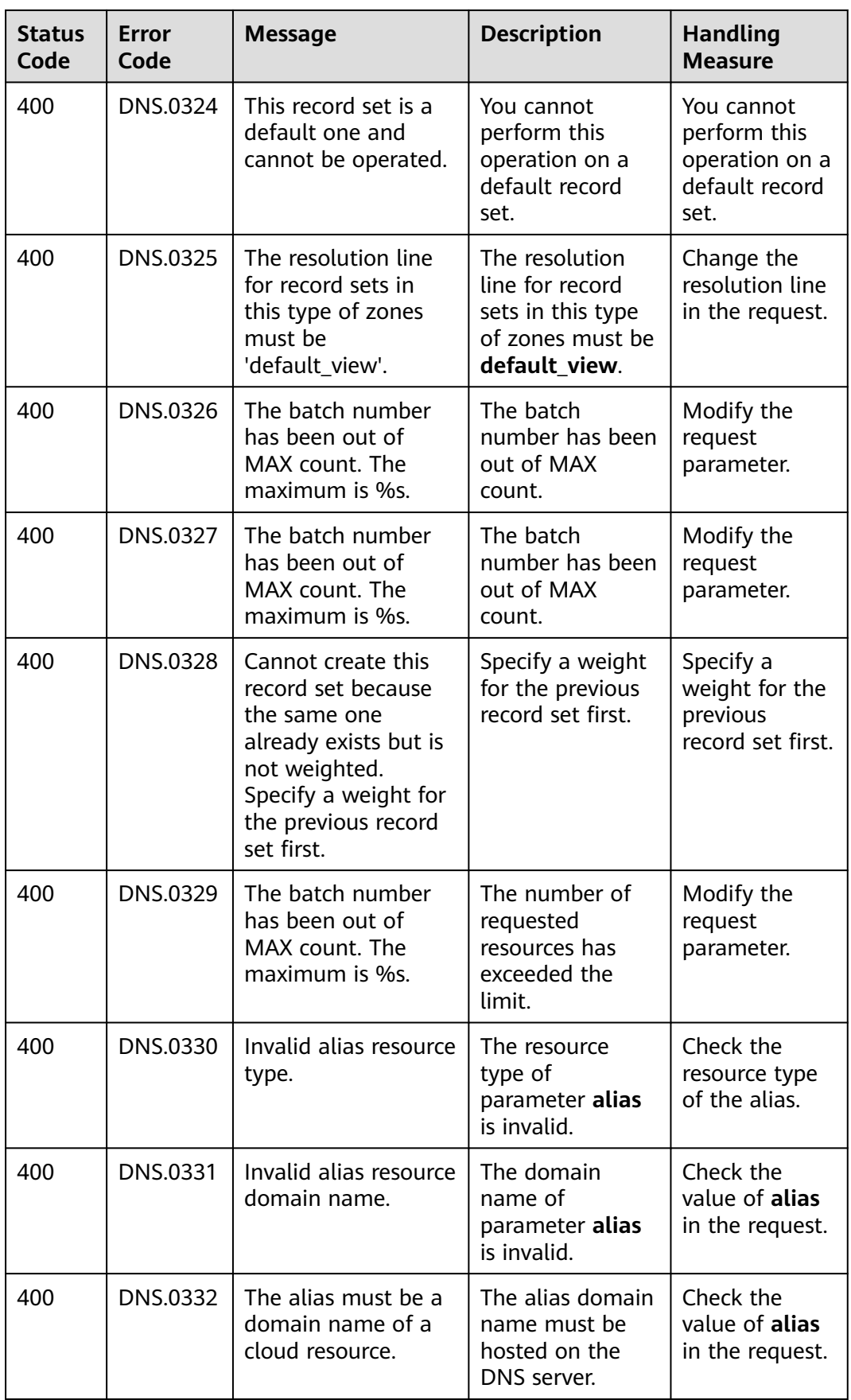

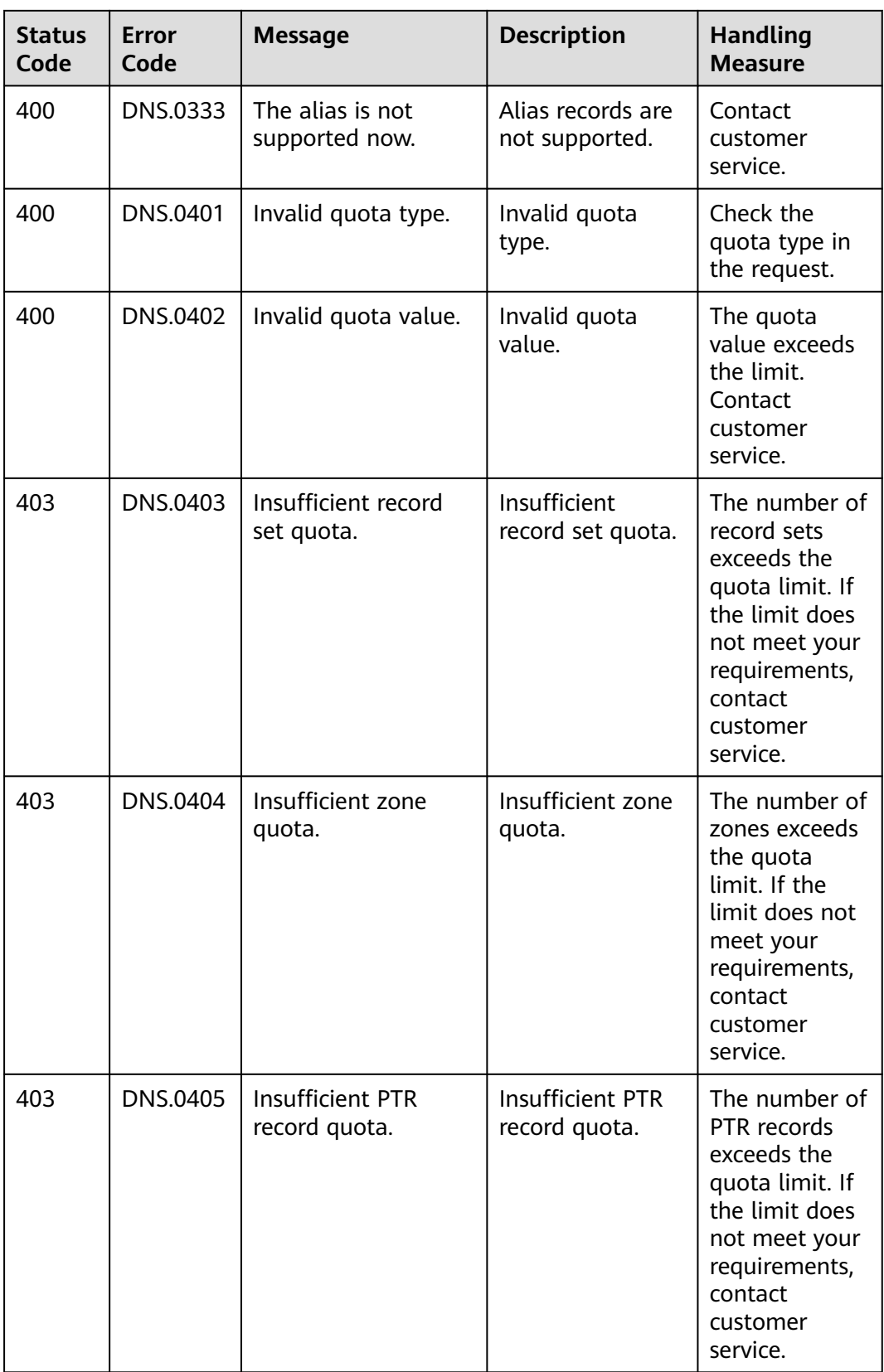

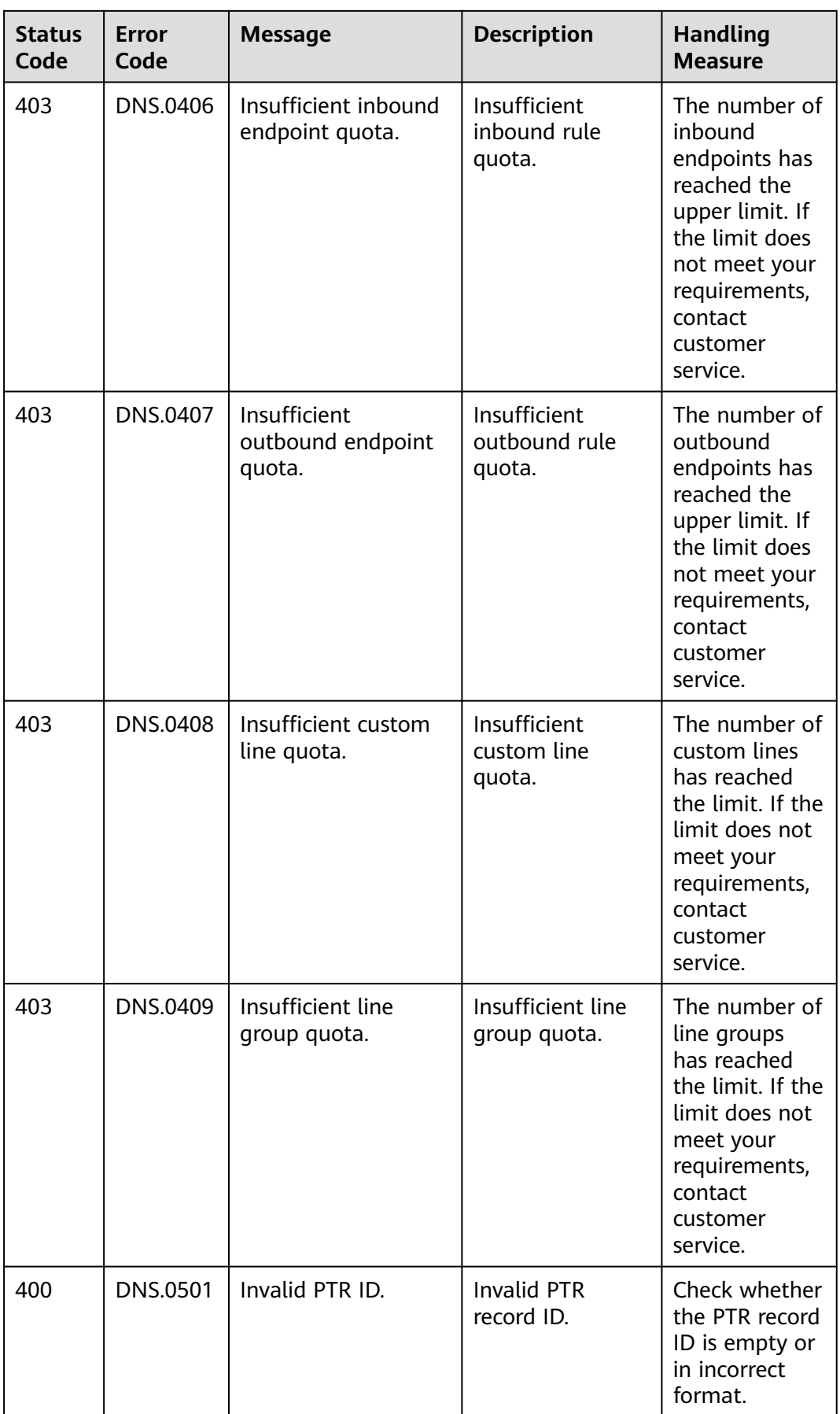

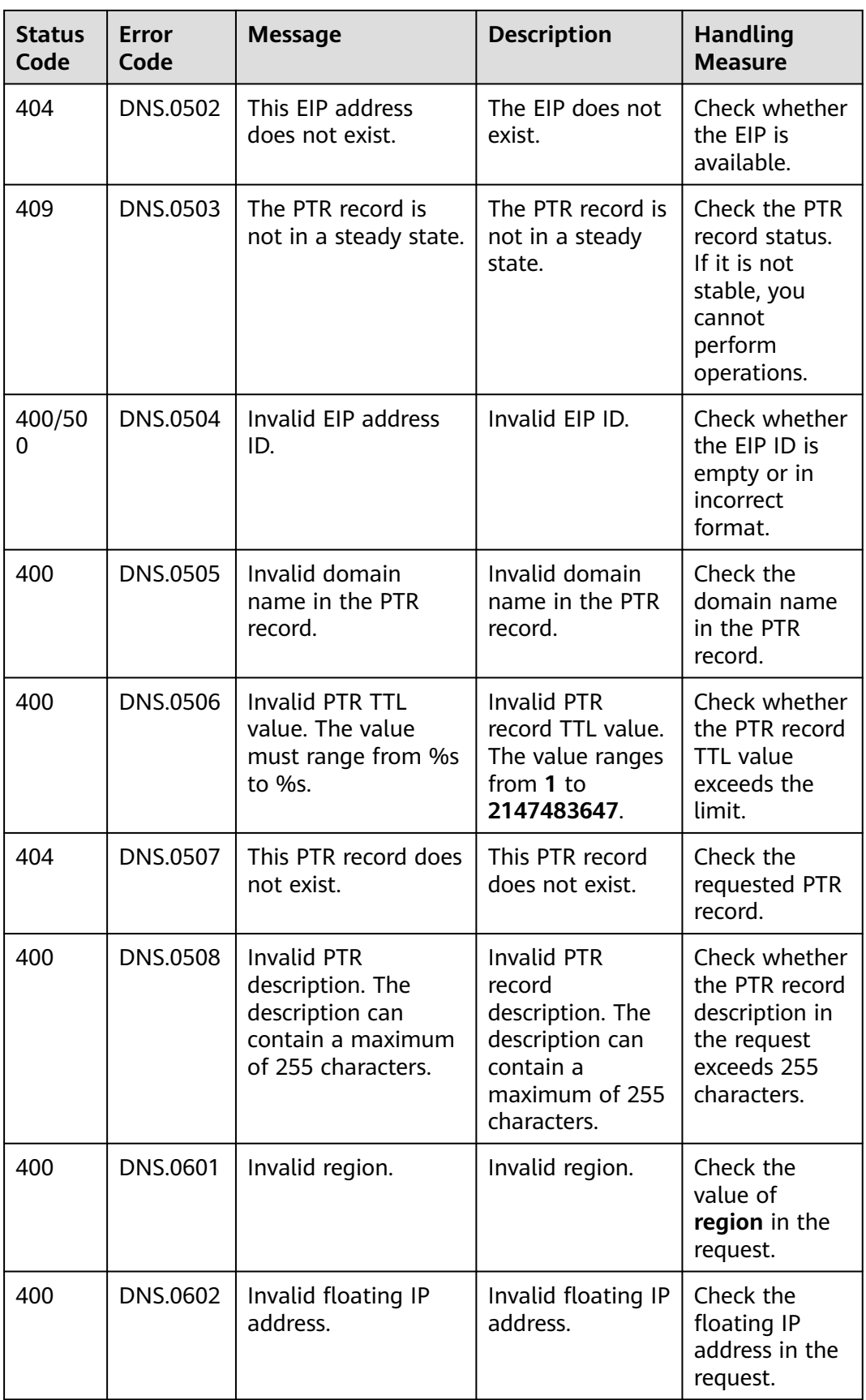

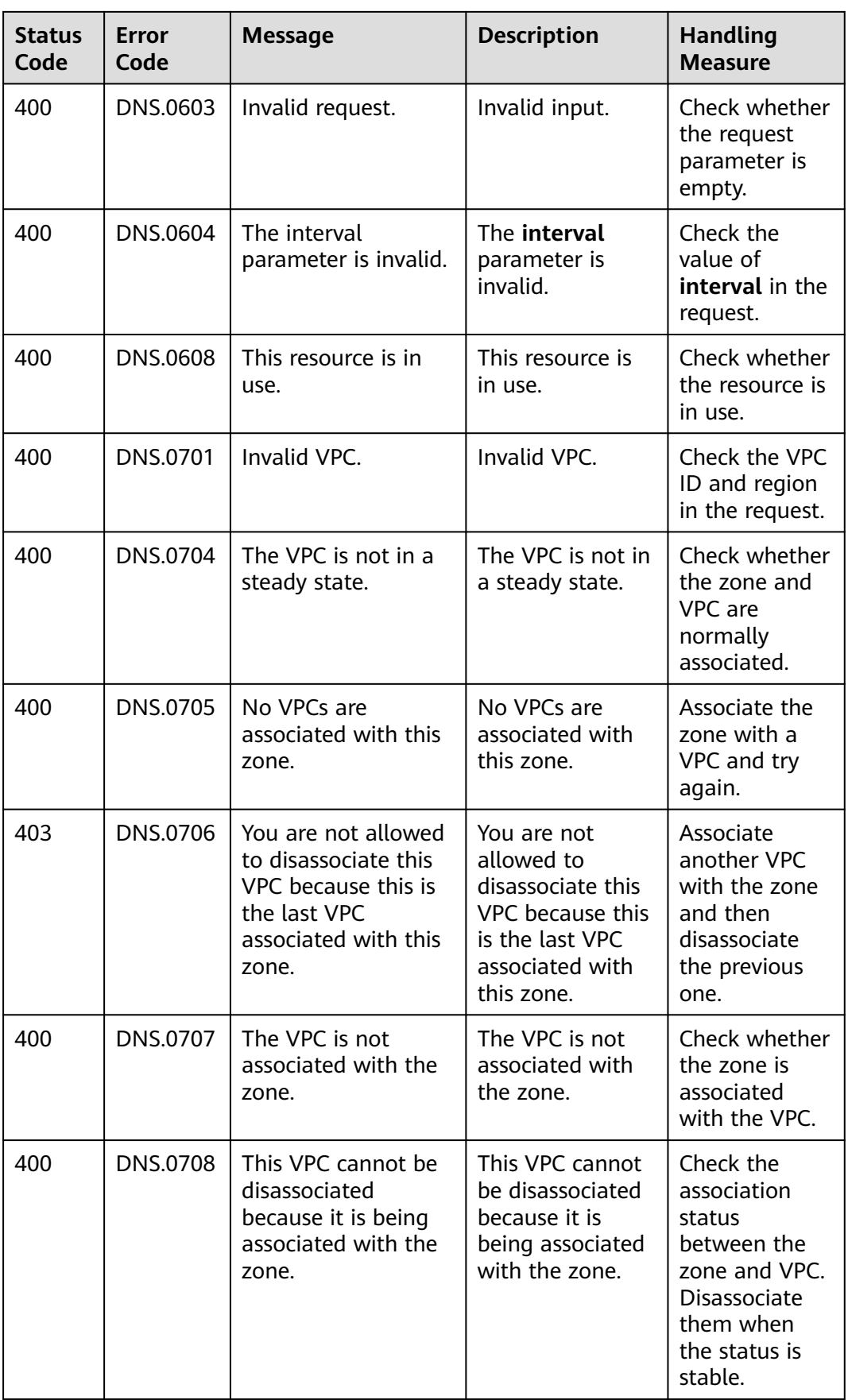

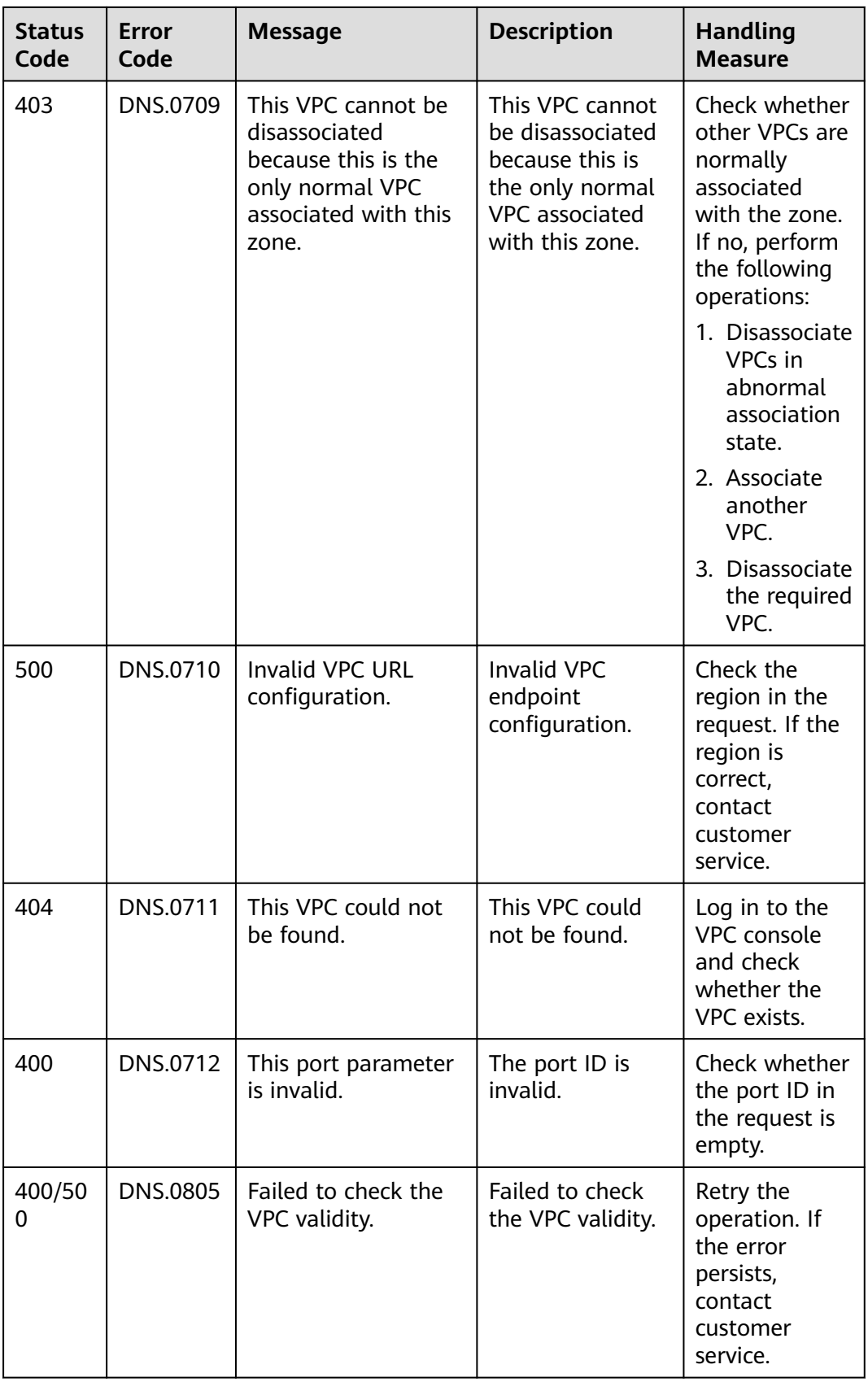

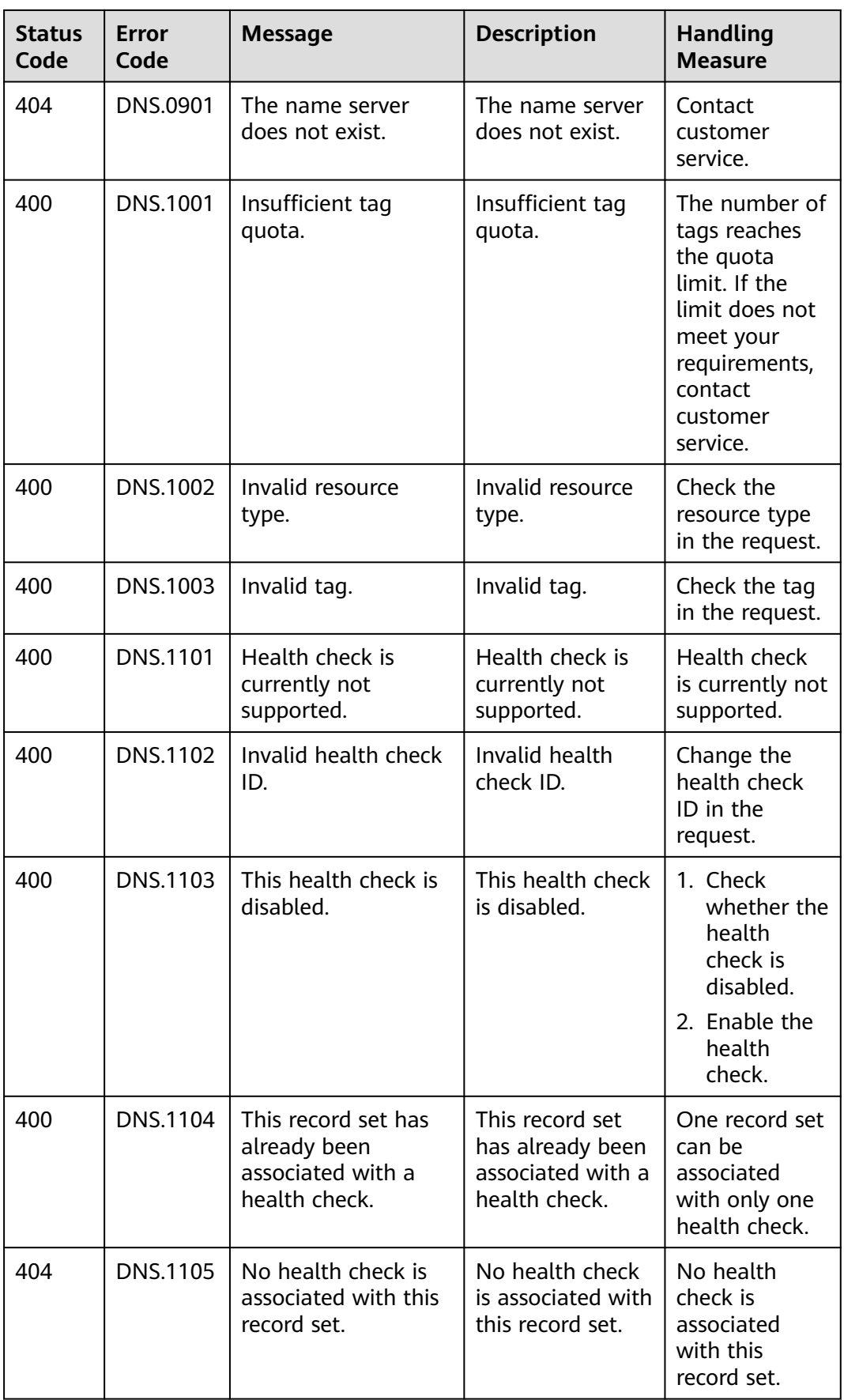

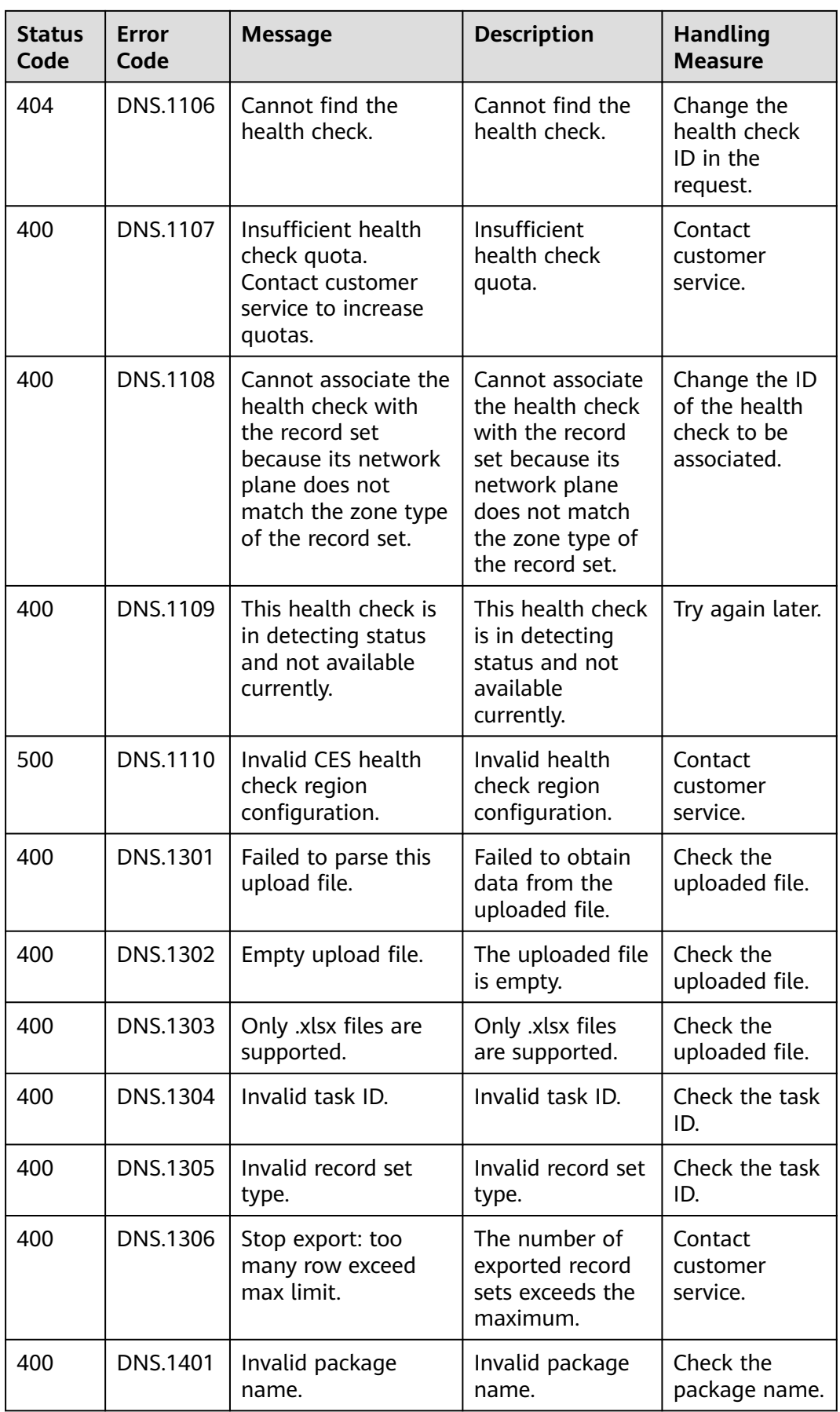

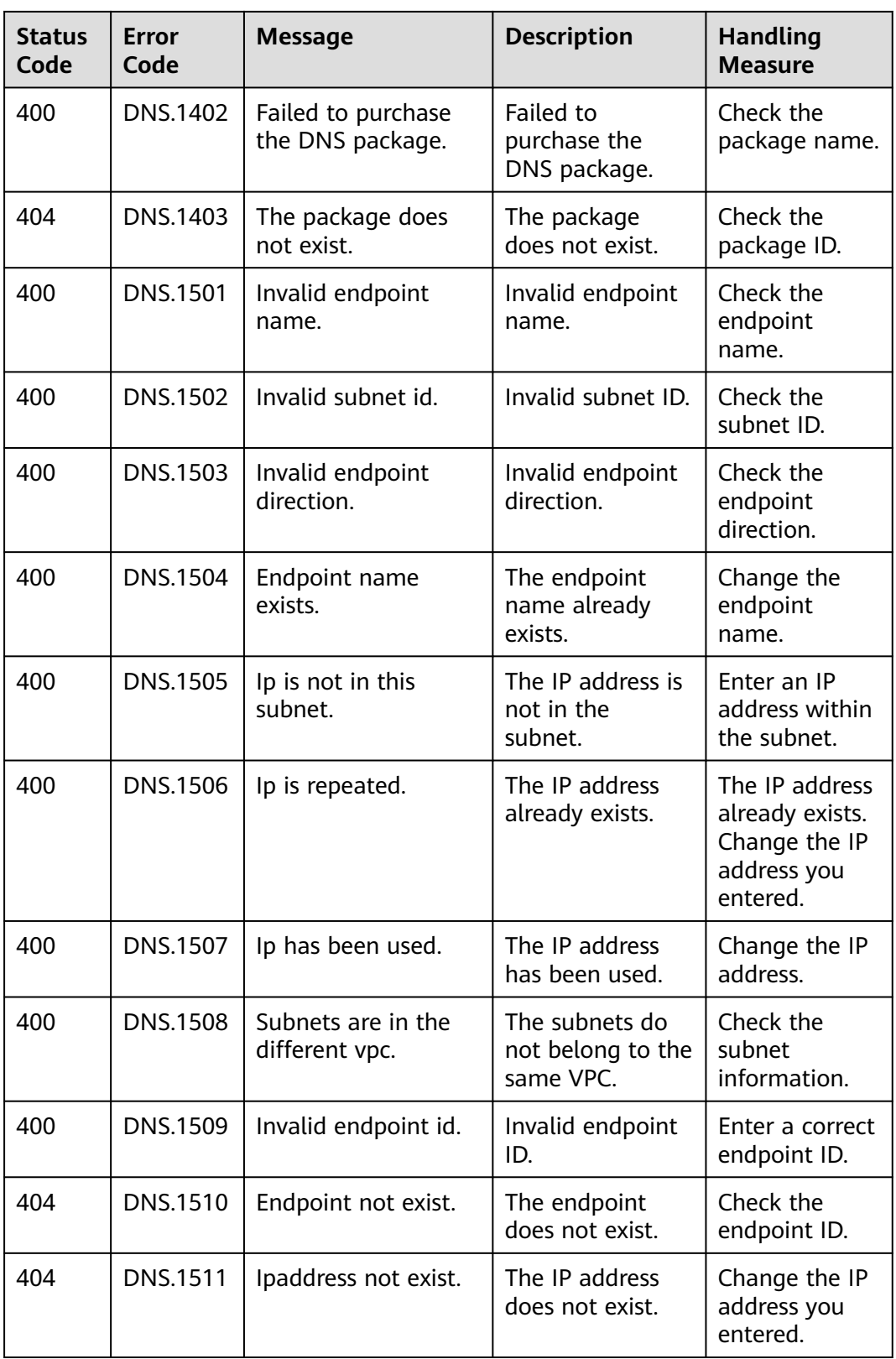

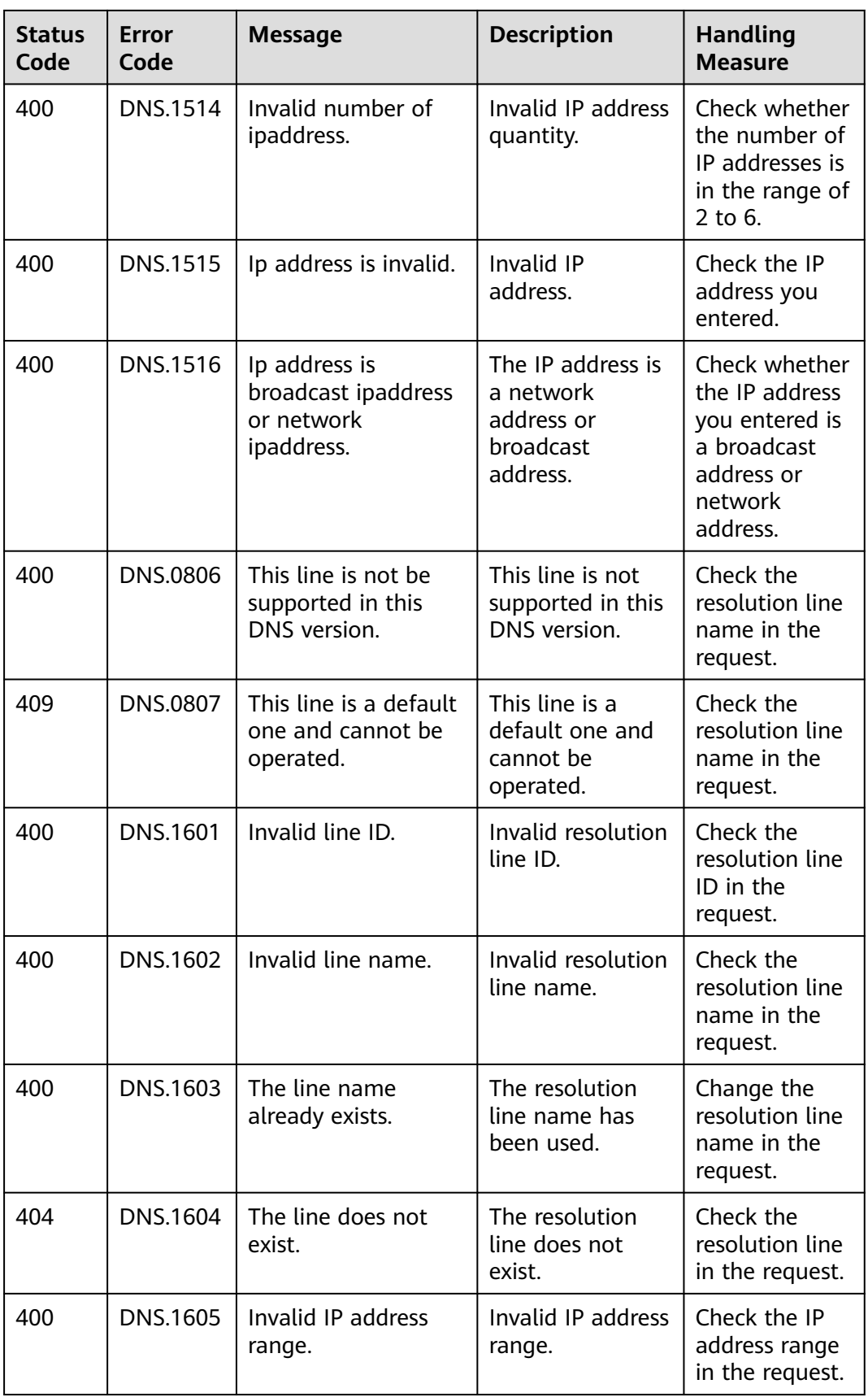

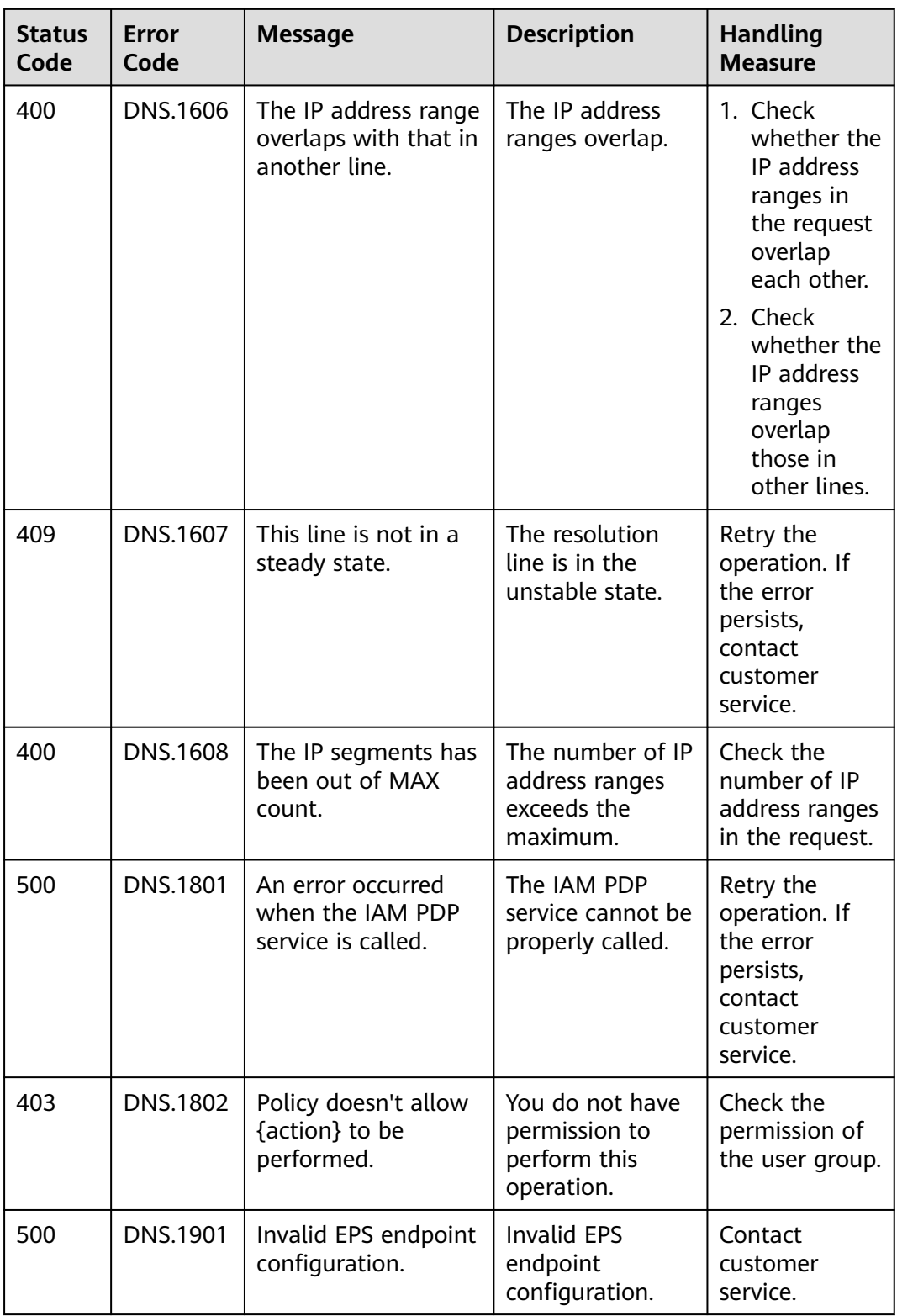

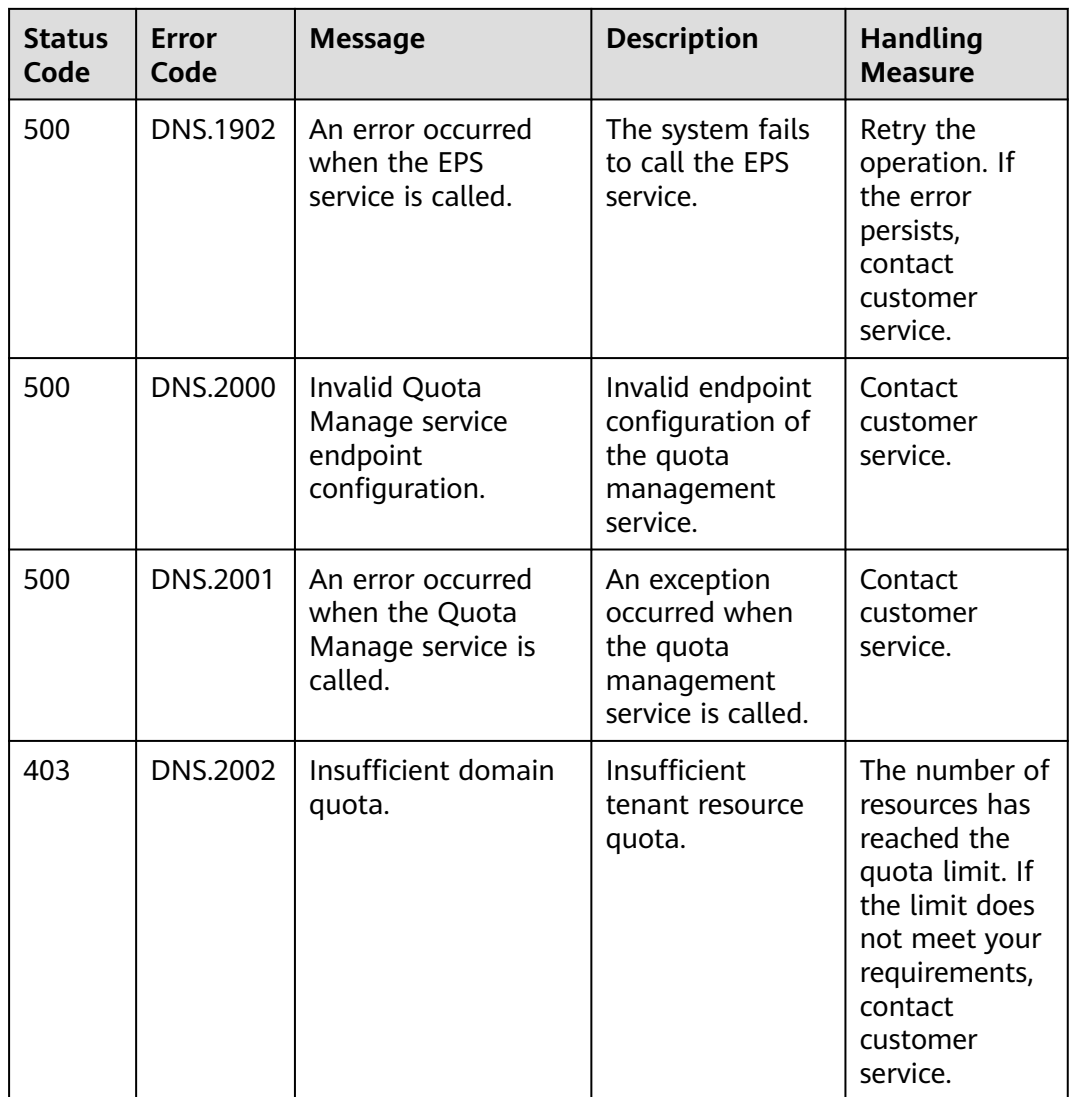

# **6.3 Enumeration Values**

# **Resource Status**

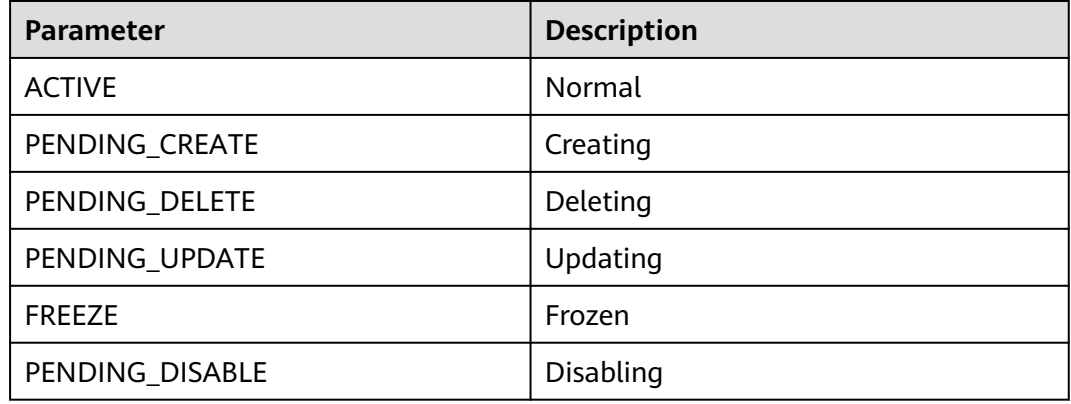

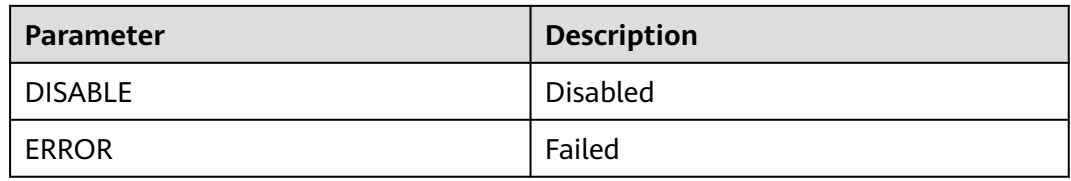

# **Record Set Type**

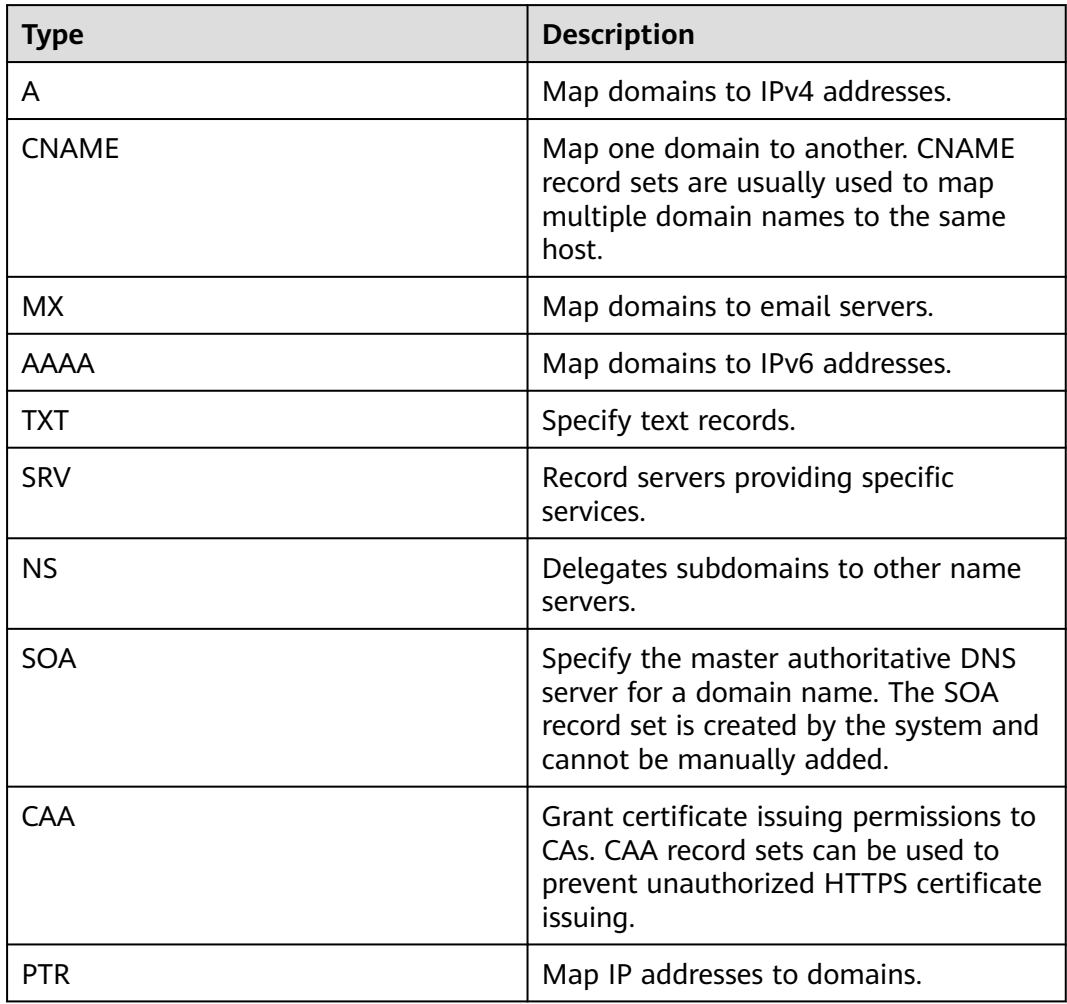

# **6.4 Data Structure**

**Table 6-4** Description of the **links** field

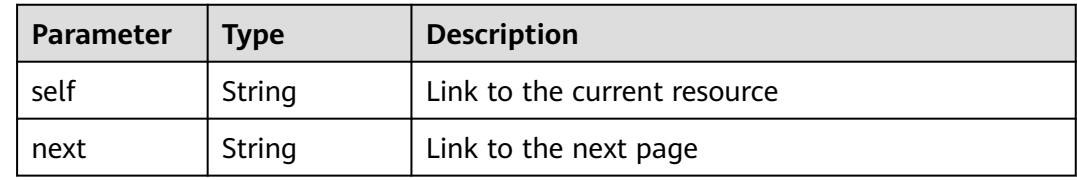

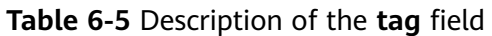

| <b>Parameter</b> | Type   | <b>Description</b>                                                                                                    |
|------------------|--------|----------------------------------------------------------------------------------------------------|
| key              | String | Tag key<br>A key can contain up to 36 Unicode characters.<br><b>key</b> must be specified. Equal signs $(=)$ , asterisks<br>$(*)$ , left angle brackets $(<)$ , right angle brackets<br>$(>)$ , backslashes $( \rangle$ , commas $($ ), vertical bars $($ ]),<br>and slashes (/) are not allowed. The first and last<br>characters cannot be spaces.                              |
| value            | String | Tag value<br>Each value can contain a maximum of 43<br>Unicode characters and can be an empty string.<br>Equal signs $(=)$ , asterisks $(*)$ , left angle brackets<br>$(\le)$ , right angle brackets $(\ge)$ , backslashes $(\rangle)$ ,<br>commas (,), vertical bars ( $\vert$ ), and slashes ( $\vert$ ) are<br>not allowed. The first and last characters cannot<br>be spaces. |

**Table 6-6** Description of the **routers** field

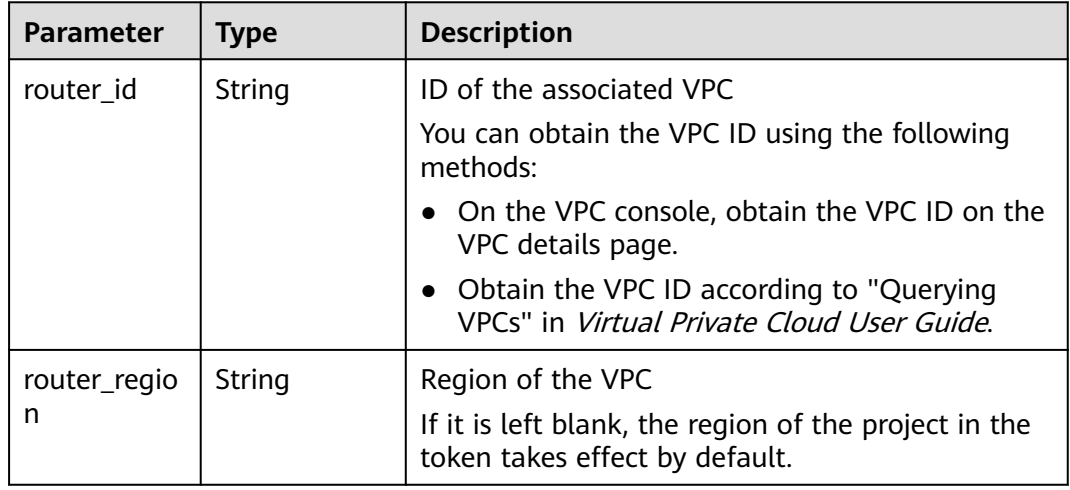

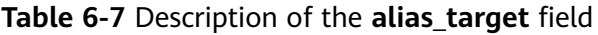

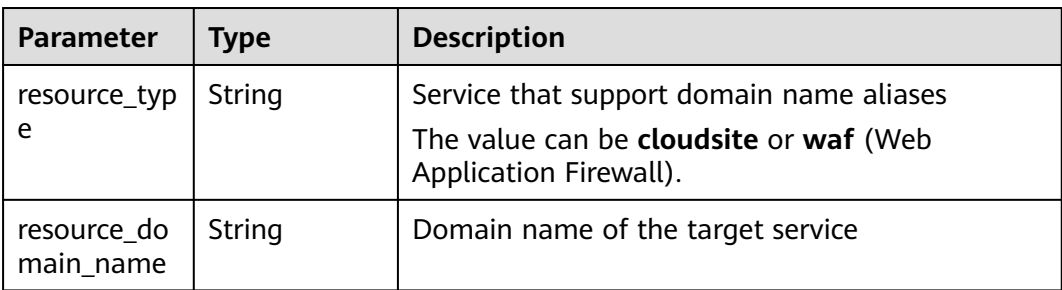

# **6.5 Obtaining a Project ID**

{

}

A project ID is required for some URLs when an API is called. Therefore, you need to obtain a project ID in advance. The steps are as follows:

1. Obtain the token.

For details, see **[Token Authentication](#page-15-0)**.

2. Obtain a project ID.

The API for obtaining the project ID is **GET https://iam.euwest-0.myhuaweicloud.com/v3/projects**.

Add **X-Auth-Token** to the request header and set its value to the token obtained in the preceding step.

The following is an example response. The value of **id** is the project ID to be obtained.

```
 "links": {},
   "projects": [
      {
         "is_domain": ,
         "description": "",
         "links": {},
          "enabled": true,
         "id": "", // Project ID
         "parent_id": "",
          "domain_id": "",
          "name": ""
      },
 ...
  ]
```
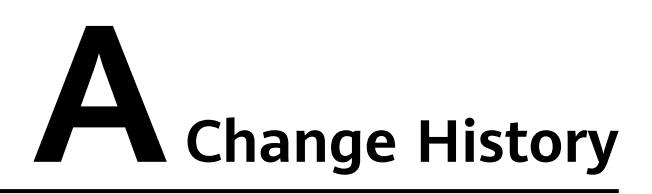

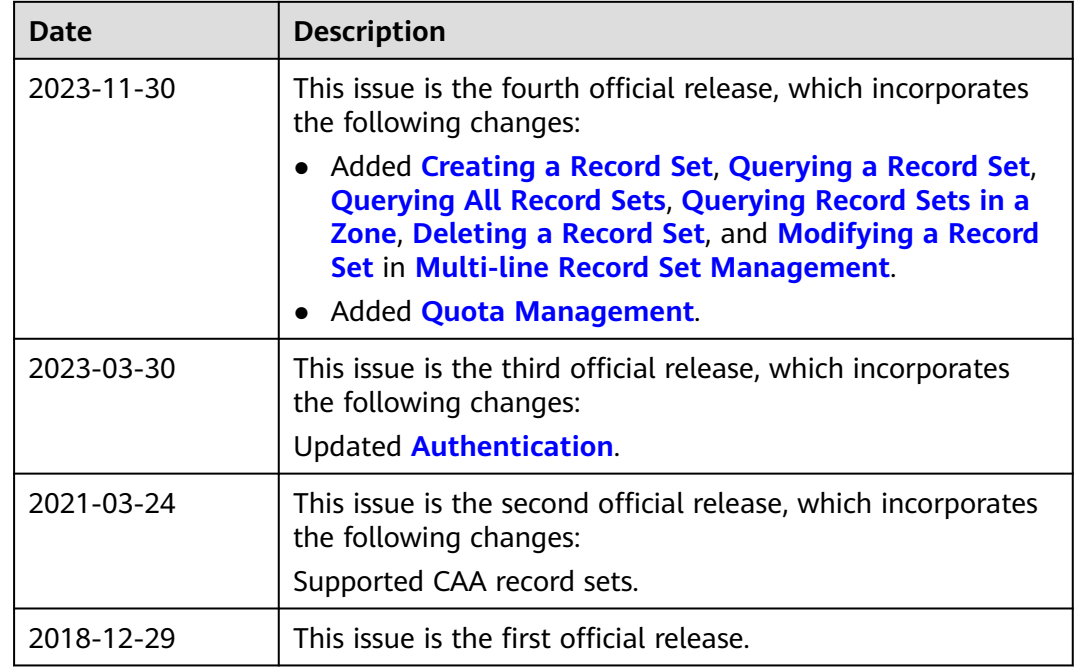